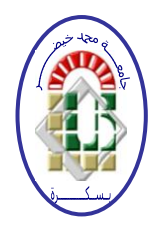

الجمه\_ورية الجزائزية الديمقــراطية الشعبــــة *République Algérienne Démocratique et Populaire* **و**زارة التعليــم العــالي و البحــث العلمـي *Ministère de l'Enseignement Supérieur et de la Recherche Scientifique*  جــامعة محــمد خيضــر – بسكرة – **كــلية العلــوم االقتصــادية والتجــارية وعلــوم التسييــر قســـم علـــوم التسييــر** 

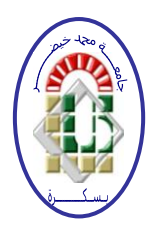

المسوضيوع

**تطبيق طريقة التحليل متعدد املعايري PROMETHEE يف عملية إختيار املوظفني يف املؤسسة دراسة حالة مركز البحث العلمي والتقين للمناطق اجلافة CRSTRA**

رسالة هقيدمة كجيزء مين متظليات نيلل شيهادة مللجيستير فيوج عللوم التيسيير اتخالصص اللأسلاليب االكمنة في االتسبير

الليسادةالمشرفة:

**سهيلة شنيـة د.وسيلة بن ساهل**

إعداد الط للبة:

**جلنـــة املناقشــــة: أ.د/ مجال خنشور )أستاذ جامعة بسكرة( رئيسا د/ وسيلة بن ساهل )أستاذ حماضر "أ" جامعة بسكرة( مقررا د/ رابح بلعباس )أستاذ حماضر "أ" جامعة املسيلة( ممتحنا**

**د/ فاتح دبلة )أستاذ حماضر "أ" جامعة بسكرة( ممتحنا**

اللم وسم الحيامعين:2014-2014

**قـــسن علــــــوم التسيــــــير**

إىداء

إلى الوالدين الكريمين شكرا وعرفانا لهما بما قدماه لي من حب وعطاء وتضحية لكي أكمل دراستي إىل زوجي الغايل إىل أخوايت العزيزات مباركة، أمال، خدجية، ىند، فائزة، عفيفة، شيماء، اخلنساء

إلى الذي أعشقه وأحبه والذي لا تكفي كلمات الحب لأعبر له عن مدى حبي اتحاهه أخي الوحيد والصغير قويدر مُحَّد الصديق أطال الله في عمره وجعله ذخرا للأمة

- إىل زوج أخيت الكربى صالح الدين
- إلى كل من يعرفني من قريب أو بعيد أهديه ثمرة جهدي

شكر وعرفان

في البداية أشكر الله عز وجل الذي أعانني في كل الظروف التي مررت بما لأكمل هذه المذكرة. أتوجه بجزيل الشكر إلى الأستاذة المحترمة التي لولا نصائحها وتوجيهاتها لما خطوت الخطوة الأولى في هذه املذكرة أستاذيت: **بن ساهل وسيلة**.

وعلى ذكر أساتذي أتوجه بجزيل الشكر إلى كل الأساتذة الذين درسويي من الطور الإبتدائي إلى الجامعي كل باسمه وأرجو من الله أن يجعل جهدهم الذي بذلوه في ميزان حسناتمم.

أوجه شكري أيضا إلى رئيسي في العمل مدير الإقامة الجامعية إناث بسكرة السيد موستيري بشير الذي تلقيت منه الدعم المعنوي.

كما أتوجه بالشكر إلى جميع عمال مركز البحث العلمي والتقني للمناطق القاحلة عمر برناوي بسكرة وعلى رأسهم السيدة مديرة المركز والتي تقبلت القيام بالدراسة الميدانية بكل صدر رحب، كما أشكر كل من رئيس مصلحة الموارد البشرية والعلاقات الخارجية السيد رشيد ساسي كما أتوجه بالشكر إلى السيدة سناء رايس والسيد رئيس مصلحة اإلدارة والوسائل.

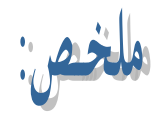

هدفت هذه الدراسة إلى التعرف على واقع طرق الإختيار المتبعة لدى متخذي القرار في المؤسسات رمدى حاجتها إلى التطوير وإلى استخدام نموذج مناسب يلبي الحاجة إلى حل مشكلة الإختيار بأسلوب ومنهج )<br>= علمي كمي ، خصوصا وأن عملية إختيار الموارد البشرية هي عملية معقدة وصعبة نظرا إلى تعدد معايير اإلختيار وكذلك تعدد البدائل المتاحة. ولمعالجة مثل هذا النوع من المشاكل تم التعرف عمى الطرق متعددة المعايير وإختيار طريقة PROMETHEE كإحدى هذه الطرق حيث تم دراسة مفاهيمها وخصائصها ومراحل الحل فيها ليتم فيما بعد إختيار أفضل المترشحين لمسابقة التوظيف عمى مستوى مركز البحث العممي والتقني لممناطق القاحمة CRSTRA باستخدام طريقة PROMETHEE. وقد تم التوصل إلى نتائج مختمفة لممسابقة مقارنة بالنتائج المعلنة من طرف المؤسسة بالإضافة إلى أن الطريقة تأخذ بعين الإعتبار المعايير الكمية والكيفية.

**الكممات المفتاحية**: إدارة الموارد البشرية، عممية اإلختيار، الطرق متعددة المعايير، طريقة PROMETHEE.

# Résumé:

La but cette étude à identifier la réalité des méthodes de choix dépendre avec les décideurs dans les entreprises et de leur nécessité pour le développement et l'utilisation de modèle propice répond à la nécessité de résoudre le problème de sélection d'une manière et la méthodologie scientifique et quantitative, en particulier depuis la sélection des ressources humaines est un processus complexe et difficile en raison de la plusieurs critères de sélection ainsi que les nombreuses alternatives disponibles. Pour traitement ce genre de problèmes ont été identifiés des méthodes multicritères et choisir la méthode PROMETHEE comme l'une de ces méthodes ont été étudie les concepts, les caractéristiques et les étapes pour la solution, puis ont été utilisés la méthode PROMETHEE à choisir les meilleurs candidats pour contester l'emploi au niveau du Centre de Recherche Scientifique et Technique sur les Régions Arides CRSTRA. Enfin nous atteindrons les résultats différents par a pour les résultats annoncés par l'entreprise et la méthode PROMETHEE agrée les critères qualitatifs et quantitatifs.

**Mots clés**: Gestion des ressources humaines, Sélection, Méthodes multicritères, La méthode PROMETHEE.

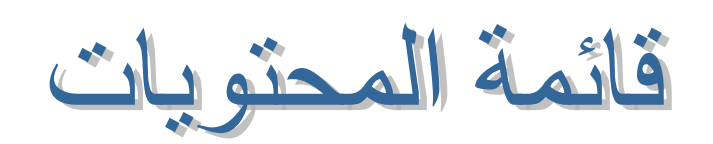

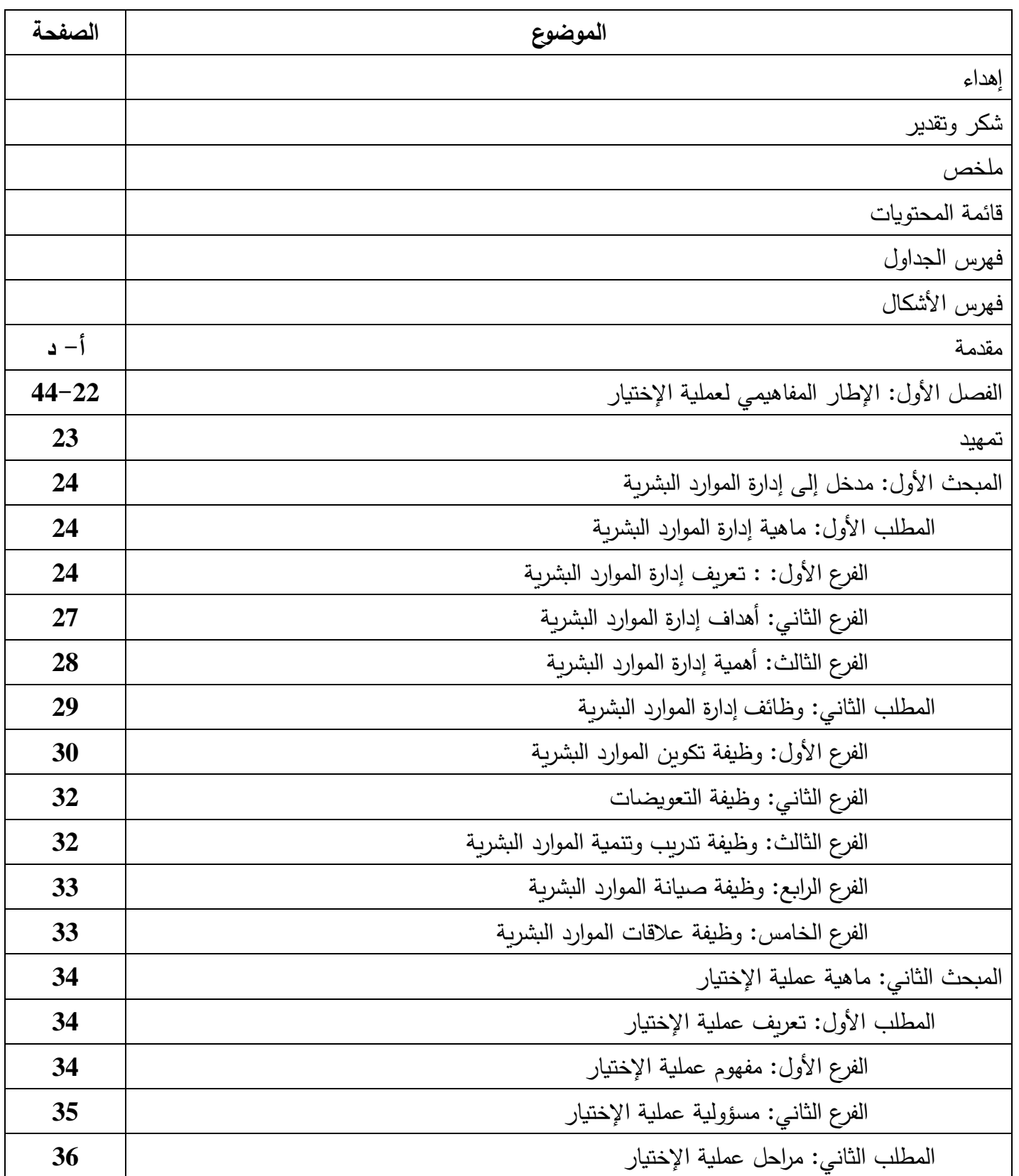

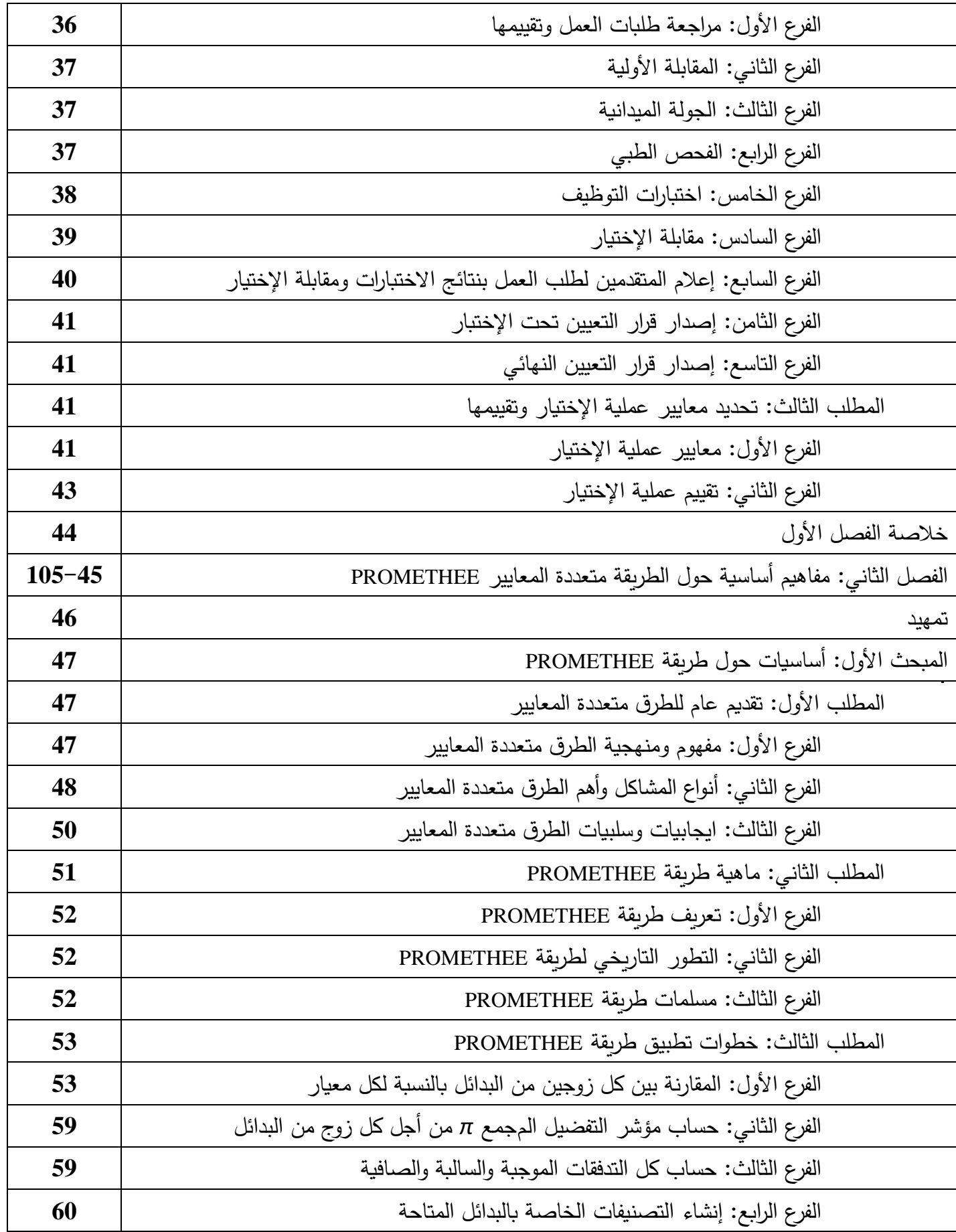

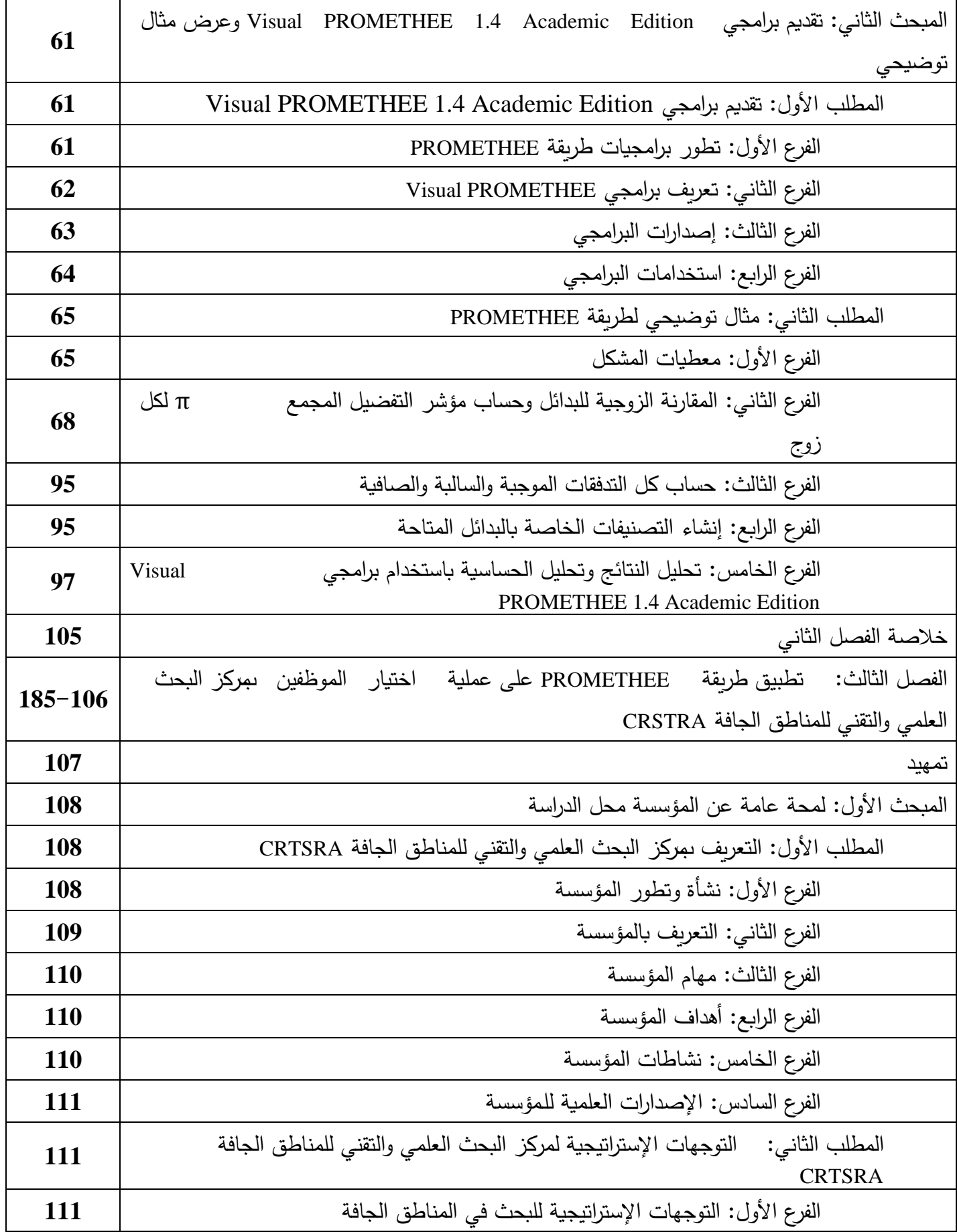

**قائمة المحتويات**

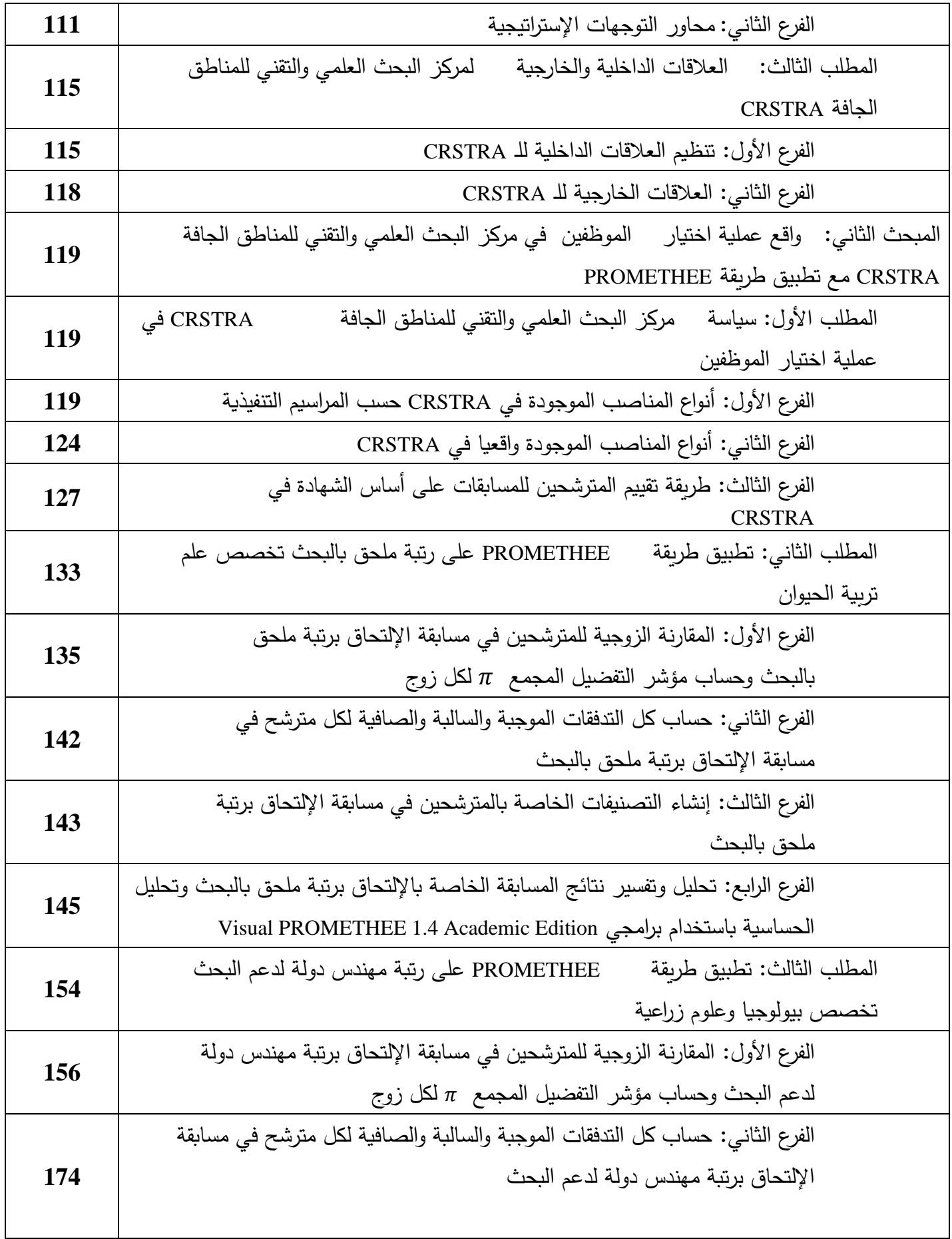

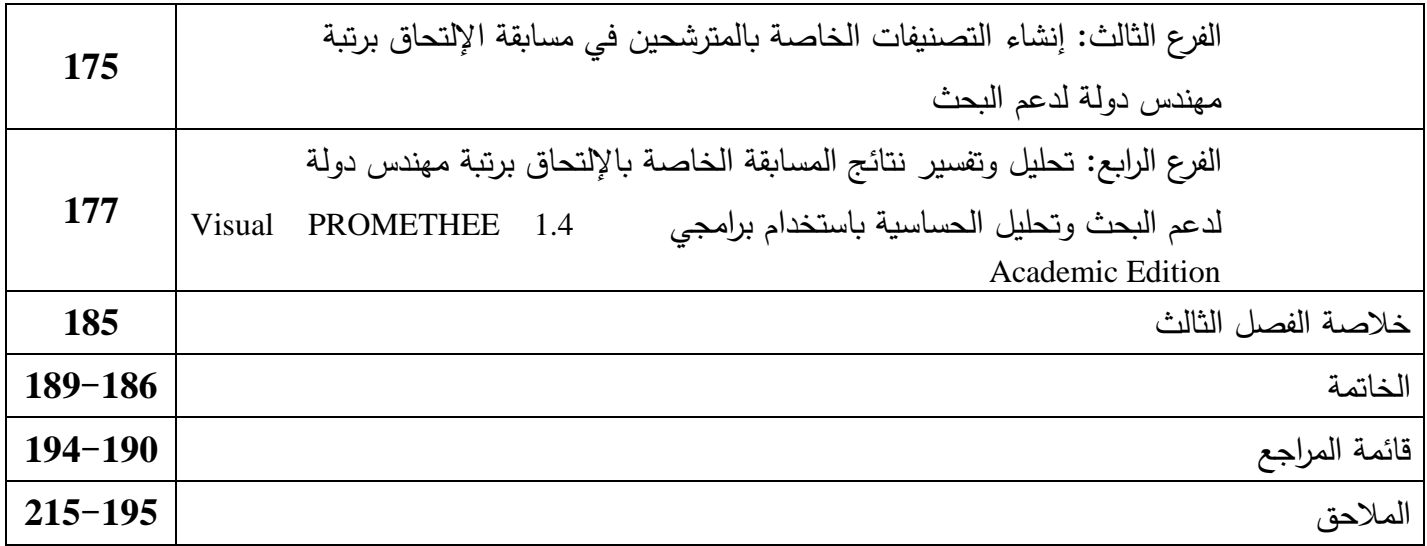

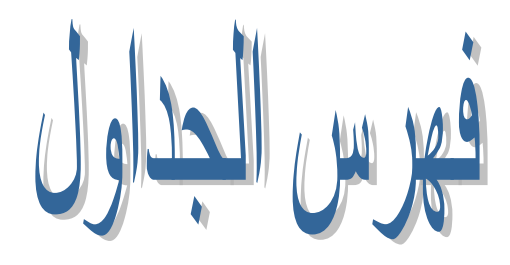

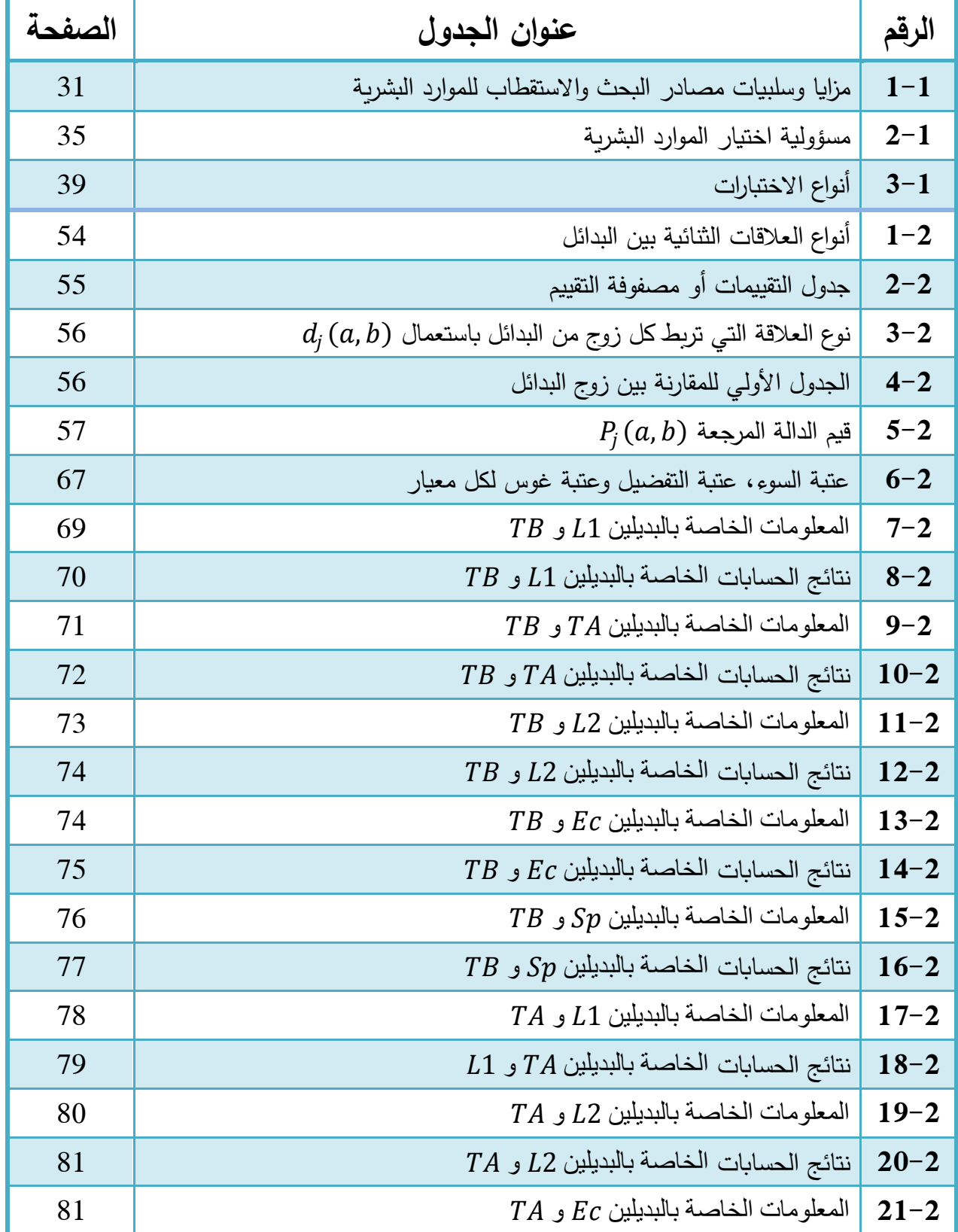

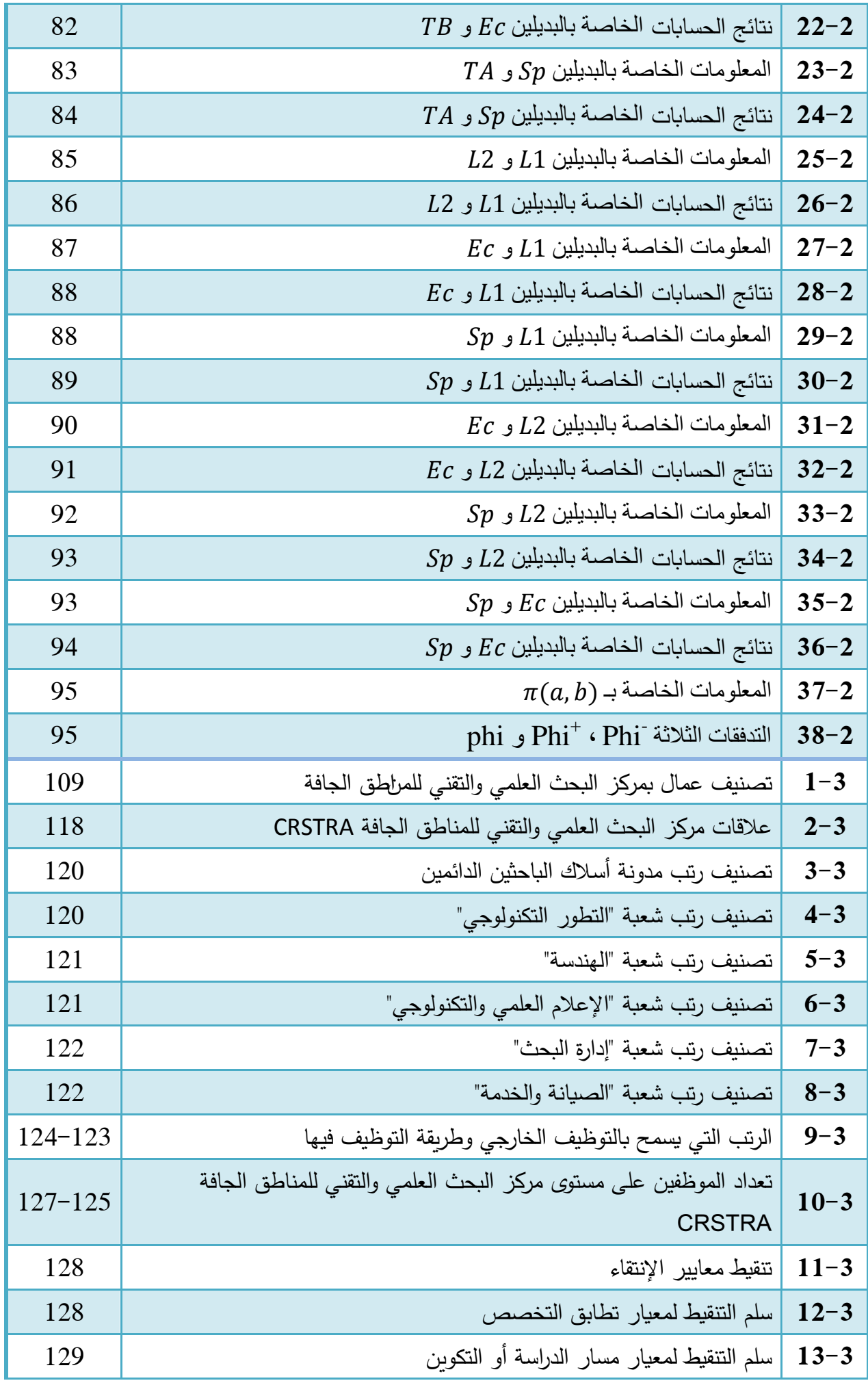

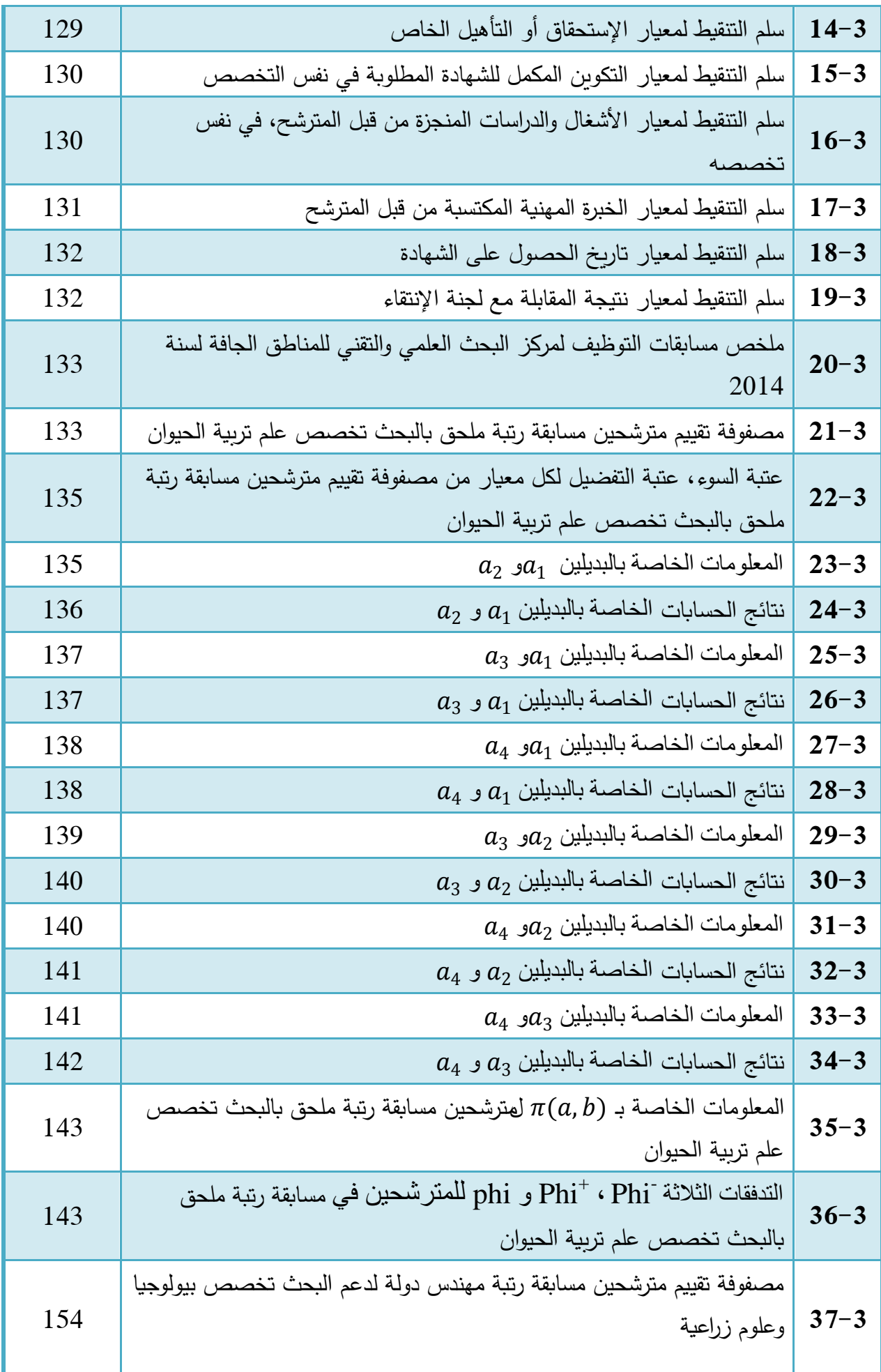

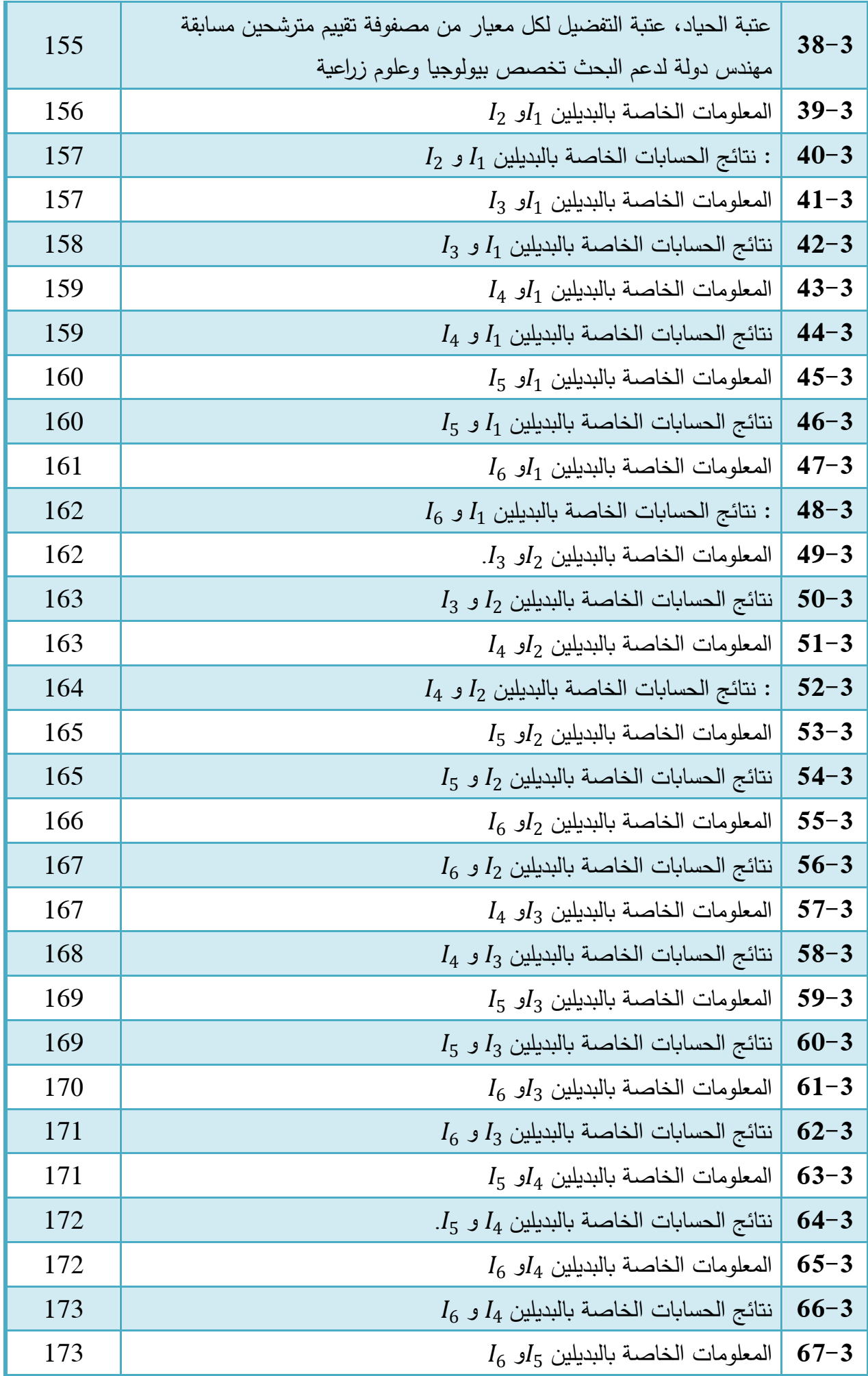

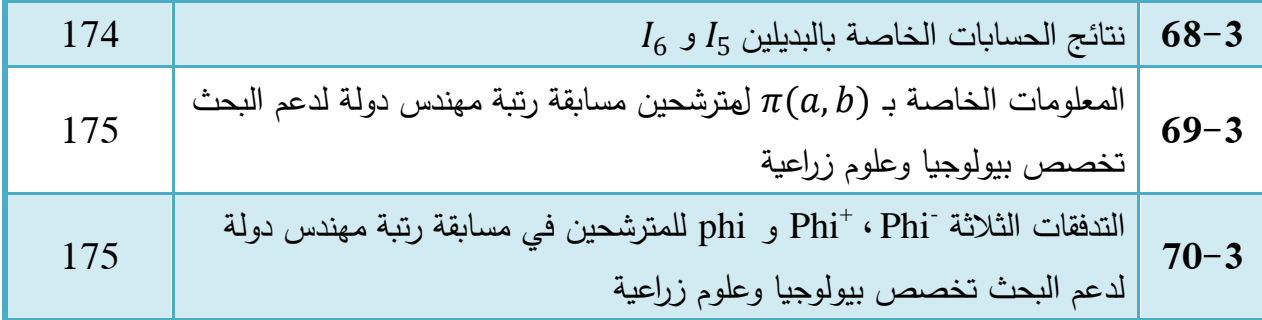

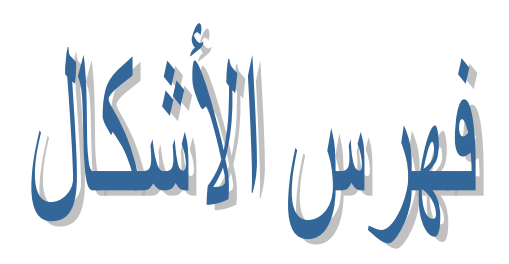

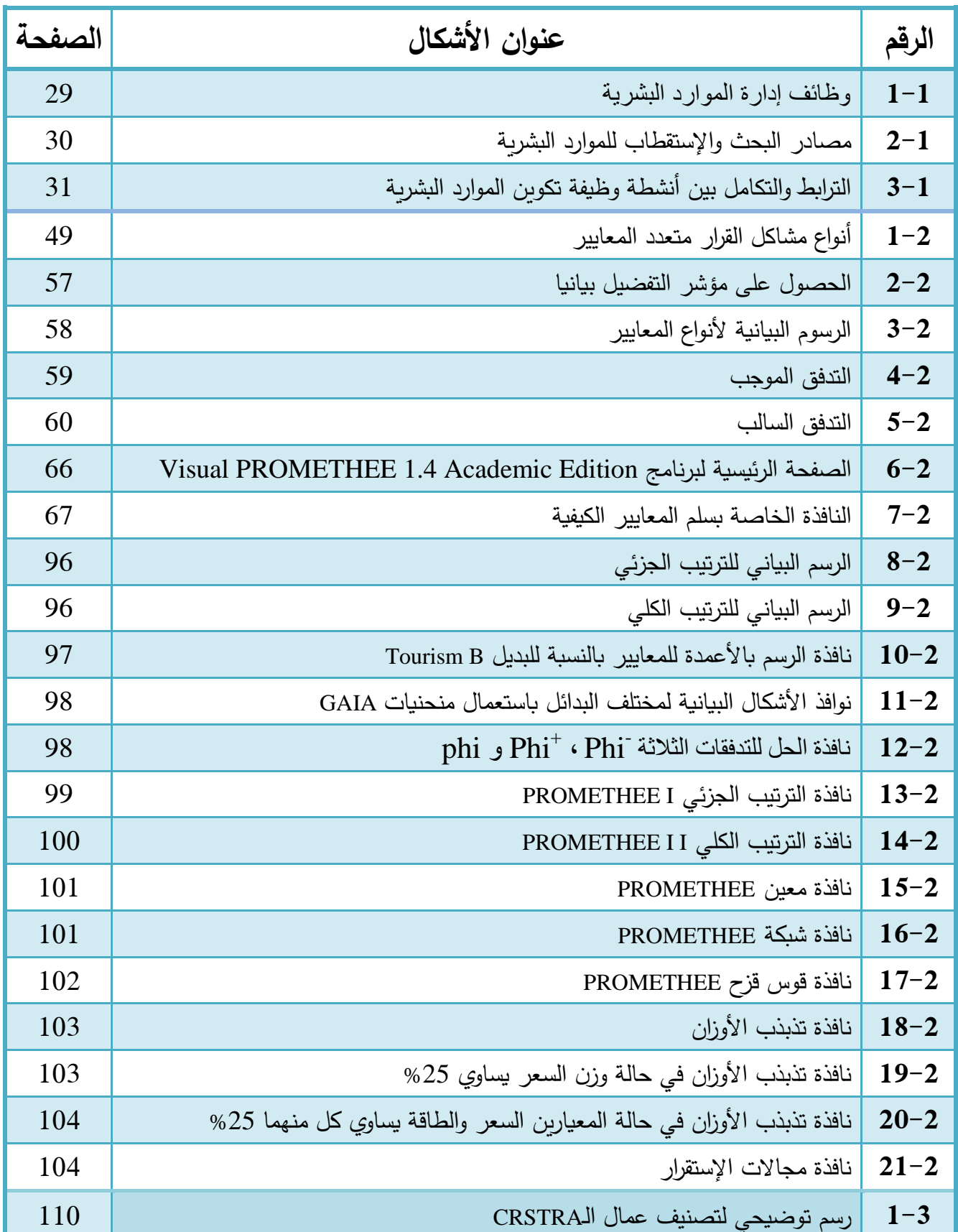

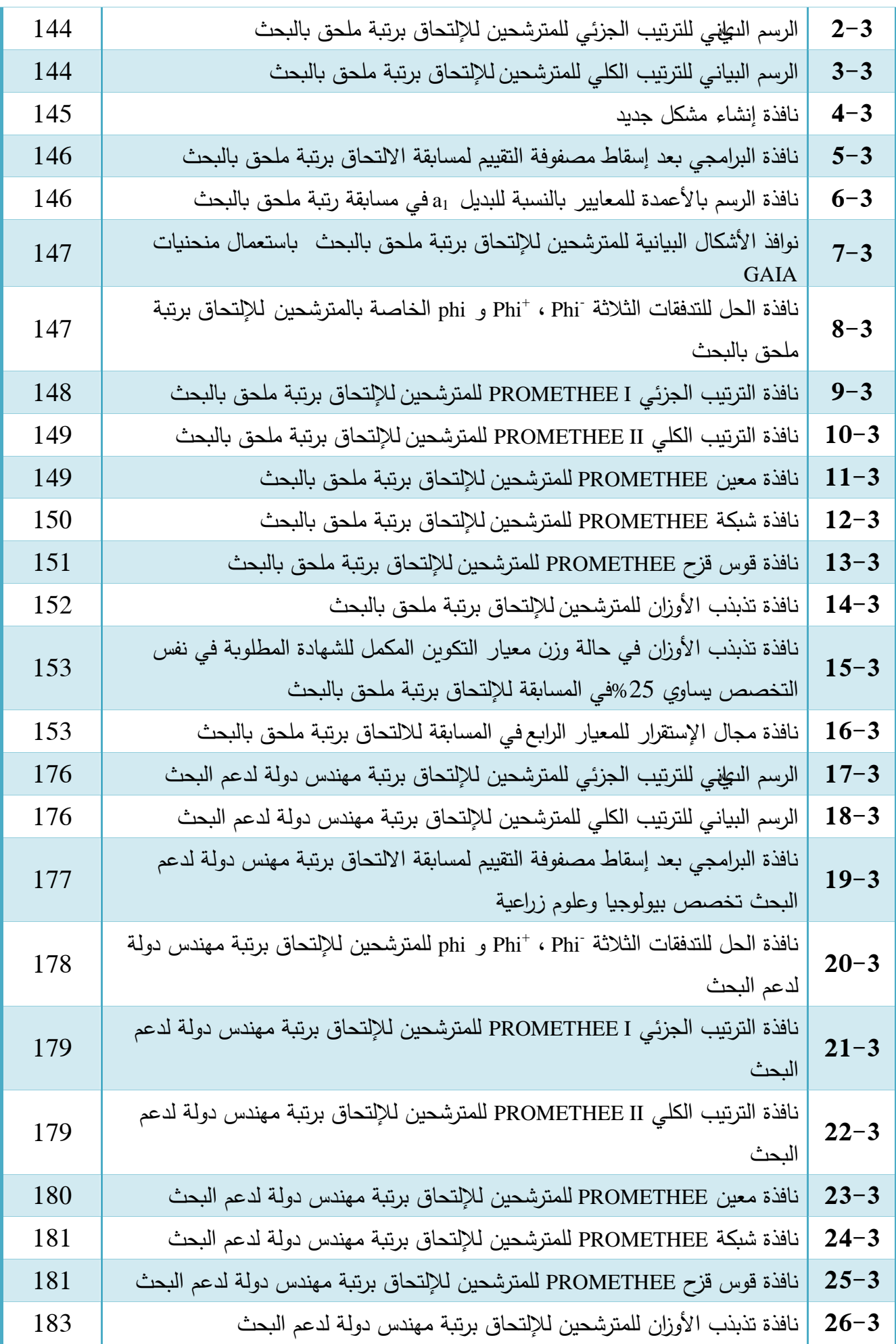

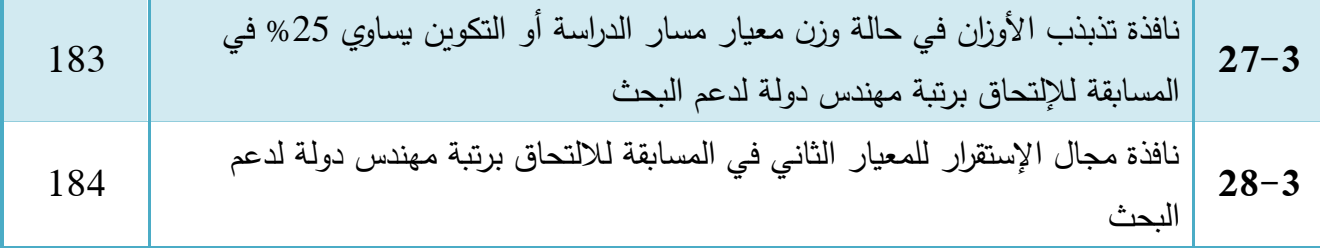

**مقدمـة**

**تمهيد:**

اتجيت اإلدارة المعاصرة بفعل تأثير التنافسية الشديدة نحو وضع إستراتيجية تنافسية تحاول من خالليا تفعيل قدراتها وإستثمار مواردها البشرية للحصول على مركز تنافسي قوي من خلال تقديم سلع وخدمات ذات قيمة. فالمؤسسة بال موارد بشرية ليس ليا قيمة إذ أن غياب ىذا النوع من الموارد تصبح المؤسسة عبارة عن مجموعة من المكائن والمعدات والأبنية وبعض الأموال ، وهذا ما يجعل عمل إدارة الموارد البشربة يتصف بالصعوبة، وذلك لأن محور عملها العنصر البشري الذي يعد أكثر عناصر الإنتاج تقلبا وتغيرا وأصعبها تنبؤا بسلوكه المستقبلي أو فهم محددات هذا السلوك. ذلك أن الأفراد لهم آمال وتطلعات ورغبات ودوافع تحكم سلوكهم، وترسم اتجاهاتهم، وكل ذلك يؤثر على مستوى أدائهم وإنتاجيتهم وهذا عكس الوضىع بالنسبة لعناصر  $\frac{1}{2}$ الإنتاج الأخرى كالمواد الخام والآلات التي يمكن التحكم فيها. ولما كانت الموارد البشرية تحتل هذه المكانة في المؤسسة كان لا بد من الإدارة المسؤولة عليها وهي إدارة الموارد البشرية من الإهتمام بإختيار العناصر البشرية على أسس علمية وموضوعية.

إن عملية الإختيار لا تتم إلا بعد تنفيذ هذه الإدارة لعدد من الأنشطة التي تعتبر بمثابة مراحل تمهيدية ليا حيث تبدأ ىذه المراحل بتصميم وتحميل العمل الذي يوفر لعممية اإلختيار المواصفات التي عمى أساسيا يتم انتقاء أفضل المتقدمين لمعمل من أجل التعيين ثم تأتي المرحمة التالية وىي تخطيط الموارد البشرية التي توضح أعداد الموارد البشربة التي تحتاجها المؤسسة ونوعياتها بعد ذلك تأتي المرحلة الأخيرة وهي الإستقطاب الذي يوفر لعملية الإختيار الأعداد الكافية التي تمكنها من المفاضلة بينها وإنتقاء أفضلها للتعيين. ذلك لأن قلة  $\frac{1}{2}$ البدائل تجعل إمكانية المؤسسة في توفير احتياجاتيا من الموارد البشرية وفق المواصفات التي تريدىا محدودة وينتج في بعض الأحيان الإختيار غير السليم حيث لا ينعكس هذا بالسلب على الإنتاج ومستوى الأداء فحسب، بل الفرد نفسو أيضا، إذ ال يشعر بانسجام مع العمل الذي يؤديو وال براحة النفس وال يشبع ميولو الخاصة ومن ىنا يأتي الممل إلى نفسو وعدم الرغبة في العمل ومثل ىذا الفرد الذي يعمل بيذه النفسية سيكون عامال من عوامل إشاعة الفوضىي في صفوف الأفراد الذين يعمل معهم وسيكون مسببا للمتاعب والمشاكل للعمل والمؤسسة. وبالتالي نجد أن الخسارة ستتفاقم مع مرور الزمن، على هذا الأساس يجب على المؤسسة ممثلة في إدارة الموارد البشرية أن تبذل الجهد الكافي في وضع الأسس والقواعد التي تكفل سلامة عملية إختيار الأفراد، وذلك لصالح المؤسسة ولصالح العاممين فييا.

فالإختيار السليم هو الذي يضع هدفه الأساسي تعيين الفرد في العمل الذي يستطيع أداءه وينسجم معه، ويجد الرغبة والميل في نفسه ويتفق مع ميوله الشخصية انطلاقا من قاعدة وضع الشخص المناسب في المكان المناسب، ومن هنا فإن استخدام الوسائل الموضوعية لإختيار الأفراد لشغل الوظائف يعد أساسيا لتحقيق هذه القاعدة. فمن خلال استخدام هذه الوسائل يمكن الكشف عن أنسب الأفراد لشغل الوظائف المناسبة وفقا لما يتمتعون به من قدرات ومهارات ومعارف واستعدادات.

وأمام إدارة الموارد البشرية نوعان مختلفان من الأسس والقواعد التي تكفل لما سلامة إتخاذ القرار لعملية الإختيار أولهما المدخل الكيفي (النوعي) والذي يعتمد فيه متخذ القرار المسؤول على عملية الإختيار على الحدس والخبرة الشخصية والتي يتوقف استخداميا عمى طبيعة المشكمة وتقدير متخذ القرار وكذلك طبيعة الظروف. من ناحية أخرى وبخلاف الأساليب الكيفية في اتخاذ القرارات فإن هناك الأسلوب الكمي والذي يعتمد فيه على الأساليب والنماذج الرباضية هذه الأخيرة التي تعتبر وسائل فعالة لما تقدمه لمتخذي القرار من مساعدة التخاذ القرارات بموضوعية ورشد بعيدا عن العشوائية وأساليب التجربة والخطأ، حيث أن أساسيا لغة األرقام يتم فيها وضع نماذج واجراءات تعتمد على طرق كمية كبحوث العمليات والطرق متعددة المعايير المساعدة على اتخاذ القرار التي تستعمل في كثير من المجالات خاصة تسيير المخزون، إختيار المزيج التسويقي، تسيير الموارد البشرية، إختيار االستثمارات...

ولما كانت عممية إختيار الموارد البشرية في المؤسسة مبنية عمى العديد من المعايير ك الشيادة وسنوات الخبرة وإتقان اللغات الأجنبية والسن بالإضافة إلى نقاط أخرى ، كان لابد على إدارة الموارد البشرية من استخدام ا<br>ءَ طريقة يراعى فييا كثرة المعايير وتنوعيا من كمية إلى كيفية وأحيانا تعارضيا أيضا وىذا من أجل إختيار وتعيين أفضل الموارد المعروضة والوصول بالمشكل متعدد المعايير الذي يواجه المؤسسة من فترة إلى أخرى إلى أفضل حل.

ومن بين الأساليب الكمية المقترحة أمام إدارة الموارد البشربة والمناسبة لوضعيتها إزاء إختيار الموارد البشرية إتباعها لهنهجية التحليل المتعدد المعايير ، التي تأخذ في الاعتبار كل النقاط المتعارضة وقد دعمت هذه المنهجية بعدة طرق تسمح لإدارة الموارد البشرية باتخاذ القرارات تحت عدة معايير بالإضافة إلى أن هذه الطرق مدعومة بالتطورات الخاصة في مجال تقنيات الكمبيوتر المختمفة ولغات البرمجة وشبكات المعمومات واإلستخدام الواسع للإنترنت، تدعى في مجملها بطرق التحليل متعدد المعايير .

وبالتالي يتاح أمام إدارة الموارد البشرية عدة طرق للتحليل متعدد المعايير ، ومن بين هذه الطرق طريقة PROMETHEE، حيث تعتبر من أحدث طرق التحميل متعدد المعايير والتي تساعد متخذ القرار في الوصول إلى أفضل قرار باعتماده على عدة معايير ، ومن أجل التسهيل أكثر لمتخذ القرار تم اللجوء إلى برامجيات تجنبه من الخوض في الحسابات والتعقيدات ومن بين أحدث وأسيل ىذه البرامجيات برامجي PROMETHEE Visual.

**أوال: اإلشكالية**

من خالل ما سبق تبرز إشكالية البحث عمى النحو التالي:

**كيف يمكن تطبيق طريقة التحليل متعدد المعايير PROMETHEE على عملية إختيار الموظفين في المؤسسة ؟** 

ومن خالل ىذه اإلشكالية يمكن صياغة التساؤلين التاليين:

- ىل تختمف نتيجة مسابقات التوظيف عند استخدام طريقة PROMETHEE بدل الطرق العادية لإلختيار داخل المؤسسة ؟
- ىل يمكن استخدام جميع أنواع المعايير كمية وكيفية عند تطبيق طريقة PROMETHEE أثناء عممية التوظيف عمى مستوى المؤسسة؟

**ثانيا: الفرضيات**

على ضوء العرض السابق لإشكالية البحث ترتكز الفرضيات الأساسية لهذه الدراسة على مايلي:

- تختمف نتيجة مسابقات التوظيف عند استخدام طريقة PROMETHEE بدل الطرق العادية لإلختيار داخل المؤسسة.
- تأخذ طريقة PROMETHEE عدة معايير في الحسبان كمية وكيفية عند استخداميا في اإل ختيار أثناء عملية التوظيف على مستوى المؤسسة.

**ثالثا: المنهج المتبع واألدوات المستخدمة**

لإلجابة عمى إشكالية البحث ومحاولة منا إلختبار مدى صحة الفرضيات التي تقوم عمييا الدراسة تم إتباع المنهج الوصفي (الوضعي) من خلال محاولة الإجابة على الإشكالية بطريقة كمية وإختبار الفرضيات وفق طريقة اإلفتراض اإلستنباطي بتطبيق طريقة PROMETHEE.

**رابعا: أهداف البحث** 

نيدف من خالل ىذا البحث إلى:

- تسميط الضوء عمى طرق لمتحميل المتعدد المعايير، وخاصة طريقة PROMETHEE؛
	- تطبيق طريقة PROMETHEE في مجال إختيار الموارد البشرية؛
	- مساعدة المؤسسة في عممية إختيار الموظفين وفق طريقة عممية.

**خامسا: أهمية البحث**

تكمن أهمية الدراسة في النقاط التالية:

▪ تستمد هذه الدراسة أهميتها من كونها تتعلق بموضوع في مجال الإدارة يدخل ضمن اهتمامات كثير من الباحثين والممارسين، فاستخدام الأساليب الكمية في عملية التوظيف وخاصة منهجية التحليل متعدد المعايير يعتبر من أحدث المواضيع؛

- تحديد ما إذا كان تعدد الموارد البشرية المتاحة أمام المؤسسة يصعب عممية اإلختيار واإلنتقاء في ظل اإلستعانة بطريقة PROMETHEE؛
- تحديد ما إذا كان تنوع المعايير يمنع من استخدام طريقة PROMETHEE ختيار الموارد PROMETHEE لترتيب واختيار الموارد البشرية أثناء عممية التوظيف عمى مستوى المؤسسة.

**سادسا: أقسام البحث**

من أجل الإلمام بجميع أبعاد هذا البحث تم تقسيمه إلى ثلاث فصول حيث خصص الفصل الأول للإطار المفاهيمي لعملية الإختيار ، والذي تم تقسيمه إلى مبحثين المبحث الأول تناولنا فيه مدخل إلى إدارة الموارد البشرية أما المبحث الثاني فتطرقنا فيه إلى ماهية عملية الإختيار .

أما الفصل الثاني فجاء حول مفاىيم أساسية حول الطريقة متعددة المعايير PROMETHEE وضم ىو اآلخر مبحثين فجاء األول بعنوان أساسيات حول طريقة PROMETHEE أما المبحث الثاني تناولنا فيو تقديم حول برامجي Edition Academic 1.4 PROMETHEE Visual وعرض مثال توضيحي لطريقة .PROMETHEE

وفي الفصل الثالث واألخير جاء لتطبيق طريقة PROMETHEE عمى عممية إختيار الموظفين بمركز البحث العلمي والتقني للمناطق الجافة CRSTRA وجاء فيه ثلاث مباحث خصص المبحث الأول للإطلاع على لمحة عامة عن المؤسسة محل الدراسة أما المبحث الثاني فتناولنا فيه واقع عملية إختيار الموظفين في مركز البحث العممي والتقني لممناطق الجافة CRSTRA مع تطبيق طريقة PROMETHEE حيث ضم ىذا األخير تطبيق الطريقة عمى رتبتين رتبة ممحق بالبحث تخصص عمم تربية الحيوان ورتبة ميندس دولة لدعم البحث تخصص بيولوجيا وعلوم زراعية.

وفي الأخير خاتمة البحث والتي ضمت في أولها ملخص للفصول الثلاثة مع عرض النتائج التي استطعنا التوصل إلييا من ثم استعراض االقتراحات والتوصيات التي نراىا مناسبة بناء عمى نتائج البحث وفي الأخير نقترح مواضيع بحوث مستقبلية وهذا من أجل استمرار الدراسة.

**الفصل األول اإلطار املفاهيمي لعملية اإلختيار**

**تمهيد** 

كان ينظر إلى إدارة الموارد البشرية في السابق بإعتبارىا تكمفة تتحمميا المؤسسة بدال من اعتبارىا مصدر قيمة، إذ كان الاعتقاد السائد أن خلق القيمة يرتبط عادة بالأصول المادية وما تمتلكه المؤسسة من أموال وتقنيات وتجييزات. غير أن التغيرات التي عرفتيا المؤسسات والتحديات الجديدة التي أصبحت تواجييا جعمت النظرة للموارد البشرية تتغير وتصبح القدرة على إدارتها هي أساس نجاح المؤسسة . فزاد اهتمام المؤسسات بسياسات وممارسات استقطاب الموارد البشرية وتعيينيم وتدريبيم وتطويرىم وتقييم أدائيم وتعويضيم بما يمكن أن يؤثر مباشرة عمى رضاىم ووالئيم لممؤسسة. وبالتالي تتوقف فعالية المؤسسة عمى فعالية الموارد البشرية فييا، وعلى هذا أصبح الطريق الوحي للنمو والتطور والتقدم هو السعى الدائم وراء الحصول على موارد بشرية متميزة وذكية وىذا من خالل عممية اإلختيار باعتبارىا إحدى الحمقات التي تمكن المؤسسة من انتقاء أفضل الموارد البشرية.

ينصب اىتمامنا في ىذا الفصل عمى تحديد مفيوم عممية اإلختيار والمعايير التي ترتكز عمييا المؤسسة إلتمام ىذه العممية بنجاح، مبتدئين بتحديد اإلدارة المسؤولة عمى عممية اإلختيار وىي إدارة الموارد البشرية من تعريف وأهدافها وأهميتها والوظائف المكلفة بها، بعدها نقوم بتقديم مجموعة من التعاريف لعملية الإختيار ثم محاولة تحديد تعريف يكون أكثر قبولا نلتزم به في دراستنا هذه، لنقوم بالتعرف على خطوات عملية الإختيار وتحديد معايير عممية اإلختيار وتقييميا.

ا**لمبحث األول: مدخل إلى إدارة الموارد البشرية**

إن من أهم المجالات التي يمكن أن تحقق المؤسسة من خلالها ميزة تنافسية هي مواردها البشربة والتي تعتبر من أهم موارد المؤسسة. إذ تمتلك هذه الموارد قدرات ومهارة ومعارف تجعل منها أصلا ثمينا غير قابل للتقليد يضمن للمؤسسة أداءا حاليا واستراتيجيا. ولضمان تدفق مستمر للكفاءات المتميزة من المحيط الخارجي والداخمي توجيت المؤسسة نحو االىتمام أكثر بممارسات إدارة الموارد البشرية بما فييا عممية اإلختيار التي تمكن المؤسسة من انتقاء أفضل موظفين يساعدونيا عمى التطور. لذلك، وجب عمينا التعرف أوال عمى ماىية إدارة الموارد البشربة من تعريف وأهداف وأهمية ثم التطرق لأهم الوظائف التي تمارس ضمن هذه الإدارة. **المطمب األول: ماهية إدارة الموارد البشرية**

إن كثرة المترادفات للتعبير على إدارة الموارد البشرية والاختلافات حول مجالات الموارد البشرية وتوجيهاتها والانفصال بين مفهوم إدارة الموارد البشرية نظريا ومفهومها في الممارسة والتطبيق، كل هذه الأسباب أدت إلى صعوبة تحديد ماىية إدارة الموارد البشرية. الفرع الأول: تعريف إدارة الموارد البشرية

يستلزم التعريف بإدارة الموارد البشرية توضيح المقصود بالموارد ثم الموارد البشرية هذه الأخيرة باعتبارها المرتكز األساسي ليس في إدارة الموارد البشرية فقط بل وفي إدارة المؤسسة بصفة عامة.

يعرف المورد بأنه أي شيء له قيمة يمكن استخدامه، ويمكن أن يكون متاحا أو غير متاح، وبتطلب بعض الجهد لجعله متاحا، ويستطيع الإنسان أن يستفيد منه، وبجعله أداة يمكن استخدامها لتأدية وظيفة أو لإشباع حاجة أو لحل مشكلة <sup>1</sup>. جاء هذا التعريف ليوضح مشكل الندرة في الموارد وأن هذه الندرة يمكن التغلب عليها ببعض الجهد حيث أن المورد المتاح يستعمله الإنسان في وظيفة معينة كما يستعمله لإشباع حاجة أو عند مواجية مشكل ولم يشير ىذا التعريف إسناد مصطمح المورد لإلنسان.

كما جاء في تعريف المورد أنه: المكان الذي يأتي الناس إليه للحصول على شيء يحقق نفعا لمهم. ولقد أعتيد استخدام مصطلح الموارد للإشارة إلى الأصول المادية التي تحقق ثروة أو تدر إيرادا ت، إلا أن المصطلح شمل أيضا الموارد البشرية، والتي في حالة توافر المعارف واالتجاىات والميارات المطموبة في ىذه الموارد يمكن أن تحقق ثروة أو تدر إيرادات <sup>2</sup>، يعتبر هذا التعريف الأفراد مورد من موارد المؤسسة ليصبح مصطلح الموارد لا ينطبق إلا على الأصول المادية بل شمل الأفراد، لكن ليكون الفرد مورد لابد أن يمتلك المعارف والمهارات والقدرات والإستعدادات والإتجاهات اللازمة لأداء مهام متخصصة.

انطالقا من مفيوم الموارد يمكن تعريف الموارد البشرية بأنيا:

1

<sup>1</sup> أحمد جابر حسنين، **إدارة الموارد البشرية من المنظور الحقوقي: دليل المدير المحترف**، المجموعة العربية لمتدريب والنشر، مصر، ،2013 ص.35.

<sup>2</sup> راوية حسن، **مدخل استراتيجي لتخطيط وتنمية الموارد البشرية،** الدار الجامعية، مصر، ،2005 ص.29.

جمهيع القوى البشريق القادرة على شغل الوظائف الإدارية والفنية<sup>1</sup>. جاء هذا التعريف ليوضح أن أي فرد يشغل وظيفة إدارية كانت أو فنية فيو ينتمي إلى الموارد البشرية في المؤسسة.

كما تم تعريف الموارد البشرية بأنيا: جميع الناس الذين يسيمون حاليا في إنجاز أعمال المؤسسة، وأولئك الناس الذين يحتمل أن يساهموا مستقبلا، وكذلك الناس الذين قد أسهموا في الماضـي القريب وتركوا المؤسسة<sup>2</sup>. وبالتالي فالموارد البشرية هي مجموع الأفراد الحاليين والأفراد الذين كانوا في المؤسسة وتركوها وأولائك الأفراد المحتمل التحاقهم للعمل بالمؤسسة أي مجموع الأفراد الذين كانت أو حاليا أو ستكون بينهم وبين المؤسسة عالقة عمل.

وجاء في تعريف آخر أنيا: جميع الناس الذين يعممون في المؤسسة رؤساء ومرؤوسين، والذين جرى توظيفهم فيها لأداء كافة وظائفها وأعمالها تحت مظلة ثقافتها التنظيمية التي توضح وتضبط وتوحد أنماطهم السلوكية، ومجموعة من الخطط والأنظمة والسياسات والإجراءات التي تنظم أداء مهامهم، وتنفيذهم لوظائف المؤسسة، قصد تحقيق رسالتها وأهدافها وإستراتيجيتها المستقبلية، مقابل ذلك أن تتقاضى الموارد البشرية من المؤسسة في عملية تبادل للمنفعة تتم بينهم وبينها تتمثل في تعويضات متنوعة وهي الرواتب والأجور والمزايا الوظيفية<sup>3</sup>. لم يركز هذا التعريف كالتعريفين السابقين على علاقة العمل التي تربط المؤسسة بالأفراد فقط وإنما ركز على أداء العمل في ظل شروط معينة وهي الثقافة التنظيمية التي توضح وتضبط وتوحد أنماطهم السلوكية والخطط والأنظمة والسياسات والإجراءات التي تنظم أداء مهامهم، كما جاء هذا التعريف ليوضح أن المؤسسة تسعى إلى تحقيق رسالتها وأهدافها وإستراتيجيتها المستقبلية من خلال استخدامها لمواردها البشرية هذه الأخيرة تتمقى تعويضات من قبل المؤسسة عمى جيودىا تتمثل في الرواتب واألجور والمزايا الوظيفية.

أما عن إدارة الموارد البشرية قيمكن تعريفها كما يلي:

إدارة الموارد البشرية هي التخصيص في إدارة الأعمال الذي يهتم بكل ما يتعلق بالعاملين الذين تحتاجهم أية مؤسسة أعمال<sup>4</sup>. فجاء هذا التعريف ليوضح أن إدارة الموارد البشرية ما هي إلا الإدارة المسؤولة على كل ما ييم الموظفين داخل المؤسسة.

كما عرفت بأنها ذلك العلم الذي يهتم بإدارة وتطوير وتنمية الموارد البشرية للوصول إلى الأهداف بأنجح وأرقى الوسائل من خلال اعتبار المورد البشري رأسمال واجب استثماره وخصوصا حالات الإبداع والطاقات البشرية الخلاقة<sup>5</sup>. يقتصر هذا التعريف على توضيح وظائف إدارة الموارد البشرية في: الإدارة (تخطيط وتنظيم

<sup>1</sup> بن عيشي عمار، **البرامج التدريبية ودورها في تحقيق الجودة الشاممة بالمنظمات دراسة حالة : مؤسسة صناعة الكوابل الكهربائية-بسكرة-** ، رسالة دكتوراه، غير منشورة، جامعة دمحم خيضر، بسكرة، ،2013-2012 ص.03.

<sup>2</sup> حسين حريم، **إدارة الموارد البشرية: إطار متكامل،** دار الحامد، األردن، ،2013 ص.19.

<sup>&</sup>lt;sup>3</sup> صفوان مح<sub>د</sub> المبيضين وعائض بن شافي الأكلبي، ا**لتوظيف والمحافظة على الموارد البشرية** ، دار اليازوري العلمية، الأردن، 2012، ص.10.

<sup>&</sup>lt;sup>4</sup> هاشم حمدي رضا، **تنمية وبناء نظم الموارد البشرية**، دار الراية، الأردن، 2010، ص.34.

<sup>&</sup>lt;sup>5</sup> إبراهيم عباس الحلابي، **تنمية الموارد البشرية واستراتيجيات تخطيطها**، دار الفكر العربي، مصر ، 2013، ص.14.

وتوجيه ورقابة) وتطوير وتنمية ويعتبر الإستثمار في المورد البشري مثله مثل المورد المادي وخصوصا إذا تعلق الأمر بالأفراد ذوي الإبداع والطاقات البشرية الخلاقة.

كما عرف Roussel Patrice إدارة الموارد البشرية بأنيا مجموعة النشاطات التي تنمي الفعالية الجماعية للموارد البشرية العاملة بالمؤسسة، وتقاس هذه الفعالية بمدى بلوغ أهداف المؤسسة <sup>1</sup>. جاء في هذا التعريف استخدام الموظفين في تحقيق أىداف المؤسسة من خالل نشاطات تقوم بيا المؤسسة تنمي من خالليا الموارد البشرية وقد ركز هذا التعريف على أهداف المؤسسة دون غيرها من الأهداف كأهداف الموظفين وأهداف المجتمع.

وعرفت إدارة الموارد البشرية بأنيا اإلختيار واإلستخدام الفعال لمموظفين بغرض الوصول إلى تحقيق الأهداف واستراتيجيات المؤسسة بالشكل الأمثل وكذلك تحقيق أهداف الموظفين وإشباع احتياجاتهم على حد سواء<sup>2</sup>. جاء هذا التعريف ليصب إهتمامه على الأستخدام الفعال للأفراد من أجل تحقيق أهداف المؤسسة وأهداف الأفراد.

وجاء في تعريف آخر أن إدارة الموارد البشرية هي الحقل العلمي في الإدارة والذي يعني بتخطيط تنظيم ومراقبة وظائف تخطيط واستقطاب العاملين وتعيينهم والإحتفاظ بهم والإستفادة منهم بحيث يتم تحقيق أهداف المؤسسة ويتم خدمة أهداف جميع العاملين في جميع المستويات بدرجة عالية مع الأخذ في الإعتبار أهداف المجتمع وخدمتها بشكل مناسب <sup>3</sup>. ركز هذا التعريف على أن إدارة الموارد البشرية علم إداري يختص بالجوانب البشرية وبتنمية الخبرات ورفع الكفاءات لدى الموظفين في المؤسسة، من أجل اإلستفادة من ىذه الموارد بعد ذلك في تحقيق أىداف المؤسسة وأىداف جميع األفراد العاممين مع مراعاة أىداف المجتمع وىذا التعريف أضاف أهداف المجتمع عكس التعريف السابق الذي ركز على أهداف المؤسسة والأفراد فقط.

وفي تعريف آخر إلدارة الموارد البشرية بأنيا اإلدارة المسؤولة عن زيادة فاعمية الموارد البشرية في المؤسسة لتحقيق أهداف الفرد والمؤسسة والمجتمع <sup>4</sup>، ركز على الأفراد من خلال تتميتهم وزيادة معرفتهم وتطويرهم في الجوانب الإدارية والوظيفية والعلمية من أجل الإستفادة منهم في تحقيق أهداف المؤسسة من جهة وأىداف الموظفين من جية أخرى كما أشار إلى أخذ أىداف المجتمع بنظر اإلعتبار.

كما جاء في تعريف إدارة الموارد البشرية بأنيا مجموعة النشاطات والتي تسمح لممؤسسة باقتراح الموارد البشرية المناسبة الحتياجات المؤسسة سواءا من ناحية العدد أو الجودة، ومن بين ىذه النشاطات التي تسمح للمؤسسة باقتراح الموارد البشربة نجد: التوظيف، الترقية، التقييم والتقدير ، التسيير التقديري للوظائف والمهارات والمهن، التكوين، التحاور مع مجموعة المتعاملين للمؤسسة، النقل (تسريح، تقاعد)<sup>5</sup>. يبين هذا التعريف أن إدارة

1

 ${}^5$ Moren M., Op. cit., p.05.

<sup>&</sup>lt;sup>1</sup>Moren M., Gestion des Ressources Humaines, France, 2008, p.05.

<sup>&</sup>lt;sup>2</sup> جون وارنر وراندي دي سايمون، **تنمية الموارد البشرية**، ترجمة: عبد المحسن نعساني، الجزء الأول، النشر العلمي والمطابع، المملكة العربية السعودية، ، ص.11.  $2011$ 

 $\cdot 19.$ حسين حريم، مرجع سابق، ص

<sup>4</sup> يوسف حجيم الطائي وآخرون، **إدارة الموارد البشرية مدخل إستراتيجي متكامل** ، دار الوراق**،** األردن، ،2006 ص.38.

الموارد البشرية هي إدارة تركز على إعداد وإختيار الموظفين بطريقة علمية وإدارية سليمة وفق اليات متطورة تواكب التطورات الحديثة في إدارة الموارد البشرية كما تعمل عمى تطوير الموظفين وتنميتيم إداريا وعمميا وثقافيا كما تعمل عمى متابعتيم بعد تركيم لممؤسسة من خالل التسريح أو التقاعد.

من خلال التعاريف السابقة يمكن اعتبار إدارة الموارد البشرية تلك الإدارة التي محور عملها العنصر البشري وكل ما يتعلق به من أمور وظيفية منذ ساعة دخوله إلى المؤسسة (أول يوم وضع فيه طلب العمل) وحتى ساعة تركه لها (التسريح، التقاعد، التحويل...) من خلال عدة نشاطات تتلخص في وظائفها وهذا من أجل تحقيق أىداف المؤسسة والفرد والمجتمع.

> الفرع الثاني: أىداف إدارة الموارد البشرية  $^1$  هناك العديد من الأهداف الأساسية لإدارة الموارد البشرية منها ما يلي:

- تحقيق الكفاءة: إن العنصر البشري هو المسؤول عن تحقيق الكفاءة، من خلال تعظيم المخرجات وتخفيض تكلفة المدخلات بالاستخدام الأمثل لموارد المؤسسة (مواد، آلات، تكنولوجيا... ) مجتمعة. وعلى مستوى أدائه وكفاءته يتوقف حسن هذا الاستخدام الذي ينتج عنه مخرجات (سلع، خدمات) بالكميات والمواصفات المطلوبة وبأقل تكلفة. وببرز دور إدارة الموارد البشرية من خلال ما تقوم به من وظائف وممارسات تجعل المورد البشرية مؤىال، مدربا ومحفزا ولديو والء وانتماء لمعمل ولممؤسسة.
- تحقيق الفعالية: الكفاءة وحدىا ال تكفي لتحقيق النجاح والمنافسة والبقاء لممؤسسة فتحقيق مخرجات بكفاءة عالية (كمية+مواصفات+أقل تكلفة) من خلال استخدام كفؤ للموارد (المدخلات)، يجب أن يكون بمستوى عالى من الجودة ويساهم في تحقيق الأهداف المسطرة، من أجل الوصول إلى رضا عملاء المؤسسة، أي أن يلبي المنتج (المخرجات) المقدمة للزبائن احتياجاتهم ورغباتهم وتوقعاتهم. وهنا يبرز دور إدارة الموارد البشرية بقياميا بحمالت توعية لمموارد البشرية لتحسين الجودة، وأن خدمة العمالء وتحقيق الرضا لدييم ىي مسؤولية كل من يعمل في المؤسسة، فبقاؤىا في حقل المنافسة يتوقف عمى ىذا الرضا.

 $^2$ :بالإضافة إلى تحقيق الكفاءة والفعالية هناك أدوار أخرى تلعبها إدارة الموارد البشرية تتمثل في

- العمل عمى تطوير المؤسسة من خالل تطوير الموارد البشرية المتوفرة.
- وضع استراتيجيات لإختيار أفضل الموظفين والأفراد العاملين وتطويرهم تطويرا يلبي رغبات وأهداف المؤسسات الحديثة.
	- إحداث وخمق جو من االنسجام بين الموظفين والبيئات الخارجية المحيطة بالمؤسسة.
- العمل على حل مشكلات الموظفين الداخلية في البيئة الداخلية للمؤسسة حيث أنه من خلال حل مشكلات الموظفين إداريا وماليا وإجتماعيا بضمن تطوير المؤسسة وتحقيق أهدافها بصورة ايجابية وفعالة.

1

<sup>&</sup>lt;sup>1</sup>صفوان مح<sub>د</sub> المبيضين وعائض بن شافي الأكلبي، ا**لتوظيف والمحافظة على الموارد البشرية** ، مرجع سابق، ص.16.

<sup>&</sup>lt;sup>2</sup> محد سرور الحريري، ا**لدراسات الأكاديمية الدولية الحديثة في إدارة الموارد البشرية،** الوراق للنشر والتوزيع، الأردن، 2011، ص–ص.24-26.

- إتاحة الفرص للموظفين بتتمية مواهبهم وتطوير خبراتهم في جميع المجالات بما يحقق الإستجابة بشكل يواكب التطورات الحديثة والقوانين الخاصة بإدارة الموارد البشرية.
- الإهتمام بتنمية وتطوير وتحقيق الأهداف لدى الأفراد العاملين والعمل على اشباع حاجاتهم وتلبية رغباتهم وتوفير متطمباتيم المادية والوظيفية واإلدارية.
- تتمية الجوانب الإدارية والعلمية والثقافية لدى الأفراد العاملين وهذا مما يساعد المدراء على فهم الموظفين ومعرفة وتشخيص مشكالتيم والعمل عمى حميا.
	- دراسة وتشخيص ومعرفة الصعوبات والتحديات والمشكلات الأساسية المادية والإداربة المتعلقة بالأفراد العاممين في المؤسسة والعمل عمى حل ىذه الصعوبات وتخطي ىذه المشكالت.
- توفير جميع الإجراءات وتطبيق القوانين المتعلقة بزيادة الإنتاجية ورفع الأداء لدى الأفراد والعاملين وإعداد برامج تدريبية وتطويرية متعمقة باألفراد العاممين.

كما يمكن إضافة أىداف أساسية خاصة بتوظيف الموارد البشرية عمى مستوى إدارة الموارد البشرية  $^{1}$ وهي:

- استقطاب المؤهلين من طالبي الوظيفة وترغيبهم في الانضمام إلى المؤسسة.
- وضع سياسات وطرق حديثة واستراتيجيات خاصة لإختيار وتعيين الموظفين في المؤسسة.
- تدريب الموظفين والأفراد العاملين وتطوير خبراتهم الإدارية ورفع مستوياتهم العلمية وتنمية مواهبهم الثقافية ورفع خبراتيم وكفاءاتيم العممية والعممية.
	- الحفاظ عمى العاممين الجدد من البقاء في المؤسسة.
- وضع سياسات وخطط متعلقة بإدارة الأجور والمكافآت المادية والمعنوية الخاصة بالموظفين مع وضع نظام حوافز فعال ومحفز ومشجع.

الفرع الثالث: أىمية إدارة الموارد البشرية

تعتبر إدارة الموارد البشربة ذات أهمية بالغة في المؤسسة شأنها في ذلك شأن باقي الإدارات الأخرى الموجودة في المؤسسة والتي تؤثر عمى مردوديتيا المالية ومكانتيا اإلقتصادية وتظير أىميتيا من خالل  $^2$ العناصر التالية:

> - اىتماميا باألفراد باعتبارىم الموارد الرئيسية في المؤسسة. - تعنى بتطوير ميارات األفراد العاممين في المؤسسة. - تعنى بمشاكل الموظفين وتجد الحمول العممية والناجعة ليا. - تضع الخطط التدريبية المناسبة لمعاممين. **-** تضع الخطط المالئمة إلختيار األفراد الذين يراد أن يشغموا وظائف في المؤسسة.

<sup>1</sup> مجيد الكوخي، **إدارة الموارد البشرية مدخل نظري وتطبيقي،** دار المناىج، األردن، ،2013 ص.24.

<sup>2</sup> مجيد الكوخي، مرجع سابق، ص .23.

 $^1$ بالإضافة إلى النقاط السابقة يمكن إضافة ما يلي: - تنمية دور العنصر البشري في المؤسسة لزيادة فعاليتو. – يمكن للمؤسسة تحقيق مكافآت طوبلة الأجل في شكل زبادة الإنتاجية من خلال الإستثمار في العنصر البشري وهذا إذ أحسن تدريبه وتنميته. - تنافسية المؤسسة تنبع من كفاءة وفعالية مواردىا البشرية أكثر من قيمة تجييزاتيا.

**المطمب الثاني: وظائف إدارة الموارد البشرية**

تيدف إدارة الموارد البشرية إلى توفير الموارد البشرية المالئمة كما وكيفا وتنميتيا وتعويضيا بما يحقق أىداف المؤسسة ولكي يتحقق ىذا اليدف تمارس إدارة الموارد البشرية مجموعة من الوظائف المتكاممة حيث تختلف مجمل هذه الوظائف من حيث طبيعتها فنجد وظائف تشغيلية، إدارية وإستراتيجية لتصحيح كما نجد وظائف أساسية وأخرى ثانوية وتنقسم ىذه الوظائف األساسية إلى: تخطيط الموارد البشرية، التكافؤ في فرص التوظيف، التوظيف، إدارة التعويضات والمنافع، عالقات العمل، األمن والصحة والسالمة المينية وتنمية الموارد البشرية أما الوظائف الثانوية فتنقسم إلى: تصميم العمل، أنظمة تقييم الآداء وإدارته وأنظمة البحث والمعلومات <sup>3</sup>، ونعتمد التقسيم التالي لممحاولة باإللمام بكل وظائف إدارة الموارد البشرية والشكل التالي يدعم ىذا التقسيم:

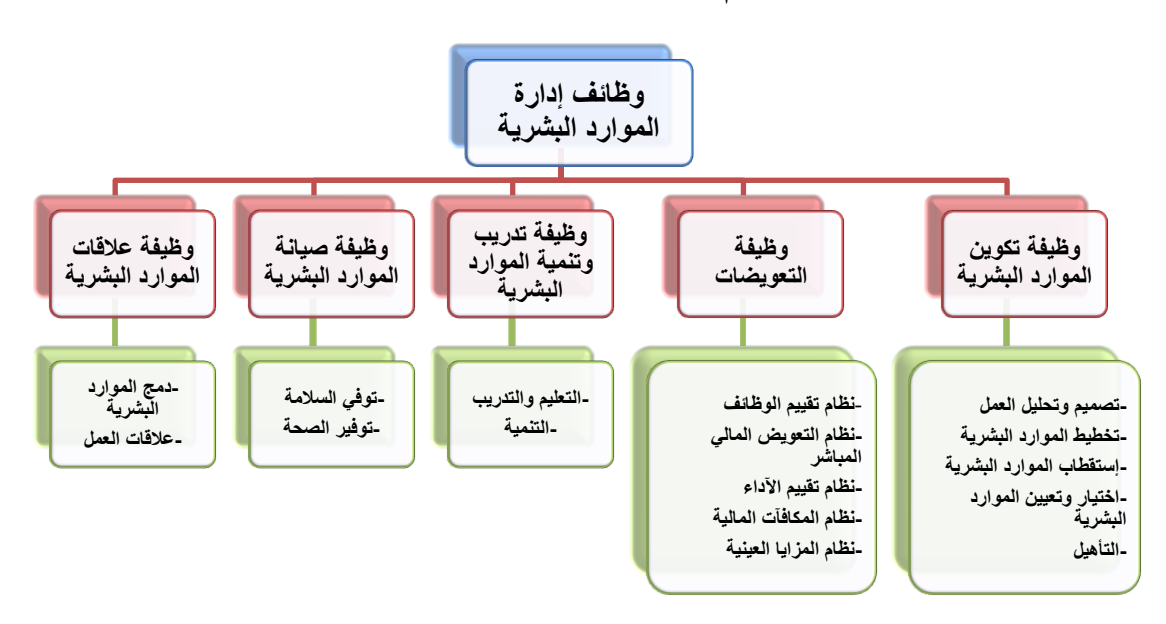

**الشكل رقم :1-1 وظائف إدارة الموارد البشريت**

المصدر: من إعداد الطالبة باإلعتماد عمى المرجع: عمر وصفي عقيمي، **إدارة الموارد البشرية المعاصرة بعد إستراتيحي**، دار وائل، األردن، ،2005 ص-  $-34 - 28.$   $-28.$ 

<sup>&</sup>lt;sup>1</sup> بن عنتر عبد الرحمان، **إدارة الموارد البشربية المفاهيم والأسس الأبعاد الإستراتيجية**، دار اليازوري العلمية، الأردن، 2010، ص–ص.24-25. <sup>2</sup>Citeau J-P., Gestion des ressources humaines, principes généraux et cas pratique,  $3^{\text{eme}}$  édition, Edition Dalloz, Paris, 2000, p.36.

<sup>.</sup> جون وارنر وراندي دي سايمون، مرجع سابق، ص $\cdot 13.$ 

الفرع الأول: وظيفة تكوين الموارد البشرية

وهي نشاط أساسي يتكون من أنشطة فرعية متكاملة ومترابطة، يشكل مجموعها سلسلة من الأعمال تقوم من خالليا إدارة الموارد البشرية بتوفير إحتياجات المؤسسة من الموارد البشرية عمى إختالف أنواعيا، وفق مواصفات محددة (مهارة، خبرة، مقدرة...) لشغل الوظائف الموجودة في المؤسسة <sup>1</sup>. ونعرض فيما يلي هذه النشاطات الفرعية:

- 1. تصميم وتحليل العمل: يعمل هذا النشاط على التحليل الدقيق والجيد للواجبات والنشاطات والمسؤوليات والميام ومحيط منصب العمل، ويسمح تصميم وتحميل العمل إلدارة الموارد البشرية بالمعرفة الدقيقة لمنصب العمل من أجل إختيار من يشغله<sup>2</sup>.
	- .2 تخطيط الموارد البشرية: يقوم ىذا النشاط بتقدير حاجة المؤسسة من الموارد البشرية في المستقبل في  $\cdot^3$ المستقبل من حيث أعدادها ونوعياتها ويجرى ذلك في ضوء تصميم وتحليل العمل
	- 3. إستقطاب الموارد البشربة: هو النشاط المعنى بجذب واغراء المؤهلين لشغل الوظائف الشاغرة وخاصة تلك التي تتميز بندرتيا أو محدودية المتاحين لشغميا في سوق العمل، وقد تكون ىذه الوظائف عممية أو قيادية عالية التخصص<sup>4</sup>، ويوجد مصدرين للحصول على الموارد البشرية، والشكل التالي يوضح ذلك:

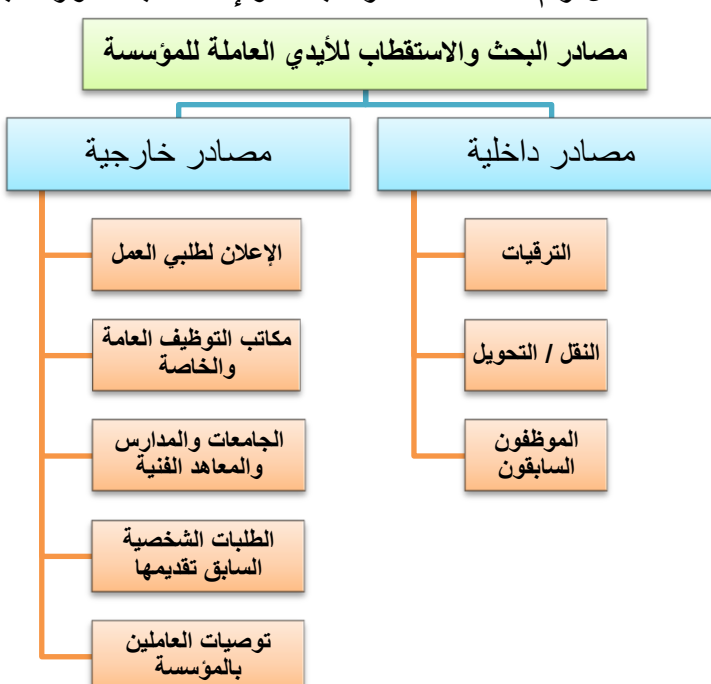

**الشكل رقم :2-1 مصادر البحث واإلستقطاب لمموارد البشرية**

المصدر : صلاح الدين محمد عبد الباقي، إ**دارة الموارد البشرية مدخل تطبيقي معاص**ر، الدار الجامعية، مصر، 2004، ص.152. ىناك عدة مزايا وسمبيات لكال المصدرين والجدول التالي يبين ذلك:

<sup>1</sup> عمر وصفي عقيلي، **إدارة الموارد البشرية المعاصرة بعد إستراتيحي**، دار وائل، الأردن، 2005، ص.28.

 ${}^{2}$ Hqegel A., Op. cit., p51.

<sup>3</sup> نور الدين حاروش، **إدارة الموارد البشرية**، دار الأمة، الجزائر ، بدون سنة للنشر ، ص.43.

<sup>4</sup> عامر خضير الكبيسي، **إدارة الموارد البشرية في الخدمة المدنية** ، داينمك لمطباعة، بدون بمد النشر، بدون سنة النشر، ص.106.

| السلبيات                                                                                                    | المزايا                                                                                                    |                  |
|----------------------------------------------------------------------------------------------------|----------------------------------------------------------------------------------------------------|------------------|
| *الإختيار المحدود،<br>*التوتر والصراع الناتج عن المنافسة<br>على نفس المنصب بين العاملين،<br>*عدم دخول موارد بشرية بمعارف<br>ومعلومات جديدة. | *تخفيض التكلفة والوقت،<br>*المحافظة على ثقافة المؤسسة،<br>*خلق قدر أكبر من الحوافز لدى العاملين،<br>*التوظيف السريع. | المصادر الداخلية |
| االتكلفة والوقت،<br>*احتمال نقل عادات غير مناسبة إلى<br>داخل المؤسسة،<br>*التأثير السلبي على الروح المعنوية<br>للعاملين.                    | *الاستفادة من أفكار جديدة،<br>*اختفاء التوتر والصراع الناتج عن المنافسة<br>على نفس المنصب بين العاملين.              | المصادر الخارجية |

**جدول رقم :1-1 مزايا وسمبيات مصادر البحث واالستقطاب لمموارد البشرية**

Source: Amiel M., et Bonnet F., Recruter sans trop d'erreurs procédures outils méthodes, Editions de Boeck, Belgique, 2002, p,p.49,53

- .4 إختيار وتعيين الموارد البشرية: تعمل ىذه الوظيفة عمى إنتقاء أفضل المتقدمين لشغل الوظائف الشاغرة قي المؤسسة والذين تم جذبيم واستقطابيم وذلك باإلعتماد عمى أسس ومعايير إختيار دقيقة تم وضعيا من خلال وظيفة تصميم وتحليل العمل<sup>1</sup>،
- .5 التأىيل: بعد إختيار الموارد البشرية الجديدة تبدأ عممية إعادة التأىيل وذلك من خالل برامج عممية وعممية مدروسة والتي تعمل على تأهيلهم وتجهيزهم لتسلم وتحمل مهام عملهم في المؤسسة<sup>2</sup>. وببين الشكل التالي الترابط والتكامل بين الأنشطة التي تشمل عليها وظيفة التكوين: **الشكل رقم :3-1 الترابط والتكامل بين أنشطة وظيفة تكوين الموارد البشرية**

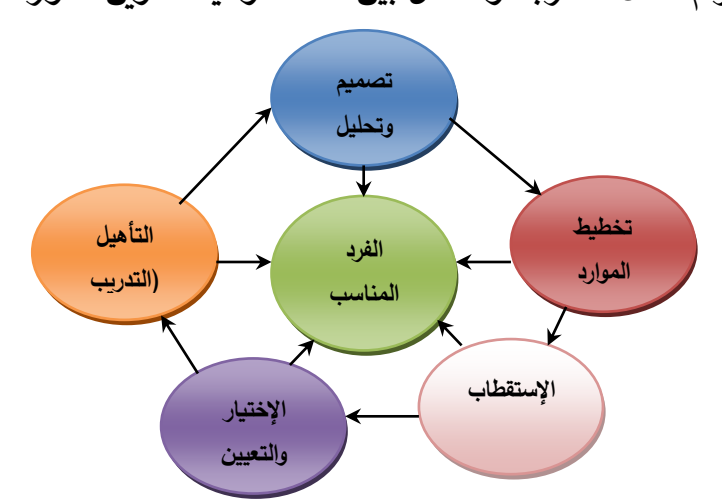

المصدر : بن عنتر عبد الرحمان، إ**دارة الموارد البشرية المفاهيم والأسس الأبعاد الإستراتيجية**، دار اليازوري العلمية، الأردن، 2010، ص30.

1

<sup>&</sup>lt;sup>1</sup> السعيد مبروك إبراهيم، **تدريب وتنمية الموارد البشرية بالمكتبات ومرافق المعلومات** ، دار الوفاء لدنيا الطباعة والنشر ، مصر ، 2012، ص.58. 2 بن عنتر عبد الرحمان، مرجع سابق، ص.30.

الفرع الثاني: وظيفة التعويضات

تعد وظيفة تصميم التعويضات والمكافآت والمزايا العينية من الوظائف الأساسية والرئيسة لإدارة الموارد البشرية، فتصميم عدد من الأنظمة التي على أساسها يتم وضع نظام للتعويضات والمكافآت والمزايا العينية التي تمنح للموارد البشرية التي تعمل داخل المؤسسة أمر بالغ الأهمية بالنسبة للمؤسسة إذ يتم التحفيز المباشر وغير المباشر لمموارد البشرية عمى أساس ىذه النظم، وىذا التحفيز وغيره، يؤدي إلى وجود روح اإلنتماء وزيادة درجات الولاء للمؤسسة وغيرها من الآثار الإيجابية وتجنب المشكلات وأثارها السلبية<sup>1</sup>، ومن أهم هذه النظم:

- 1. نظام تقييم الوظائف:<sup>2</sup> يقصد بتقييم الوظيفة تحديد أهميتها ووزنها النسبي قياسا بالوظائف الأخرى في ضوء تحميل وتوصيف الوظائف التي يبين الواجبات والمسؤوليات والتي تتضمنيا ىذه الوظيفة أو تمك، والشروط التي يلزم أن تتوفر في شاغلها، ويعد تقييم الوظائف الأساس الموضوعي العادل الذي تستند عليه إدارة الموارد البشرية في تحديد هيكل الأجور والمكافآت التي تدفع لشاغل كل وظيفة من الوظائف وكذلك الإمتيازات والحقوق الأخرى، قياسا بنوع وحجم مسؤولياته وظروف العمل.
	- 2. نظام التعويض المالي المباشر: <sup>3</sup> هو هيكل للرواتب والأجور تصممه إدارة الموارد البشرية ليشمل على معايير يتم عمى أساسيا دفع رواتب وأجور الموارد البشرية وذلك بناءا عمى نتائج تقييم الوظائف.
- 3. نظام تقييم الأداء:<sup>4</sup> عبارة عن سياسات وإجراءات مهمة تستخدم في رفع مستوى أداء الموارد البشرية وذلك بالكشف عن القرارات والطاقات الشخصية لمموارد البشرية إضافة إلى تعريفيم بمواطن القوة والضعف لدييم في سبيل معالجة جوانب الضعف وتطوير وتنمية جوانب القوة نحو المزيد من اإلنتاجية والسموك اإليجابي.
- 4. نظام المكافآت المالية: وهو النظام التحفيزي المالي المباشر يقدم للموارد البشرية المجددة والمتميزة في عملها داخل المؤسسة ويتم من خلال التقويم المستمر لأداء هذه الموارد البشرية المبني على أسس علمية وفنية<sup>5</sup>.
- 5. نظام المزايا الوظيفية الإضافية: ويعرف كذلك بنظام المزايا العينية وهو نظام تحفيزي غير مالي يقدم للموارد البشرية العاممة في المؤسسة دون إستثناء خدمات متنوعة مثل: التأمين الصحي، الرعاية اإلجتماعية، النشاطات الثقافية والترفيهية...الخ<sup>6</sup>.

الفرع الثالث: وظيفة تدريب وتنمية الموارد البشرية

1

تشمل ىذه الوظيفة عمى نشاطين فرعيين يكمالن بعضيما البعض، وييدفان إلى جعل الموارد البشرية قوة عمل ذات كفاءة أداء على مستوى ومتميز لتلبية مطالب تحقيق إستراتيجية المؤسسة وأهدافها.  $^{7}$ وتتكون هذه الوظيفة من:

- $\cdot$ عمر وصفي عقيلي، مرجع سابق، ص
- <sup>4</sup> يوسف حجيم الطائي وآخرون، مرجع سابق، ص.216.
	- <sup>5</sup> السعيد مبروك ابراهيم، مرجع سابق، ص.59.
	- $6$  بن عنتر عبد الرحمان،مرجع سابق، ص. 31  $^6$

 $19.$ السعيد مبروك إبراهيم، مرجع سابق، ص

<sup>&</sup>lt;sup>2</sup> صفوان محد المبيضين وعائض بن شافي الأكلبي، **تحليل الوظائف وتصميمها في الموارد البشرية** ، دار اليازوري العلمية، الأردن، 2013، ص.217.

<sup>&</sup>lt;sup>7</sup> صفوان محد المبيضين وعائض بن شافي الأكلبي، ا**لتوظيف والمحافظة على الموارد البشرية** ، مرجع سابق، ص–ص.22-23.

- .1 التعميم والتدريب: يسعى ىذا النشاط إلى اكتساب الموارد البشرية ميارات جديدة في ضوء تقييم أدائيا، يعمل على معالجة جوانب الضعف في هذا الأداء وتدعيم وتقوية جوانب القوة فيه، قصد تطوير وتحسين أداء هذه الموارد وتمكينيا مما ىو مطموب منيا من ميام في الوقت الحاضر.
- 2. التنمية: يسعى هذا النشاط إلى تنمية أداء الموارد البشربة المستقبلي من أجل جعلها مؤهلة وقادرة على ممارسة وظائف أعمى مستوى في المستقبل وتزويدىا بشكل مستمر بكل جديد في مجاالت المعرفة وتمكينيا من التكيف مع المتغيرات التي تدخل عمى المؤسسة.
	- الفرع الرابع: وظيفة صيانة الموارد البشرية

تتكون وظيفة الصيانة كسائر وظائف إدارة الموارد البشرية من نشاطين فرعيين متكاممين، تيدفان إلى توفير السلامة والصحة للموارد البشرية في مكان عملها وتتكون من:<sup>1</sup>

- 1. توفير السلامة: من خلال تصميم برامج فنية إدارية مشتركة لحماية الموارد البشرية من حوادث واصابات العمل، التي قد تتعرض لها أثناء ممارستها لأعمالها.
- .2 توفير الصحة: من خالل تصميم برامج صحية، طبية، بيئية تحمي الموارد البشرية من األمراض الناتجة عن طبيعة العمل ومناخو المادي.
	- الفرع الخامس: وظيفة عالقات الموارد البشرية تشمل ىذه الوظيفة عمى نشاطين فرعيين:
- 1. دمج الموارد البشرية:<sup>2</sup> هو نشاط يتم من خلاله تصميم برامج طرق تفعيل مشاركة الموارد البشرية في العمل راتخاذ القرارات وتوفير الرعاية الإجتماعية والمعاملة الإنسانية الطيبة لمم وحل الصراعات التنظيمية التي )<br>= تنشأ بينهم في فرق العمل أو بينهم وبين المؤسسة وهذا كله لتحقيق الولاء والإنتماء لديها إتجاه المؤسسة التي تعمل فييا.
- 2. علاقات العمل: <sup>3</sup> سمي هذا النشاط سابقا بالنشاطات الصناعية، ويمثل علاقة المؤسسة من خلال إدارة الموارد البشرية مع النقابات، حيث تقوم ىذه اإلدارة نيابة عن أصحاب المؤسسة بالتفاوض معيا فيما يختص بشؤون العمل والتوظيف وإبرام انفاقيات معها بخصوص ذلك. )<br>=

باإلضافة إلى الوظائف السابقة، تشرف إدارة الموارد البشرية عمى الوظائف اإلستشارية، حيث تعد إدارة الموارد البشربة أقدر الإدارات على تقديم المشورة لجميع الإدارات الأخرى بخصوص العاملين فيها سواء من الناحية القانونية أو الفنية، واقتراح التحسينات وتطوير التعليمات والأنظمة المتعلقة بالعاملين من أجور وحوافز وخدمات وظروف عمل وغيرها<sup>4</sup>.

1

 $^1$  بن عنتر عبد الرحمان، مرجع سابق، ص.33  $^1$ 

<sup>.</sup> السعيد مبروك ابراهيم، مرجع سابق، ص.62

<sup>&</sup>lt;sup>3</sup> بن عنتر عبد الرحمان،مرجع سابق، ص.34.

<sup>4</sup> صفوان دمحم المبيضين وعائض بن شافي األكمبي، **تحميل الوظائف وتصميمها في الموارد البشرية** ، مرجع سابق، ص.45.

**المبحث الثاني: ماهية عممية اإلختيار**

تتوقف فعالية المؤسسة على فعالية الموارد البشرية فيها، وبالتالي لابد من الاهتمام بإختيار العناصر البشرية على أسس علمية وموضوعية، وتتبع أهمية الإختيار من أن الوصول بكفاءة العنصر البشري إلى أقصى حد ممكن لا يتأتى إلا بوضع كل شخص في العمل المناسب لقدراته وإمكاناته، فللأفراد هم أساس تكوين المؤسسة. وتعتبر عملية الإختيار الجسر الذي يربط بين الفرد في بيئته الخارجية والوظيفة في بيئتها الداخلية.

يتم في هذا المبحث التعرف إلى تعريف عملية الإختيار في المطلب الأول أما المطلب الثاني فيتم التطرق إلى مراحل عملية الإختيار أما المطلب الأخير فنحدد فيه معايير عملية الإختيار وتقييم العملية. **المطمب األول: تعريف عممية اإلختيار** 

ّد تعد عممية اإلختيار وظيفة أساسية من وظائف إدارة الموارد البشرية، ألن نجاح المنظمات إنما يعتمد بصورة أساسية على مدى توافر الأكفاء لأداء مهام الوظائف فيها، نتطرق في هذا المطلب إلى تعريف عملية اإلختيار أما كنقطة ثانية فيتم تحديد عمى من تقع مسؤولية ىذه العممية.

الفرع األول: مفيوم عممية اإلختيار

يمكن تعريف عممية اإلختيار على أنيا:

تلك العملية التي يتم بمقتضاها تقسيم المترشحين لشغل الوظائف الشاغرة إلى مجموعتين مجموعة يتم تعيينها ومجموعة أخرى ترفض <sup>1</sup>، فنلاحظ من خلال هذا التعريف أن الإختيار ما هو إلا تكوين مجموعتين من أصل مجموعة المترشحين لشغل الوظيفة الشاغرة مجموعة ترفض ومجموعة تقبل دون تحديد شروط القبول أو أسباب الرفض.

وجاء في تعريف آخر لعملية الإختيار على أنها انتقاء الذين تتوافر فيهم المؤهلات المطلوبة لإنجاز مهام الوظائف المعنية أو المحددة بالشكل المطلوب <sup>2</sup>، في هذا التعريف تم شرح سبب قبول المترشحين المتمثلة في مدى توفر المترشحين على المؤهلات لشغل الوظائف الشاغرة المعنية والمحددة فإذا توفرت هذه المؤهلات تم قبولهم وإلا رفضوا.

كما يمكن تعريف عملية الإختيار على أنها انتقاء أفضل المترشحين بصورة يتحقق معها قاعدة إحداث التكامل والتوافق بين خصائص من يتم انتقاءه وبين متطمبات الوظيفة المرغوب تعيينو فييا ووظائف أخرى محتمل تكليفه بـها مستقبلا <sup>3</sup>، ركز هذا التعريف على أن التوافق والتكامل لا يقتصر في خصـائص المترشح رمتطلبات الوظيفة الشاغرة حاليا وإنما يتعداه إلى متطلبات الوظائف التي يمكن أن يكلف بشغلها مستقبلا. )<br>=

<u>.</u>

307 عمر وصفي عقيلي، مرجع سابق، ص. $307.$ 

<sup>&</sup>lt;sup>1</sup> محد الصيرفي، إ**دارة الموارد البشرية: المفاهيم والمبادئ**، دار المناهج، الأردن، 2003، ص.208.

<sup>&</sup>lt;sup>2</sup> نجم عبد الله العزاوي وعباس حسين جواد، ا**لوظائف الإستراتيجية في إدارة الموارد البشرية** ، دار اليازوري العلمية، الأردن، 2010، ص.160.

انطالقا من التعاريف السابقة يمكن اعتبار عممية اإلختيار عمى أنيا : انتقاء أفضل المترشحين ليس ليشغل وظيفة واحدة حاضرا بل ليعمل في وظائف متعددة داخل المؤسسة حاضرا ومستقبال، وذلك من خالل التنوع في القدرات والمهارات التي تؤهله لذلك.

الفرع الثاني: مسؤولية عممية اإلختيار

بالإضافة إلى مدير إدارة الموارد البشرية ومساعديه، هناك أطراف أخرى ينبغي أن تشارك في عملية الإختيار ومن أهمها مديرو الوحدات التنظيمية الأخرى والعاملين في المؤسسة وذلك من خلال تزويد إدارة الموارد البشرية بالمعلومات والاحتياجات من العاملين، ونجاح عملية الإختيار يتطلب التعاون والتتسيق الفعال بين الأطراف الثلاثة. حتى المتقدمين للعمل أنفسهم لهم دور هام في عملية الإختيار . والجدول التالي يوضح دور كل طرف من الأطراف السابقة في عملية الإختيار :

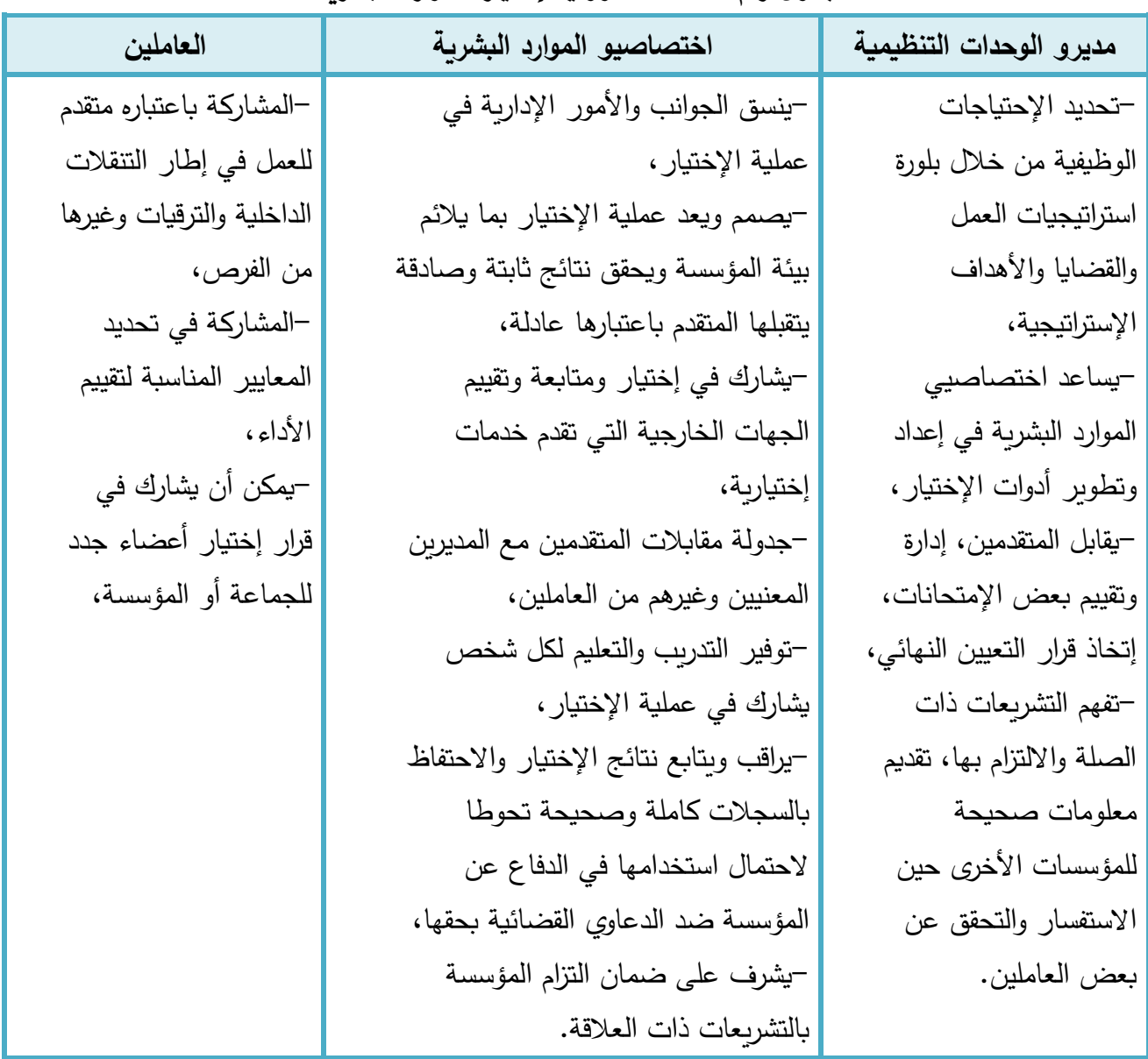

**جدول رقم :2-1 مسؤولية إختيار الموارد البشرية**

المصدر**:** حسين حريم، **إدارة الموارد البشرية: إطار متكامل،** دار الحامد، األردن، ،2013 ص- ص.164-163.
إن مسؤولية قرار الإختيار تتحدد في ضوء الاعتبارات التالية:<sup>1</sup>

- نوع الوظيفة والمستوى الذي تقع فيه، فقد تتطلب بعض الوظائف أن تتحمل الإدارة العليا مسؤولية قرار الإختيار كالوظائف الإدارية والاستشارية والفنية والتي يكون الخطأ في إختيار مرشحها ذو كلفة عالية.
- نوع المؤسسات وامكانياتها، ففي المؤسسات التي تتمتع بإمكانيات مالية متميزة يكون قرار الإختيار والتعيين من مسؤولية مراكز متخصصة تسمى بمراكز التعيين.
- نوع المتقدمين لشغل الوظيفة، ففي البيئات التي تتميز بتأىيل عالي لمواردىا البشرية تكون عممية التوظيف عملية روتينية وتخضع عملية الإختيار لإجراءات عامة.
- القيود البيئية القانونية والإجتماعية، فكلما كانت هذه القيود كثيرة وشديدة كلما تطلب الأمر إجراءات إختيار دقيقة وأن تكون مسؤولية القرار في المستويات الإدارية العليا.

### المطلب الثان*ي*: مراحل عملية الإختيار

تتضمن عملية الإختيار مجموعة من الأنشطة تهدف في نهاية الأمر إلى زبادة فعالية القرارات الخاصة بتقييم المتقدمين وفق مقاييس موضوعية وعادلة لموصول إلى إختيار الموارد التي تتوقع إدارة الموارد البشرية بأنها تساهم في رفع مستويات الأداء العام للمؤسسة، تبدأ عادة هذه الأنشطة باستلام طلبات العمل وتنتهي باتخاذ قرار التعيين النيائي، وىذه الخطوات تتحدد كما يمي: الفرع الأول: مراجعة طلبات العمل وتقييمها

طمب العمل ىو نموذج ورقي مكون من ورقة مطبوعة أو أكثر يعبر عن التقدم وطمب العمل في المؤسسة بشكل رسمي<sup>2</sup>، يشمل على بيانات وإستفسارات من قبل إدارة الموارد البشرية عن الراغبين في التوظيف تتكون هذه البيانات من:<sup>3</sup>

- بيانات شخصية: اإلسم، العنوان، السن، الجنس، مكان الميالد، الحالة اإلجتماعية )متزوج، أعزب، أرمل، مطلق)، عدد الأولاد،...

– بيانات عن الحالة الصحية: الطول، الوزن، الأمراض السابقة، مدى تناسب الصحة العامة مع ظروف أداء الوظيفة...،

– بيانات عن التأهيل العلمي: نوع التعليم الذي حصل عليه المترشح، المؤهلات الدراسية التي يحملها والمدارس والجامعات التي درس بها، تاريخ الحصول على هذه المؤهلات الدراسية ودرجات النجاح أو التقدير .... – بيانات تتعلق بالخبرة السابقة والأعمال التي مارسها المتقدم لشغل الوظيفة والجهات التي عمل بها والمدة التي قضاها بكل جهة وأسباب تركه العمل لهذه الجهات،...

– بيانات تتعلق بالأشخاص أو بالجهات التي يمكن الرجوع إليها للتحري أو الإستفسار عنها وللتأكد من دقة البيانات الواردة في طمب االستخدام.

<sup>&</sup>lt;u>.</u> <sup>1</sup> خالد عبد الرحيم الـهيتي، **إدارة الموارد البشرية**، ط2، دار وائل، الأردن، 2005، ص.140.

<sup>2</sup> عمر وصفي عقيلي، مرجع سابق، ص.324.

<sup>&</sup>lt;sup>3</sup> صـلاح الدين محد عبد الباقي، ا**لجوانب العلمية والتطبيقية في إدارة الموارد البشرية بالمنظمات** ، الدار الجامعية، مصر ، 2001، ص.143.

وتتم عممية مراجعة وتدقيق الطمبات عن طريق مقارنة المعمومات الموجودة في الطمب مع الشروط المحددة لقبوله، كما تستبعد أيضا كافة الطلبات التي تكون المعلومات المتوفرة فيها ناقصة. كما أن المؤسسات الحديثة تستخدم جهاز الكمبيوتر في عملية فرز الطلبات حيث يتم تغذيته بالشروط والمعايير المطلوبة ليقوم جياز الكمبيوتر بالمقارنة وفرز الطمبات المقبولة. بعد عممية الفرز تخضع الطمبات المقبولة إلى عممية التقييم لإختيار أفضلها وذلك باستخدام ما يسمى "طلب التوظيف ذي الأوزان" الذي يضع لكل شرط مطلوب توفره في صاحب الطمب مقياسا أو وزن مقسم إلى درجات منقطة. يحدد عادة مجموع النقاط التي يجب أن يحصل عمييا طلب التوظيف ليدخل صاحبه في مراحل الإختيار اللاحقة<sup>1</sup>. الفرع الثاني: المقابلة الأولية

ىي لقاء يجرى مع المتقدمين الذين نجحوا في المرحمة السابقة وتعتبر ىذه المرحمة كمحاولة لمتعرف بشكل أكثر دقة وتفصيل عمى مدى توفر المواصفات والخصائص المطموبة في الشخص المتقدم والظاىرة لمعين المجردة وخاصة المظهر والسلوك<sup>2</sup>، وبهذه الطريقة يمكن من خلال هذه المرحلة استبعاد بعض المتقدمين وقبول الباقي ليستمروا في مراحل عممية اإلختيار الالحقة.

الفرع الثالث: الجولة الميدانية

تعتبر الجولة الميدانية <sup>3</sup> استقبال طالبي التوظيف من قبل ممثلين عن إدارة الموارد البشرية والعلاقات العامة والفائدة منها هو التعرف على طبيعة العمل بالمؤسسة بشكل مباشر حيث قد تتغير الفكرة أو الصورة التي كانت لدى طالبي التوظيف حول المؤسسة ويتولد لدييم رغبة في عدم التوظف فييا وعدم االستمرار في عممية اإلختيار بيذه الحالة تكون المؤسسة قد وفرت جيدا ووقتا وتكون ىذه المرحمة بمثابة انتقاء لممتقدمين. الفرع الرابع: الفحص الطبي

يختلف ترتيب مرحلة الفحص الطبي <sup>4</sup> من مؤسسة لأخرى تبعا لطبيعة نشاطها وأيضا لطبيعة الوظيفة  $^5$ . والواجبات المنوطة بها، وهناك أسباب معقولة لوصفها في المراحل الأخيرة منها

- تقميل التكاليف نظرا لميل أعداد المترشحين إلى االنخفاض في كل مرحمة من المراحل السابقة،

- ضمان توافر معلومات عن ظروف الشخص الصحية في أقرب وقت ممكن لاستلامه العمل ذلك أنه قد تمر فترة زمنية طويلة من بداية إجراءات الإختيار حتى نهايتها وقد تحدث تطورات في حالة الفرد الصحية خلال هذه الفترة. الـهدف من هذه المرحلة التال*ي*:<sup>6</sup>
	- 1. حماية الموظف إذ يضمن وضعه في الوظيفة التي تناسب حالته الصحية.

<u>.</u>

<sup>1</sup> عمر وصفي عقيلي، مرجع سابق، ص-ص.326-327.<br>2 - سالف مسالمات مصالح العالمية العالمية من الفضاء

عبد العزيز بدر النداوي، **عولمة إدارة الموارد البشرية نظرة إستراتيجية**، دار المسيرة، األردن، ،2009 ص.184.

<sup>328.</sup> عمر وصفي عقيلي، مرجع سابق، ص.328.

<sup>&</sup>lt;sup>4</sup> سامح عبد المطلب عامر ، ا**ستراتيجيات إدارة الموارد البشرية**، دار الفكر ، الأردن، 2011، ص.139.

<sup>&</sup>lt;sup>5</sup> المرجع الأخير .

<sup>&</sup>lt;sup>6</sup> محد الصيرفي، **هندرة الموارد البشرية**، مؤسسة حورس الدولية، مصر ، 2006، ص.270.

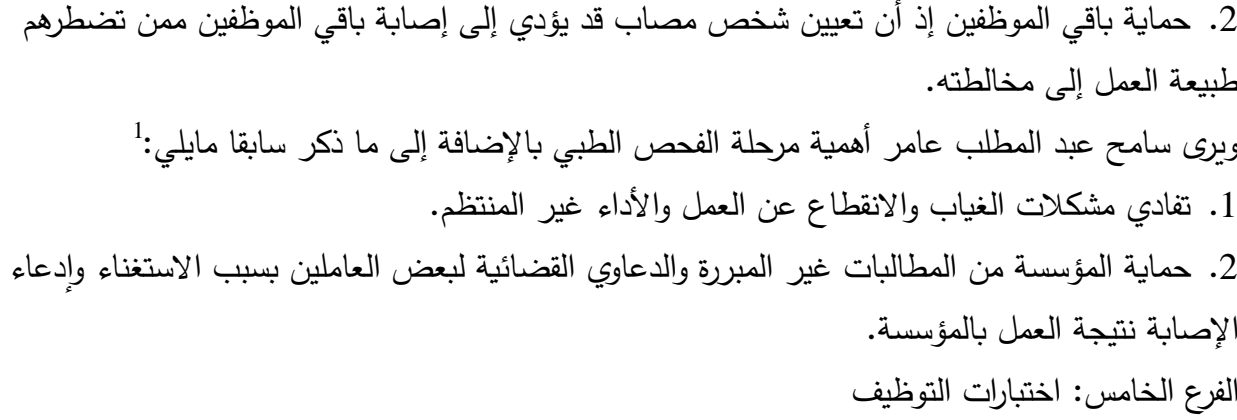

يمكن تعريف اختبار التوظيف <sup>2</sup> على أنه إجراء نظامي من أجل ملاحظة المتقدم للوظيفة ووصفه ثم تصنيفه ضمن فئات أو سلم تتقيطي.

وتعتبر الاختبارات من أفضل الوسائل الموضوعية للحكم على الأفراد المتقدمين للعمل، وتظهر أهمية  $^3$ الاختبارات فيما يلي:

- تكشف عن خصائص وسمات األفراد المتقدمين لمعمل، والتي تساعد في تحديد مدى مناسبة الفرد لموظيفة من خلال مقارنة هذه الخصائص والسمات بمتطلبات شغل الوظيفة،
	- تقدم مقاييس موضوعية، وكمية للسلوك، تستخدم بالتنبؤ بسلوك الفرد في المستقبل، وتساعد في استبعاد عناصر الشخصية (أو غير الموضوعية) في عملية الإختيار ،
- تفيد االختبارات في التعرف عمى نقاط القوة، ونقاط الضعف في العاممين الحاليين بالمؤسسة، مما يفيد في وضع خطط تطوير ىؤالء العاممين، ورفع كفاءة وظيفة إدارة الموارد البشرية،
- تساىم االختبارات في تخفيض تكمفة معدالت دوران العمالة، فاإلختيار الجيد لمموارد البشرية يؤدي إلى إختيار هؤلاء الذين يتوقع استمرارهم في العمل بالمؤسسة لفترات طويلة، واستبعاد هؤلاء المتوقع فشلهم في أداء العمل بكفاءة عالية،
- توفر االختبارات معايير لممقارنة بين الموارد البشرية من حيث توافر خصائص وسمات معينة فييم، كالذكاء والميارات واالتجاىات...،
	- تعتبر الاختبارات وسيلة فعالة للحكم على مدى دقة بيانات المتقدم للوظيفة عن خبراته، ومهاراته، خاصة عندما يصعب الرجوع إلى جهات عمله السابقة للتأكد من دقة هذه البيانات،
	- تعتبر الاختبارات وسيلة فعالة أيضا في الكشف عن القدرات الحقيقية لمهؤلاء الأفراد الذين يجيدون التحدث عن أنفسهم (أو تلميع أنفسهم) في المقابلات الشخصية، دون أن يكون لذلك انعكاس حقيقي على العمل. ويمكن تصنيف االختبارات إلى ثالثة أنواع أساسية، يندرج تحت كل نوع منيا عدد من االختبارات، والجدول التالي يوضح ذلك:

1

 $^{-1}$ سامح عبد المطلب عامر ، مرجع سابق، ص. $^{-1}$ .

<sup>&</sup>lt;sup>2</sup>Hanoteau C., Réussir les tests de sélection, L'EXPRESS Editions, Paris, 2004, p.07. <sup>3</sup> أحمد ماهر ، ال**اختبارات واستخداماتها في إدارة الموارد البشرية والأفراد** ، الدار الجامعية، مصر ، 2003، ص.21.

| أنواع أخرى من الاختبارات   | استقصاءات القياس النفسي   | اختبارات القياس النفسي          |  |
|----------------------------|---------------------------|---------------------------------|--|
|                            | (الشخصية)                 | (القدرات)                       |  |
| 1. اختبارات الأداء الوظيفي | 1. استقصاءات قياس الشخصية | 1. اختبارات التحصيل (أو         |  |
| 2. اختبارات الاستجابات     | 2. استقصاءات قياس الميول  | الانجاز)                        |  |
| البيانية                   | والاهتمامات               | 2. اختبارات الذكاء العام        |  |
| 3. مراكز التقييم           | 3. استقصاءات قياس القيم   | 3. اختبارات الذكاء الخاص        |  |
| 4. اختبارات الخطوط         | 4. طرق أخرى للقياس النفسي | 4. اختبارات القدرات الميكانيكية |  |
| 5. الاختبارات الطبية       |                           | 5. اختبارات القدرات الحركية     |  |
|                            |                           | 6. اختبارات القدرات اللازمة     |  |
|                            |                           | لأداء أعمال معينة               |  |

**جدول رقم :3-1 أنواع االختبارات**

المصدر: أحمد ماىر، **االختبارات واستخداماتها في إدارة الموارد البشرية واألفراد**، الدار الجامعية، مصر، ،2003 ص.29. ويتم تعريف هذه الإختبارات على أنها:<sup>1</sup>

- اختبارات القياس النفسي: ويطلق عليها الاختبارات النفسية، وهي تقيس قدرة الفرد على التحصيل ومستوى ما تعلمه من خبرات، كما تقيس الذكاء العام للفرد، وكذلك قدراته الذهنية واستعداداته.
- استقصاءات القياس النفسي: وىي قوائم أسئمة يجيب عمييا الفرد، ويعبر فييا عن بعض جوانب نفسو، وىي تقيس جوانب شخصية الفرد، وميوله، واهتماماته، وقيمه، واتجاهاته النفسية نحو العمل.
- أنواع أخرى من الاختبارات: هناك أنواع أخرى من الاختبارات يغلب عليها الطابع العملي أكثر من الطابع الذهني، فهي اختبارات تقيس خبرة الفرد في عمله، وتستطيع أن تتنبأ بمستوى أدائه في العمل مستقبلا، وذلك من خلال اختبار قدرته على القيام بواجبات ومهام العمل الذي سيسند إليه، كما تقيس هذه الاختبارات اللياقة الفسيولوجية للفرد لتحديد مدى صلاحيته بدنيا للقيام بالعمل.

الفرع السادس: مقابلة الإختيار

تعتبر مقابلة الإختيار <sup>2</sup> مرحلة أساسية في عملية إنتقاء الموارد البشرية وفي غاية الأهمية ويعتبرها البعض اختبارا شفويا يمكن من خلال نتائجها الحكم على صلاحية الشخص للتعيين، ويمكن تقسيم المقابلات إلى الأنواع التالية:

● المقابلة غير الموجهة: <sup>3</sup> هي المقابلة غير المخططة، التي لا تجرى على أساس منظم، ويترك فيها الحرية للمقابل ليجمع ما يرى من بيانات وبوجه ما يشاء من أسئلة يراها ضرورية للحكم على صـلاحية الفرد لشغل الوظيفة. وعادة ما يستخدم المقابل الأسئلة العامة.

<u>.</u>

<sup>&</sup>lt;sup>1</sup> أحمد ماهر ، مرجع سابق، ص–ص.29-30.<br>2 هـدالم مقدم شدة العالمية استقبا<sup>ر</sup>ة.

دمحم الصيرفي، **هندرة الموارد البشرية**، مرجع سابق، ص.263.

<sup>&</sup>lt;sup>3</sup> صـلاح الدين محد عبد الباقي، ا**لجوانب العلمية والتطبيقية في إدارة الموارد البشرية بالمنظمات، مر جع سابق، ص.157.** 

- المقابلة الموجهة: <sup>1</sup> تتميز بالتخطيط المسبق والدقيق لإجراء المقابلة، إلا أنه تترك فيه للمقابل حرية توجيه الأسئلة في حدود الإطار العام للمقابلة، ويتطلب هذا النوع من المقابلة حسن إختيار المقابل، مع توافر درجة كبيرة من الميارة والخبرة في المقابمة حتى يتوصل من خالل المناقشة إلى الكشف عن حقيقة المرشح للوظيفة وشخصيته.
	- المقابلة النموذجية: <sup>2</sup> يستخدم المقابل نموذج موحد للأسئلة لجميع المتقدمين للحصول على المعلومات الضرورية، وعادة ما تطبع الأسئلة في قوائم خاصة فيها أماكن خالية يدون فيها المقابل إجابات المتقدم للوظيفة، وبما أن الطريق الذي سيسلكه المقابل في المقابلة مرسومة له، فلا يتطلب توفر خبرات واسعة أو ميارات كبيرة فيو.
	- المقابلة عن طريق لجنة: <sup>3</sup> يستخدم في هذا النوع من المقابلة مجموعة من الأشخاص تمثل المؤسسة، تقوم تلك المجموعة إما بمقابلة مرشح واحد أو عدد من المترشحين حيث تقرر المجموعة فيما بينها التقدير الذي يعطى لكل مرشح، ويستخدم هذا النوع في حالة ما إذا كان قرار الإختيار يجب أن يكون جماعيا.
- المقابلة الجماعية للمتقدمين:<sup>4</sup> وفيها يزيد عدد المتقابلين عن شخص فقد ترى المؤسسة تحقيقا لأهداف عملية اإلختيار أن تجرى المقابمة لمجموعة من المترشحين في نفس الوقت.
	- المقابلة الإنفعالية:<sup>5</sup> يقوم المقابل بوضع المتقدم في وضع المدافع عن طريق توجيه أسئلة انتقادية أو مثيرة للأعصاب أو محركة للعواطف، وقد يلقيها بطريقة جافة بحيث يظهر عداءه للشخص لاختبار قدرته على تحمل المواقف العصبية والأزمات ومعرفة قوة أعصابه وثباته. وتصلح هذه الطربقة للأفراد الذين سيقومون بأعمال الاستطلاع والتجسس أو غيرها من الأعمال التي تحتاج إلى قوة وثبات أعصاب وإنزان وعدم تهور  $\frac{1}{2}$ والبعد عن العاطفة.

الفرع السابع: إعلام المتقدمين لطلب العمل بنتائج الاختبارات ومقابلة الإختيار

ويجب أن يكون إعلام المتقدمين لطلب العمل بنتائج الاختبارات ومقابلة الإختيار <sup>6</sup> سريعا وشاملا لجميع من دخل في مقابلة الإختيار سواء كان ناجحا أو لا، والسرعة مطلوبة للفئتين بسبب وجود احتمال أن يكون أحد الناجحين متقدم للتوظف في أكثر من مؤسسة ونجح في عملية الانتقاء فيها، فالتأخير يعني خسارة بعض الناجحين، أما بالنسبة لغير الناجحين فالسرعة مطلوبة أيضا، ليتسنى لهم تقديم طلبات توظف في مؤسسات أخرى، وىذا يترك صورة جيدة عن المؤسسة من أجل عمميات استقطاب أخرى.

1

348. عمر وصفي عقيلي، مرجع سابق، ص.348 $^6$ 

عبد الباري إبراهيم درة وزهير نعيم الصباغ، مرجع سابق، ص. 229.  $^{\mathrm{l}}$ 

<sup>2</sup> صالح الدين دمحم عبد الباقي، **الجوانب العممية والتطبيقية في إدارة الموارد البشرية بالمنظمات، مر** جع سابق، ص-ص.159-158.

عبد الباري إبراهيم درة وزهير نعيم الصباغ، مرجع سابق، ص. 230.  $^3$ 

<sup>&</sup>lt;sup>4</sup> المرجع الأخير .

<sup>&</sup>lt;sup>5</sup> صـلاح الدين محد عبد الباقي، ا**لجوانب العلمية والتطبيقية في إدارة الموارد البشرية بالمنظمات، مر جع سابق، ص.159.** 

الفرع الثامن: إصدار قرار التعيين تحت االختبار

تتضمن خطوة إصدار قرار التعيين تحت الاختبار  $^{-1}$  انتقاء مجموعة من المترشحين ووضعهم تحت االختبار الميداني لفترة زمنية محددة تتراوح بين 12-3 شيرا. تتباين الفترة من مؤسسة إلى أخرى حسب طبيعة المؤسسة والوظيفة والفرد الذي تم إختياره، وتستيدف ىذه الخطوة االطالع الميداني عمى الخصائص الميارية والمعرفية والسلوكية للفرد.

الفرع التاسع: إصدار قرار التعيين النيائي

قرار التعيين النهائي<sup>2</sup> هو المرحلة الأخيرة في مراحل وخطوات عملية الإختيار ، ويعني تثبيت الفرد الذي جرى تعيينه تحت الاختبار في الوظيفة التي عين فيها، إذ بعد ثبوت صلاحية ومقدرة الفرد على أداء مهام الوظيفة التي عين فييا مؤقتا وتحت االختبار، تقوم إدارة الموارد البشرية بإعداد قرار التثبيت في الوظيفة ورفعو للجهة صاحبة السلطة للموافقة عليه.

**المطمب الثالث: تحديد معايير عممية اإلختيار وتقييمها** 

هناك جوانب معينة في المترشح يراعى توفرها فيه عند عملية الإختيار هذا ما يطلق عليه معايير عملية اإلختيار وىي تختمف من مؤسسة إلى أخرى ومن وظيفة إلى أخرى، كما وأن المؤسسة التي تسعى دائما إلى التجديد وإلى مراعاة الثغرات في عملياتها ومحاولة إيجادها وتصحيحها تقوم بعملية تقييم لهذه المعايير ويظهر ا<br>ء من خالل مجاالت عدة.

الفرع الأول: معايير عملية الإختيار

تعبر معايير اإلختيار عن الخصائص والمواصفات التي يجب توافرىا في المترشح لشغل وظيفة بمستوى معين وىذه الخصائص والمواصفات تكون مستمدة من تصميم وتحميل العمل بغرض الحصول عمى مستويات عالية من الأداء في تلك الوظائف<sup>3</sup>، ويمكن أن تشمل هذه المعايير مايلي:

أولا. المستوى العلمي (الأكاديمي): تتطلب كل وظيفة مستوى تعليمي محدد وتخصص معين يرتبطان بطبيعة القدرات التي يجب توافرىا لشغل الوظيفة المعنية والتي غالبا ما يتم عن طريق التدريب تحويميا إلى مهارات أدائية في العمل<sup>4</sup>، وتقوم إدارة الموارد البشرية بتحديد المستوى العلمي المطلوب قبل الإعلان عن شغل الوظائف<sup>5</sup>.

1

<sup>1</sup> خالد عبد الرحيم الييتي، مرجع سابق، ص.136.

<sup>&</sup>lt;sup>2</sup> سهيلة مح<sub>ّ</sub>د عباس وعلي حسين علي، **إدارة الموارد البشرية**، دار وائل، الأردن، 1999، ص.87.

<sup>&</sup>lt;sup>3</sup> http://www.hrdiscussion.com/hr45758.html, consulté le 04/11/2013.

<sup>&</sup>lt;sup>4</sup> خضير كاضم حمود وياسين كاسب الخرشة، **إدارة الموارد البشرية**، دار المسيرة، ط5، الأردن، 2013، ص.113.

<sup>5</sup> صميحة جعفر، **أهمية تنمية الموارد البشرية لممؤسسة لمواجهة تحديات العولمة دراسة حالة: مجموعة سونطراك،** رسالة ماجستير، غير منشورة، جامعة الحاج لخضر، باتنة، ،2007-2006 ص-ص.35-34.

ثانيا. الخبرة السابقة:<sup>1</sup> يفضل معظم أصحاب الأعمال المورد البشري الذي لديه خبرة سابقة بالعمل الذي سيلتحق به لأن هذه الخبرة تجعل ممارسة العمل أمرا سهلا بالنسبة لطالب الوظيفة كما أنها تعتبر مؤشرا إلمكانية نجاحو في العمل مستقبال، ويمكن قياس مستوى الخبرة بعدد السنوات التي مارس فييا نفس العمل.

ثالثا. الصفات البدنية:<sup>2</sup> تتطلب بعض الوظائف صفات جسمانية معينة كالطول أو قوة الذراع أو بعض الصفات التي تتعلق بالجمال والأناقة، وعندما ترغب المؤسسة في تحديد الصفات الجسمانية المعيارية لشغل الوظيفة فإنيا يجب أن تستند في ذلك إلى صفات المورد البشري القائم بالعمل حاليا والذي يتميز بمستوى أداء مرتفع.

رابعا. المعرفة السابقة بالشخصية: أو التزكية فقد تحتاج بعض الوظائف إلى خطابات تزكية لمفرد المرشح<sup>3</sup>، وتلعب المعرفة بالشخص دورا هاما في اتخاذ قرار الإختيار ، بمراعاة الشروط السابقة فإنه عند تقديم المتقدم للعمل إلى إدارة الموارد البشرية من خلال أحد المعارف أو الأصدقاء أو الأشخاص الموثوق فيهم، فإنه تكون لديه فرصــة أفضـل من أي شخص آخر استوفى الشروط السابقة بنفس المستوى<sup>4</sup>.

خامسا. السمات أو المواصفات الشخصية: <sup>5</sup> ويمكن تقسيم السمات الشخصية إلى قسمين هما الداخلية والخارجية وكليهما يشكل ووحدة متكاملة للتأثير على السلوك العام للفرد (المتقدم للوظيفة).

- .1 السمات الداخمية: إن ىذه السمات غالبا ما توفر الدافعية لمعمل مع اإلتساق في مكونات الشخصية واإلتزان اإلنفعالي وتحري الصدق والوضوح والشفافية...
- .2 السمات الخارجية: إن ىذه السمات تتعمق عادة بالمظير الخارجي مثل العناية بالمظير الخارجي لمشخص والتصرفات السلوكية السليمة والتفاهم والتعاون والإبتسامة...الخ، كما أن بعض الوظائف تتطلب مستوى عالي من الجمال والأناقة للسيدات والتناسق والمظهر الحسن والشياكة للرجال وغيره من السمات التي ينبغي أن يتحمى بيا طالب الوظيفة.

وهناك من يرى أن تضاف معايير أخرى تتمثل في:<sup>6</sup>

.1 اإلنجازات: من الميم أن تعرف ما أنجزه المتقدم ليميزه عن باقي المتقدمين المؤىمين.

2. المهارة: يجب أن تعرف ما هي المهارات التي يمكن أن يضيفها المتقدم إلى الوظيفة.  $^7$ كما أضاف كل من عبد الباري إبراهيم درة وزهير نعيم الصباغ معايير أخرى تتمثل في:

- .1 التدريب؛
- 2. المبادرة والأصالة؛

<sup>2</sup> المرجع الأخير .

 $\cdot$  بن عنتر عبد الرحمان، مرجع سابق، ص $\cdot$ 168  $^3$ 

1

<sup>&</sup>lt;sup>1</sup> المرجع الأخير .

<sup>4</sup> http://www.hrdiscussion.com/hr45758.html, consulté le 04/11/2013.

<sup>&</sup>lt;sup>5</sup> خضير كاضم حمود وياسين كاسب الخرشة، مرجع سابق، ص. 113.

<sup>6</sup> آرثر بيل، **إدارة األفراد**، ترجمة: خالد العامري، دار الفاروق، مصر، ،2001 ص.257.

عبد الباري إبراهيم درة وزهير نعيم الصباغ، مرجع سابق، ص. 223.  $^7$ 

- 3. القابلية؛
- .4 المسؤولية؛

5. اتجاهات المتقدم نحو العمل وطموحاته المهنية.

الفرع الثاني: تقييم عممية اإلختيار

من المفيد بعد التطرق إلى عملية الإختيار باعتبارها إحدى الحلقات التي تمكن المؤسسة من انتقاء أفضل الموارد البشرية وأكفئيا من المصادر الداخمية والخارجية، أن تتولى إدارة الموارد البشرية إجراء تقييم ذاتي لعملية الإختيار للوقوف على مدى فعاليتها التي تعتمدها من خلال البرامج والإجراءات والأدوات المستخدمة في تأمين الموارد البشرية الذكية للمؤسسة <sup>1</sup>، ومن المعايير التي يمكن الإستناد إليها في تقييم عملية الإختيار  $^2$ المعايير التالية:

- مدى كفاءة الفرد في أداء عممو.
- مدى توازن سمات الوظيفة وسمات الفرد أي توازن مسؤوليات وواجبات الوظيفة مع قد ارت وكفاءة ومعارف ومؤىالت وخبرات الفرد.

 معدالت دوران العمل والغياب وانخفاض اإلنتاجية بالنسبة لمموارد البشرية الجديدة.  $^3$ بالإضافة إلى المعايير السابقة أضاف كامل بربر

مدى نجاح الفرد في التأقمم مع بقية الموارد البشرية أفرادا وجماعات.

<u>.</u>

<sup>1</sup> كامل بربر، **إدارة الموارد البشرية اتجاهات وممارسات**، دار المنيل المبناني، لبنان، ،2008 ص.149.

<sup>2</sup> محمود عبد الفتاح رضوان، **اإلستراتيجيات األساسية في إدارة الموارد البشرية**، المجموعة العربية لمتدريب والنشر، مصر، ،2013 ص-ص.46-45. <sup>3</sup> كامل بربر ، مرجع سابق، ص.149.

**خالصة الفصل األول:**

تعد عممية اإلختيار إحدى العمميات اليامة والمؤثرة والتي تقع عمى عاتق إدارة الموارد البشرية في المؤسسة فنجاح المؤسسة يعتمد بصورة أساسية على مدى توافر الأكفاء لأداء مهام الوظائف. وبالتالي وجب على المؤسسة وضع كل شخص في العمل المناسب لقدراته وإمكاناته من خلال الإعتماد على أسس علمية وموضوعية في ذلك.

إلا أنه وفي الواقع العملي وخاصة في السنتين الأخيرتين باتت عملية الإختيار تقتصر على تقديم المترشح لسيرته الذاتية من خلال مجموعة من الوثائق تثبت ذلك، مع القيام بتحديد موعد له للقيام بالمقابلة وهذا من أجل السرعة في عملية الإختيار والتحاق الموظف بمنصبه مسايرة للتطورات المتسارعة في محيط المؤسسات حيث وجب عمى المؤسسة برمجة عممياتيا بما ىو كائن في محيطيا وذلك من خالل أدوات جديدة في مجال إدارة الموارد البشرية وبالتحديد عملية الإختيار من أجل تفعيل هذه المواكبة، ومن بين هذه الأدوات نجد الطرق متعددة المعايير وىذا ما نتطرق إليو في الفصل القادم.

**الفصل الثاين مفاهيم أساسية حول الطريقة متعددة املعايري PROMETHEE**

### **تمهيد**

قبل ظهور الطرق متعددة المعايير ، كانت مشاكل اتخاذ القرار في الغالب تعتمد على معيار واحد أو دالة هدف، تعظم الأرباح أو تقلل التكاليف، ولكن في الواقع لو تمعنا النظر في مشاكل اتخاذ القرار لوجدناها متعددة الأهداف وقد تكون متعارضة أيضا ، لذا كان من الأنسب اللجوء إلى طرق تشمل عدة جوانب وعدة قيود وهي الطرق متعددة المعايير هذه المعايير قد تكون كمية وكيفية في آن واحد، وفي الغالب ذات درجات أهمية مختلفة بالنسبة لاتخاذ القرار ، مثلا في عملية اختيار الموارد البشرية للتوظيف داخل المؤسسة نجد أن المستوى العلمي ليس هو المعيار المحدد الوحيد الذي يؤخذ بعين الإعتبار عند الإنتقاء ، ولكن توجد عدة معايير مثل: الخبرة السابقة، الصفات البدنية، المعرفة السابقة بالشخصية، السمات أو المواصفات الشخصية... إلى غير ذلك من الاعتبارات، وبوجود عدة معايير مختلفة، لتقييم واختيار أفضل المترشحين، تم اقتراح الطرق متعدد ة المعايير التي تساعد متخذي القرارات على الإحاطة بجوانب عملية الإختيار المختلفة كتوضيح أولوية المعايير وترتيب البدائل، وهيكلة التفضيلات، ومن بين أهم هذه الطرق نجد طريقة PROMETHEE. نتطرؽ في ىذا الفصل إلى مبحثيف ىما:

المبحث الأول: أساسيات حول طريقة PROMETHEE؛

كالمبحث الثاني: تقديـ برامجي Edition Academic 1.4 PROMETHEE Visual وعرض مثال توضيحي.

### **المبحث األول: أساسيات حول طريقة PROMETHEE**

نتناول في هذا المبحث تقديم عام للطرق متعددة المعايير حيث نختار إحدى هذه الطرق وهي طريقة PROMETHEE نتطرق إلى مفاهيم توضيحية للطريقة ومن ثم نختم المبحث بأهم عنصر وهو خطوات تطبيق طريقة PROMETHEE.

### **المطمب األول: تقديم عام لمطرق متعددة المعايير**

يتم التطرق في هذا المطلب إلى مفهوم الطرق متعددة المعايير ومنهجيتها كنقطة أولى ثم نحدد للأنواع المشاكل وأهم الطرق متعددة المعايير الموجودة في مجال إتخاذ القرار لنختم هذا المطلب ب ايجابيات وسلبيات الطرؽ متعددة المعايير.

الفرع الأول: مفهوم ومنهجية الطرق متعددة المعايير

أولا: مفهوم الطرق متعددة المعايير

تطورت الطرق متعددة المعايير خلال سنوات الستينات 1960 ً، ويتم تعريفها على أنها تلك الأساليب التي تساعد متخذ القرار عند اتخاذه لقرار متعدد المعايير، هذا الأخير يعبر عن تحقيق حل لمشكل ما أو لتحقيق هدف معين بالأخذ بعين الاعتبار مجموعة من المعايير والتي غالبا ما تكون متنوعة (كمية وكيفية) وتكون للتعظيم أو للتدنية أو كلاهما<sup>2</sup>. فالأساليب متعددة المعايير وجدت لتتناسب مع مشكل تحكمه عدة عوامل أو معايير أو أهداف، و لـهذه الأساليب أهمية كبيرة فهي تخدم وتتكيف مع عدة مجالات منها الاقتصادية،  $^3$ الصناعية، الاجتماعية، المالية،... إلا أنها تعتبر في الغالب ذات طبيعة معقدة وهذا راجع لعدة عوامل منها:

- نقص المعمكمات المتعمقة بالمشكل؛
- المعابير التي تكون غالبا ذات طبيعة مختلفة عن بعضها البعض؛
	- صعكبة تحديد أىمية كل معيار بالنسبة لآلخر.

**.** 

ويمكن التعبير على مشكل متعدد المعايير بطريقة رباضية بالشكل التالي: نفترض أنه لدينا

- A : مجمكعة الحكادث أك البدائل التي نريد المقارنة بينيا، كالتي نعتبرىا حمكؿ ممكنة لممشكل محل الدراسة؛
	- : معايير التقييم $: g_i$  .
	- :عدد المعايير؛

مصطفى بلمقدم وآخرون، **تطبيق أسلوب التحليل الهرمي لاختيار موقع إنتاج الزفت ،** الملتقى الدولي الأول حول الطرق والأدوات الكمية المطبقة في التسيير، كلية العلوم الإقتصادية والعلوم التجارية وعلوم التسيير، جامعة د. الطاهر مولاي سعيدة، يومي 19–20 نوفمبر 2013، ص.04. <sup>3</sup>عبد الكريم يحي برويقات وخيرة مجدوب، ا**ستخدام البرمجة بالأهداف الكمبرومازية لترشيد قرارات التوزيع دراسة ميدانية بمصنع النسيج للمواد الثقيلة** Mantal spa **بتلمسان**، الملتقى الدولي الأول حول الطرق والأدوات الكمية المطبقة في التسيير، كلية العلوم الإقتصادية والعلوم التجارية وعلوم التسيير، جامعة د. الطاهر مولاي سعيدة، يومي 19-20 نوفمبر 2013، ص.05.

<sup>&</sup>lt;sup>1</sup>Béranger S., et al., Utilisation des Outils d'Aide à la Décision dans la Gestion des Mégasites, BRGM, France, 2006, p.20.

 a ىك تقييـ البديل a بالنسبة لممعيار <sup>i</sup> يمكف إعتبار g ؛ كل المعايير تيدؼ إلى التعظيـ. **1** كالمشكل ييدؼ إلى تعييف البديل a األمثل بالنسبة لكل المعايير، فيمكف صياغة ىذا المشكل رياضيا كما يمي: max g<sup>1</sup> a , g<sup>2</sup> a , g<sup>3</sup> a … … gj(a)/a ∈ A لكف نشير إلى إمكانية اعتبار كل المعايير لمتدنية أيضا أك بعض المعايير لمتعظيـ كأخرى لمتدنية. ثانيا: منيجية التحميل متعدد المعايير 2 ىناؾ خمس مراحل أساسية لمكصكؿ إلى اتخاذ قرار كفق ىذه المنيجية: - تعريف اليدؼ العاـ لممشكل كنكع القرار)اختيار، فرز، ترتيب، كصف(؛ - تعريف الحكادث )البدائل(؛ - تحديد المعايير؛ - تقييـ كل بديل بالنسبة لكل معيار؛ - دمج ىذه التقييمات مف أجل الحصكؿ عمى الحل األفضل. الفرع الثاني: أنكاع المشاكل كأىـ الطرؽ متعددة المعايير أكال: أنكاع المشاكل متعددة المعايير 3 تكجد ثالث أنكاع مف المشاكل متعددة المعايير: .1 مشكمة االختيار)(α.P (choix du Problématique )تساعد عمى الحصكؿ عمى مجمكعة جزئية ألفضل 4 البدائل، كتكجد عدة طرؽ لحل مثل ىذا النكع مف المشاكل كىي: Electre I (Roy 1968) Electre Iv Electre Is (Roy et Skalka 1985) .2 مشكمة الفرز )(β.P (tri du Problématique )ىدؼ ىذه المشكمة كضع كل بديل في فئة أي تصنيف 5 البدائل إلى فئات كال ييـ إف كانت منظمة أك ال ، كتكجد عدة طرؽ لحل مثل ىذا النكع مف المشاكل 6كىي:

Trichotomie de Moscarola et Roy [1976] Electre TRI (Yu, 1992)

**.** 

<sup>5</sup>Rolland A., Aide à la décision multicritère et apprentissage automatique pour la classification, Laboratoire ERIC, Université Lumière Lyon II av Pierre Mendes, France, 2012, p.03.

<sup>6</sup>Ben Mena S., Méthodes multicritères d'aide à la décision : méthodes de surclassement, Op. cit., p-p.11-14.

<sup>&</sup>lt;sup>1</sup> Destercke S., Introduction à la décision multicritères, Formation ISAM, Université de Technologie Compiègne, Sans Date, p.17.

<sup>2</sup>Lehoux N., et Vallée P., Analyse Multicritère, 2004, p.05.

<sup>&</sup>lt;sup>3</sup>Martel J-M., et Ben Khelifa S., Deux propositions d'aide multicritère à la décision de groupe, Faculté des Sciences de l'Administration, Université Laval, Québec, CANADA, 1998, p.03.

<sup>&</sup>lt;sup>4</sup>Ben Mena S., Méthodes multicritères d'aide à la décision : méthodes de surclassement, Sans Date, p-p.05-10.

.3 مشكمة التصنيف )(γ.P (rangement du Problématique )تساعد عمى كضع قائمة لمبدائل أك صف، وتوجد عدة طرق لحل مثل هذا النوع من المشاكل وهي:<sup>1</sup>

Electre II (Roy et Bertier, 1971) Electre III (Roy, 1977) Electre IV (Roy et Hugonnard 1982) Prométhée (Brans, Mareschal, Vincke, 1984) Qualiflex (Paelinck, 1976, 1978, 1979) Oreste (Roubens, 1979, 1980, 1982)

Méthode de surclassement dans l'incertain (D'Avignon et Vincke, 1988)

ويضيف Waaub نوع آخر من المشاكل وهي<sup>2</sup> مشكلة الوصف (Problématique de la description (P.δ)) تقتصر فقط على وصف البدائل ونتائجهم، والشكل التالي عبارة عن رسوم توضيحية لأنواع المشاكل متعددة المعايير األربع:

**الشكل رقم:1-2 أنواع مشاكل القرار متعدد المعايير**

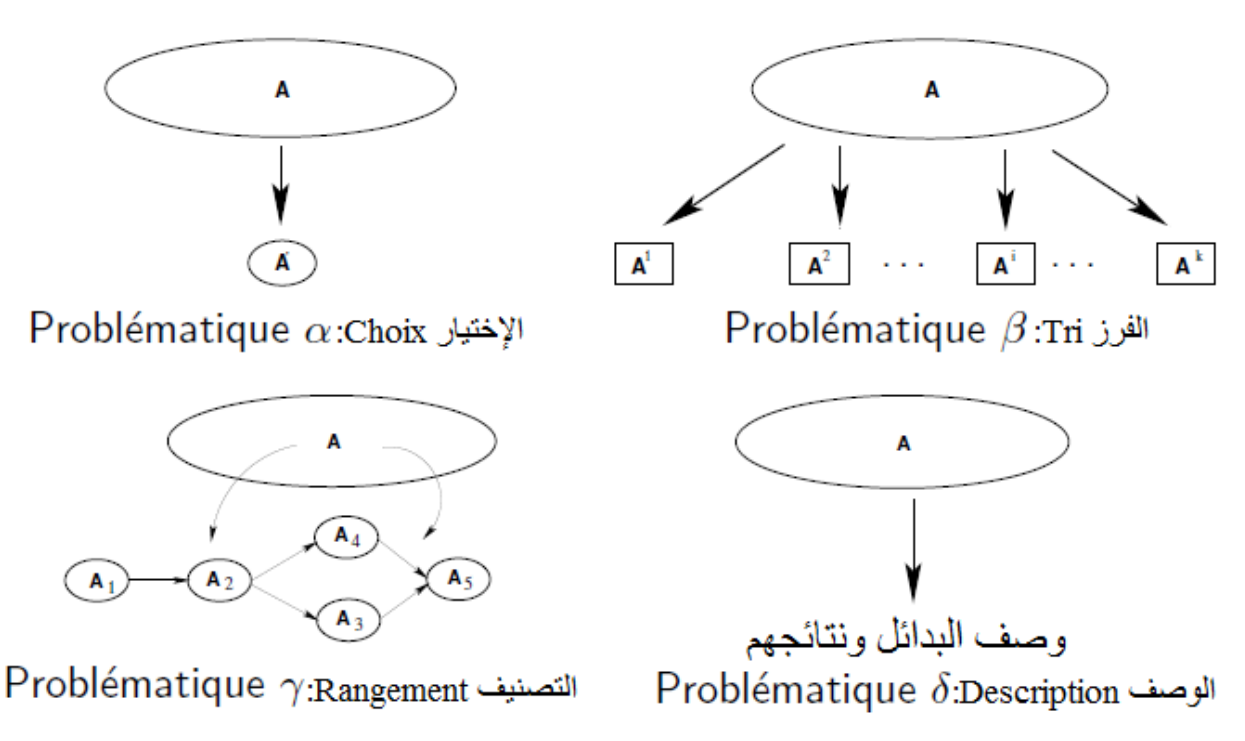

Source : Lenca P., Aide multicritère à la décision Méthodes de surclassement, Département lussi, 2004, p.13. ثانيا: أىـ الطرؽ متعددة المعايير

 $^3$ : ترجد ثلاث مجموعات للطرق متعددة المعايير

1. طرق التجميع الكلي (Agrégation complète): نبحث في هذه الطرق على تجميع n معيار وتقليصها إلى معيار واحد، وذلك بافتراض خاصية التعدي بين تقييمات البدائل، ومن بين هذه الطرق: MÉTHODE WSM (Weight SumMethod ou Somme de notes),

 $\overline{\phantom{a}}$ <sup>1</sup>Ben Mena S., Méthodes multicritères d'aide à la décision : méthodes de surclassement, Op. cit., p-p.15-30 <sup>2</sup>Waaub J-P., Aide multicritère à la décision comme outil de mise en œuvre de l'EE, Ecole d'été SIFEE-IEPF, Département de géographie, 2012, p.36.

<sup>&</sup>lt;sup>3</sup>Ben Mena S., Introduction aux méthodes multicritères d'aide à la Décision, Unité de Mathématique, Faculté universitaire des Sciences agronomiques, Gembloux, Belgique, 2000, p.04.

MÉTHODE WPM (Percy Bridgman,1922) (Weight ProductMethod ou Multiplication de ratios), MÉTHODE AHP(Thomas L. Saaty, 1971) (AnalyticHierarchy Process), MAUT (Multi Attribute Utility Theory)

2. طرق التجميع الجزئي (Agrégation partielle): نبحث في هذه الطرق عن مقارنة البدائل المحتملة من

أجل الحصول على عناصر مصنفة، مع مراعاة التعارض بين البدائل، ومن بين هذه الطرق:

ELECTRE I, Electre II, III, IV (B. Roy, 1968 et +), Prométhée I et II (J.-P. Brans), Melchior (J. P. Leclerc, 1984), Qualifex (J. Paelinck, 1976), Oreste (M. Reubens, 1979), Regim (P. Nijkamp et P. Rietveld,1983),

Naiade (G. Munda, 1995).

3. طرق التجميع الوضعي ( Agrégation locale): نبحث في هذه الطرق بدقة أولا على الخروج بحل ثم العودة للبحث على أفضل الحلول منها:

MÉTHODE DES CÔNES D'AMÉLIORATION (Geoffrion, Dyer, Feinberg, 1972),

GOAL PROGRAMMING, STEM (Benayoun et Tergny, 1969),

Méthode Ziont-Wallenius (S. Zionts 1974),

Branch and Bound,

Méthode tabou.

الفرع الثالث: ايجابيات وسلبيات الطرق متعددة المعايير

أكال. ايجابيات الطرؽ متعددة المعايير

من ايجابيات الطرق متعددة المعايير نذكر مايلي:<sup>1</sup>

**.** 

- 1. إيجاد حل في وضعية معقدة: باستطاعة الطرق متعددة المعايير تبسيط الوضعيات المعقدة، فم عظم متخذو القرار ليسوا قادرين على دمج كافة المعلومات في قرارتهم من خلال التحليل، للوصول إلى الحل الأفضل بكل شفافية، أما التحليل متعدد المعايير أصبح أداة جد مفيدة من أجل حل المشاكل المعقدة.
	- 2. طريقة واضحة: تعتمد طرق متعددة المعايير على أساليب رباضية تستعمل من أجل معالجة المعلومات التي غالبا ما تكون معقدة، أساس الطرق متعددة المعايير هي التقييمات التي يتم الحصول عليها بعد اختيار المعابير هذه الأخبرة كثيرا ما تكون بسيطة وواضحة.
		- 3. طريقة منطقية: تسمح الطرق متعددة المعايير بالتقييم المستقر لمختلف العناصر الداخلة في التحليل على حد سواء، هذه الطرق ترشد الإجراءات التي تقود إلى الإختيار .
	- 4. أداة للتحاور مفيدة للنزاعات: الطرق متعدد المعايير أصبحت أداة جد مفيدة للحوار من أجل حل النزاع، إذ أن وضوح الطرق متعددة المعايير يسمح بتجاوز النزاع الذي غالبا ما يكون بين أفراد المجموعة المسؤولة على اتخاذ قرار حول مشكل ما، حيث أن تعدد المعايير يسمح بتوظيف مختلف الآراء التي

<sup>&</sup>lt;sup>1</sup>Taibi B., et al., L'approche multicritère et la prise de décision, le premier séminaire international sur les méthodes et les outils quantitatifs appliqués à la gestion, Faculté des sciences commerciales et sciences économiques et sciences de gestion, Université Dr.Tahar MOULEY Saida, 19-20 novembre 2013, p-p.10-11.

تقترح حول حل المشكل عند اتخاذ القرار ، وهذا عن طريق اعتبار كل رأي صادر عن كل فرد من المجموعة هو عبارة عن معيار ، وبهذا يصبح النزاع فرصة بعدما كان يهدد المؤسسة. ثانيا. سمبيات الطرؽ متعددة المعايير

 $^1$ : كغيرها من الطرق هناك سلبيات للطرق متعددة المعايير وهي

- 1. المتطلبات الأولية: أقل نقاط التوافق بين متخذي القرار ضرورة أولية للتحليل، وهذا يعتبر من سلبيات هذا التحليل فغياب هذا التوافق يزيد من تعقد الأمر ، والتوافق هذا ضروري خاصبة عندما نكون بصدد تقييم البدائل عن طريق معايير كيفية غياب التوافق في هذه الحالة يؤول بالمشكلة إلى الحل الخاطئ، بالتالي التوافق يعتبر من سلبيات الطرق متعددة المعايير ، وكحل لمذا يقترح أن يسند اتخاذ القرار إلى شخص واحد لكن هذا ما سوف يقودنا إلى الأمر السلبي التالي.
- 2. البعد الذاتي للتحليل: على الرغم من أن التحليل متعدد المعايير يبسط مشاكل معقدة صعبة الحل حتى ولو كانت معطياته موضوعية وذاتية، إلا أنه ينظر إليه من طرف منتقديه على أنه منهج مائل إلى الذاتية أكثر ، خاصة وإن أسند الأمر إلى شخص واحد.
- 3. بطء نقاش المشكلة: من أجل اختيار البدائل، نقوم بتعريف المعايير وتقييم البدائل بالنسبة لـهذه المعايير ، والمناقشات حول هذه التقييمات-هذه الأخيرة التي تعتبر أساس لحل المشكل– يمكن أن تستغرق وقتا طويلا جدا.
	- 4. نقص البيانات: نقص البيانات يشكل عائق في بعض الوضعيات، عموما عند اتخاذ قرار حول مشكل ما دائما يشكل عدم توفر المعلومات حول هذا المشكل العائق الكبير أمام حله نفس الشيء بالنسبة للطرق متعددة المعايير فعند تزويد متخذو القرار بمعلومات غير كافية قد نصل في الأخير إلى حل ما نعتبره أمثل لكن في الحقيقة لو توفرت عندنا معلومات أخرى لتغير الوضع إلى حل آخر .
- 5. عامل الوقت: التحليل متعدد المعايير هو في الغالب يستند على عملية بطيئة ومتكررة التي قد تتطلب وقت كبير من التحاور وعلى المدى الطويل.
- . فنية الطريقة: الأسس التي تعتمد عليها الطرق متعددة المعايير هي تجميع الكثير من المعلومات . الضرورية ومعرفة عالية المستوى، وهذا من أجل عدم الحصول على نتائج خاطئة أو الذهاب بالتحليل إلى الغموض أي عدم الوصول إلى الحل الأمثل.

### **المطمب الثاني: ماهية طريقة PROMETHEE**

**.** 

بعد التعرف على الطرق متعددة المعايير بنوع من التفصيل في المطلب السابق نستوضح في هذا المطلب إحدى هذه الطرق وهي طريقة PROMETHEE من خلال تعريف هذه الطريقة والتطرق إلى تطورها التاريخي ثم التعرف على مسلماتها الثلاث.

الفرع الأول: تعريف طريقة PROMETHEE

(**P**reference **R**anking **O**rganisation **METH**ods for PROMETHEE طريقة اقترحت (**E**valuation **E**nrichement، ألكؿ مرة مف قبل البركفيسكر Brans Pierre-Jean سنة 1982 **و**ىي تنتمي إلى طرق التجميع الجزئي <sup>1</sup>، وتعتبر هذه الطريقة قادرة على تقييم عدد كبير من البدائل إنطلاقا من عدد هائل من المعايير وتصنيف هذه البدائل حسب الأفضلية والأهمية، كما صنفت من بين أكفء الطرق متعددة المعايير  $\,$  . هدف طريقة PROMETHEE هو تصنيف البدائل من الأكثر أهمية إلى الأقل، بحيث يملك كل معيار وزن ويملك كل بديل تقييمه بالنسبة لهذا المعيار تستخدم الأوزان والتقييمات لحساب مؤشر التفضيل المجمع هذا الأخير الذي يحسم مدى أفضلية بديل ما بالنسبة للآخر <sup>3</sup> . الفرع الثاني: التطور التاريخي لطريقة PROMETHEE

كانت بدايات طريقة PROMETHEE I et II من خلال طرقتي IPROMETHEE I et II في التصنيف وذلك سنة .1982

بعد ذلك بدأ البروفيسور Bertrand Mareschal العمل مع البروفيسور Jean-Pierre Brans في تطوير الطريقة PROMETHEE III (التصنيف المعتمد على المجال) وPROMETHEE IV (مشاكل قرار مستمرة) هذا الامتداد أقترح سنة 1983 وكانت نفس السنة التي تم فيها انجاز أول برامجي في جهاز الكمبيوتر خاص بطريقة .PROMETHEE

سنة 1988 تـ إدخاؿ تطبيقات Aid Interactive for Analysis Graphical :GAIA كمنحنيات مكممة لتصنيفات طريقة PROMETHEE.

سنة 1992 طريقة PROMETHEE V تم اقتراحها لحل مشكل متعدد الإختيار تحت قيود، وفي سنة 1994 تم اقتراح طريقة PROMETHEE VI "دماغ متخذ القرار " والتي دعمت ببرامجي PromCalc <sup>4</sup> . الفرع الثالث: مسممات طريقة PROMETHEE

 $^{\textrm{\tiny{5}}}$ تبنى طريقة PROMETHEE على ثلاث مسلمات هي:

1

1. استقصاء (Exhaustivité) إذا كان لبديلين نفس شعاع النقيهي فمتخذ القرار يرى الحياد بين البديلين. نقصد بشعاع التقييم لبديل ما تقييم هذا البديل بالنسبة لكل المعايير ووضع التقييمات في سطر أو عمود بين قوسين.

<sup>&</sup>lt;sup>1</sup>Taibi B., L'analyse Multicritère comme outil d'aide à la décision: Application de la méthode PROMETHEE Etude de cas: l'entreprise SEROR, Mémoire de Magistère, Faculté des Sciences Economiques et Gestion et des Sciences Commerciales, Université ABOU-BEKR-BELKAID TLEMCEN, 2009/2010, p.67.

<sup>2</sup> Pattyn M., et Wouters P., Comment choisir des priorités pertinentes? L'utilisation d'une méthode d'aide à la décision multicritère pour établir l'Image Policière Nationale de Sécurité pour la Belgique, colloque international francophone la police et les citoyens, 2005, p.03.

<sup>&</sup>lt;sup>3</sup>Béranger S., et al., Op. cit., p.24.

<sup>4</sup> http://www.promethee-gaia.net/faq-pro/index.php, consulte le :05/06/2014.

 $5$ Waaub J-P., Op. cit., p.38.

- 2. الترابط المنطقي (Cohésion) يجب أن يوجد الترابط المنطقي بين أفضليات كل معيار والأفضليات الكلية، حيث إذا كان a أفضل من b بالنسبة لكل معيار من مجموعة المعايير الكلية، فإنهـيجب أن يكون a أفضل من b في النتيجة النهائية.
	- 3. غير زائد ( Non-Redondance) نقول أن معيار ما غير زائد إذا كان حذفه من مجموعة المعايير يكبح المجموعة الجديدة من المعايير من فحص المسلمتين السابقتين.

**المطمب الثالث: خطوات طريقة PROMETHEE**

 $\cdot^{1}$ : تتمثل خطوات طريقة PROMETHEE في أربع خطوات أساسية هي

- .1 المقارنة بيف كل زكجيف مف البدائل بالنسبة لكل معيار؛
- .2 حساب مؤشر التفضيل الـجمع *π* مف أجل كل زكج مف البدائل؛
	- 3. حساب كل التدفقات الموجبة والسالبة والصافية؛
		- .4 إنشاء التصنيفات الخاصة بالبدائل المتاحة.

وسيتم شرح هذه الخطوات في الفروع التالية.

الفرع الأول: المقارنة بين كل زوجين من البدائل بالنسبة لكل معيار

**.** 

تتم في طريقة PROMETHEE المقارنة بين كل زوج من البدائل وذلك بطريقة علمية جد دقيقة، حيث يجب على مستعملها الفهم الجيد لعناصر المشكلة والتحكم الجيد بالأساليب الرياضية. وعموما تحكم أربع أنواع من العلاقات الثنائية العلاقة بين كل زوج من البدائل وهذه الأنواع ملخصة في الجدول التالي:

<sup>&</sup>lt;sup>1</sup>Meyer P., La méthode Promethee-Gaia d'aide multicritère à la décision Les midis de la science, Sans Date, P.03.

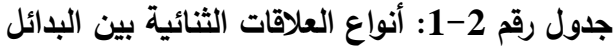

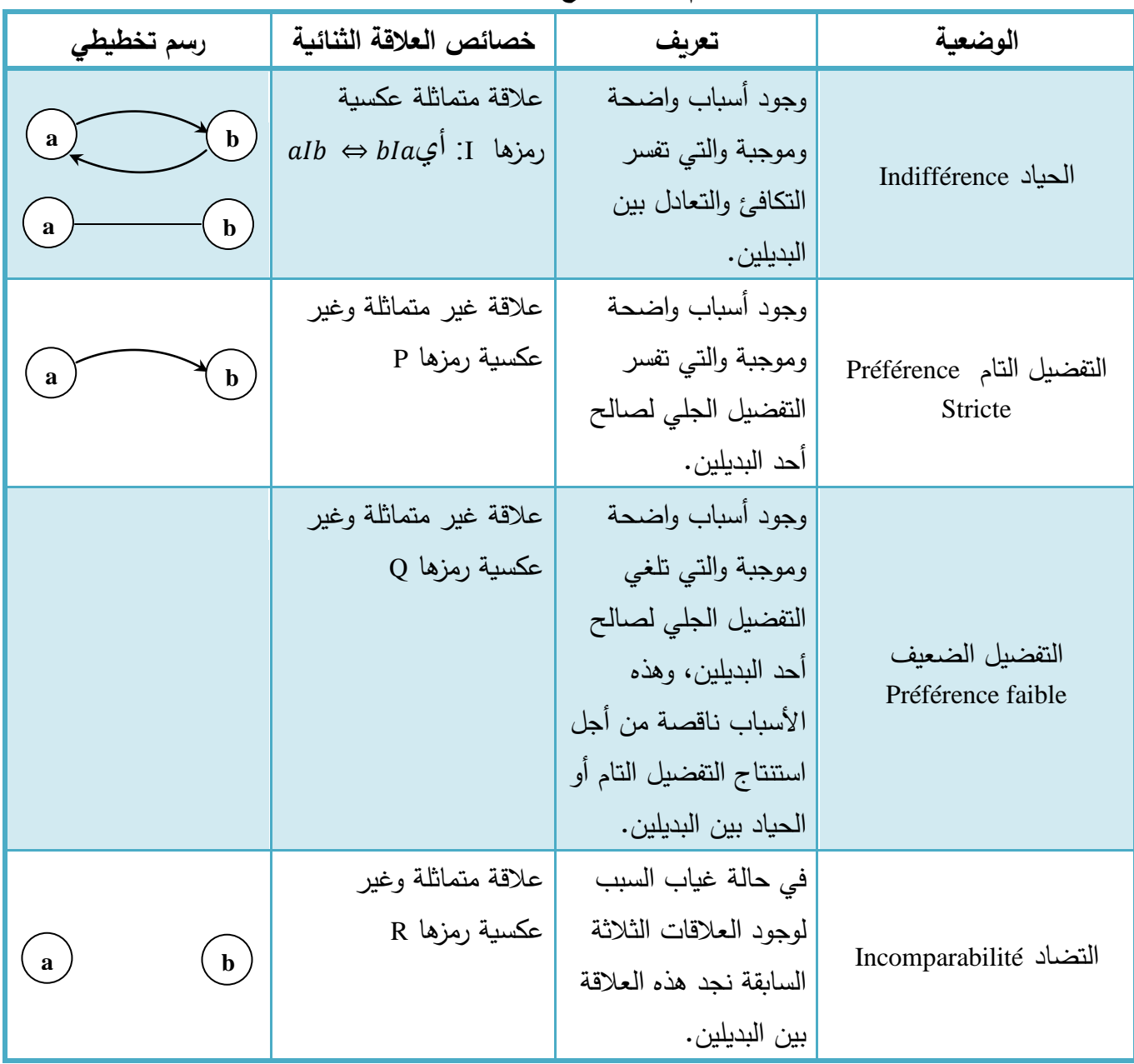

Source :

- Nafi A., et Werey C., Aide à la décision multicritère : introduction aux méthodes d'analyse multicritère de type ELECTRE, Unité Mixte de Recherche Cemagref-Engees en Gestion des Services Publics, Strasbourg, 2009/2010, p.05.
- Vanderpooten D., Aide multicritère à la décision concepts, méthodes et perspectives, université Paris Dauphine, 2008, p.67.

يمثل جدكؿ التقييمات أساس طريقة PROMETHEE كالذي يحتكي عمى البدائل، المعايير، األك ازف، كالعتبات، كالجدكؿ التالي يكضح تمكضع ىذه العناصر:

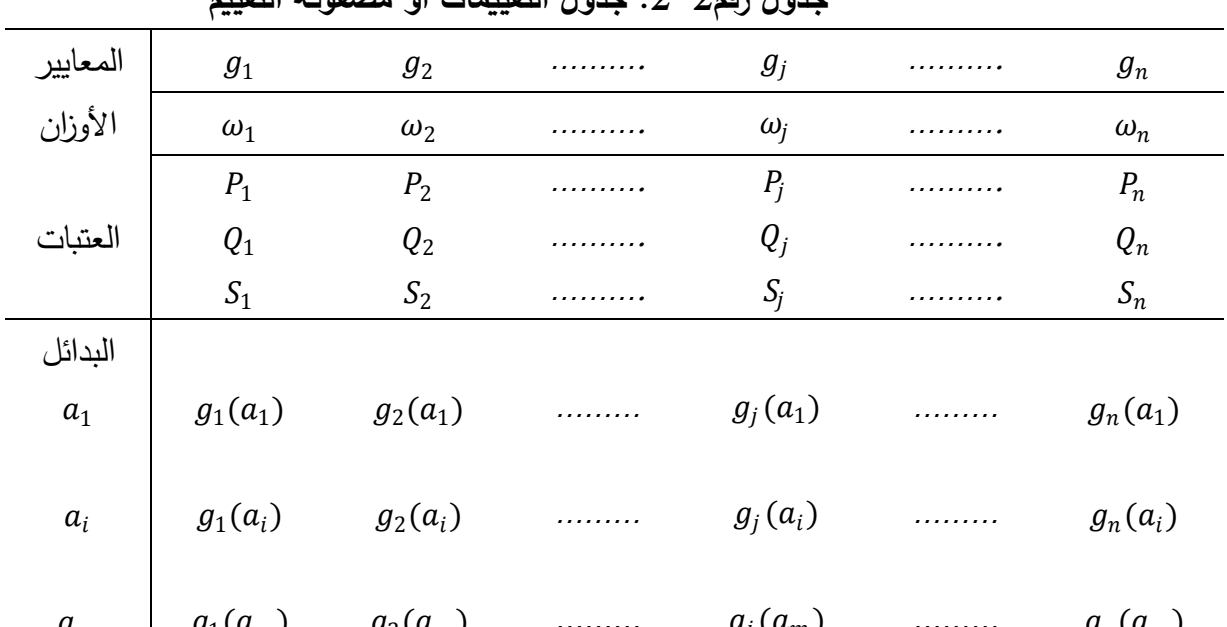

**جدول رقم:2-2 جدول التقييمات أو مصفوفة التقييم**

 $a_m$  |  $g_1(a_m)$  |  $g_2(a_m)$  ………  $g_j(a_m)$  ………  $g_n(a_m)$ Source : Nafi A., et Werey C., Aide à la décision multicritère : introduction aux méthodes d'analyse multicritère de type ELECTRE, Unité Mixte de Recherche Cemagref-Engees en Gestion des Services Publics, Strasbourg, 2009/2010, p.07.

- البدائل )األحداث(: تمثل في مجمكعيا الخيارات التي ىي بيف يدي متخذي القرار كنرمز ليا بالرمز A. - المعيار: مف خالؿ تعريف كل مف الخاصية كالمعيار، نفيـ معنى ىذا األخير حيث: 1

الخاصية Attribut: ىي صفة تسمح بكصف كل بديل؛

1

حيث يمكف تعريف كل مصطمح عمى حدى:

- المعيار Critère: يسمح بقياس تفضيل متخذ القرار لكل بديل، مف كجية نظره، كيرمز لو بػ g.
- الأوزان: وهي معلومة خاصة بالمعيار وتمثل قيمة كل معيار بالنسبة للآخر ، ويحدد هذا الوزن أهمية المعيار بالنسبة لمتخذي القرار، وبرمز له بالرمزω؛
- العتبات: تحدد العتبات لكل معيار على حدا فرديا من طرف متخذ القرار <sup>2</sup>، ويمكن تعريف أنواع العتبات  $^3$ كمايلي:
- <sup>j</sup> عتبة الحياد )اإلىماؿ( indifférence'd seuil le ىي أكبر قيمة يصل إلييا الفرؽ d b ,a التي تبقي متخذ القرار محايد عن اختيار أحد البديلين أي يبقى الفرق مهمل، ويمكن تحديدها بالنسبة لكل معيار حيث نبدأ بأصغر فرق بين التقييمات ونزيد بالتدريج في هذا الفرق حتى لا نستطيع إهماله، وبرمز لها بالرمز Q.
- <sup>j</sup> عتبة التفضيل préférence de seuil le ىي أصغر قيمة يصل إلييا الفرؽ d b ,a التي تجعل متخذ القرار يبدأ بإظهار التفضيل التام لبديل ويفضله عن الآخر ، وبرمز لمها بالرمز P، وتحسب رباضيا من خلال العبارة التالية:

<sup>&</sup>lt;sup>1</sup>Vanderpooten D., Aide multicritère à la décision concepts, méthodes et perspectives, université Paris Dauphine, 2008, p.19.

<sup>2</sup> Pattyn M., et Wouters P., Op. cit., p.05.

<sup>3</sup>Béranger S., et *al.,* Op. cit., p.86.

عتية التضيل= المتوسط الحسابي للفروقات الموجية بين مختلف قيم البدائل + الإنحراف المعيري  
للفروقات الموجية بين مختلف قيم البدائل.  
\n
$$
min[dj (a,b) | ≤ q ≤ p ≤ max|dj (a,b) | 9 q ≥ 1\netj(a,b) < Q ⇒ Pj(a,b) = 0\n
$$
int_{q}(a,b) < Q ⇒ Pj(a,b) = 1
$$
\n
$$
dj(a,b) = gj(a) - gj(b)
$$
\n
$$
dj(a,b) = gj(a) - gj(b)
$$
\n
$$
dj(a,b) = gj(a) - gj(b)
$$
\n
$$
gj y2 = 0
$$
\n
$$
gj = 0
$$
\n
$$
gj = 0
$$
\n
$$
gj = 0
$$
\n
$$
gj = 0
$$
\n
$$
gj = 0
$$
\n
$$
gj = 0
$$
\n
$$
gj = 0
$$
\n
$$
gj = 0
$$
\n
$$
gj = 0
$$
\n
$$
gj = 0
$$
\n
$$
gj = 0
$$
\n
$$
gj = 0
$$
\n
$$
gj = 0
$$
\n
$$
gj = 0
$$
\n
$$
gj = 0
$$
\n
$$
gj = 0
$$
\n
$$
gj = 0
$$
\n
$$
gj = 0
$$
\n
$$
gj = 0
$$
\n
$$
gj = 0
$$
\n
$$
gj = 0
$$
\n
$$
g<sub>j</sub> = 0
$$
$$

البديل الذي ساىـ في ىذا الحياد، يرمز ليا بالرمز S.

 $\rm{d_{j}(a,b)}$  والجدول التالي يوضح نوع العلاقة التي تربط كل زوج من البدائل إذا ما تم استعمال  $\rm{d_{j}(a,b)}$  للحصول عمى العالقة:

**جدول رقم :3-2 نوع العالقة التي تربط كل زوج من البدائل باستعمال** ,

| d > P               | a P b |  |
|---------------------|-------|--|
| $P \ge d \ge Q$     | a Q b |  |
| $Q \geq d \geq 0$   | aIb   |  |
| $-Q \leq d \leq 0$  | a I b |  |
| $-P \leq d \leq -Q$ | b O a |  |
| $d \leq P$          | h Pa  |  |

Source: Béranger S., et *al.,* Utilisation des Outils d'Aide à la Décision dans la Gestion des Mégasites, BRGM, France, 2006, p.88.

يتم كخطوة أولى وضع جدول يلخص فيه المعلومات المتوفرة لووجين من البدائل فقط بالشكل التالي:

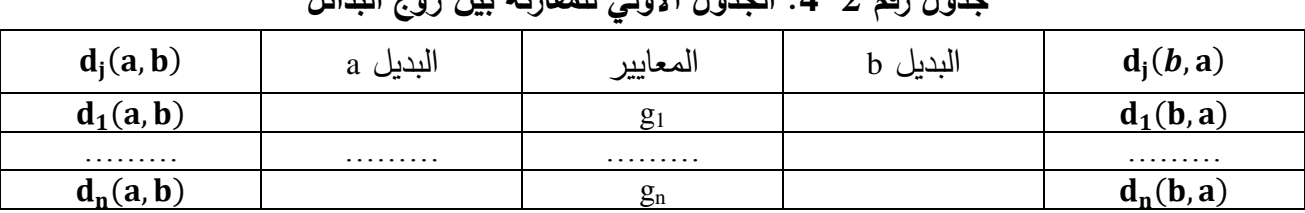

**جدول رقم :4-2 الجدول األولي لممقارنة بين زوج البدائل**

Source : http://www.promethee-gaia.net/pptVisual.html

<sup>2</sup> طبايبية سليمة وبورديمة سعيدة، ا**لتحليل المتعدد المعايير ودوره في اتخاذ الق**رار ، ج|معة 08 ماي 1945 قالمة، بدون تاريخ، ص.17.

1

<sup>&</sup>lt;sup>1</sup>Sans auteur, Development of Domestic Solid Waste Management Schemes for Small Urban Communities in Morocco WASTESUM, Multi-criteria analysis and ranking of alternative waste technologies/management systems, Faculté des Sciences El Jadida et National Technical University of Athens et Municipality of the Urban Community of AZEMMOUR, 2010, p-p.69-70.

 $\cdot 18 \ldots$ طبايبية سليمة وبورديمة سعيدة، مرجع سابق، ص $^{-3}$ 

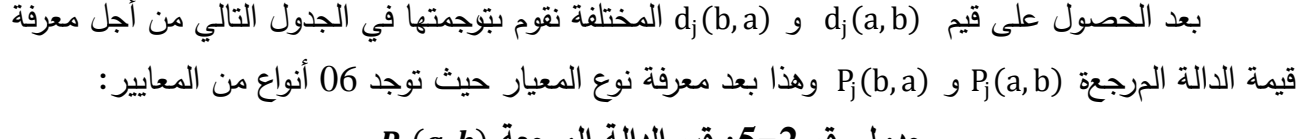

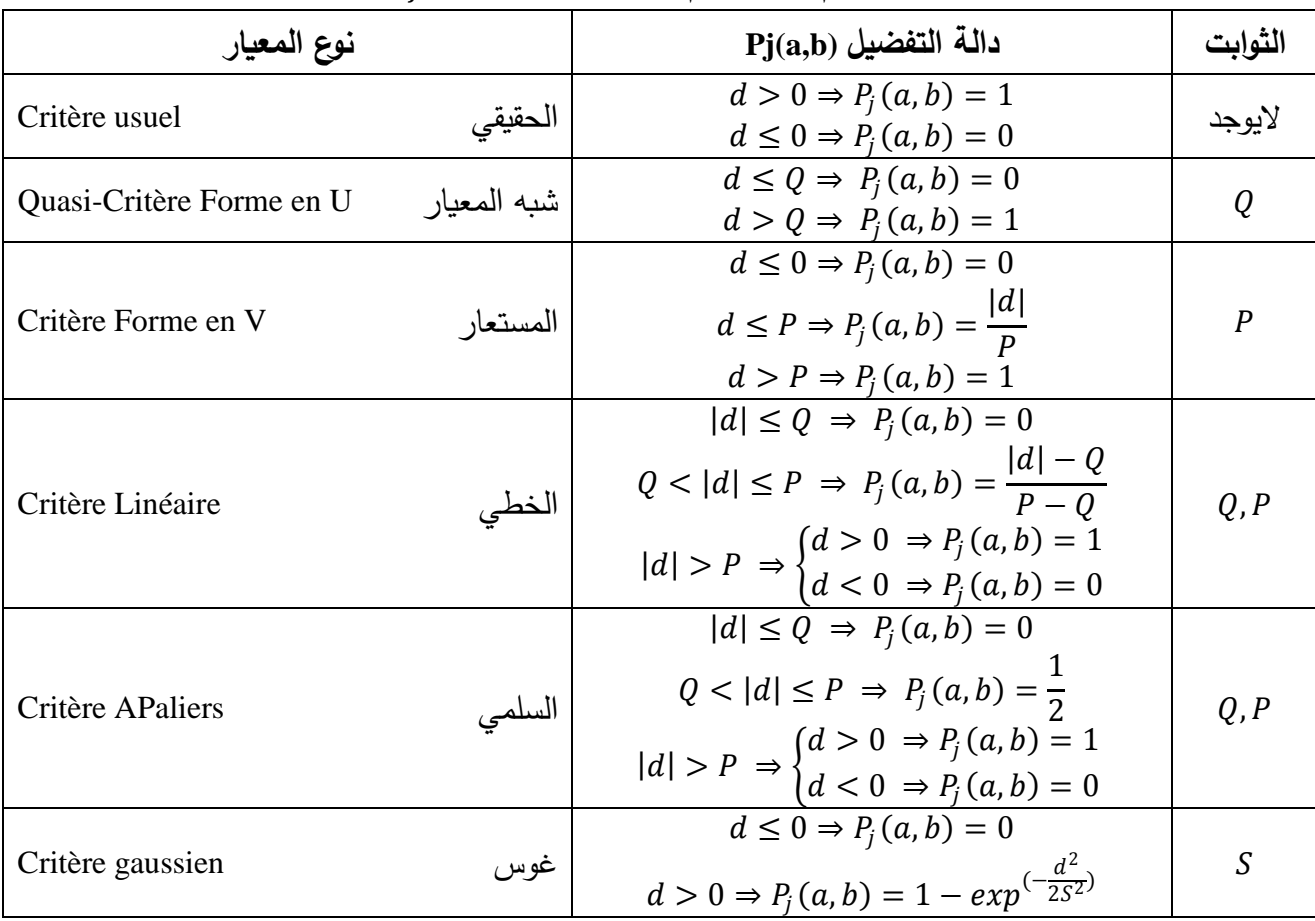

 $P_j(a,b)$  جدول رقم 2–5: قيم الدالة المرجعة

Source: Caillet R., Analyse multicritère : Etude et comparaison des méthodes existantes en vue d'une application en analyse de cycle de vie, Montréal, 2003, p.15.

كما يمكن الحصـول في حالة المعيار الخطي على قيم الدوال المرجعة  $P_j(a,b)$  من خلال الرسم البياني التالي: **الشكل رقم :2-2 الحصول عمى مؤشر التفضيل بيانيا**

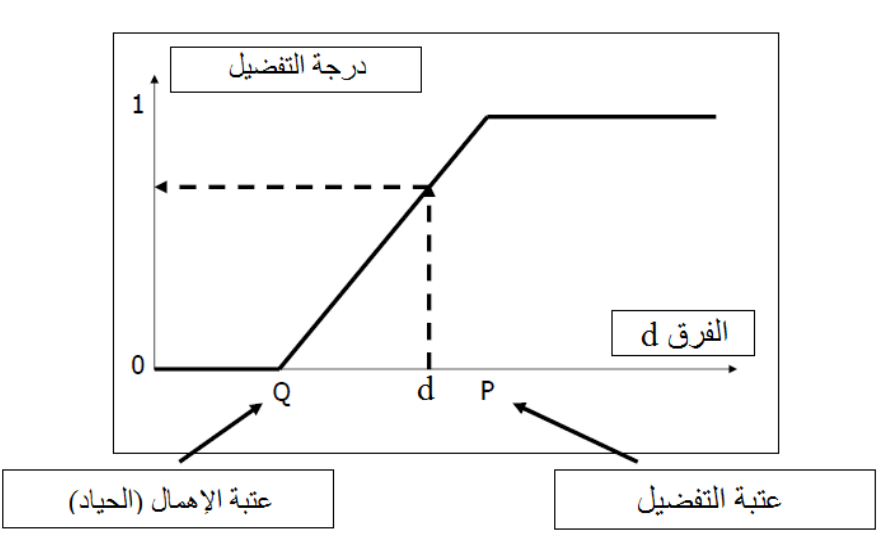

Source: Mareschal B., Aide à la décision multicritère PROMETHEE & GAIA, Sans Date, p.12.

والسؤال المطروح الآن: هو كيف يمكن معرفة نوع المعيار حتى نتمكن من إيجاد درجة التفضيل؟ النوع I: المعيار الحقيقي أحسن اختيار له عندما يكون المعيار كيفي ويشمل على عدد صغير من مستويات التقييمات كأن تكون ذات 05 مستويات من سيء جدا إلى غاية حسن جدا، وهذا النوع بسيط جدا حيث أن أحسن قيمة هي الأفضل وهو لا يحتوي على أي نوع من العتبات. قيم الدوال المرجعة (Pj (a, b في  $1$  هذا المعيار هي  $0$  أو

النوع II: شبه المعيار أحسن اختيار له عندما يكون المعيار كمي ونحتاج إلى عتبة الحياد Q، قيم .1 الدوال المرجعة  $P_j\left( a,b\right)$  في هذا المعيار هي 0 أو

النوع III : المستعار أحسن اختيار له عندما يكون المعيار كمي وهو حالة خاصة من المعيار الخطي  $\frac{|d|}{\rho}$  وهذا عندما تكون عتبة الحياد تساوي 0، قيم الدوال المرجعة  $P_j\left(a,b\right)$  في هذا المعيار هي 0 أو  $\cdot 1$  أو  $\frac{1a}{p}$ 

النوع IV: المعيار السلمي أحسن اختيار له عندما يكون المعيار كيفي ويشمل على عدد واسع من مستويات التقييمات، كذلك يمكن اختياره عندما يريد متخذ القرار أن يغير في درجة التفضيل للانحراف بين .1 مستويات التقييم، قيم الدوال المرجعة  $P_j\left( a,b\right)$  في هذا المعيار هي 0 أو  $\frac{1}{2}$  أو

النوع V: المعيار الخطي أحسن اختيار له عندما يكون المعيار كمي، ونحتاج في هذا المعيار إلى عتبة  $\frac{|d| - Q}{P}$ التفضيل والحياد معا، قيم الدوال المرجعة  $P_j\left( a,b\right)$  في هذا المعيار هي 0 أو  $\frac{|d| - Q}{P}$ .1 أو 1.<br>*<sub>P−Q</sub>* 

النوع VI: معيار غوس بديل للمعيار الخطي، نحتاج في هذا المعيار إلى عتبة غوس التي تكون  $1 - exp^{(-\frac{d^2}{2S^2})}$  ، محصورة بين كل من Q و P ، قيم الدوال المرجعة  $P_j(a,b)$  في هذا المعيار هي 0 أو .  $1 - exp^{(-\frac{u}{2S^2})}$ والشكل التالي يوضع الرسوم البيانية الخاصة بأنواع المعايير :

**الشكل رقم :3-2 الرسوم البيانية ألنواع المعايير**

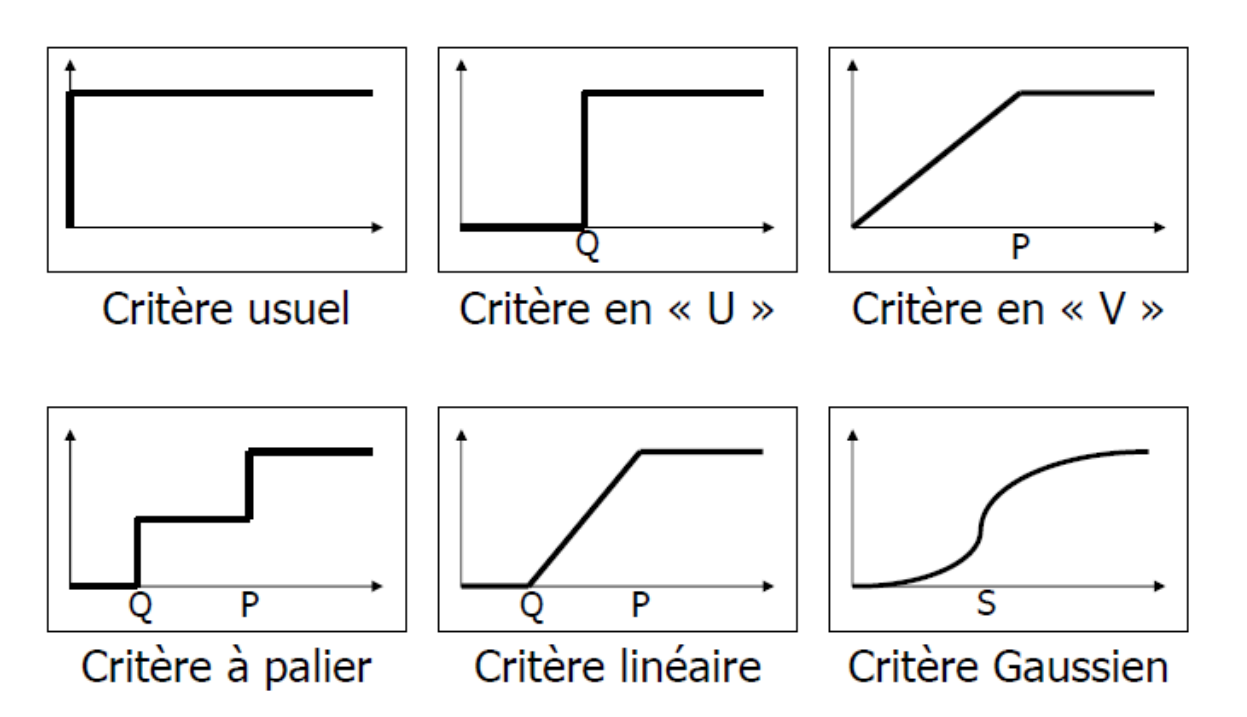

Source: Mareschal B., Aide à la décision multicritère PROMETHEE & GAIA, Sans Date, p.13.

الفرع الثاني: حساب مؤشر التفضيل الـجمع *π* مف أجل كل زكج مف البدائل

 $b$  مؤشر التفضيل الم جمع  $\pi$  لـ a على b يعني درجة التفضيل متعدد المعايير بالنسبة لـ  $a$  على b ويعطى هذا المؤشر بالعلاقة التالية:<sup>1</sup>

$$
\pi(a,b) = \frac{\sum_{j \in C} \omega_j * P_j(a,b)}{\sum_{j \in C} \omega_j}
$$

$$
\pi(b,a) = \frac{\sum_{j \in C} \omega_j * P_j(b,a)}{\sum_{j \in C} \omega_j}
$$

المؤشر (a,b) يكون محصورا بين 0 و 1، و الذي يمثل قوة تفضيل a على b أما (t,a) فيمثل قوة  $\pi(\mathrm{b,a})$  الصوشر  $\,$ تفضيل  $\,$  b على  $\,$   $\,$  و تكون قيمته بين  $\,0$  و  $\,$   $\,$  أيضا.

الفرع الثالث: حساب كل التدفقات الموجبة والسالبة والصافية

تمثل هذه التدفقات قوة وضعف البديل مقارنة بكل البدائل الأخرى وتعطى التدفقات الموجبة والسالبة  $^2$ والصافية بالعلاقات التالية:

 $phi^+(a) = \frac{1}{a}$ 

- التدفق الموجب: يشرح خاصية التصنيف للبديل a بالنسبة لـ n-1 بديل، أي قوة البديل a بالنسبة لـ n-1  $\cdot^3$ .

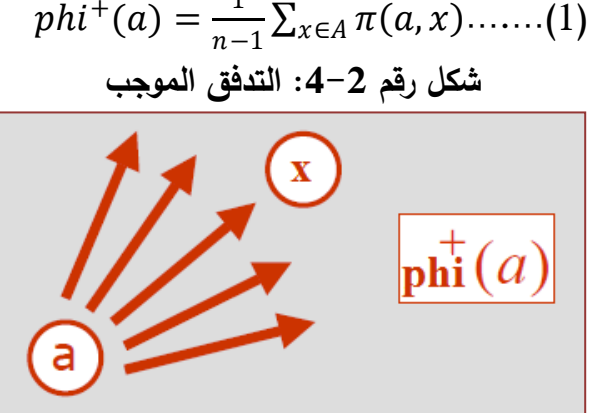

Source : Mareschal B., Aide à la Décision Approche multicritère Méthodes PROMETHEE & GAIA Logiciel Decision Lab 2000, Université Libre de Bruxelles, Sans Date, p.40.

- التدفق السالب: يشرح خاصية التصنيف للبديل a بالنسبة لـ n-1 بديل، أي ضعف البديل a بالنسبة لـ n-1 بديل<sup>4</sup>.

$$
phi^{-}(a) = \frac{1}{n-1} \sum_{x \in A} \pi(x, a) \dots (2)
$$

1

<sup>4</sup>Mammeri M-L., Op. cit., p.44.

 $120\ldots$ طبايبية سليمة وبورديمة سعيدة، مرجع سابق، ص

<sup>&</sup>lt;sup>2</sup>Mareschal B., Aide à la Décision Approche multicritère Méthodes PROMETHEE & GAIA Logiciel Decision Lab 2000, Université Libre de Bruxelles, Sans Date, p.40.

<sup>&</sup>lt;sup>3</sup>Mammeri M-L., Une approche d'aide multicritère à la décision pour l'évaluation du confort dans les trains Construction d'un modèle d'évaluation, Thèse de Doctorale en Informatique, École Doctorale de Dauphine, Université Paris-Dauphine, 09 décembre 2013, p.44.

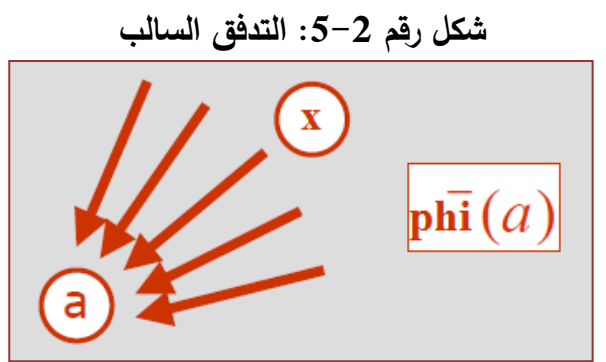

Source: Mareschal B., Aide à la Décision Approche multicritère Méthodes PROMETHEE & GAIA Logiciel Decision Lab 2000, Université Libre de Bruxelles, Sans Date, p.40.

- التدفق الصافي:

حيث من خلال هذا التدفق يتم تصنيف البدائل تصنيفا كليا بالإعتماد على طريقة PROMETHEE II كيعطى بالعالقة التالية:

$$
phi(a) = phi^{+}(a) - phi^{-}(a) \dots (3)
$$

الفرع الرابع: إنشاء التصنيفات الخاصة بالبدائل المتاحة

كتمثل ىذه التصنيفات ترتيبات طريقة PROMETHEE حيث نركز في ىذه المذكرة عمى طريقتيف فقط من بين طرق PROMETHEE I وهما PROMETHEE II و PROMETHEE II ، وهما طريقتين لمهما نفس السلوك المبدئي لكف أىدافيما مختمفة حيث أف I PROMETHEE تسمح بالتصنيف الجزئي لمبدائل بينما  $\cdot^1$  تعطي التصنيف لكل البدائل $\cdot^1$  . PROMETHEE II

أكال: ترتيب I PROMETHEE

 $\overline{\phantom{a}}$ 

 $\rm A$ ، طريقة PROMETHEE I − 2 تستعمل التدفقات الخارجة $\rm phi^+$  والداخلة phi  $^2$  لتشكل ترتيبا جزئيا على  $\mathrm{phi}^{-}(a)$  بحيث يكون a مفضلا إذا كان  $\mathrm{phi}^{+}(a)$  كبيرا و ويعطي الترتيب وفق هذه الطريقة كما يلي<sup>4</sup>:  $\overline{\mathcal{L}}$  $\overline{1}$  $\mathbf{I}$  $\mathbf{I}$  $\overline{1}$  $aP b \Leftrightarrow \{$  $phi^+(a) > phi^+(b)$  et  $phi^-(a) < phi^-(b)$  $phi^+(a) = phi^+(b)$  et  $phi^-(a) < phi^-(b)$  $phi^+(a) > phi^+(b)$  et  $phi^-(a) = phi^-(b)$  $al b \Leftrightarrow phi^+(a) = phi^+(b) \text{ et } phi^-(a) = phi^-(b)$ aR b أخرى

 ${}^{1}$ Caillet R., Analyse multicritère : Etude et comparaison des méthodes existantes en vue d'une application en analyse de cycle de vie, Montréal, 2003, p.14.

<sup>&</sup>lt;sup>2</sup> Lenca P., Aide multicritère à la décision Méthodes de surclassement, Département lussi, 2004, p.91.  ${}^{3}$ Caillet R., Op. cit., p.16.

<sup>&</sup>lt;sup>4</sup>Rolland A., Aide à la décision multicritère, Université LUMIERE LYON II, 2011, p.108.

ثانيا: ترتيبII PROMETHEE

باستعمال التدفقات الصافية <sup>1</sup> ، تشكل هذه الطريقة ترتيبا كليا لكل الحوادث وتستعمل في بعض التطبيقات التي تحتاج إلى معرفة ترتيب كل حادث<sup>2</sup>، و تكون وفق ما يلي:<sup>3</sup>

al b ⇔ phi(a) = phi(b)  $(aP b \Leftrightarrow phi(a) > phi(b)$ الفرؽ كاضح بيف الطريقتيف، حيث يمكف في I PROMETHEE أف نجد بدائل ال يمكف المقارنة بينها، على عكس ذلك في PROMETHEE II، وتمتاز الطريقة الثانية بسهولة التطبيق و استخلاص النتائج النهائية وتسمح بالصياغة الجيدة للتفضيلات مما يسهل على متخذ القرار الوصول بسرعة إلى القرار السليم الفعال والكفء<sup>4</sup>.

# **المبحث الثاني: تقديم برامجي Edition Academic 1.4 PROMETHEE Visual وعرض مثال توضيحي**

تعتبر طريقة PROMETHEE من الطرق الكمية والتي تساعد متخذ القرار في الوصول إلى أفضل قرار باعتماده على عدة معايير ، ومن أجل التسهيل أكثر لمتخذ القرار تم اللجوء إلى برامجيات تجنبه من الخوض في الحسابات والتعقيدات ومن بين أحدث وأسهل هذه البرامجيات برامجي Visual PROMETHEE لذا نتناول في هذا المبحث مطلبين هما:

؛Visual PROMETHEE 1.4 Academic Edition برامجي تقديـ .1

2. مثال توضيحي لطريقة PROMETHEE.

### **المطمب األول: تقديم برامجي Edition Academic 1.4 PROMETHEE Visual**

لا يعتبر برامجي Visual PROMETHEE البرامجي الوحيد الذي يمكن من خلاله تطبيق طريقة PROMETHEE فهناك العديد من البرامجيات وبتم التطرق لمختلف هذه البرمجيات والتي تساعد على الحل الآلي لأي مشكل قرار نستطيع حله بطريقة PROMETHEE في الفرع الأول، أما الفرع الثاني فخصص لتعريف برامجي Visual PROMETHEE والفرع الثالث نتعرف فيه على إصداراته، أما اللغات المتوفر عليها البرامجي فوضعت في الفرع الرابع والفرع الخامس ضم استخدامات البرامجي التطبيقية لنختم المطلب بكيفية تحميل وتثبيت البرامجي.

الفرع الأول: تطور برامجيات طريقة PROMETHEE

**.** 

خلال 1984 طور أول برامجي لطريقة PROMETHEE من طرف Bertrand Mareschal في ULB Université Libre de Bruxelles على جهاز FORTRAN. حيث كان أصعب مما هي عليه البرامجيات حاليا ويتكيف مع بعض أجهزة الكمبيوتر فقط.

<sup>1</sup>Lenca P., Op. cit., p.91.

<sup>2</sup>Caillet R., Op. cit., p.16.

<sup>&</sup>lt;sup>3</sup>Ben Mena S., Méthodes multicritères d'aide à la décision : méthodes de surclassement, Op. cit., p.25.  $\cdot$ طبايبية سليمة وبورديمة سعيدة، مرجع سابق، ص $1\!\cdot\!$ .

خلال 1990 تم تطوير برامجي PromCalc على MS-DOS من طرف Bertrand Mareschal و -Jean Pierre Brans، وأعتبر أول برامجي حقيقي تفاعلي وتصوري في مجال المساعدة على اتخاذ قرار متعدد المعابير . وبدأت العديد من الجامعات وحتى المؤسسات العالمية باستعماله إلى غاية نهاية التسعينات حيث ظيرت أنظمة التشغيل 98 et 95 Windows.

برامجي 2000 Lab Decision يعتبر ككصمة مشركع بيف ULB كمؤسسة كندية Decision Visual يشبه إلى حد كبير برامجي PromCalc إلا أنه ينفذ على أنظمة التشغيل MS Windows. وحاليا تم توقيف نشره.

برامجي Sight-D( 2010 )طكر في ULB بقيادة Smet De Yves ىك متاح اآلف إال أنو يفتقر إلى خمفية نظرية جيدة.

برامجي Pro Picker Smart( 2012 )مشركع حديث أشرؼ عميو Némery Philippe.

برامجي PROMETHEE Visual بدأ تطكيره منذ سنة 2010 حيث يعتبر البرامجي األحدث الذي يعتمد على طريقة PROMETHEE المقترحة من طرف Jean-Pierre Brans و Bertrand Mareschal ك الفرع الثاني: تعريف برامجي PROMETHEE Visual

هو برامجي للمساعدة على اتخاذ قرار متعدد المعايير وهو يعتمد على طريقتي PROMETHEE و GAIA حيث يعتبر أحدث وأفضل برامجي من هذه الناحية، طور من طرف VPSolutions بإشراف البروفيسور Bertrand Mareschal في جامعة ULB، حيث أن هذا الأخير قد قام بتطوير واستعمال كل من طريقتي PROMETHEE و GAIA لمدة تتجاوز 30 سنة مع زميله البروفيسور Jean-Pierre-Brans في جامعتين برككسل ULB ك VUB.

جاء برامجي PROMETHEE Visual ليحل محل 2000 Lab Decision كالذي تـ كقف نشره، والبرامجي عرف عدة تطورات في سنة 2011 و2012 هذه التطورات انعكست على سهولة استعماله من خلال راجهته المرئية عكس البرامجيات التي تعتمد على كتابة الأوامر<sup>2</sup>.

 $^3$ البرامجي مصمم للمساعدة على:

- تقييم مختلف القرارات الممكنة متعددة المعايير والتي كثيرا ما تكون متعارضة؛
	- تحديد أفضل قرار ممكف؛
	- وضع القرارات الممكنة في صف من الأفضل إلى الأسوء؛

 $\overline{\phantom{a}}$ 

- تخيل القرار أو تقييم المشكل بأحسن استيعاب والوصول إلى أفضل قرار ؛
- الوصول إلى قرارات مشتركة في حالة تعارض وجهات نظر متخذي القرار .

<sup>1</sup> VPSolutions, Visual PROMETHEE 1.4 Manual, 05 septembre 2013, p.09.

<sup>2</sup> VPSolutions, Visual PROMETHEE 1.4 Manual, Op. cit., p-p.08-09.

<sup>3</sup> VPSolutions, Visual PROMETHEE 1.4 Manual, Op. cit., p.07.

الفرع الثالث: إصدارات البرامجي

 $^1$ : يوجد البرامجي Visual PROMETHEE بأربع إصدارات هي

- Demo Edition التجريبية النسخة
- Academic Edition األكاديمية النسخة
	- Business Edition التجارية النسخة
- On-line Edition االنترنت عمى النسخة كما أن هناك نسخة تدعى نسخة حسب طلب الزبون Custom Edition.
	- Visual PROMETHEE Demo Edition .أكال

النسخة التجريبية لها نقائص هي:

- لا يمكن أن يحفظ مشكل قرار يتم حله بهذه النسخة؛
- توجد بعض الخاصيات موجود في النسخ الأخرى وغير موجودة في هذه النسخة وهي ادخال/اخراج المعطيات، شهادة الطريقة (Certificat PROMETHEE)، تقارير حل مشكل والتي يمكن الحصول عليها بـ .Html ،XLS ،PDF صيغ 03

- التحليل محدود حيث أن أكبر عدد يمكن تحليله بهذه النسخة هو 06 بدائل و06 معايير و02 سيناريي. Visual PROMETHEE Academic Edition .ثانيا

النسخة الأكاديمية متوفرة مجانا لا تحتوي على نقائص، ولا يحتاج لاستغلالها إلا القليل من الوقت وزيارة الموقع www.promethee-gaia.net أنظر الملحق رقم 05 والخاص بالخطوات الواجب إتباعها من أجل تحميل برامجي Visual PROMETHEE 1.4 Academic Edition، أما من أجل تثبيته على جهاز الكمبيوتر فيجب إتباع مجموعة من الخطوات المتسلسلة والتي لا تستغرق إلا دقائق أنظر الملحق رقم 06 والذي هو بعنوان تثبيت Edition Academic 1.4 PROMETHEE Visual عمى جياز الكمبيكتر.

Visual PROMETHEE Business Edition .ثالثا

تعتبر النسخة التجارية كاملة وغير مقيدة (لا تحتوى على نقائص) من أجل استغلال هذه النسخة يجب الحصول أولا على شهادة Licence من الشركة المطورة لهذه النسخة وهذه الشهادة غير مجانية. Visual PROMETHEE On-line Edition .رابعا

هذه النسخة لم بتم إعلانها بعد.

بالنسبة لكل من النسخة التجارية والنسخة الأكاديمية توجد محددات في الأبعاد أي ما هو أكبر عدد  $^2$ يمكن إدخاله من المعطيات؟ وهذه المحددات هي:

> أكبر عدد مف البدائل ىك: .10000 - أكبر عدد من فئات البدائل هو: 50.

> > **.**

<sup>&</sup>lt;sup>1</sup> http://www.promethee-gaia.net/faq-pro/index.php, consulte le :05/06/2014.

<sup>&</sup>lt;sup>2</sup> VPSolutions, Visual PROMETHEE 1.4 Manual, Op. cit., p.14.

- أكبر عدد مف المعايير ىك: .10000 - أكبر عدد من مجموعات المعايير هو :50. - أكبر عدد مف العناقيد ىك.50:
	- $10:10$  أكبر عدد من السيناريوهات هو $\cdot$

رالبرامجي متوفر بـ 09 لغات عالمية <sup>1</sup> هي: اللغة الإنجليزية English ، اللغة الفرنسية French، اللغة اليهولندية Dutch، اللغة الألمانية German يعود الفضل إلى البروفيسور Lioba Markl-Hummel من جامعة Goettingen في ألمانيا، اللغة المجرية Hungarian يعود الفضل إلى الدكتور Sándor Bozóki من جامعة Budapest في المجر ،اللغة الايطالية Italian، اللغة البولونية Polish يعود الفضل إلى الدكتور Elżbieta Tracz من جامعة Jagiellonian في بولونيا، اللغة السربية Serbian يعود الفضل إلى الدكتور Drazenko Glavic من جامعة Belgrade في سربيا، المغة اإلسبانية Spanish يعكد الفضل إلى البركفيسكر Toledo Escobar Carlos مف UNAM في ميكسيكك.

الفرع الرابع: استخدامات البرامجي

يمكن استخدام برامجي Visual PROMETHEE في العديد من المجالات التطبيقية ونذكر على سبيل  $^2$ المثال لا الحصر مايلي: أكال. صفقة التجييزات

السؤال الذي يصادفنا في مثل هذه الحالة ما هو التجهيز الأفضل؟ غير باهض؟ ذو ثقة عالية؟ ذو تكنولوجيا عالية؟ أو أي تجهيز من بين التجهيزات المعروضة الذي من المحتمل أن يحقق التوازن بين السعر والجودة والأداء؟ معايير الإختيار هي: السعر، الأداء … معايير كمية وهناك أخرى كيفية الجودة، الثقة، التصميم... حيث ومن خلال ترتيبات طريقة PROMETHEE يمكن أن نحدد أفضل البدائل المتاحة. ثانيا. تقييم الممونين

من هو أفضل ممون لتلبية حاجيات المؤسسة من السلع أو الخدمات؟ أفضل ممون يجب أن تتوفر فيه شرطين مستوى عالي من الجودة في تقديم منتجاته مع شرط ثان سعر معقول حيث يعتبر كلا الشرطين معايير الانتقاء إذ إن الجودة في تقديم المنتجات يمكن أن نقسمها إلى عدة معايير جزئية مثل جودة المنتج وجودة الصيانة واحترام مواعيد التسليم...، وبالتالي يمكن لترتيبات طريقة PROMETHEE أن تجد أحسن ممون. ثالثا. تقييم الأداء

كيف يمكن أن نقيس أداء مختلف وحدات المؤسسة (ورشات، فرق العمل، أقسام...)؟ من خلال أداة موجودة في البرامجي Visual PROMETHEE وهي تحليل الأداء Analyse de performance حيث يتم تصنيف معايير الاختيار إلى مجموعتين من العناقيد حيث أن كل عنقود يحوي مجموعات من المعايير وكل مجموعة من هذه الأخيرة تحوي معايير الاختيار . العنقود الأول يسمى مدخلات ويحوي مجموعة المعايير التي تعبر عن ما

**.** 

<sup>1</sup>VPSolutions, Visual PROMETHEE 1.4 Manual, Op. cit., p-p.09-10. <sup>2</sup>VPSolutions, Visual PROMETHEE 1.4 Manual, Op. cit., p.07.

### **الفصل الثاني مفاهيم أساسية حول الطريقة متعددة المعايير PROMETHEE**

يقدمه متخذ القرار للحصول على أفضل البدائل أما العنقود الثاني فيسمى مخرجات وهي مجموعة المعايير التي تعبر على ما يحصل عليه متخذ القرار من خلال اختياره لأفضل البدائل ومن خلال أداة تحليل الأداء يمكن التوصل إلى تصنيف وتقييم لفعالية كل بديل حيث يتم رسم خط أحمر فإذا وقع عليه البديل يعتبر \_بديل \_فعال و إلا فلا.

رابعا. تسيير الموارد البشربة

كيف يمكن اختيار أفضل مترشح للتوظيف بالمؤسسة؟ ترتيبات طريقة PROMETHEE تساعد على التعرف على أفضل مترشح للتوظيف الداخلي (الترقية) أو الخارجي. خامسا. تقييـ المشاريع

كيف يمكف تسيير محفظة المشاريع؟ ترتيبات طريقة PROMETHEE تساعد أيضا عمى تقييـ مختمف المشاريع، كطريقة V PROMETHEE تساعد ىي األخرى عمى االختيار. سادسا. اختيار االستثمارات

ما ىك أفضل استثمار أك أفضل محفظة استثمارات؟ ترتيبات طريقة PROMETHEE كطريقة PROMETHEE V تساعد على اكتشاف أفضل الحلول التي تتلائم وأولويات متخذ القرار . سابعا. مشاكل التموقع

أين نبني مصنع جديد، أو محل جديد، أو مخزن جديد...؟ يمكن المفاضلة بين عدة مواقع محتملة للبناء بالإعتماد على عدة معايير على سبيل المثال التكلفة، المساحة المتوفرة، المسافة إلى الزبون، المسافة إلى الممون، شبكة النقل المتاحة، ... استخدام ترتيبات طريقة PROMETHEE تسمح بالتعرف على أفضل حل كسط.

**المطمب الثاني: مثال توضيحي لطريقة PROMETHEE**

رأينا أنه ولفهم طريقة PROMETHEE بشكل أفضل وخاصة المطلب الثالث من المبحث الأول للفصل نفسه أن نقوم بوضع مثال توضيحي . حيث لخصنا معطيات المثال في الفرع الأول، كما أننا دمجنا الخطوتين الأولى والثانية من طريقة PROMETHEE في الفرع الثاني إذ أن بعد المقارنة الزوجية للبدائل نقوم مباشرة بحساب مؤشر التفضيل المجمع π لكل زكج. أما الخطكة الثالثة حساب كل التدفقات المكجبة كالسالبة كالصافية فوضعت في الفرع الثالث، وكفرع رابع ﴿ إنشاء التصنيفات الخاصة بالبدائل المتاحة وهي الخطوة الرابعة من الطريقة، لنختم المطلب بتحليل النتائج بالإعتماد على نوافذ برامجي Visual PROMETHEE 1.4 Academic Edition مع التطرؽ في نفس الفرع إلى تحميل الحساسية. الفرع الأول: معطيات المشكل

سنأخذ كمثال تطبيقي المثال المأخوذ في برامجي Visual PROMETHEE 1.4 Academic Edition والذي يظهر تلقائيا في كل تشغيل لهذا البرامجي، حيث نجد نتائج الحل موجودة في مختلف نوافذ البرامجي إلا أنه ما يهمنا هو قيم: -phi ،phi و phi وسنقوم بالحل اليدوي لـهذا المثال من أجل فهم واستعاب أكثر لطريقة PROMETHEE. والشكل التالي يوضح معطيات المشكل كما هي في شاشة البرامجي:

**الشكل رقم :6-2 الصفحة الرئيسية لبرامجي Edition Academic 1.4 PROMETHEE Visual**

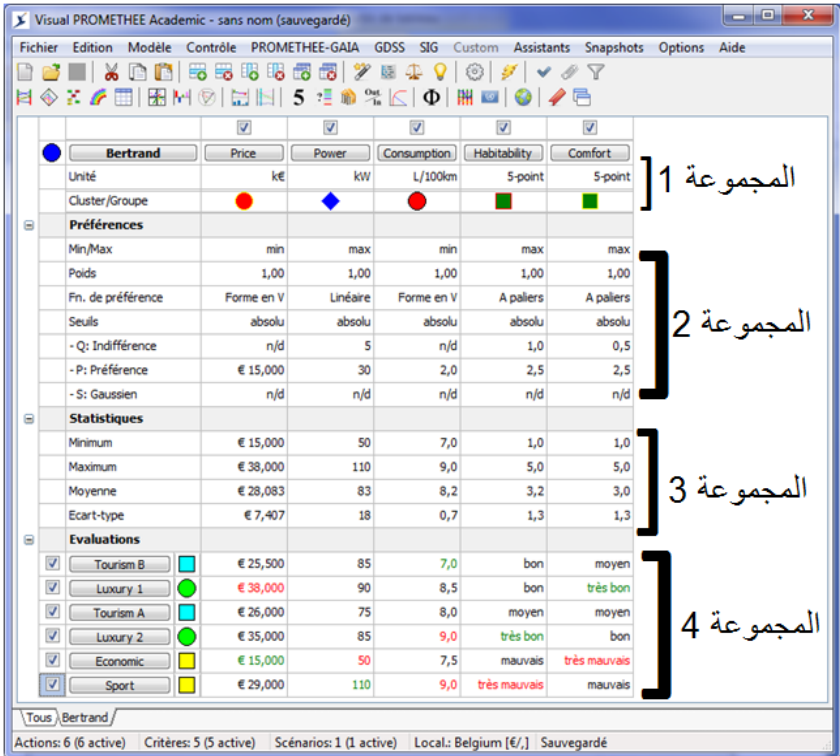

Visual PROMETHEE 1.4 Academic Edition برامجي :المصدر

تم تقسيم الجدول إلى 04 مجموعات من الأسطر:

المجموعة 1: وتضم سطرين السطر الأول يوضح أسماء المعايير والتي تم وضعها في هذا المشكل من أجل المقارنة بيف مجمكعة البدائل المتاحة، كىذه المعايير ىي: Price، Power، Consumption، Comfort ،Habitability (السعر، الطاقة، استهلاك الوقود، الصـلاحية للسكن والراحة)، أما السطر الثاني فيضم وحدات قياس المعايير فإذا كانت المعايير كمية تعطى مباشرة وحدات القياس مثال ذلك الثلاث المعايير الأولى أما المعايير الكيفية فيتم وضـع سلم لها مثل المعيارين الأخيرين، ويجب أن نسند قيم عددية للمعيارين الكيفيين الأخيرين، وذلك من خلال الخطوات التالية:

نذهب إلى شريط القوائم ـ main menu ونختار القائمة - modèle نختار منها - Echelles qualitatives لتظير لنا النافذة التالية:

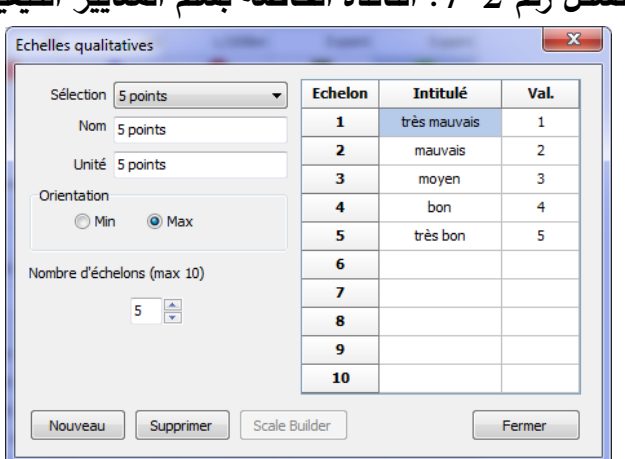

**الشكل رقم :7-2 النافذة الخاصة بسمم المعايير الكيفية**

.Visual PROMETHEE 1.4 Academic Edition برامجي :المصدر

المجموعة 2: وتضم بعض الخصائص الخاصة بالمعايير

السطر الأول: نوع دالة التفضيل للمعيار هل هي من نوع max أو min: نلاحظ أن المعيار Price دالة التفضيل من نوع min لأنه دائما في السعر نبحث عن التدنية على عكس المعيار Power دالة تفضيله من نوع max لأننا نبحث عن السيارة التي تملك أكبر طاقة، المعيار Consumption دالة التفضيل من نوع min لأنه في استهلاك الوقود نبحث عن التدنية على عكس المعيارين Habitability و Comfort نبحث عن السيارة التي تملك أعلى قابلية للسكن والتي توفر أكبر قدر من الراحة.

 $\omega_1 = \omega_2 = \omega_3 = \omega_4 = 1$ السطر الثاني: وزن كل معيار: حيث في هذه الحالة الأوزان متساوية  $ω_5 = \frac{1}{5}$  $\cdot \omega_5 = \frac{1}{5}$ 

السطر الثالث: نكع كل معيار، نالحظ مف الجدكؿ أف المعيار Price مف نكع V en Forme المعيار Power مف نكع Linéaire المعيار Consumption مف نكع V en Forme المعيار Habitability كComfort مف . A paliers > نوع

باقي الأسطر: تحديد عتبة الحياد، عتبة التفضيل وعتبة غوس بالنسبة لكل معيار، والجدول التالي يوضح ذلك:

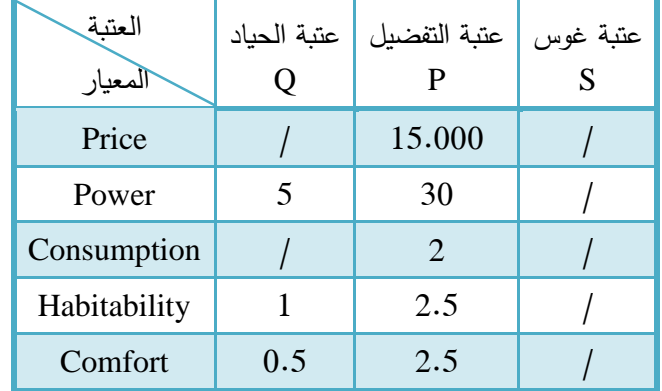

**الجدول رقم :6-2 عتبة الحياد، عتبة التفضيل وعتبة غوس لكل معيار**

المصدر: إعداد الطالبة باالعتماد عمى الشكل رقـ .6-2

المجموعة 3: تضم بعض الإحصائيات الهامة والخاصة بتقييمات البدائل بالنسبة لكل معيار وهذه الإحصـائيات هي على الترتيب: أعلى تقييم، أدنى تقييم، المتوسط الحسابي للتقييمات والانحراف المعياري لها.

المجموعة 4: تضم مجموعة من الأسطر عددها مرتبط بعدد البدائل المتاحة للمقارنة وفي هذا المثال نجد 06 أنكاع مف السيارات ىي عمى الترتيب TourismB، 1Luxury، TourismA، 2Luxury، Economic، Sport، كل سطر هو عبارة عن شعاع تقييم كل بديل بالنسبة للمعايير ويمكن الحصول في الأخير على المصفوفة التالية:

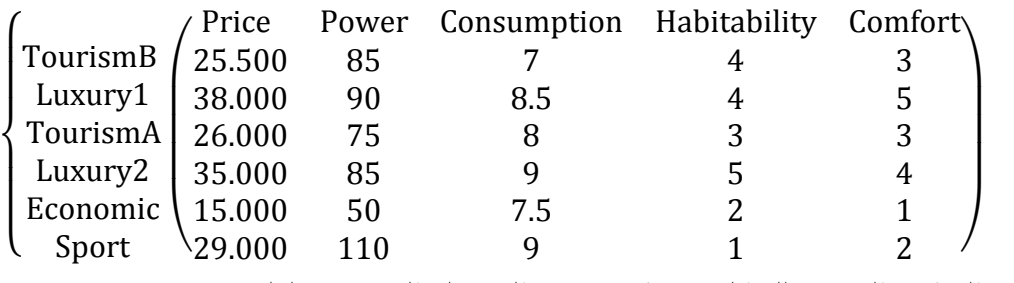

الفرع الثاني: المقارنة الزوجية للبدائل وحساب مؤشر التفضيل المجمع π لكل زوج

تعتمد طريقة PROMETHEE على المقارنة الزوجية للبدائل، كما يجب كهدف أول هو الحصول على

مصفوفة مؤشرات التفضيل المجمعة والتي تكون على الشكل التالي:

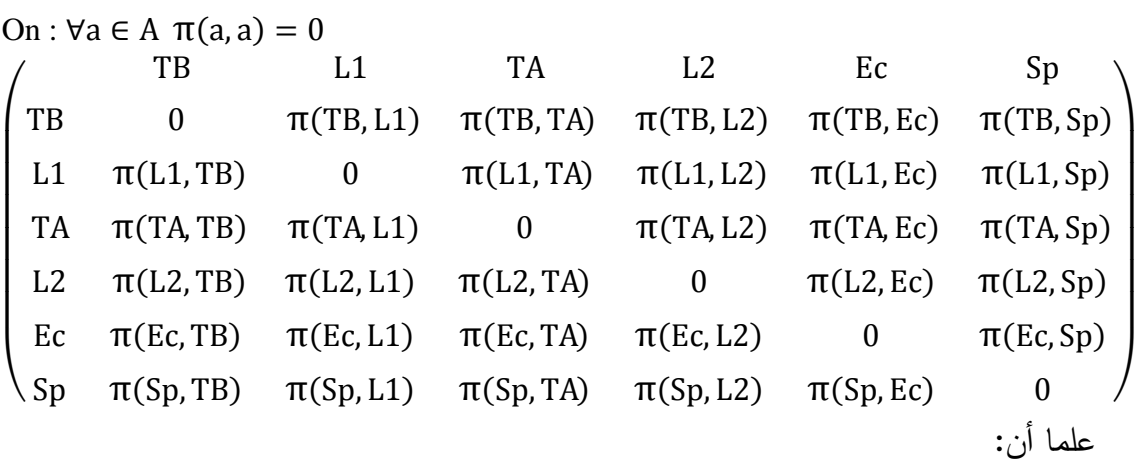

Tourism $B \equiv TB$ Luxury $1 \equiv L1$ Tourism $A \equiv TA$ Luxury $2 \equiv L2$ Economic  $\equiv$  Ec Sport  $\equiv$  Sp

. من أجل حساب  $\pi(\text{TB, L1})$  و  $\pi(\text{L1, TB})$  نقوم بالخطوات التالية:

بالنسبة لممعيار Price السيارة مف نكع TB أفضل مف 1L ألنو معيار يبحث عف أقل سعر، نفس الشيء بالنسبة للمعيار استهلاك الوقود Consumption أقل استهلاك للوقود إذن TB أفضل من L1. بالنسبة للمعيار الطاقة L1 Power أفضل من TB حيث نبحث عن السيارة التي تملك أكبر طاقة كذلك بالنسبة لممعيار Comfort 1L أفضل مف TB نبحث عف السيارة التي تحقق أكبر قدر مف الراحة. **الفصل الثاني مفاهيم أساسية حول الطريقة متعددة المعايير PROMETHEE**

أما بالنسبة للمعيار Habilability نجد أن كلا النوعين يحققان نفس المستوى من القابلية للسكن إذن إما اعتبار هذا المعيار حيادي أو حسابه من الطرفين:

بالاعتماد على التعليق السابق سوف نحصل على الجدول التالي:

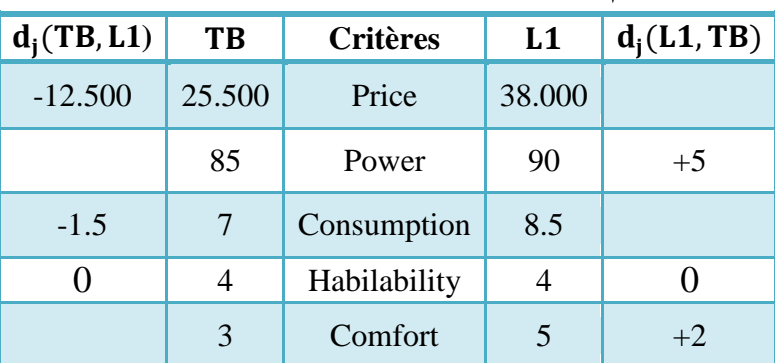

**جدول رقم :7-2 المعمومات الخاصة بالبديمين و** 

المصدر: إعداد الطالبة باالعتماد عمى الشكل رقـ .6-2

بالاعتماد على جدول5.2 سوف نتمكن من حساب دوال التفضيل المختلفة (Pj(L1,TB و (Pj(L1,TB: 15.000=P من نوع Forme en V و −12.500 =−12.500 بما أن المعيار Price من نوع V وT $d_1(TB, L1) = -12.500$ وبما أن عتبة الحياد مساوية للصفر بالتالي:

on d<sub>1</sub>(TB, L1) = −12.500 ⇒ 0 <  $|d_1(TB, L1)| \le 15.000$  $\Rightarrow$  P<sub>1</sub>(TB, L1) = −12.500 15.000  $\Rightarrow$  P<sub>1</sub>(TB, L1) = 0.83

المعيار Consumption نوع Forme en V و 5.5− = (1.5 d3(TB, L1) وعتبة التفضيل 2=P وبما أن عتبة الحياد مساوية للصفر بالتالي:

on  $d_3(TB, L1) = -1.5 \Rightarrow 0 < |d_3(TB, L1)| \le 2$  $\Rightarrow$  P<sub>3</sub>(TB, L1) =  $|-1.5|$ 2  $\Rightarrow$  P<sub>3</sub>(TB, L1) = 0.75

المعيار Habilability من نوع A paliers و 0 = (TB, L1) وعتبة التفضيل P=2.5 وعتبة الحياد وبالتالي:  $1=Q$ 

on d<sub>4</sub>(TB, L1) = 0 
$$
\Rightarrow
$$
 |d<sub>4</sub>(TB, L1)|  $\leq$  1  
\n $\Rightarrow$  d<sub>4</sub>(TB, L1) = 0  
\n $\Rightarrow$  d<sub>4</sub>(TB, L1) = 0  
\n $\Rightarrow$  d<sub>2</sub>(L1, TB) = +5  $\Rightarrow$  d<sub>2</sub>(L1, TB)  $\leq$  5  
\n $\Rightarrow$  d<sub>2</sub>(L1, TB) = 0  
\n $\Rightarrow$  d<sub>2</sub>(L1, TB) = 0  
\n $\Rightarrow$  d<sub>4</sub>(L1, TB) = 0  
\nA *paliers*  $\Rightarrow$  Habilability  
\n $\Rightarrow$  1=Q  
\n $\Rightarrow$  Jd<sub>4</sub>(L1, TB) = 0  $\Rightarrow$  Id<sub>4</sub>(L1, TB)  $\leq$  1

on 
$$
d_4(L1, TB) = 0 \Rightarrow |d_4(L1, TB)| < 1
$$
  
 $\Rightarrow d_4(L1, TB) = 0$ 

## **الفصل الثاني مفاهيم أساسية حول الطريقة متعددة المعايير PROMETHEE**

المعيار Comfort من نوع A paliers و 2+ = d<sub>5</sub>(L1,TB) وعتبة التفضيل 2.5=P وعتبة الحياد وبالتالي:  $0.5 = Q$ 

on  $d_5(L1, TB) = +2 \Rightarrow 0.5 < |d_5(L1, TB)| \le 2.5$  $\Rightarrow$  d<sub>5</sub>(L1, TB) = 1 2

وبالتالي نحصل على الجدول التالي:

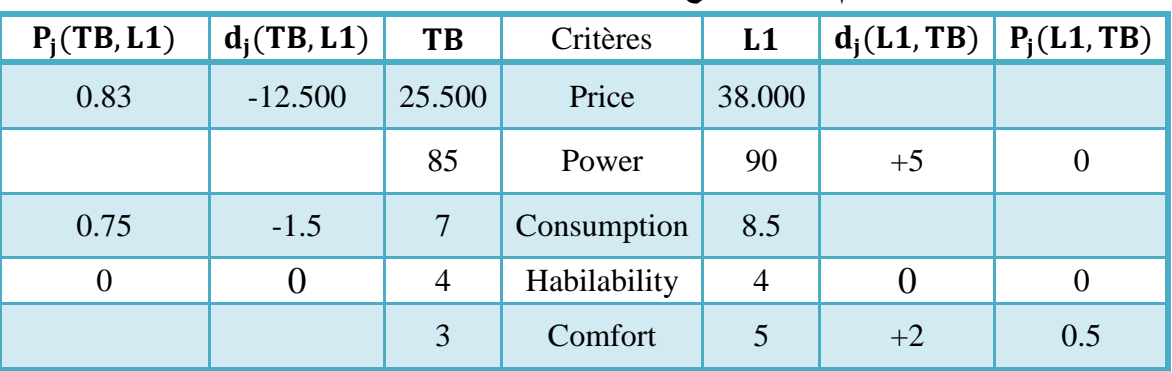

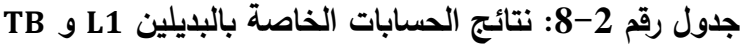

المصدر: مف نتائج الحسابات.

 $\pi(\text{TB}, \text{L1})$ يمكن حساب مؤشر التفضيل المجمع

$$
\pi(TB, L1) = \omega_1 P_1(TB, L1) + \omega_2 P_2(TB, L1) + \omega_3 P_3(TB, L1) + \omega_4 P_4(TB, L1) + \omega_5 P_5(TB, L1)
$$
  
=  $\frac{1}{5} * 0.83 + \frac{1}{5} * 0 + \frac{1}{5} * 0.75 + \frac{1}{5} * 0 + \frac{1}{5} * 0$   
 $\Rightarrow \pi(TB, L1) = 0.3167$ 

 $:\pi(L1, TB)$  كما يمكن حساب

$$
\pi(L1, TB) = \omega_1 P_1(L1, TB) + \omega_2 P_2(L1, TB) + \omega_3 P_3(L1, TB) + \omega_4 P_4(L1, TB) + \omega_5 P_5(L1, TB)
$$
\n
$$
= \frac{1}{5} * 0 + \frac{1}{5} * 0 + \frac{1}{5} * 0 + \frac{1}{5} * 0.5
$$
\n
$$
\Rightarrow \pi(L1, TB) = 0.1
$$
\n
$$
\Rightarrow \pi(L1, TB) = 0.1
$$
\n
$$
\therefore \text{if } \pi(TA, TB) = 0.1
$$
\n
$$
\therefore \text{if } \pi(TA, TB) = 0.1
$$
\n
$$
\therefore \text{if } \pi(TA, TB) = 0.1
$$
\n
$$
\therefore \text{if } \pi(TA, TB) = 0.1
$$
\n
$$
\therefore \text{if } \pi(TA, TB) = 0.1
$$
\n
$$
\therefore \text{if } \pi(TA, TB) = 0.1
$$
\n
$$
\therefore \text{if } \pi(TA, TB) = 0.1
$$
\n
$$
\therefore \text{if } \pi(TA, TB) = 0.1
$$
\n
$$
\therefore \text{if } \pi(TA, TB) = 0.1
$$
\n
$$
\therefore \text{if } \pi(TA, TB) = 0.1
$$
\n
$$
\therefore \text{if } \pi(TA, TB) = 0.1
$$
\n
$$
\therefore \text{if } \pi(TA, TB) = 0.1
$$
\n
$$
\therefore \text{if } \pi(TA, TB) = 0.1
$$
\n
$$
\therefore \text{if } \pi(TA, TB) = 0.1
$$
\n
$$
\therefore \text{if } \pi(TA, TB) = 0.1
$$
\n
$$
\therefore \text{if } \pi(TA, TB) = 0.1
$$
\n
$$
\therefore \text{if } \pi(TA, TB) = 0.1
$$
\n
$$
\therefore \text{if } \pi(TA, TB) = 0.1
$$
\n
$$
\therefore \text{if } \pi(TA, TB) = 0.1
$$
\n
$$
\therefore \text{if } \pi(TA, TB) = 0.1
$$
\n $$ 

| $1 + 3 + 11$<br>$-2$ |        |                 |           |               |  |
|----------------------|--------|-----------------|-----------|---------------|--|
| $d_i(TB, TA)$        | TB     | <b>Critères</b> | <b>TA</b> | $d_i(TA, TB)$ |  |
| $-0.500$             | 25.500 | Price           | 26.000    |               |  |
| $+10$                | 85     | Power           | 75        |               |  |
| $-1$                 |        | Consumption     | 8         |               |  |
| $+1$                 | 4      | Habilability    | 3         |               |  |
|                      | 3      | Comfort         | 3         |               |  |

**جدول رقم :9-2 المعمومات الخاصة بالبديمين و** 

المصدر: إعداد الطالبة باالعتماد عمى الشكل رقـ .6-2

بالاعتماد على الجدول رقم 5−2 سوف نتمكن من حساب دوال التفضيل المختلفة Pj(TB,TA) و :Pj(TA,TB)

 $-0.500$ بما أن المعيار Price من نوع Forme en V و C<sub>1</sub>(TB,TA) = -0.500 بما أن المعيار بع وبما أن عتبة الحياد مساوية للصفر بالتالي:

on d<sub>1</sub>(TB, TA) = −0.500 ⇒ 0 < |d<sub>1</sub>(TB, TA)| ≤ 15.000  
\n⇒ P<sub>1</sub>(TB, TA) = 
$$
\frac{|-0.500|}{15.000}
$$
 ⇒ P<sub>1</sub>(TB, TA) = 0.03  
\n
$$
\therefore \text{d2(TB, TA) = 30
$$
\n
$$
\text{on d2(TB, TA) = +10 ⇒ 5 < d2(TB, TA) ≤ 30
$$
\n⇒ d<sub>2</sub>(TB, TA) =  $\frac{10-5}{30-5}$  ⇒ d<sub>2</sub>(TB, TA) = 0.2  
\n
$$
\Rightarrow d3(TB, TA) = \frac{10-5}{30-5} \Rightarrow d2(TB, TA) = 0.2
$$
\n[Equation 10.2] [Equation 2=P] [Equation 2-P] [Equation 3P] [Equation 3P] [Equation 4P] [Equation 5P] [Equation 5P] [Equation 6P] [Equation 7P] [Equation 7P

on d<sub>3</sub>(TB, TA) = -1 
$$
\Rightarrow
$$
 0 < |d<sub>3</sub>(TB, TA)|  $\le$  2  
 $\Rightarrow$  P<sub>3</sub>(TB, TA) =  $\frac{|-1|}{2}$   $\Rightarrow$  P<sub>3</sub>(TB, TA) = 0.5

المعيار Habilability من نوع A paliers و d<sub>4</sub>(TB,TA) = 1 وعتبة التفضيل P=2.5 وعتبة الحياد Q=1 كبالتالي:

on d<sub>4</sub>(TB, TA) = 1 
$$
\Rightarrow
$$
 |d<sub>4</sub>(TB, TA) |  $\leq$  1  
\n $\Rightarrow$  d<sub>4</sub>(TB, TA) = 0  
\n $\Rightarrow$  A patients  
\n $\Rightarrow$  O.5=P 0  
\n0.5=Q

on d<sub>5</sub>(TB, TA) = 0 
$$
\Rightarrow
$$
 |d<sub>5</sub>(TB, TA)| < 0.5  
\n $\Rightarrow$  d<sub>5</sub>(TB, TA) = 0  
\n $\Rightarrow$  A patients  
\n $\Rightarrow$  A patients  
\n $\Rightarrow$  A patients  
\n $\Rightarrow$  A. (TFA, TB) = 0  
\n $\Rightarrow$  A. (TFA, TB) = 0  
\n $\Rightarrow$  A. (TFA, TB) = 0  
\n $\Rightarrow$  A. (TFA, TB) = 0  
\n $\Rightarrow$  A. (TFA, TB) = 0  
\n $\Rightarrow$  A. (TFA, TB) = 0  
\n $\Rightarrow$  A. (TFA, TB) = 0

on d<sub>5</sub>(TA, TB) = 0 
$$
\Rightarrow
$$
 |d<sub>5</sub>(TA, TB)| < 0.5  $\Rightarrow$  d<sub>5</sub>(TA, TB) = 0  $\Rightarrow$  d<sub>5</sub>(TA, TB) = 0
| - - -- -- - - . |               |        |                 | -- - 1 - - - 1 |               |               |
|-----------------|---------------|--------|-----------------|----------------|---------------|---------------|
| $P_i(TB, TA)$   | $d_i(TB, TA)$ | TB     | <b>Critères</b> | <b>TA</b>      | $d_i(TA, TB)$ | $P_i(TA, TB)$ |
| 0.03            | $-0.500$      | 25.500 | Price           | 26.000         |               |               |
| 0.2             | $+10$         | 85     | Power           | 75             |               |               |
| 0.5             | $-1$          |        | Consumption     | 8              |               |               |
|                 | $+1$          | 4      | Habilability    | 3              |               |               |
|                 |               | 3      | Comfort         | 3              |               |               |

**جدول رقم :10-2 نتائج الحسابات الخاصة بالبديمين و** 

المصدر: مف نتائج الحسابات.

$$
\pi(TB, TA) = \omega_1 P_1(TB, TA) + \omega_2 P_2(TB, TA) + \omega_3 P_3(TB, TA) + \omega_4 P_4(TB, TA) + \omega_5 P_5(TB, TA)
$$
  
=  $\frac{1}{5} * 0.03 + \frac{1}{5} * 0.2 + \frac{1}{5} * 0.5 + \frac{1}{5} * 0 + \frac{1}{5} * 0$   

$$
\Rightarrow \pi(TB, TA) = 0.1467
$$
  

$$
\Rightarrow \pi(TB, TA) = 0.1467
$$

 $:\pi(L1, TB)$  كما يمكن حساب

 $π(TA, TB) = ω<sub>1</sub>P<sub>1</sub>(TA, TB) + ω<sub>2</sub>P<sub>2</sub>(TA, TB) + ω<sub>3</sub>P<sub>3</sub>(TA, TB) + ω<sub>4</sub>P<sub>4</sub>(TA, TB) + ω<sub>5</sub>P<sub>5</sub>(TA, TB)$ = 1 5 ∗ 0 + 1 5 ∗ 0 + 1 5 ∗ 0 + 1 5 ∗ 0 + 1 5 ∗ 0  $\Rightarrow \pi$ (TA, TB) = 0 . من أجل حساب  $\pi(\text{TB, L2})$  و  $\pi(\text{L2, TB})$  نقوم بالخطوات التالية: بالنسبة لممعيار Price السيارة مف نكع TB أفضل 2L ألنو معيار يبحث عف أقل سعر؛ بالنسبة للمعيار الطاقة Power نجد أن كلا النوعين يحققان نفس المستوى من الطاقة إذن إما اعتبار هذا المعيار حيادي أو حسابه من الطرفين؛

بالنسبة للمعيار استهلاك الوقود TB Consumption أفضل من L2 حيث نبحث عن السيارة الأقل استهلاكا للوقود؛

أما بالنسبة لممعيار Habilability نجد أف 2L أفضل مف TB إذ أف ىذا المعيار يعتبر السيارة التي لدييا أعلى قابلية للسكن هي الأفضل؛

بالنسبة لممعيار Comfort 2L أفضل مف TB نبحث في ىذا المعيار عف السيارة التي تحقق أكبر قدر من الراحة.

بالاعتماد على التعليق السابق سوف نحصل على الجدول التالي:

| $1 + 5 = 1$  |        |                 |        |               |  |  |  |  |
|--------------|--------|-----------------|--------|---------------|--|--|--|--|
| $d_i(TB,L2)$ | TB     | <b>Critères</b> | L2     | $d_i(L2, TB)$ |  |  |  |  |
| $-9.500$     | 25.500 | Price           | 35.000 |               |  |  |  |  |
| 0            | 85     | Power           | 85     |               |  |  |  |  |
| $-2$         |        | Consumption     | 9      |               |  |  |  |  |
|              | 4      | Habilability    | 5      | $+1$          |  |  |  |  |
|              |        | Comfort         |        | $+1$          |  |  |  |  |

**جدول رقم :11-2 المعمومات الخاصة بالبديمين و** 

المصدر: إعداد الطالبة باالعتماد عمى الشكل رقـ .6-2

بالاعتماد على الجدول 11−2 سوف نتمكن من حساب دوال التفضيل المختلفة P<sub>i</sub>(TB,L2) و  $:P_i(L2, TB)$ 

بما أن المعيار Price من نوع Forme en V و 9.500− = (TB,L2) وعتبة التفضيل P=0.000 وبما أن عتبة الحياد مساوية للصفر بالتالي:

on d<sub>1</sub>(TB, L2) = -9.500 
$$
\Rightarrow
$$
 0 < |d<sub>1</sub>(TB, L2)|  $\leq$  15.000  
 $\Rightarrow$  P<sub>1</sub>(TB, L2) =  $\frac{|-9.500|}{15.000}$   
 $\Rightarrow$  P<sub>1</sub>(TB, L2) = 0.63

: المعيار Power من نوع Linéaire و 0 = (TB, L2) وعتبة التفضيل P=30 وبالتالي: on  $d_2(TB, L2) = 0 \Rightarrow d_2(TB, L2) \le 0$  $\Rightarrow$  P<sub>2</sub>(TB, L2) = 0 المعيار Consumption نوع Forme en V و 2− = 3(TB,L2) وعتبة التفضيل 2=P وبما أنه لا توجد معلومات عن عتبة الحياد نعتبرها مساوية للصفر وبالتالي:

on d<sub>3</sub>(TB, L2) = −2 ⇒ 0 <  $|d_3(TB, L2)| \le 2$  $\Rightarrow$  P<sub>3</sub>(TB, L2) =  $|-2|$ 2  $\Rightarrow$  P<sub>3</sub>(TB, L2) = 1

: المعيار Power من نوع Linéaire و 0 = (L2, TB) وعتبة التفضيل P=30 وبالتالي: on  $d_2(L2, TB) = 0 \Rightarrow d_2(L2, TB) \le 0$  $\Rightarrow$  P<sub>2</sub>(L2, TB) = 0 المعيار Habilability من نوع A paliers و d<sub>4</sub>(L2,TB) = +1 وعتبة التفضيل 2.5=P وعتبة الحياد

وبالتالي:  $1=Q$ 

on d<sub>4</sub>(L2, TB) = +1 
$$
\Rightarrow
$$
 |d<sub>4</sub>(L2, TB)|  $\leq$  1  
\n $\Rightarrow P_4(L2, TB) = 0$   
\n $\Rightarrow$  A pairs  $\Rightarrow$  0.5= $\text{Q}$  (L2, TB) = 0  
\n $\text{Q}$  (L2, TB) = +1  $\Rightarrow$  A pairs  
\n $\text{Q}$  (L2, TB) = 0.5=0  
\n $\text{Q}$ 

on d<sub>5</sub>(L2, TB) = +1 
$$
\Rightarrow
$$
 0.5 < |d<sub>5</sub>(L2, TB)|  $\le$  2.5  
 $\Rightarrow$  P<sub>5</sub>(L2, TB) =  $\frac{1}{2}$   
 $\Rightarrow$  P<sub>5</sub>(L2, TB) =  $\frac{1}{2}$ 

|                |               |        |                 |        | $\sim$ $\sim$ $\sim$        |     |
|----------------|---------------|--------|-----------------|--------|-----------------------------|-----|
| $P_i(TB, L2)$  | $d_i(TB, L2)$ | TB     | <b>Critères</b> | L2     | $d_i(L2, TB)   P_i(L2, TB)$ |     |
| 0.63           | $-9.500$      | 25.500 | Price           | 35.000 |                             |     |
| $\overline{0}$ | $\theta$      | 85     | Power           | 85     |                             |     |
|                | $-2$          | 7      | Consumption     | 9      |                             |     |
|                |               | 4      | Habilability    | 5      | $+1$                        |     |
|                |               | 3      | Comfort         |        | $+1$                        | 0.5 |

**جدول رقم :12-2 نتائج الحسابات الخاصة بالبديمين و** 

المصدر: مف نتائج الحسابات.

$$
\pi(TB, L2) = \omega_1 P_1(TB, L2) + \omega_2 P_2(TB, L2) + \omega_3 P_3(TB, L2) + \omega_4 P_4(TB, L2) + \omega_5 P_5(TB, L2)
$$
  
=  $\frac{1}{5} * 0.63 + \frac{1}{5} * 0 + \frac{1}{5} * 1 + \frac{1}{5} * 0 + \frac{1}{5} * 0$   

$$
\Rightarrow \pi(TB, L2) = 0.3267
$$
  

$$
\pi(TB, L2) = 0.3267
$$

 $:\pi(L2, TB)$  كما يمكن حساب

 $π(L2, TB) = ω<sub>1</sub>P<sub>1</sub>(L2, TB) + ω<sub>2</sub>P<sub>2</sub>(L2, TB) + ω<sub>3</sub>P<sub>3</sub>(L2, TB) + ω<sub>4</sub>P<sub>4</sub>(L2, TB) + ω<sub>5</sub>P<sub>5</sub>(L2, TB)$ = 1 5 ∗ 0 + 1 5 ∗ 0 + 1 5 ∗ 0 + 1 5 ∗ 0 + 1 5 ∗ 0.5  $\Rightarrow \pi$ (L2, TB) = 0.1 . من أجل حساب  $\pi(TB,Ec)$  و  $\pi(Ec,TB)$  نقوم بالخطوات التالية: بالنسبة لممعيار Price السيارة مف نكع Ec أفضل TB ألنو معيار يبحث عف أقل سعر، نفس الشيء بالنسبة للمعيار استهلاك الوقود Consumption أقل استهلاك للوقود إذن TB أفضل Ec؛ بالنسبة لممعيار الطاقة Power TB أفضل مف Ec حيث نبحث عف السيارة التي تممؾ أكبر طاقة؛ أما بالنسبة للمعيار Habilability نجد أن السيارة من نوع TB أفضل من السيارة من نوع كذلك بالنسبة

لممعيار Comfort TB أفضل مف Ec نبحث عف السيارة التي تحقق أكبر قدر مف الراحة.

بالاعتماد على التعليق السابق سوف نحصل على الجدول التالي:

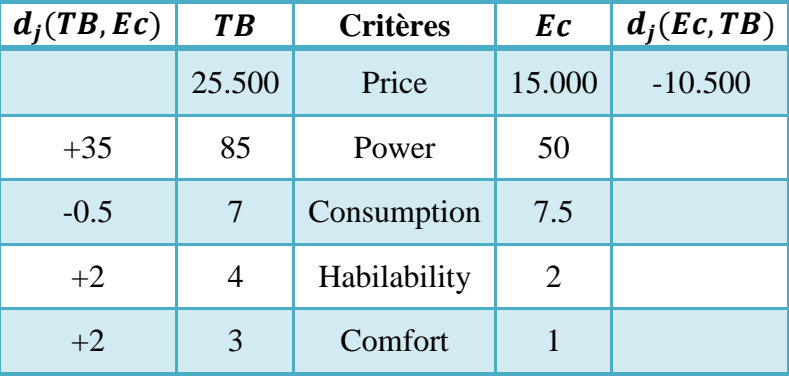

# **جدول رقم :13-2 المعمومات الخاصة بالبديمين و**

المصدر: إعداد الطالبة باالعتماد عمى الشكل رقـ .6-2

بالاعتماد على الجدول رقم 5−2 سوف نتمكن من حساب دوال التفضيل المختلفة Pj(TB,Ec) و :Pj(Ec,TB)

15.000=P بعا أن المعيار Price من نوع Forme en V و 15.000=  $d_1(Ec, TB) = 4_1(Ec, TB)$ وبما أن عتبة الحياد مساوية للصفر بالتالي:

$$
on\ d_1(Ec, TB) = -10.500 \Rightarrow 0 < |d_1(Ec, TB)| \le 15.000
$$
\n
$$
\Rightarrow P_1(Ec, TB) = \frac{|-10.500|}{15.000}
$$
\n
$$
\Rightarrow P_1(Ec, TB) = 0.7
$$

: المعيار Power من نوع Linéaire و 435 =  $d_2(TB,Ec)$  وعتبة التفضيل P $=$ 30 وبالتالي on  $d_2(TB, Ec) = +35 \Rightarrow d_2(TB, Ec) > 30$  $\Rightarrow$   $P_2(TB, Ec) = 1$ 

المعيار Consumption نوع Forme en V و 5.5 = $d_3(TB,Ec) = d_3(TB,Ec)$  وعتبة التفضيل 2=P وبما أن عتبة الحياد مساكية لمصفر بالتالي:

$$
on d_3(TB, Ec) = -0.5 \Rightarrow 0 < |d_3(TB, Ec)| \le 2
$$

$$
\Rightarrow P_3(TB, Ec) = \frac{|-0.5|}{2}
$$

$$
\Rightarrow P_3(TB, Ec) = 0.25
$$

المعيار Habilability من نوع A paliers و 2+ =  $d_{4}(TB,Ec)$  وعتبة الحياد Habilability وبالتالي:  $1=Q$ 

on 
$$
d_4(TB, Ec) = 0 \Rightarrow 1 < |d_4(TB, Ec)| \leq 2.5
$$
  
\n
$$
\Rightarrow d_4(TB, Ec) = \frac{1}{2}
$$
\n
$$
d_5(TB, Ec) = +2
$$
\n
$$
\Rightarrow A \text{ paliers}
$$
\n
$$
\text{Comfort} \text{ (In fact that, } \text{C} \text{)} \text{ (In fact that, } \text{C} \text{)} \text{ (In fact that, } \text{C} \text
$$

on  $d_5(TB, Ec) = +2 \Rightarrow 0.5 < |d_5(TB, Ec)| \le 2.5$  $\Rightarrow$   $P_5(TB, Ec) =$ 1 2

وبالتالي نحصل على الجدول التالي:

بالتالي:  $0.5 = Q$ 

| $\left  P_i(TB,Ec) \right $ | $\vert d_i(TB, Ec) \vert$ | <b>TB</b>      | Critères     | Ec     | $d_i(Ec, TB)$ $P_i(Ec, TB)$ |     |
|-----------------------------|---------------------------|----------------|--------------|--------|-----------------------------|-----|
|                             |                           | 25.500         | Price        | 15.000 | $-10.500$                   | 0.7 |
|                             | $+35$                     | 85             | Power        | 50     |                             |     |
| 0.25                        | $-0.5$                    | $\overline{7}$ | Consumption  | 7.5    |                             |     |
| 0.5                         | $+2$                      | 4              | Habilability | 2      |                             |     |
| 0.5                         | $+2$                      | 3              | Comfort      |        |                             |     |

**جدول رقم :14-2 نتائج الحسابات الخاصة بالبديمين و** 

المصدر: مف نتائج الحسابات.

 $\pi(TB,Ec)$  يمكن حساب مؤشر التفضيل المجمع

**الفصل الثاني مفاهيم أساسية حول الطريقة متعددة المعايير PROMETHEE**

$$
\pi(TB, Ec) = \omega_1 P_1(TB, Ec) + \omega_2 P_2(TB, Ec) + \omega_3 P_3(TB, Ec) + \omega_4 P_4(TB, Ec) + \omega_5 P_5(TB, Ec)
$$
  
=  $\frac{1}{5} * 0 + \frac{1}{5} * 1 + \frac{1}{5} * 0.25 + \frac{1}{5} * 0.5 + \frac{1}{5} * 0.5$   
 $\Rightarrow \pi(TB, Ec) = 0.45$ 

کما يمکن حساب (Ec, TB) = ω<sub>1</sub>P<sub>1</sub>(Ec, TB) + ω<sub>2</sub>P<sub>2</sub>(Ec, TB) + ω<sub>3</sub>P<sub>3</sub>(Ec, TB) + ω<sub>4</sub>P<sub>4</sub>(Ec, TB) + ω<sub>5</sub>P<sub>5</sub>(Ec, TB)

\n\n
$$
= \frac{1}{5} * 0.7 + \frac{1}{5} * 0 + \frac{1}{5} * 0 + \frac{1}{5} * 0 + \frac{1}{5} * 0
$$
\n

\n\n
$$
\Rightarrow \pi (Ec, TB) = 0.14
$$
\n

\n\n
$$
\Rightarrow \pi (Fc, TB) = 0.14
$$
\n

\n\n
$$
\Rightarrow \pi (Sp, TB)
$$
\n

\n\n
$$
\Rightarrow \pi (Sp, TB)
$$
\n

\n\n
$$
\Rightarrow \pi (TB, Sp)
$$
\n

\n\n
$$
\Rightarrow \pi (TB, Sp)
$$
\n

\n\n
$$
\Rightarrow \pi (TB, Sp)
$$
\n

\n\n
$$
\Rightarrow \pi (TB, Sp)
$$
\n

\n\n
$$
\Rightarrow \pi (TB, Sp)
$$
\n

\n\n
$$
\Rightarrow \pi (TB, Sp)
$$
\n

\n\n
$$
\Rightarrow \pi (TB, Sp)
$$
\n

\n\n
$$
\Rightarrow \pi (TB, Sp)
$$
\n

\n\n
$$
\Rightarrow \pi (TB, Sp)
$$
\n

\n\n
$$
\Rightarrow \pi (TB, Sp)
$$
\n

\n\n
$$
\Rightarrow \pi (TB, Sp)
$$
\n

\n\n
$$
\Rightarrow \pi (TB, Sp)
$$
\n

\n\n
$$
\Rightarrow \pi (TB, Sp)
$$
\n

\n\n
$$
\Rightarrow \pi (TB, Sp)
$$
\n

\n\n
$$
\Rightarrow \pi (TB, Sp)
$$
\n

أما بالنسبة للمعيار Habilability نجد أن TB أفضل من Sp لأنه معيار يبحث عن السيارة التي تحقق أعلى قابلية للسكن، نفس الشيء بالنسبة للمعيار TB Comfort أفضل من Sp نبحث عن السيارة التي تحقق أكبر قدر مف الراحة.

بالاعتماد على التعليق السابق سوف نحصل على الجدول التالي:

| جدوں ربع ۳۵–15 نم <del>س</del> ومات الحاصہ باشیس p و و ar |        |                 |        |               |  |  |  |  |  |
|-----------------------------------------------------------|--------|-----------------|--------|---------------|--|--|--|--|--|
| $d_i(TB, Sp)$                                             | TB     | <b>Critères</b> | Sp     | $d_i(Sp, TB)$ |  |  |  |  |  |
| $-3.500$                                                  | 25.500 | Price           | 29.000 |               |  |  |  |  |  |
|                                                           | 85     | Power           | 110    | $+25$         |  |  |  |  |  |
| $-2$                                                      |        | Consumption     | 9      |               |  |  |  |  |  |
| $+3$                                                      | 4      | Habilability    |        |               |  |  |  |  |  |

**جدول رقم :15-2 المعمومات الخاصة بالبديمين و** 

المصدر: إعداد الطالبة باالعتماد عمى الشكل رقـ .6-2

بالاعتماد على الجدول رقم 5–2 سوف نتمكن من حساب دوال التفضيل المختلفة (1(TB,L1) و :Pj(L1,TB)

 $+1$  3 Comfort 2

15.000=P كعبار بعا أن المعيار Price من نوع Forme en V و d<sub>1</sub>(TB,Sp) = −3.500 بما أن المعيار وبما أن عتبة الحياد مساوية للصفر بالتالي: on  $d_1$  (TR  $S_n$ ) –  $3.500 \times 0 \times 11$  (TD,  $C_{13}$ ) < 15.

on d<sub>1</sub>(TB, Sp) = -3.500 ⇒ 0 < |d<sub>1</sub>(TB, Sp)| ≤ 15.000  
\n⇒ P<sub>1</sub>(TB, Sp) = 
$$
\frac{|-3.500|}{15.000}
$$
  
\n⇒ P<sub>1</sub>(TB, Sp) = 0.23

المعيار Consumption نوع Forme en V و 2−= 3<sub>3</sub>(TB,Sp) وعتبة التفضيل 2=P وبما أن عتبة الحياد مساكية لمصفر بالتالي:

on  $d_3(TB, Sp) = -1.5 \Rightarrow 0 < |d_3(TB, Sp)| \le 2$  $\Rightarrow$  P<sub>3</sub>(TB, Sp) =  $|-2|$ 2  $\Rightarrow$  P<sub>3</sub>(TB, Sp) = 1

المعيار Habilability من نوع A paliers و G4(TB,Sp) = +3 وعتبة التفضيل 2.5=P وعتبة الحياد وبالتالي:  $1=Q$ 

on  $d_4(TB, Sp) = +3 \Rightarrow |d_4(TB, Sp)| > 2.5$  $\Rightarrow$  P<sub>4</sub>(TB, Sp) = 1 المعيار Comfort من نوع A paliers و d<sub>5</sub>(TB,Sp) = +1 وعتبة التفضيل P=2.5 وعتبة الحياد وبالتالي:  $0.5 = Q$ 

on d<sub>5</sub>(TB, Sp) = +1 
$$
\Rightarrow
$$
 0.5 < |d<sub>3</sub>(TB, Sp)|  $\le$  2.5  
 $\Rightarrow$  P<sub>5</sub>(TB, Sp) =  $\frac{1}{2}$ 

: المعيار Power من نوع Linéaire و 25+ = (Sp,TB) وعتبة التفضيل P=30 وبالتالي: on  $d_2(Sp, TB) = +25 \Rightarrow 5 < d_2(Sp, TB) \le 30$  $25 - 5$ 

$$
\Rightarrow P_2(Sp, TB) = \frac{25 - 5}{30 - 5}
$$

$$
\Rightarrow P_2(Sp, TB) = 0.8
$$

وبالتالي نحصل على الجدول التالي:

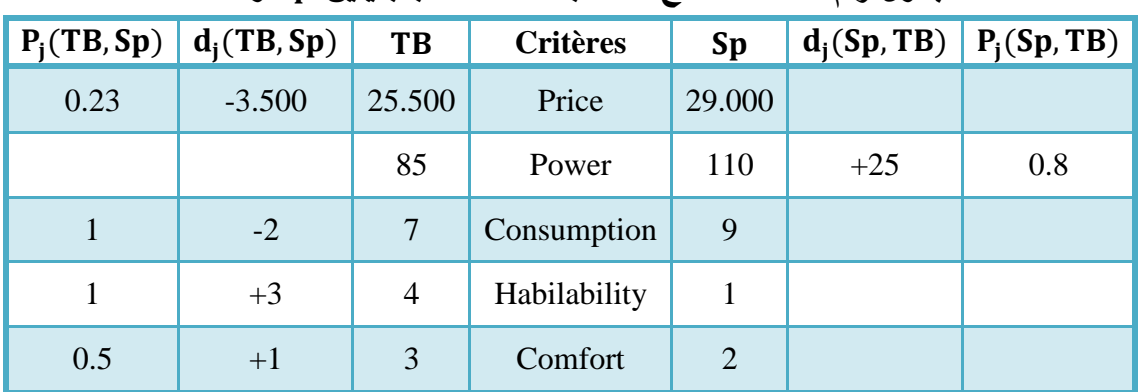

### **جدول رقم :16-2 نتائج الحسابات الخاصة بالبديمين و**

المصدر: مف نتائج الحسابات.

 $\pi(\text{TB}, \text{Sp})$  يمكن حساب مؤشر التفضيل المجمع

$$
\pi(TB, Sp) = \omega_1 P_1(TB, Sp) + \omega_2 P_2(TB, Sp) + \omega_3 P_3(TB, Sp) + \omega_4 P_4(TB, Sp) + \omega_5 P_5(TB, Sp)
$$
  
=  $\frac{1}{5} * 0.23 + \frac{1}{5} * 0 + \frac{1}{5} * 1 + \frac{1}{5} * 1 + \frac{1}{5} * 0.5$   
 $\Rightarrow \pi(TB, Sp) = 0.5467$ 

 $:\pi({\rm Sp},{\rm TB})$  كما يمكن حساب

$$
\pi(\text{Sp}, \text{TB}) = \omega_1 \text{P}_1(\text{Sp}, \text{TB}) + \omega_2 \text{P}_2(\text{Sp}, \text{TB}) + \omega_3 \text{P}_3(\text{Sp}, \text{TB}) + \omega_4 \text{P}_4(\text{Sp}, \text{TB}) + \omega_5 \text{P}_5(\text{Sp}, \text{TB})
$$
  
=  $\frac{1}{5} * 0 + \frac{1}{5} * 0.8 + \frac{1}{5} * 0 + \frac{1}{5} * 0 + \frac{1}{5} * 0$   
 $\Rightarrow \pi(\text{Sp}, \text{TB}) = 0.16$ 

.6 من أجل حساب  $\pi(\rm{TA},\rm{L1})$  و  $\pi(\rm{L1},\rm{TA})$  نقوم بالخطوات التالية:

بالنسبة لممعيار Price السيارة مف نكع TA أفضل 1L ألنو معيار يبحث عف أقل سعر، نفس الشيء بالنسبة لممعيار استيالؾ الكقكد Consumption أقل استيالؾ لمكقكد إذف TA أفضل 1L؛

بالنسبة للمعيار الطاقة L1 Power أفضل من TA حيث نبحث عن السيارة التي تملك أكبر طاقة كذلك بالنسبة للمعيار L1 Habilability أفضل من TA لأنه معيار يبحث عن السيارة التي تحقق أعلى قابلية للسكن، نفس الشيء بالنسبة للمعيار L1 Comfort أفضل من TA لأنه معيار يبحث عن السيارة التي تحقق أكبر قدر من الراحة. بالاعتماد على التعليق السابق سوف نحصل على الجدول التالي:

| $d_i(TA, L1)$ | <b>TA</b> | <b>Critères</b> | L1     | $d_i(L1, TA)$ |
|---------------|-----------|-----------------|--------|---------------|
| $-12.000$     | 26.000    | Price           | 38.000 |               |
|               | 75        | Power           | 90     | $+15$         |
| $-0.5$        | 8         | Consumption     | 8.5    |               |
|               | 3         | Habilability    |        | $+1$          |
|               | 3         | Comfort         |        | $+2$          |

**جدول رقم :17-2 المعمومات الخاصة بالبديمين و** 

المصدر: إعداد الطالبة باالعتماد عمى الشكل رقـ .6-2

بالاعتماد على الجدول رقم  $-2$  سوف نتمكن من حساب دوال التفضيل المختلفة (Pj(TA,L1) و  $:Pi(L1,TA)$ 

 $-15.000 = P$  بما أن المعيار Price من نوع Forme en V و 15.000−P و d<sub>1</sub>(TA,L1) = -12.000 وبما أن عتبة الحياد مساوية للصفر بالتالي:

on d<sub>1</sub>(TA, L1) = -12.000 
$$
\Rightarrow
$$
 0 < |d<sub>1</sub>(TA, L1)|  $\leq$  15.000  
 $\Rightarrow$  P<sub>1</sub>(TA, L1) =  $\frac{|-12.000|}{15.000}$   
 $\Rightarrow$  P<sub>1</sub>(TA, L1) = 0.8

المعيار Consumption نوع Forme en V و 5.5− = (TA,L1) وعتبة التفضيل 2=P وبما أن عتبة الحياد مساوية للصفر بالتالي:

on d<sub>3</sub>(TA, L1) = -0.5 
$$
\Rightarrow
$$
 0 < |d<sub>3</sub>(TA, L1)|  $\leq$  2  
\n $\Rightarrow$  P<sub>3</sub>(TA, L1) =  $\frac{|-0.5|}{2}$   
\n $\Rightarrow$  P<sub>3</sub>(TA, L1) = 0.25  
\n $\Rightarrow$  P<sub>3</sub>(TA, L1) = 0.25

<sup>2</sup> المعيار Power مف نكع Linéaire ك d +15 = TA 1,L كعتبة التفضيل P=30 كبالتالي: on  $d_2(L1, TA) = +15 \Rightarrow 5 < d_2(L1, TA) \le 30$ 

$$
\Rightarrow P_2(L1, TA) = \frac{15 - 5}{30 - 5}
$$

$$
\Rightarrow P_2(L1, TA) = 0.4
$$

المعيار Habilability من نوع A paliers و d<sub>4</sub>(L1,TA) = +1 وعتبة التفضيل 2.5=P وعتبة الحياد

وبالتالي:  $1=Q$ 

on  $d_4(L1, TA) = +1 \Rightarrow |d_4(L1, TA)| \le 1$  $\Rightarrow$  P<sub>4</sub>(L1, TA) = 0 المعيار Comfort من نوع A paliers و 2+ = d<sub>5</sub>(L1,TA) وعتبة التفضيل 2.5=P وعتبة الحياد وبالتالي:  $0.5 = Q$ 

on d<sub>5</sub>(L1, TA) = +2 
$$
\Rightarrow
$$
 0.5 < |d<sub>5</sub>(L1, TA)|  $\le$  2.5  
 $\Rightarrow$  d<sub>5</sub>(L1, TA) =  $\frac{1}{2}$ 

وبالتالي نحصل على الجدول التالي:

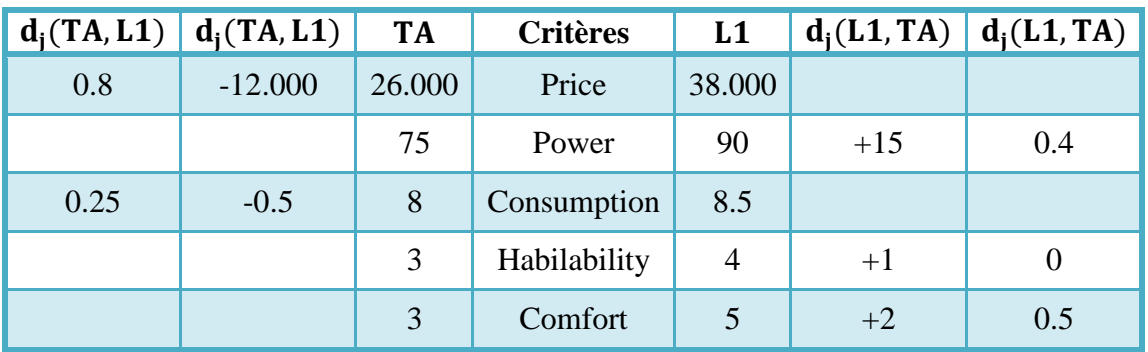

**جدول رقم :18-2 نتائج الحسابات الخاصة بالبديمين و** 

المصدر: مف نتائج الحسابات.

$$
\pi(TA, L1) = \omega_1 P_1(TA, L1) + \omega_2 P_2(TA, L1) + \omega_3 P_3(TA, L1) + \omega_4 P_4(TA, L1) + \omega_5 P_5(TA, L1)
$$
  
= 
$$
\frac{1}{5} * 0.8 + \frac{1}{5} * 0 + \frac{1}{5} * 0.25 + \frac{1}{5} * 0 + \frac{1}{5} * 0
$$
  

$$
\Rightarrow \pi(TA, L1) = 0.21
$$

 $:\pi(L1,TA)$  كما يمكن حساب

$$
π(L1, TA) = ω1P1(L1, TA) + ω2P2(L1, TA) + ω3P3(L1, TA) + ω4P4(L1, TA) + ω5P5(L1, TA)
$$
  
\n
$$
= \frac{1}{5} * 0 + \frac{1}{5} * 0 + \frac{1}{5} * 0 + \frac{1}{5} * 0 + \frac{1}{5} * 0.5
$$
  
\n
$$
⇒ π(L1, TA) = 0.18
$$
  
\n∴  $ω1 Ω = υ1$   
\n∴  $ω1 Ω = ρ1$   
\n∴  $ω1 Ω = ρ1$   
\n∴  $ω1 Ω = ρ1$   
\n∴  $π(L1, TA) = 0.18$   
\n∴  $π(L2, TA) = π(TA, L2)$   
\n∴  $ρ(TA, L2) = Ω1 Ω = Ω1 Ω = Ω2 Ω = Ω2 Ω = Ω3 Ω = Ω3 Ω = Ω4 Ω = Ω3 Ω = Ω4 Ω = Ω3 Ω = Ω4 Ω = Ω3 Ω = Ω3 Ω = Ω4 Ω = Ω3 Ω = Ω4 Ω = Ω3 Ω = Ω4 Ω = Ω3 Ω = Ω4 Ω = Ω4 Ω = Ω3 Ω = Ω4 Ω = Ω4 Ω = Ω3 Ω = Ω4 Ω = Ω4 Ω = Ω4 Ω = Ω3 Ω = Ω4 Ω = Ω4$ 

أما بالنسبة لممعيار Habilability نجد أف 2L أفضل مف TA إذ أف ىذا المعيار يعتبر السيارة التي لديها أعلى قابلية للسكن هي الأفضل؛

بالنسبة لممعيار Comfort 2L أفضل مف TA نبحث في ىذا المعيار عف السيارة التي تحقق أكبر قدر من الراحة.

بالاعتماد على التعليق السابق سوف نحصل على الجدول التالي:

| *** <del>***</del> ***<br>$-5$ $-5$ $-7$ $-7$ $-5$ $-5$ |           |                 |        |               |  |  |  |  |  |
|---------------------------------------------------------|-----------|-----------------|--------|---------------|--|--|--|--|--|
| $d_i(TA,L2)$                                            | <b>TA</b> | <b>Critères</b> | L2     | $d_i(L2, TA)$ |  |  |  |  |  |
| $-9.000$                                                | 26.000    | Price           | 35.000 |               |  |  |  |  |  |
|                                                         | 75        | Power           | 85     | $+10$         |  |  |  |  |  |
| $-1$                                                    | 8         | Consumption     | 9      |               |  |  |  |  |  |
|                                                         | 3         | Habilability    | 5      | $+2$          |  |  |  |  |  |
|                                                         |           | Comfort         |        | $+1$          |  |  |  |  |  |

**جدول رقم :19-2 المعمومات الخاصة بالبديمين و** 

المصدر: إعداد الطالبة باالعتماد عمى الشكل رقـ .6-2

بالاعتماد على الجدول رقم 2−5 سوف نتمكن من حساب دوال التفضيل المختلفة (2R, L2) و  $: P_i(L2, TA)$ 

بما أن المعيار Price من نوع Forme en V و 9.000− = (TA,L2) وعتبة التفضيل P $\det$ 75.000 وبما أن عتبة الحياد مساوية للصفر بالتالي: on d $(T\Lambda I2)$  0  $T_{\rm 1.00}$   $T_{\rm 2.00}$   $T_{\rm 2.00}$   $T_{\rm 2.00}$   $T_{\rm 2.00}$ 

on d<sub>1</sub>(TA, L2) = -9.000 
$$
\Rightarrow
$$
 0 < |d<sub>1</sub>(TA, L2)|  $\le$  15.000  
 $\Rightarrow$  P<sub>1</sub>(TA, L2) =  $\frac{|-9.000|}{15.000}$   
 $\Rightarrow$  P<sub>1</sub>(TA, L2) = 0.6

المعيار Consumption نوع Forme en V و d3(TA, L2) = −1 كربما أن عتبة التفضيل 2=P كبما أن عتبة الحياد مساوية للصفر بالتالي:

on d<sub>3</sub>(TA, L2) = -1 
$$
\Rightarrow
$$
 0 < |d<sub>3</sub>(TA, L2)|  $\le$  2  
\n $\Rightarrow$  P<sub>3</sub>(TA, L2) =  $\frac{|-1|}{2}$   
\n $\Rightarrow$  P<sub>3</sub>(TA, L2) = 0.5  
\n $\therefore$  l=1, 20-P, l=135, d(12, TA) = 110

2-2 المعيار Power من نوع Linéaire و H2(L2, TA) = +10 وعتبة التفضيل P=30 وبالتالبي: on  $d_2(L2, TA) = +10 \Rightarrow 5 < d_2(L2, TA) \le 30$  $10 - 5$ 

$$
\Rightarrow P_2(L2, TA) = \frac{10 - 5}{30 - 5}
$$

$$
\Rightarrow P_2(L2, TA) = 0.2
$$

المعيار Habilability من نوع A paliers و 2+ = d<sub>4</sub>(L2,TA) وعتبة التفضيل 2.5=P وعتبة الحياد Q=1 كبالتالي:

on d<sub>4</sub>(L2, TA) = +2 
$$
\Rightarrow
$$
 1 < |d<sub>4</sub>(L2, TA)|  $\le$  2.5  
 $\Rightarrow$  P<sub>4</sub>(L2, TA) =  $\frac{1}{2}$ 

المعيار Comfort من نوع A paliers و d<sub>5</sub>(L2,TA) = +1 وعتبة التفضيل P=2.5 وعتبة الحياد وبالتالي:  $0.5 = Q$ 

on  $d_5(L2, TA) = +1 \Rightarrow 0.5 < |d_5(L2, TA)| \le 2.5$  $\Rightarrow$  P<sub>5</sub>(L2, TA) = 1 2 وبالتالي نحصل على الجدول التالي:

| $P_i(TA, L2)$ | $d_i(TA, L2)$ | <b>TA</b> | <b>Critères</b> | L2     | $d_i(L2, TA)$ | $P_i(L2, TA)$ |
|---------------|---------------|-----------|-----------------|--------|---------------|---------------|
| 0.6           | $-9.000$      | 26.000    | Price           | 35.000 |               |               |
|               |               | 75        | Power           | 85     | $+10$         | 0.2           |
| 0.5           | $-1$          | 8         | Consumption     | 9      |               |               |
|               |               | 3         | Habilability    | 5      | $+2$          | 0.5           |
|               |               | 3         | Comfort         | 4      | $+1$          | 0.5           |

**جدول رقم :20-2 نتائج الحسابات الخاصة بالبديمين و** 

المصدر: مف نتائج الحسابات.

$$
\pi(TA, L2) = \omega_1 P_1(TA, L2) + \omega_2 P_2(TA, L2) + \omega_3 P_3(TA, L2) + \omega_4 P_4(TA, L2) + \omega_5 P_5(TA, L2)
$$
\n
$$
= \frac{1}{5} * 0.6 + \frac{1}{5} * 0 + \frac{1}{5} * 0.5 + \frac{1}{5} * 0 + \frac{1}{5} * 0
$$
\n
$$
\Rightarrow \pi(TA, L2) = 0.22
$$

$$
:\!\pi(L2,TA)\ \omega
$$

$$
\pi(L2,TA) = \omega_1 P_1(L2,TA) + \omega_2 P_2(L2,TA) + \omega_3 P_3(L2,TA) + \omega_4 P_4(L2,TA) + \omega_5 P_5(L2,TA)
$$
\n
$$
= \frac{1}{5} * 0 + \frac{1}{5} * 0.2 + \frac{1}{5} * 0 + \frac{1}{5} * 0.5 + \frac{1}{5} * 0.5
$$
\n
$$
\Rightarrow \pi(L2,TA) = 0.24
$$
\n9.1

\n1.1

\n1.2

\n1.2

\n2.3

\n3.4

\n4.5

\n5.6

\n6.7

\n7.8

\n8.8

\n9.9

\n1.1

\n1.2

\n1.3

\n1.4

\n1.5

\n1.6

\n1.7

\n2.8

\n3.9

\n4.9

\n5.9

\n6.9

\n7.1

\n1.1

\n1.2

\n1.3

\n1.4

\n1.5

\n1.6

\n1.7

\n1.7

\n1.7

\n1.7

\n1.7

\n1.7

\n2.7

\n3.9

\n3.9

\n4.9

\n5.9

\n5.9

\n6.9

\n7.9

\n1.9

\n1.9

\n1.1

\n1.1

\n1.1

\n1.1

\n1.1

\n1.1

\n1.1

\n1.1

\n1.1

\n1.1

\n1.1

\n1.1

\n1.1

\n1.1

\n1.1

\n1.1

\n1.1

\n1.1

\n1.

بالنسبة لممعيار الطاقة Power TA أفضل مف Ec حيث نبحث عف السيارة التي تممؾ أكبر طاقة؛

أما بالنسبة لممعيار Habilability نجد أف السيارة مف نكع TA أفضل مف السيارة مف نكع Ec كذلؾ بالنسبة لممعيار Comfort TA أفضل مف Ec نبحث عف السيارة التي تحقق أكبر قدر مف الراحة.

باالعتماد عمى التعميق السابق سكؼ نحصل عمى الجدكؿ التالي:

| $d_i(TA, Ec)$ | <b>TA</b> | <b>Critères</b> | Ec     | $d_i(Ec, TA)$ |
|---------------|-----------|-----------------|--------|---------------|
|               | 26.000    | Price           | 15.000 | $-11.000$     |
| $+25$         | 75        | Power           | 50     |               |
|               | 8         | Consumption     | 7.5    | $-0.5$        |
| $+1$          | 3         | Habilability    | 2      |               |
| $+2$          |           | Comfort         |        |               |

**جدول رقم :21-2 المعمومات الخاصة بالبديمين و** 

المصدر: إعداد الطالبة باالعتماد عمى الشكل رقـ .6-2

بالاعتماد على الجدول رقم 5−2 سوف نتمكن من حساب دوال التفضيل المختلفة Pj(TA,Ec) و :Pj(Ec,TA)

−11.000 = TA ,Ec كعتبة التفضيل P=15.000 <sup>1</sup> بما أف المعيار Price مف نكع V en Forme ك d وبما أن عتبة الحياد مساوية للصفر بالتالي:

on d<sub>1</sub>(Ec, TA) = -11.000 
$$
\Rightarrow
$$
 0 < |d<sub>1</sub>(Ec, TA)|  $\leq$  15.000  
 $\Rightarrow$  P<sub>1</sub>(Ec, TA) =  $\frac{|-11.000|}{15.000}$   
 $\Rightarrow$  P<sub>1</sub>(Ec, TA) = 0.73

المعيار Consumption نوع Forme en V و Consumption وعنبة التفضيل 2=P كبما أن عتبة التع الحياد مساوية للصفر بالتالي:

on d<sub>3</sub>(Ec, TA) = -0.5 
$$
\Rightarrow
$$
 0 < |d<sub>3</sub>(Ec, TA)|  $\le$  2  
 $\Rightarrow$  P<sub>3</sub>(Ec, TA) =  $\frac{|-0.5|}{2}$   
 $\Rightarrow$  P<sub>3</sub>(Ec, TA) = 0.25

<sup>2</sup> المعيار Power مف نكع Linéaire ك d +25 = Ec ,TA كعتبة التفضيل P=30 كبالتالي: on  $d_2(TA, EC) = +25 \Rightarrow 5 < d_2(TA, Ec) \le 30$ 

$$
\Rightarrow P_2(TA, Ec) = \frac{25 - 5}{30 - 5}
$$

$$
\Rightarrow P_2(TA, Ec) = 0.8
$$

المعيار Habilability من نوع A paliers و d<sub>4</sub>(TA,Ec) = +1 وعتبة التفضيل 2.5=P وعتبة الحياد وبالتالي:  $1=Q$ 

on  $d_4(TA, Ec) = 0 \Rightarrow |d_4(TA, Ec)| \le 1$  $\Rightarrow$  d<sub>4</sub>(TA, Ec) = 0 المعيار Comfort من نوع A paliers و 2+ = d<sub>5</sub>(TA,Ec) وعتبة التفضيل P=2.5 وعتبة الحياد بالتالي:  $0.5 = Q$  $\overline{0}$  $\sim$  LJ (TA, Ec)  $\sim$ 

on d<sub>5</sub>(TA, Ec) = +2 
$$
\Rightarrow
$$
 0.5 < |d<sub>5</sub>(TA, Ec)|  $\le$  2.5  
 $\Rightarrow$  P<sub>5</sub>(TA, Ec) =

وبالتالي نحصل على الجدول التالي:

| $P_i(TA, Ec)$  | $d_i(TA, Ec)$ | <b>TA</b> | <b>Critères</b> | Ec             | $d_i(Ec, TA)$ | $P_i(Ec, TA)$ |
|----------------|---------------|-----------|-----------------|----------------|---------------|---------------|
|                |               | 26.000    | Price           | 15.000         | $-11.000$     | 0.73          |
| 0.8            | $+25$         | 75        | Power           | 50             |               |               |
|                |               | 8         | Consumption     | 7.5            | $-0.5$        | 0.25          |
| $\overline{0}$ | $+1$          | 3         | Habilability    | $\overline{2}$ |               |               |
| 0.5            | $+2$          | 3         | Comfort         |                |               |               |

**جدول رقم :22-2 نتائج الحسابات الخاصة بالبديمين و** 

1 2

المصدر: مف نتائج الحسابات.

$$
\pi(TA, Ec) = \omega_1 P_1(TA, Ec) + \omega_2 P_2(TA, Ec) + \omega_3 P_3(TA, Ec) + \omega_4 P_4(TA, Ec) + \omega_5 P_5(TA, Ec)
$$
\n
$$
= \frac{1}{5} * 0 + \frac{1}{5} * 0.8 + \frac{1}{5} * 0 + \frac{1}{5} * 0.5
$$
\n
$$
\Rightarrow \pi(TA, Ec) = 0.26
$$
\n
$$
\pi(Ec, TA) = \omega_1 P_1(Ec, TA) + \omega_2 P_2(Ec, TA) + \omega_3 P_3(Ec, TA) + \omega_4 P_4(Ec, TA) + \omega_5 P_5(Ec, TA)
$$
\n
$$
\frac{1}{1} * 0.73 + \frac{1}{1} * 0.1 + \frac{1}{1} * 0.25 + \frac{1}{1} * 0.1 + \frac{1}{1} * 0.1 + \frac{1}{1}
$$

$$
= \frac{1}{5} * 0.73 + \frac{1}{5} * 0 + \frac{1}{5} * 0.25 + \frac{1}{5} * 0 + \frac{1}{5} * 0
$$
  
\n
$$
\Rightarrow \pi(\text{Ec, TA}) = 0.196
$$
  
\n
$$
\Rightarrow \pi(\text{Fr, TA}) = \pi(\text{Sp, TA}) \text{ or } \pi(\text{TA, Sp})
$$
  
\n
$$
\text{Price: } \text{Time: } \text{Value}_{\text{other}}
$$

بالنسبة للمعيار استهلاك الوقود Consumption أقل استهلاك للوقود إذن TA أفضل من Sp؛

بالنسبة لممعيار الطاقة Power Sp أفضل مف TA حيث نبحث عف السيارة التي تممؾ أكبر طاقة؛

أما بالنسبة للمعيار Habilability نجد أن TA أفضل من Sp لأنه معيار يبحث عن السيارة التي تحقق أعلى قابلية للسكن، نفس الشيء بالنسبة للمعيار TA Comfort أفضل من Sp نبحث عن السيارة التي تحقق أكبر قدر من الراحة. بالاعتماد على التعليق السابق سوف نحصل على الجدول التالي:

| $d_i(TA, Sp)$ | <b>TA</b> | <b>Critères</b> | <b>Sp</b> | $d_i(Sp, TA)$ |
|---------------|-----------|-----------------|-----------|---------------|
| $-3.000$      | 26.000    | Price           | 29.000    |               |
|               | 75        | Power           | 110       | $+35$         |
| $-1$          | 8         | Consumption     | 9         |               |
| $+2$          | 3         | Habilability    |           |               |
| $+1$          |           | Comfort         | 2         |               |

**جدول رقم :23-2 المعمومات الخاصة بالبديمين و** 

المصدر: إعداد الطالبة باالعتماد عمى الشكل رقـ .6-2

بالاعتماد على الجدول رقم 5–2 سوف نتمكن من حساب دوال التفضيل المختلفة (Pj(TA,Sp و  $:$ Pj $(Sp, TA)$ 

15.000=P من نوع Forme en V و TA,Sp) = -3.000 بما أن المعيار Price من نوع V و Tan T وبما أن عتبة الحياد مساوية للصفر بالتالي:

on d<sub>1</sub>(TA, Sp) = -3.000 
$$
\Rightarrow
$$
 0 < |d<sub>1</sub>(TA, Sp)|  $\le$  15.000  
 $\Rightarrow$  P<sub>1</sub>(TA, Sp) =  $\frac{|-3.000|}{15.000}$   
 $\Rightarrow$  P<sub>1</sub>(TA, Sp) = 0.2

المعيار Consumption نوع G $_{3}$ (TA,Sp) = −1 كبما Consumption المعيار I=2 الحياد مساوية للصفر بالتالي:

on  $d_3(TA, Sp) = -1 \Rightarrow 0 < |d_3(TA, Sp)| \le 2$  $\Rightarrow$  P<sub>3</sub>(TA, Sp) =  $|-1|$ 2  $\Rightarrow$  P<sub>3</sub>(TA, Sp) = 1 2

المعيار Habilability من نوع A paliers و 2+ = (TA,Sp) وعتبة التفضيل P=2.5 وعتبة الحياد Q=1 كبالتالي:

> 1 2

on  $d_4(TA, Sp) = +2 \Rightarrow 1 < |d_4(TA, Sp)| \le 2.5$  $\Rightarrow$  P<sub>4</sub>(TA, Sp) =

المعيار Comfort من نوع A paliers و d<sub>5</sub>(TA,Sp) = +1 وعتبة التفضيل 2.5=P وعتبة الحياد وبالتالي:  $0.5 = Q$ 

on d<sub>5</sub>(TA, Sp) = +1 ⇒ 0.5 < |d<sub>3</sub>(TA, Sp)| ≤ 2.5  
\n⇒ d<sub>5</sub>(TA, Sp) = 
$$
\frac{1}{2}
$$
  
\n
$$
\Rightarrow d_5(TA, Sp) = \frac{1}{2}
$$
\nLinéaire ⇒  $\text{Diverg}$  Power  $\text{Diverg}$   
\n
$$
\text{Down } d_2(Sp, TA) = +35 \Rightarrow d_2(Sp, TA) > 30
$$
\n
$$
\Rightarrow P_2(Sp, TA) = 1
$$

وبالتالي نحصل على الجدول التالي:

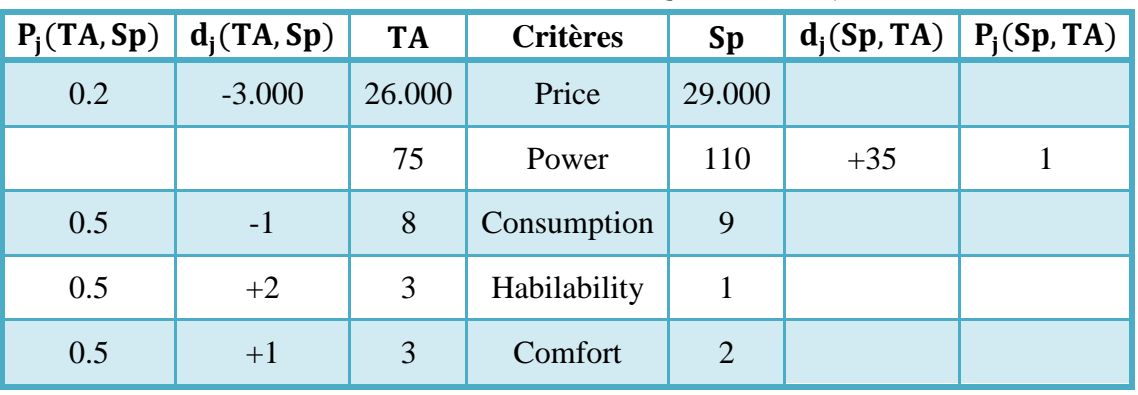

**جدول رقم :24-2 نتائج الحسابات الخاصة بالبديمين و** 

المصدر: مف نتائج الحسابات.

 $\pi$ (TA,Sp) يمكن حساب مؤشر التفضيل المجمع

$$
\pi(\text{TA}, \text{Sp}) = \omega_1 P_1(\text{TA}, \text{Sp}) + \omega_2 P_2(\text{TA}, \text{Sp}) + \omega_3 P_3(\text{TA}, \text{Sp}) + \omega_4 P_4(\text{TA}, \text{Sp}) + \omega_5 P_5(\text{TA}, \text{Sp})
$$
  
=  $\frac{1}{5} * 0.2 + \frac{1}{5} * 0 + \frac{1}{5} * 0.5 + \frac{1}{5} * 0.5 + \frac{1}{5} * 0.5$   
 $\Rightarrow \pi(\text{TA}, \text{Sp}) = 0.34$ 

 $:\pi({\rm Sp},{\rm TA})\rightarrow \infty$ كما يمكن حساب

$$
\pi(\text{Sp}, \text{TA}) = \omega_1 \text{P}_1(\text{Sp}, \text{TA}) + \omega_2 \text{P}_2(\text{Sp}, \text{TA}) + \omega_3 \text{P}_3(\text{Sp}, \text{TA}) + \omega_4 \text{P}_4(\text{Sp}, \text{TA}) + \omega_5 \text{P}_5(\text{Sp}, \text{TA})
$$
\n
$$
= \frac{1}{5} * 0 + \frac{1}{5} * 1 + \frac{1}{5} * 0 + \frac{1}{5} * 0 + \frac{1}{5} * 0
$$
\n
$$
\Rightarrow \pi(\text{Sp}, \text{TA}) = 0.2
$$

.10 من أجل حساب  $\pi(L1, L2)$  و  $\pi(L2, L1)$  نقوم بالخطوات التالية: بالنسبة لممعيار Price السيارة مف نكع 2L أفضل مف 1L ألنو معيار يبحث عف أقل سعر؛ بالنسبة لممعيار الطاقة Power 1L أفضل مف 2L حيث نبحث عف السيارة التي تممؾ أكبر طاقة؛ بالنسبة للمعيار استهلاك الوقود Consumption أقل استهلاك للوقود إذن L1 أفضل من L2. بالنسبة للمعيار L2 Habilability أفضل من L1 لأنه معيار يبحث عن السيارة التي تحقق أعلى قابلية لمسكف، بالنسبة لممعيار Comfort 1L أفضل مف 2L ألنو معيار يبحث عف السيارة التي تحقق أكبر قدر مف الراحة. بالاعتماد على التعليق السابق سوف نحصل على الجدول التالي:

| $d_i(L1, L2)$ | L1             | <b>Critères</b> | L2     | $d_i(L2, L1)$ |
|---------------|----------------|-----------------|--------|---------------|
|               | 38.000         | Price           | 35.000 | $-3.000$      |
| $+5$          | 90             | Power           | 85     |               |
| $-0.5$        | 8.5            | Consumption     |        |               |
|               | $\overline{4}$ | Habilability    | 5      | $+1$          |
| $+1$          | 5              | Comfort         |        |               |

**جدول رقم :25-2 المعمومات الخاصة بالبديمين و** 

المصدر: إعداد الطالبة باالعتماد عمى الشكل رقـ .6-2

$$
P_j(L1, L2)
$$
 بالاعتماد على الجدول رقم 5−2 سوف نتمكن من حساب دوال التضيل المختلفة (L1, L2)

 $-3.000 = P$  بما أن المعيار Price من نوع Forme en V و −3.000 و d<sub>1</sub>(L2,L1) = −3.000 وبما أن عتبة الحياد مساوية للصفر بالتالي:

on d<sub>1</sub>(L2, L1) = -3.000 
$$
\Rightarrow
$$
 0 < |d<sub>1</sub>(L2, L1)|  $\le$  15.000  
 $\Rightarrow$  P<sub>1</sub>(L2, L1) =  $\frac{|-3.000|}{15.000}$   
 $\Rightarrow$  P<sub>1</sub>(L2, L1) = 0.2

المعيار Habilability من نوع A paliers و d<sub>4</sub>(L2,L1) = +1 وعتبة التفضيل 2.5=P وعتبة الحياد وبالتالي:  $1=Q$ 

on d<sup>4</sup> L2, L1 = +1 ⇒ d<sup>4</sup> L2, L1 ≤ 1 ⇒ P<sup>4</sup> L2, L1 = 0 <sup>2</sup> المعيار Power مف نكع Linéaire ك d +5 = 2L 1,L كعتبة التفضيل P=30 كبالتالي: on d<sup>2</sup> L1, L2 = +5 ⇒ d<sup>2</sup> L1, L2 ≤ 5 ⇒ P<sup>2</sup> L1, L2 = 0 d ك Forme en V نكع Consumption المعيار <sup>3</sup> −0.5 = 2L 1,L كعتبة التفضيل P=2 كبما أف عتبة الحياد مساكية لمصفر بالتالي:

on d<sub>3</sub>(L1, L2) = -0.5 
$$
\Rightarrow
$$
 0 < |d<sub>3</sub>(L1, L2)|  $\le$  2  
 $\Rightarrow$  P<sub>3</sub>(L1, L2) =  $\frac{|-0.5|}{2}$ 

$$
\Rightarrow P_3(L1, L2) = 0.25
$$

المعيار Comfort من نوع A paliers و 1+ = (L1,L2) وعتبة التفضيل P=2.5 وعتبة الحياد الحياد A وبالتالبي:  $0.5 = Q$  $\rightarrow$  0.5  $\lt$  1d (1.1, 1.2)  $\lt$  2.5

> 1 2

on 
$$
d_5(L1, L2) = +1 \Rightarrow 0.5 < |d_5(L1, L2)| \le 2.5
$$
  
 $\Rightarrow d_5(L1, L2) =$ 

وبالتالي نحصل على الجدول التالي:

| $P_i(L1, L2)$  | $d_i(L1, L2)$ | L1     | <b>Critères</b> | L2             |          | $d_i(L2, L1)$ $P_i(L2, L1)$ |
|----------------|---------------|--------|-----------------|----------------|----------|-----------------------------|
|                |               | 38.000 | Price           | 35.000         | $-3.000$ | 0.2                         |
| $\overline{0}$ | $+5$          | 90     | Power           | 85             |          |                             |
| 0.25           | $-0.5$        | 8.5    | Consumption     | 9              |          |                             |
|                |               | 4      | Habilability    | 5              | $+1$     | $\theta$                    |
| 0.5            | $+1$          | 5      | Comfort         | $\overline{4}$ |          |                             |

**جدول رقم :26-2 نتائج الحسابات الخاصة بالبديمين و** 

المصدر: مف نتائج الحسابات.

: 
$$
\pi(L1, L2)
$$
 بمكن حساب مؤشر التفضيل المجمع (L1, L2)

$$
\pi(L1, L2) = \omega_1 P_1(L1, L2) + \omega_2 P_2(L1, L2) + \omega_3 P_3(L1, L2) + \omega_4 P_4(L1, L2) + \omega_5 P_5(L1, L2)
$$
  
=  $\frac{1}{5} * 0 + \frac{1}{5} * 0 + \frac{1}{5} * 0.25 + \frac{1}{5} * 0 + \frac{1}{5} * 0.5$   
 $\Rightarrow \pi(L1, L2) = 0.15$ 

 $:\pi({\rm L2},{\rm L1})$  كما يمكن حساب

$$
π(L2, L1) = ω1P1(L2, L1) + ω2P2(L2, L1) + ω3P3(L2, L1) + ω4P4(L2, L1) + ω5P5(L2, L1)\n=  $\frac{1}{5} * 0.2 + \frac{1}{5} * 0 + \frac{1}{5} * 0 + \frac{1}{5} * 0 + \frac{1}{5} * 0$   
\n⇒ π(L2, L1) = 0.04  
\n $π(L1, Ec)$  =  $ω1ω1 (L1, Ec)$   
\n $ω1 (L1, Ec)$  = 0.04  
\n $ω2 (L2, L1) = 0.04$   
\n $ω3 (L2, L1) = 0.04$   
\n $ω4 (L1, Ec)$  =  $α1 (L1, Ec)$   
\n $ω1 (L1, Ec)$   
\n $ω2 (L2, L1) = 0.04$   
\n $ω3 (L2, L1) = 0.04$   
\n $ω4 (L2, L1) = 0.04$   
\n $ω5 (L2, L1) = 0.04$   
\n $ω6 (L2, L1) = 0.04$   
\n $ω7 (L1, Ec)$   
\n $ω1 (L1, Ec)$   
\n $ω1 (L2, L2) = χ1 (L2, L1) = ρ2 (L2, L1) = ρ3 (L2, L1) = ρ4 (L2, L1) = χ4 (L2, L1) = χ5 (L2, L1) = χ6 (L2, L1) = ρ7 (L2, L1) = χ7$
$$

بالاعتماد على التعليق السابق سوف نحصل على الجدول التالي:

|               | . . <u>.</u> .<br>$   -$ |                 |        |               |  |  |
|---------------|--------------------------|-----------------|--------|---------------|--|--|
| $d_i(L1, Ec)$ | L1                       | <b>Critères</b> | Ec     | $d_i(Ec, L1)$ |  |  |
|               | 38.000                   | Price           | 15.000 | $-23.000$     |  |  |
| $+40$         | 90                       | Power           | 50     |               |  |  |
|               | 8.5                      | Consumption     | 7.5    | $-1$          |  |  |
| $+2$          | 4                        | Habilability    | 2      |               |  |  |
| $+4$          | 5                        | Comfort         |        |               |  |  |

**جدول رقم :27-2 المعمومات الخاصة بالبديمين و** 

المصدر: إعداد الطالبة باالعتماد عمى الشكل رقـ .6-2

 $P_i(L1, Ec)$  بالاعتماد على الجدول رقم  $-2$  سوف نتمكن من حساب دوال التفضيل المختلفة  $P_i(Ec, L1)$  و

 $-15.000 = P$  بما أن المعيار Price من نوع Forme en V و 23.000− 15.000 15 وبما أن عتبة الحياد مساوية للصفر بالتالي:  $\textit{on } d_1(Ec, L1) = -23.000 \Rightarrow |d_1(Ec, L1)| > 15.000$ 

$$
\Rightarrow P_1(Ec, L1) = 1
$$
و 2=P وبما أن عتبة  
المعيار consumption و  $d_3(Ec, L1) = -1$  و more en V فيتابة المગفر بالتالي:

*on*  $d_3(Ec, L1) = -1 \Rightarrow 0 < |d_3(Ec, L1)| \le 2$  $\Rightarrow$   $P_3(Ec, L1) =$  $|-1|$ 2  $\Rightarrow$   $P_3(Ec, L1) = 0.5$ : المعيار Power من نوع Linéaire و 40+ $c = d_2(L1, Ec)$  وعتبة التفضيل P $\equiv 30$  وبالتالي

 $on d_2(L1, Ec) = +40 \Rightarrow d_2(L1, Ec) > 30$  $\Rightarrow$   $P_2(L1, Ec) = 1$ 

المعيار Habilability من نوع A paliers و 2 $\mu_4(L1,Ec)=d_4(L1,Ec)=2.5$  وعتبة الحياد Q=1 كبالتالي:  $\overline{J}$  (1)  $\left(14/(1+\frac{1}{16})\right)$ 

on 
$$
d_4(L1, Ec) = +2 \Rightarrow 1 < |d_4(L1, Ec)| \leq 2.5
$$
  
\n
$$
\Rightarrow P_4(L1, Ec) = \frac{1}{2}
$$
\n
$$
\Rightarrow d_5(L1, Ec) = +4 \text{ a plaintext of a particular point}
$$
\n
$$
\text{Comfort} \text{ (L1, Ec)}
$$
\n
$$
\text{Quint}_\varepsilon(L1, Ec) = +4 \Rightarrow |d_\varepsilon(L1, Ec)| > 2.5
$$

on 
$$
d_5(L1, Ec) = +4 \Rightarrow |d_5(L1, Ec)| > 2.5
$$
  
 $\Rightarrow P_5(L1, Ec) = 1$ 

وبالتالي نحصل على الجدول التالي:

|               |               |                |                 |        | .         |                                    |
|---------------|---------------|----------------|-----------------|--------|-----------|------------------------------------|
| $P_i(L1, Ec)$ | $d_i(L1, Ec)$ | L1             | <b>Critères</b> | $EC$   |           | $d_i(Ec, L1)$ $\mid$ $P_i(Ec, L1)$ |
|               |               | 38.000         | Price           | 15.000 | $-23.000$ |                                    |
|               | $+40$         | 90             | Power           | 50     |           |                                    |
|               |               | 8.5            | Consumption     | 7.5    | $-1$      | 0.5                                |
| 0.5           | $+2$          | $\overline{4}$ | Habilability    | 2      |           |                                    |
|               | $+4$          | 5              | Comfort         |        |           |                                    |

**جدول رقم :28-2 نتائج الحسابات الخاصة بالبديمين و** 

المصدر: مف نتائج الحسابات.

$$
\pi(L1, Ec) = \omega_1 P_1(L1, Ec) + \omega_2 P_2(L1, Ec) + \omega_3 P_3(L1, Ec) + \omega_4 P_4(L1, Ec) + \omega_5 P_5(L1, Ec)
$$
  
=  $\frac{1}{5} * 0 + \frac{1}{5} * 1 + \frac{1}{5} * 0 + \frac{1}{5} * 0.5 + \frac{1}{5} * 1$   

$$
\Rightarrow \pi(L1, Ec) = 0.5
$$
  

$$
\pi(L1, Ec) = 0.5
$$

 $\pi(Ec,L1)$  كما يمكن حساب

$$
\pi(Ec, L1) = \omega_1 P_1(Ec, L1) + \omega_2 P_2(Ec, L1) + \omega_3 P_3(Ec, L1) + \omega_4 P_4(Ec, L1) + \omega_5 P_5(Ec, L1)
$$
\n
$$
= \frac{1}{5} * 1 + \frac{1}{5} * 0 + \frac{1}{5} * 0 + \frac{1}{5} * 0 + \frac{1}{5} * 0
$$
\n
$$
\Rightarrow \pi(Ec, L1) = 0.3
$$
\n
$$
\Rightarrow \pi(Ec, L1) = 0.3
$$
\n
$$
\therefore
$$
 12  
\n
$$
\therefore
$$
 14  
\n
$$
\therefore
$$
 12  
\n
$$
\therefore
$$
 14  
\n
$$
\therefore
$$
 15  
\n
$$
\therefore
$$
 16  
\n
$$
\therefore
$$
 17  
\n
$$
\therefore
$$
 18  
\n
$$
\therefore
$$
 19  
\n
$$
\therefore
$$
 10  
\n
$$
\therefore
$$
 11  
\n
$$
\therefore
$$
 12  
\n
$$
\therefore
$$
 13  
\n
$$
\therefore
$$
 14  
\n
$$
\therefore
$$
 15  
\n
$$
\therefore
$$
 16  
\n
$$
\therefore
$$
 17  
\n
$$
\therefore
$$
 18  
\n
$$
\therefore
$$
 19  
\n
$$
\therefore
$$
 10  
\n
$$
\therefore
$$
 11  
\n
$$
\therefore
$$
 12  
\n
$$
\therefore
$$
 13  
\n
$$
\therefore
$$
 14  
\n
$$
\therefore
$$
 15  
\n
$$
\therefore
$$
 16  
\n
$$
\therefore
$$
 17  
\n
$$
\therefore
$$
 19  
\n
$$
\therefore
$$
 10  
\n
$$
\therefore
$$
 11  
\n
$$
\therefore
$$
 12  
\n
$$
\therefore
$$
 13  
\n
$$
\therefore
$$
 14  
\n<math display="block</math>

لمسكف؛ بالنسبة لممعيار Comfort 1L أفضل مف Sp ألنو معيار يبحث عف السيارة التي تحقق أكبر قدر مف الراحة. بالاعتماد على التعليق السابق سوف نحصل على الجدول التالي:

| $d_i(L1, Sp)$ | L1     | <b>Critères</b> | <b>Sp</b> | $d_i(Sp, L1)$ |
|---------------|--------|-----------------|-----------|---------------|
|               | 38.000 | Price           | 29.000    | $-9.000$      |
|               | 90     | Power           | 110       | $+20$         |
| $-0.5$        | 8.5    | Consumption     |           |               |
| $+3$          | 4      | Habilability    |           |               |
| $+3$          | 5      | Comfort         |           |               |

**جدول رقم :29-2 المعمومات الخاصة بالبديمين و** 

المصدر: إعداد الطالبة باالعتماد عمى الشكل رقـ .6-2

 $P_i(L1, Sp)$  بالاعتماد على الجدول رقم  $-2$  سوف نتمكن من حساب دوال التفضيل المختلفة  $P_i(L1, Sp)$ :  $P_i(Sp, L1)$ 

 $-9.000 = P$  بعا أن المعيار Price من نوع V Forme en V و U<sub>1</sub>(Sp, L1) = −9.000 و تقلية التفضيل وبما أن عتبة الحياد مساوية للصفر بالتالي:

on d<sub>1</sub>(Sp, L1) = -9.000 
$$
\Rightarrow
$$
 0 < |d<sub>1</sub>(Sp, L1)|  $\le$  15.000  
 $\Rightarrow$  P<sub>1</sub>(Sp, L1) =  $\frac{|-9.000|}{15.000}$   $\Rightarrow$  P<sub>1</sub>(Sp, L1) = 0.6

<sup>2</sup> المعيار Power مف نكع Linéaire ك d +20 = 1L ,Sp كعتبة التفضيل P=30 كبالتالي: on  $d_2(Sp, L1) = +20 \Rightarrow 0 < d_2(Sp, L1) \le 30$  $\Rightarrow$  P<sub>2</sub>(Sp, L1) =  $20 - 5$  $\frac{28}{30-5}$   $\Rightarrow$  P<sub>2</sub>(Sp, L1) = 0.6

المعيار Consumption نوع Forme en V و Consumption وعبا التفضيل 2=P كبما أن عتبة التفصيل ال الحياد مساوية للصفر بالتالي:

on d<sub>3</sub>(L1, Sp) = -0.5 
$$
\Rightarrow
$$
 0 < |d<sub>3</sub>(L1, Sp)|  $\leq$  2  
 $\Rightarrow$  P<sub>3</sub>(L1, Sp) =  $\frac{|-0.5|}{2}$   $\Rightarrow$  P<sub>3</sub>(L1, Sp) = 0.25

المعيار Habilability من نوع A paliers و d<sub>4</sub>(L1,Sp) = +3 كعتبول P=2.5 وعتبة الحياد ا وبالتالي:  $1=Q$ 

on  $d_4(L1, Sp) = +3 \Rightarrow |d_4(L1, Sp)| > 2.5 \Rightarrow P_4(L1, Sp) = 1$ 

المعيار Comfort من نوع A paliers و G $\rm{d}_{5}$ (L1,Sp) = +3 كعتبة الحياد (d $\rm{f}$ Comfort كعتبة الحياد وبالتالي:  $0.5 = Q$ 

$$
on d_4(L1, Sp) = +3 \Rightarrow |d_4(L1, Sp)| > 2.5 \Rightarrow P_4(L1, Sp) = 1
$$

| $P_i(L1, Sp)$ | $d_i(L1, Sp)$ | L1             | <b>Critères</b> | <b>Sp</b> |          | $d_i(Sp, L1)   P_i(Sp, L1)  $ |
|---------------|---------------|----------------|-----------------|-----------|----------|-------------------------------|
|               |               | 38.000         | Price           | 29.000    | $-9.000$ | 0.6                           |
|               |               | 90             | Power           | 110       | $+20$    | 0.6                           |
| 0.25          | $-0.5$        | 8.5            | Consumption     | 9         |          |                               |
|               | $+3$          | $\overline{4}$ | Habilability    |           |          |                               |
|               | $+3$          | 5              | Comfort         | 2         |          |                               |

**جدول رقم :30-2 نتائج الحسابات الخاصة بالبديمين و** 

المصدر : من نتائج الحسابات.

$$
:\pi(L1, \text{Sp})\text{ } \text{L4L} \text{ } \text{ } \text{L5L}
$$

$$
\pi(L1, Sp) = \omega_1 P_1(L1, Sp) + \omega_2 P_2(L1, Sp) + \omega_3 P_3(L1, Sp) + \omega_4 P_4(L1, Sp) + \omega_5 P_5(L1, Sp)
$$
  
=  $\frac{1}{5} * 0 + \frac{1}{5} * 0 + \frac{1}{5} * 0.25 + \frac{1}{5} * 1 + \frac{1}{5} * 1$   
 $\Rightarrow \pi(L1, Sp) = 0.45$ 

كما يمكن حساب (Sp, L1) = 
$$
ω_1P_1(Sp, L1) + ω_2P_2(Sp, L1) + ω_3P_3(Sp, L1) + ω_4P_4(Sp, L1) + ω_5P_5(Sp, L1)
$$
  
\n
$$
= \frac{1}{5} * 0.6 + \frac{1}{5} * 0.6 + \frac{1}{5} * 0 + \frac{1}{5} * 0
$$
\n
$$
= \pi(Sp, L1) = 0.24
$$
\n
$$
= \pi(Sp, L1) = 0.24
$$
\n
$$
= \pi(Sp, L1) = 0.24
$$
\n
$$
= \pi(Sp, L1) = 0.24
$$
\n
$$
= \pi(Sp, L1) = 0.24
$$
\n
$$
= \pi(Sp, L1) = 0.24
$$
\n
$$
= \pi(Sp, L1) + \pi(Sp, L1) = 0.24
$$
\n
$$
= \pi(Sp, L1) + \pi(Sp, L1) = 0.24
$$
\n
$$
= \pi(Sp, L1) + \pi(Sp, L1) = 0.24
$$
\n
$$
= \pi(Sp, L1) + \pi(Sp, L2) = 0.24
$$
\n
$$
= \pi(Sp, L1) + \pi(Sp, L2) = 0.24
$$
\n
$$
= \pi(Sp, L1) + \pi(Sp, L2) = 0.24
$$
\n
$$
= \pi(Sp, L1) + \pi(Sp, L2) = 0.24
$$
\n
$$
= \pi(Sp, L1) + \pi(Sp, L2) = 0.24
$$
\n
$$
= \pi(Sp, L1) + \pi(Sp, L2) = 0.24
$$
\n
$$
= \pi(Sp, L1) + \pi(Sp, L2) = 0.24
$$
\n
$$
= \pi(Sp, L1) + \pi(Sp, L2) = 0.24
$$
\n
$$
= \pi(Sp, L1) + \pi(Sp, L2) = 0.24
$$
\n
$$
= \pi(Sp, L1) + \pi(Sp, L2) = 0.24
$$
\n
$$
= \pi(Sp, L1) + \pi(Sp,
$$

| $d_i(L2, Ec)$ | L2     | <b>Critères</b> | Ec             | $d_i(Ec, L2)$ |
|---------------|--------|-----------------|----------------|---------------|
|               | 35.000 | Price           | 15.000         | $-20.000$     |
| $+35$         | 85     | Power           | 50             |               |
|               | 9      | Consumption     | 7.5            | $-1.5$        |
| $+3$          | 5      | Habilability    | $\overline{2}$ |               |
| $+3$          |        | Comfort         |                |               |

جدول رقم 2–31: المعلومات الخاصة بالبديلين L2 و Ec

المصدر: إعداد الطالبة باالعتماد عمى الشكل رقـ .6-2

 $P_i(L2, Ec)$  بالاعتماد على الجدول رقم  $-2$  سوف نتمكن من حساب دوال التفضيل المختلفة  $P_i(L2, Ec)$ :  $P_i(Ec, L2)$ 

 $-15.000 = P$  بما أن المعيار Price من نوع Forme en V و -20.000 و d<sub>1</sub>(Ec,L2) = −20.000 وبما أن عتبة الحياد مساوية للصفر بالتالي:

on d<sub>1</sub>(Ec, L2) = -20.000 
$$
\Rightarrow
$$
 |d<sub>1</sub>(Ec, L2)| > 15.000  
 $\Rightarrow$  P<sub>1</sub>(Ec, L2) = 1

المعيار Consumption نوع Forme en V و C $_{3}(\mathrm{Ec},\mathrm{L2})=-1.5$  وجما أن عتبة  $\mathrm{C}$ onsumption المعيار الحياد مساوية للصفر بالتالي:

on d<sub>3</sub>(Ec, L2) = −1.5 ⇒ 0 <  $|d_3$ (Ec, L2)| ≤ 2  $\Rightarrow$  P<sub>3</sub>(Ec, L2) =  $|-1.5|$ 2  $\Rightarrow$  P<sub>3</sub>(Ec, L2) = 0.75 <sup>2</sup> المعيار Power مف نكع Linéaire ك d +35 = Ec 2,L كعتبة التفضيل P=30 كبالتالي: on  $d_2(L2, Ec) = +35 \Rightarrow d_2(L2, Ec) > 30$  $\Rightarrow$  P<sub>2</sub>(L2, Ec) = 1

المعيار Habilability من نوع A paliers و d<sub>4</sub>(L2,Ec) = +3 كعتبول P=2.5 وعتبة الحياد ا وبالتالي:  $1=Q$ 

on d<sub>4</sub>(L2, Ec) = +3 
$$
\Rightarrow
$$
 |d<sub>4</sub>(L1, Ec) | > 2.5  
 $\Rightarrow$  P<sub>4</sub>(L2, Ec) = 1

 $0.5=Q$  المعيار Comfort من نوع A paliers +3 A paliers التفضيل 2.5=P وعتبة الحياد  $\sim$ كبالتالي:

on d<sub>5</sub>(L2, Ec) = +3 
$$
\Rightarrow
$$
 |d<sub>5</sub>(L2, Ec) | > 2.5  
 $\Rightarrow$  P<sub>5</sub>(L2, Ec) = 1

وبالتالي نحصل على الجدول التالي:

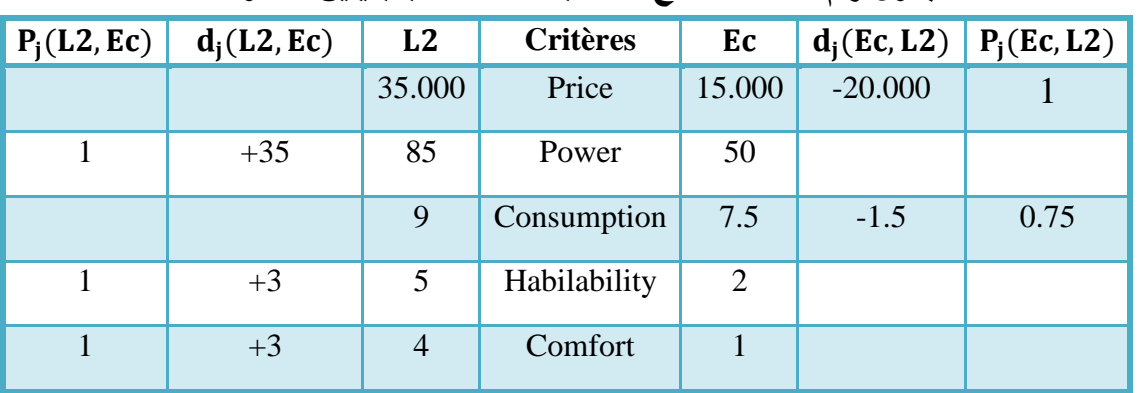

**جدول رقم :32-2 نتائج الحسابات الخاصة بالبديمين و** 

المصدر: مف نتائج الحسابات.

يمكف حساب مؤشر التفضيل المجمع (Ec 2,L(π :

$$
\pi(L2, Ec) = \omega_1 P_1(L2, Ec) + \omega_2 P_2(L2, Ec) + \omega_3 P_3(L2, Ec) + \omega_4 P_4(L2, Ec) + \omega_5 P_5(L2, Ec)
$$
  
=  $\frac{1}{5} * 0 + \frac{1}{5} * 1 + \frac{1}{5} * 0 + \frac{1}{5} * 1 + \frac{1}{5} * 1$   
 $\Rightarrow \pi(L2, Ec) = 0.6$ 

 $:\pi(\text{Ec}, \text{L2}) \longrightarrow$ كما يمكن حساب  $π(Ec, L2) = ω<sub>1</sub>P<sub>1</sub>(Ec, L2) + ω<sub>2</sub>P<sub>2</sub>(Ec, L2) + ω<sub>3</sub>P<sub>3</sub>(Ec, L2) + ω<sub>4</sub>P<sub>4</sub>(Ec, L2) + ω<sub>5</sub>P<sub>5</sub>(Ec, L2)$ = 1 5 ∗ 1 + 1 5 ∗ 0 + 1 5 ∗ 0.75 + 1 5 ∗ 0 + 1 5 ∗ 0  $\Rightarrow \pi$ (Ec, L2) = 0.35 .14 من أجل حساب π(L2,Sp) و π كقوم بالخطوات التالية: بالنسبة لممعيار Price السيارة مف نكع Sp أفضل مف 2L ألنو معيار يبحث عف أقل سعر؛ بالنسبة لممعيار الطاقة Power Sp أفضل مف 2L حيث نبحث عف السيارة التي تممؾ أكبر طاقة؛ بالنسبة للمعيار استهلاك الوقود Consumption نلاحظ أن هناك تساوي في استهلاك الوقود بالنسبة لكلا السيارتين إذن إما حساب هذا المعيار من الطرفين أو إعتباره معيار محايد؛ بالنسبة للمعيار L2 Habilability أفضل من Sp لأنه معيار يبحث عن السيارة التي تحقق أعلى قابلية

لمسكف؛ بالنسبة لممعيار Comfort 2L أفضل مف Sp ألنو معيار يبحث عف السيارة التي تحقق أكبر قدر مف الراحة.

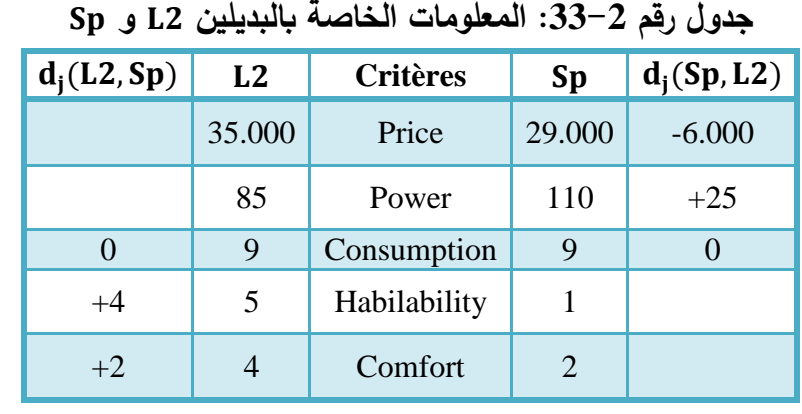

بالاعتماد على التعليق السابق سوف نحصل على الجدول التالي:

المصدر: إعداد الطالبة باالعتماد عمى الشكل رقـ .6-2

 $P_i(L2, Sp)$  بالاعتماد على الجدول رقم  $-2$  سوف نتمكن من حساب دوال التفضيل المختلفة :  $P_i(Sp, L2)$ و

15.000=P من نوع Forme en V و −6.000 و −6.000 بعا أن المعيار Price بما أن المعيار وبما أن عتبة الحياد مساوية للصفر بالتالي:

on d<sub>1</sub>(Sp,L2) = -6.000 
$$
\Rightarrow
$$
 0 < |d<sub>1</sub>(Sp,L2)|  $\leq$  15.000  
\n $\Rightarrow P_1(Sp,L2) = \frac{|-6.000|}{15.000}$   
\n $\Rightarrow P_1(Sp,L2) = 0.4$   
\non d<sub>2</sub>(Sp,L2) = +25  $\Rightarrow$  5 < d<sub>2</sub>(Sp,L2)  $\leq$  30  
\non d<sub>2</sub>(Sp,L2) = +25  $\Rightarrow$  5 < d<sub>2</sub>(Sp,L2)  $\leq$  30  
\n $\Rightarrow P_2(Sp,L2) = \frac{25-5}{30-5}$   
\n $\Rightarrow P_2(Sp,L2) = 0.8$   
\n $\Rightarrow P_2(Sp,L2) = 0.8$   
\nOn d<sub>3</sub>(Sp,L2) = 0  $\Rightarrow$  |d<sub>3</sub>(Sp,L2)|  $\leq$  0  
\non d<sub>3</sub>(Sp,L2) = 0  $\Rightarrow$  |d<sub>3</sub>(Sp,L2)|  $\leq$  0  
\n $\Rightarrow P_3(Sp,L2) = 0$   
\n $\Rightarrow P_3(Sp,L2) = 0$   
\nOn d<sub>3</sub>(Sp,L2) = 0  $\Rightarrow$  |d<sub>3</sub>(Sp,L2)|  $\leq$  0  
\n $\Rightarrow P_3(Sp,L2) = 0$   
\n $\Rightarrow P_3(Sp,L2) = 0$   
\nInou 2-P<sub>2</sub> (gupilil-<sub>2</sub>:  
\n $\Rightarrow P_3(Sp,L2) = 0$   
\n $\Rightarrow P_3(Sp,L2) = 0$   
\n $\Rightarrow P_3(Sp,L2) = 0$   
\n $\Rightarrow P_3(Sp,L2) = 0$   
\n $\Rightarrow P_3(Sp,L2) = 0$   
\n $\Rightarrow P_3(Sp,L2) = 0$   
\n $\Rightarrow P_3(Sp,L2) = 0$   
\n $\Rightarrow P_3(Sp,L2) = 0$   
\n $\Rightarrow P_3(Sp,L2) = 0$   
\n $\Rightarrow P_3(Sp,L2) =$ 

on 
$$
d_5(L2, Sp) = +2 \Rightarrow 0 < |d_5(L2, Sp)| \le 2.5 \Rightarrow P_5(L2, Sp) = \frac{1}{2}
$$

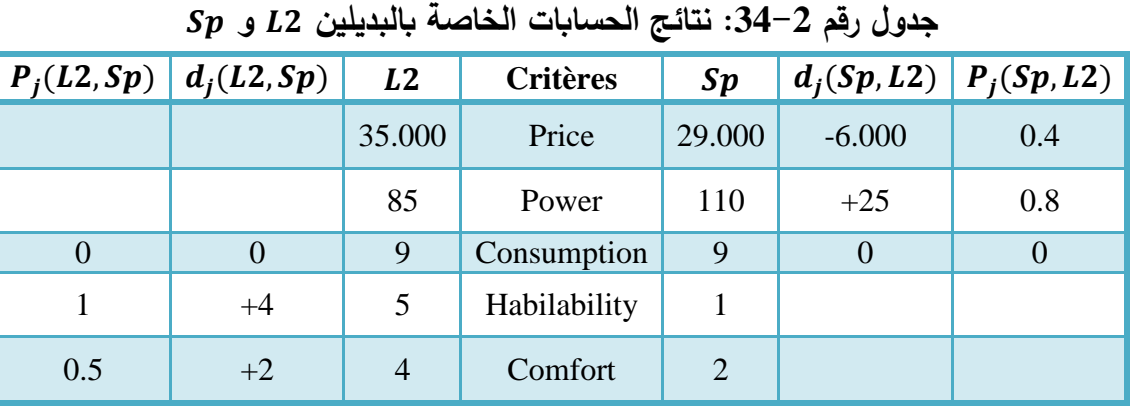

وبالتالي نحصل على الجدول التالي:

المصدر: مف نتائج الحسابات.

$$
\pi(L2, Sp) = \omega_1 P_1(L2, Sp) + \omega_2 P_2(L2, Sp) + \omega_3 P_3(L2, Sp) + \omega_4 P_4(L2, Sp) + \omega_5 P_5(L2, Sp)
$$
  
=  $\frac{1}{5} * 0 + \frac{1}{5} * 0 + \frac{1}{5} * 1 + \frac{1}{5} * 0.5$   

$$
\Rightarrow \pi(L2, Sp) = 0.3
$$

 $\pi(Sp, L1)$  كما يمكن حساب

$$
\pi(Sp, L2) = \omega_1 P_1(Sp, L2) + \omega_2 P_2(Sp, L2) + \omega_3 P_3(Sp, L2) + \omega_4 P_4(Sp, L2) + \omega_5 P_5(Sp, L2)
$$
  
=  $\frac{1}{5} * 0.4 + \frac{1}{5} * 0.8 + \frac{1}{5} * 0 + \frac{1}{5} * 0 + \frac{1}{5} * 0$   
 $\Rightarrow \pi(Sp, L2) = 0.24$ 

.15 من أجل حساب  $\pi (Ec, Sp)$  و  $\pi (Sp,Ec)$  نقوم بالخطوات التالية:

بالنسبة لممعيار Price السيارة مف نكع Ec أفضل مف Sp ألنو معيار يبحث عف أقل سعر، بالنسبة لممعيار الطاقة Sp Power أفضل من Ec حيث نبحث عن السيارة التي تملك أكبر طاقة، بالنسبة للمعيار استهلاك الوقود Ec Consumption أفضل من Sp لأنه معيار يبحث عن السيارة التي تستهلك أقل كمية من الوقود. بالنسبة للمعيار Ec Habilability أفضل من Sp لأنه معيار يبحث عن السيارة التي تحقق أعلى قابلية

للسكن، بالنسبة للمعيار Sp Comfort أفضل من Ec لأنه معيار يبحث عن السيارة التي تحقق أكبر قدر من الراحة. بالاعتماد على التعليق السابق سوف نحصل على الجدول التالي:

| $d_i(Ec, Sp)$ | Ec             | <b>Critères</b> | $\boldsymbol{Sp}$ | $d_i(Sp, Ec)$ |
|---------------|----------------|-----------------|-------------------|---------------|
| $-14.000$     | 15.000         | Price           | 29.000            |               |
|               | 50             | Power           | 110               | $+60$         |
| $-1.5$        | 7.5            | Consumption     | 9                 |               |
| $+1$          | $\overline{2}$ | Habilability    |                   |               |
|               |                | Comfort         |                   | $+1$          |

**جدول رقم :35-2 المعمومات الخاصة بالبديمين و** 

المصدر: إعداد الطالبة باالعتماد عمى الشكل رقـ .6-2

 $P_i(Sp, Ec)$  , بالاعتماد على الجدول رقم 2–5 سوف نتمكن من حساب دوال التفضيل المختلفة  $P_i(Ec, \text{Sp})$  و 15.000=P بعا أن المعيار Price من نوع Forme en V و 14.000 =  $d_1(Ec, Sp) = 14.000$ وبما أن عتبة الحياد مساوية للصفر بالتالي: *on*  $d_1(Ec, Sp) = -14.000 \Rightarrow 0 < |d_1(Ec, Sp)| \le 15.000$  $\Rightarrow P_1(Ec, Sp) =$  −14.000  $\frac{1 \text{ mso}}{15.000}$   $\Rightarrow$   $P_1(Ec, Sp) = 0.93$ المعيار Consumption نوع Forme en V و 1.5− = (2=Pرa3(Ec,Sp) المعيار 3=2 وبما أن عتبة الحياد مساكية لمصفر بالتالي: *on*  $d_3(Ec, Sp) = -1.5 \Rightarrow 0 < |d_3(Ec, Sp)| \le 2$  $\Rightarrow$   $P_3(Ec, Sp) =$  $|-1.5|$  $\frac{12}{2}$   $\Rightarrow$   $P_3(Ec, Sp) = 0.75$ المعيار Habilability من نوع A paliers و  $d_4(Ec, Sp) = +1$  وعتبة الحياد Habilability وبالتالي:  $1=Q$ on  $d_4(Ec, Sp) = +1 \Rightarrow |d_4(Ec, Sp)| \leq 1 \Rightarrow P_4(Ec, Sp) = 0$ : المعيار Power من نوع Linéaire و 10+ $\log_2(Sp,Ec) = d_2(Sp,Ec)$  وبالتالمي on  $d_2(Sp, Ec) = +60 \Rightarrow d_2(Sp, Ec) > 30 \Rightarrow P_2(Sp, Ec) = 1$ <sup>5</sup> المعيار Comfort مف نكع paliers A ك +1 = , كعتبة التفضيل P=2.5 كعتبة الحياد وبالتالي:  $0.5 = O$ on  $d_5(Sp, Ec) = +1 \Rightarrow 0 < |d_5(Sp, Ec)| \le 2.5 \Rightarrow P_5(Sp, Ec) =$ 1 2 وبالتالي نحصل على الجدول التالي:

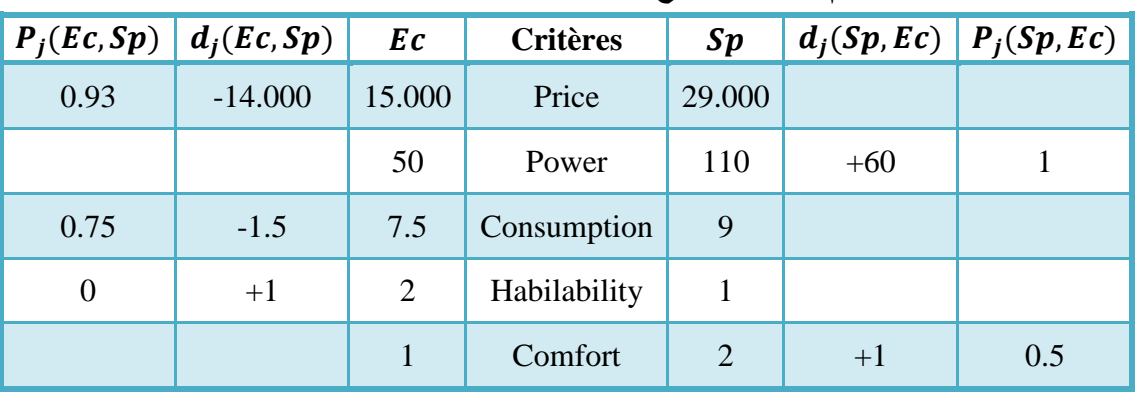

### **جدول رقم :36-2 نتائج الحسابات الخاصة بالبديمين و**

المصدر: مف نتائج الحسابات.

 $\pi(Ec, Sp)$  يمكن حساب مؤشر التفضيل المجمع

$$
\pi(Ec, Sp) = \omega_1 P_1(Ec, Sp) + \omega_2 P_2(Ec, Sp) + \omega_3 P_3(Ec, Sp) + \omega_4 P_4(Ec, Sp) + \omega_5 P_5(Ec, Sp)
$$
  
=  $\frac{1}{5} * 0.93 + \frac{1}{5} * 0 + \frac{1}{5} * 0.75 + \frac{1}{5} * 0 + \frac{1}{5} * 0$   
 $\Rightarrow \pi(Ec, Sp) = 0.3367$ 

 $\pi(Sp,Ec)$  كما يمكن حساب  $\pi(Sp, Ec) = \omega_1 P_1(Sp, Ec) + \omega_2 P_2(Sp, Ec) + \omega_3 P_3(Sp, Ec) + \omega_4 P_4(Sp, Ec) + \omega_5 P_5(Sp, Ec)$ 

$$
= \frac{1}{5} * 0 + \frac{1}{5} * 1 + \frac{1}{5} * 0 + \frac{1}{5} * 0 + \frac{1}{5} * 0.5
$$
  
\n
$$
\Rightarrow \pi(Sp, Ec) = 0.3
$$

الفرع الثالث: حساب كل التدفقات الموجبة والسالبة والصافية

بعد حساب مؤشر التفضيل المجمع π من أجل كل زوج من البدائل و بالاعتماد على كل من المعادلات 1، 2 و 3 نكمل حساب التدفقات الموجبة +Phi والتدفقات السالبة ־Phi والتدفقات الصـافية phi والجدول التالي يوضح ذلك:

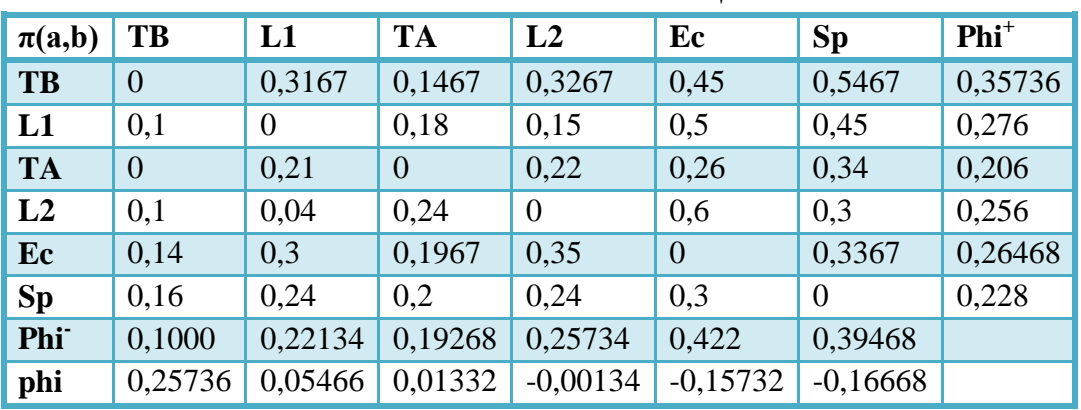

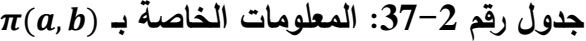

المصدر: مف نتائج الحسابات.

ويمكن استخراج الجدول الخاص بالتدفقات الثلاثة:

| <b>Action</b> | $\mathbf{Phi}^+$ | <b>Phi</b> | phi       |
|---------------|------------------|------------|-----------|
| <b>TB</b>     | 0,3573           | 0.1000     | 0.2573    |
| L1            | 0,2760           | 0.2213     | 0.0546    |
| <b>TA</b>     | 0,2060           | 0.1926     | 0.0133    |
| L2            | 0,2560           | 0.2573     | $-0.0013$ |
| Ec            | 0,2646           | 0.4220     | $-0.1573$ |
| Sp            | 0,2280           | 0.3946     | $-0.1666$ |

**- جدول رقم :38-2 التدفقات الثالثة Phi Phi ، + و phi**

المصدر : من الجدول السابق.

وهذه النتائج نفسها نجدها في حالة الحل بالاعتماد على برامجي Visual PROMETHEE أنظر الملحق رقم .07

الفرع الرابع: إنشاء التصنيفات الخاصة بالبدائل المتاحة

بعد أف تـ إيجاد جميع التدفقات يمكف االعتماد عمييا في إنشاء التصنيفات الخاصة بالبدائل المتاحة. أكال: الترتيب الجزئي I PROMETHEE

بالإعتماد على برامجي 2007 Microsoft Office Excel نرسم البيان الذي يكون فيه المحور ين العموديين أحدهما على اليمين والآخر على اليسار يمثلان قيم Phi و Phi على الترتيب، نعلم أنه في هذا الترتيب يكون أفضل بديل هو الذي يملك أكبر قيمة للـ +Phi وأصغر قيمة للـ Phi ، للثى إذا ما سبق هذا الأخير بإشارة سالبة يصبح أفضل بديل هو الذي يملك أكبر قيمة للـ †Phi وأكبر قيمة أيضا للـ `Phi ، حيث يتم الربط بين كل ־Phi و 'Phi لكل بديل بمستقيم، يقطع هذا الأخير المستقيم العمودي الذي يتوسط المحورين العموديين حيث أعلى نقطة تقاطع تمثل أفضل بديل. والرسم التالي يوضح الحل:

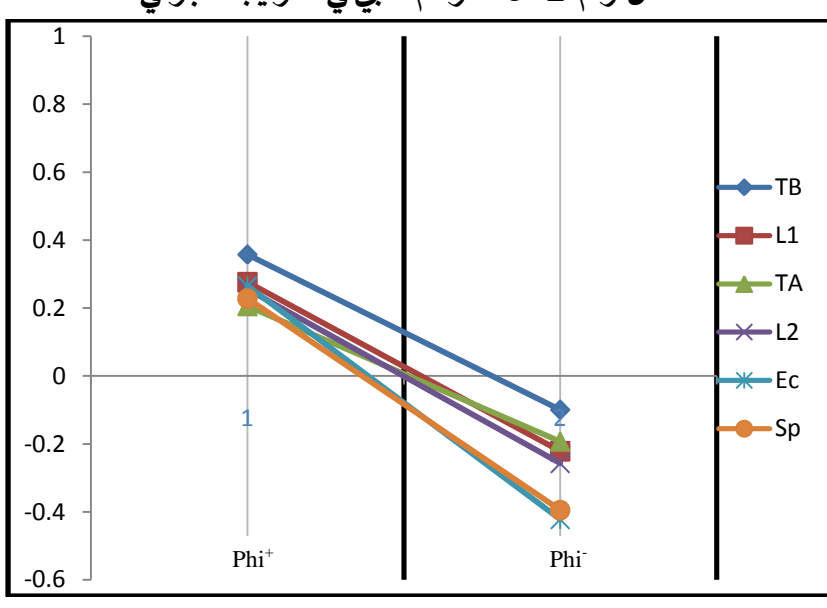

**الشكل رقم :8-2 الرسم البياني لمترتيب الجزئي** 

المصدر: إعداد الطالبة.

من خلال هذا الشكل نلاحظ أن الترتيب يكون كالتالي: L2 ،TA ،L1 ،TB، ثم يأتي Ec وSp في نفس الرتبة.

### ثانيا: الترتيب الكمي II PROMETHEE

في هذا الترتيب نستخدم قيم phi الصافية وبالاعتماد على برامجي Microsoft Office Excel 2007 نحصل على الرسم البياني التالي:

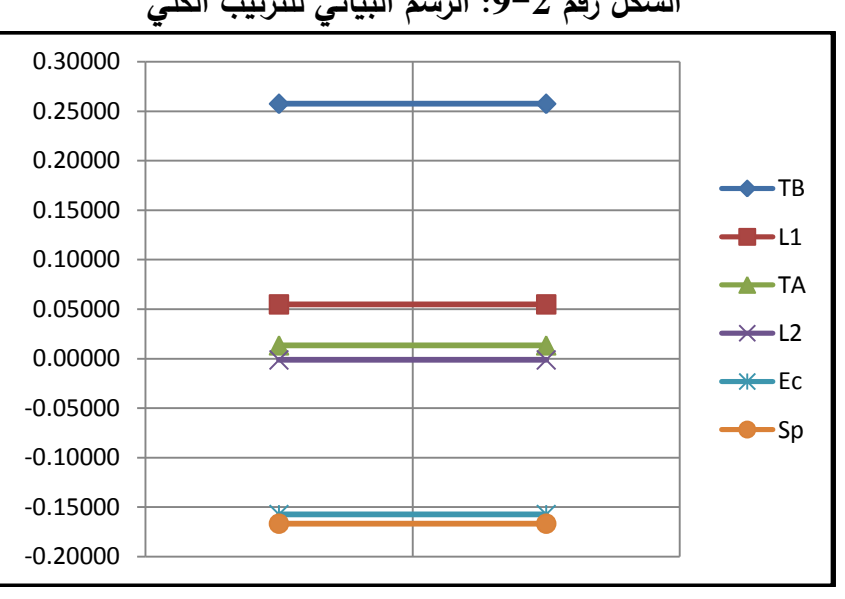

# **الشكل رقم :9-2 الرسم البياني لمترتيب الكمي**

المصدر: إعداد الطالبة.

من خلال هذا الشكل نلاحظ أن الترتيب يكون كالتالي: Ec ،L2 ،TA ،L1 ،TB و Sp، ودون وجود أي تداخل في الترتيب.

الفرع الخامس: تحليل النتائج وتحليل الحساسية باستخدام برامجي Visual PROMETHEE 1.4 Academic Edition

توصلنا إلى نتائج الحل في الفرع السابق وهذا بالاعتماد على طريقة PROMETHEE حيث قمنا بالحل يدويا دون اللجوء إلى أي برامجي ماعدا برامجي Microsoft Office Excel 2007 والذي قمنا بإدخال قيم الحل المتوصل إليها يدويا لإعطائنا الرسم البياني الموافق لهذه القيم.

أما في هذا الفرع نعتمد على النتائج التي قدمها لنا برامجي Visual PROMETHEE 1.4 Academic Edition لحل نفس المثاؿ السابق، مع التطرؽ إلى تحميل الحساسية.

أولا. تحليل النتائج باستخدام برامجي Visual PROMETHEE 1.4 Academic Edition

يوفر لنا برامجي Visual PROMETHEE 1.4 Academic Edition دراسة كل بديل على حدى من خلال أشكال تشرح بالصور مكونات البديلحيث نعلم ما للصور والأشكال البيانية من تعبير أفضل من الأرقام المجردة.

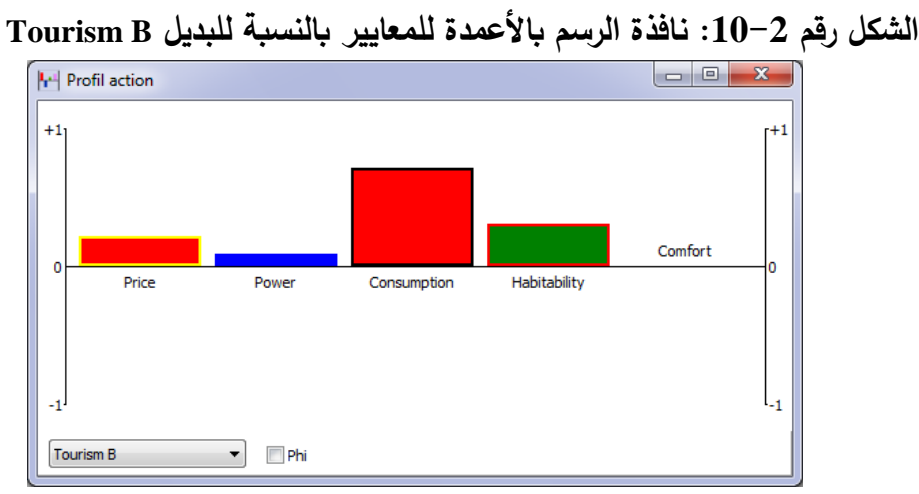

والشكل التالي عبارة عن رسم بالأعمدة لكل معيار ومدى مساهمته في البديل Tourism B:

.Visual PROMETHEE 1.4 Academic Edition برامجي :المصدر

نلاحظ أن معيار استهلاك الوقود جيد بالنسبة لهذا البديل وتقريبا كل المعايير موجبة وبالتالي يمكن معرفة أن Phi الصافية الخاصة بهذا البديل Tourism B موجبة هي الأخرى.

أما الشكل التالي فهو عبارة عن تمثيل بياني حيث نستعمل منحنيات GAIA لتمثيل كل بديل على حدى في منحنى ذو عدة معالم، حيث في مثالنا هذا يمثل كل بديل في منحنى ذو 05 معالم.

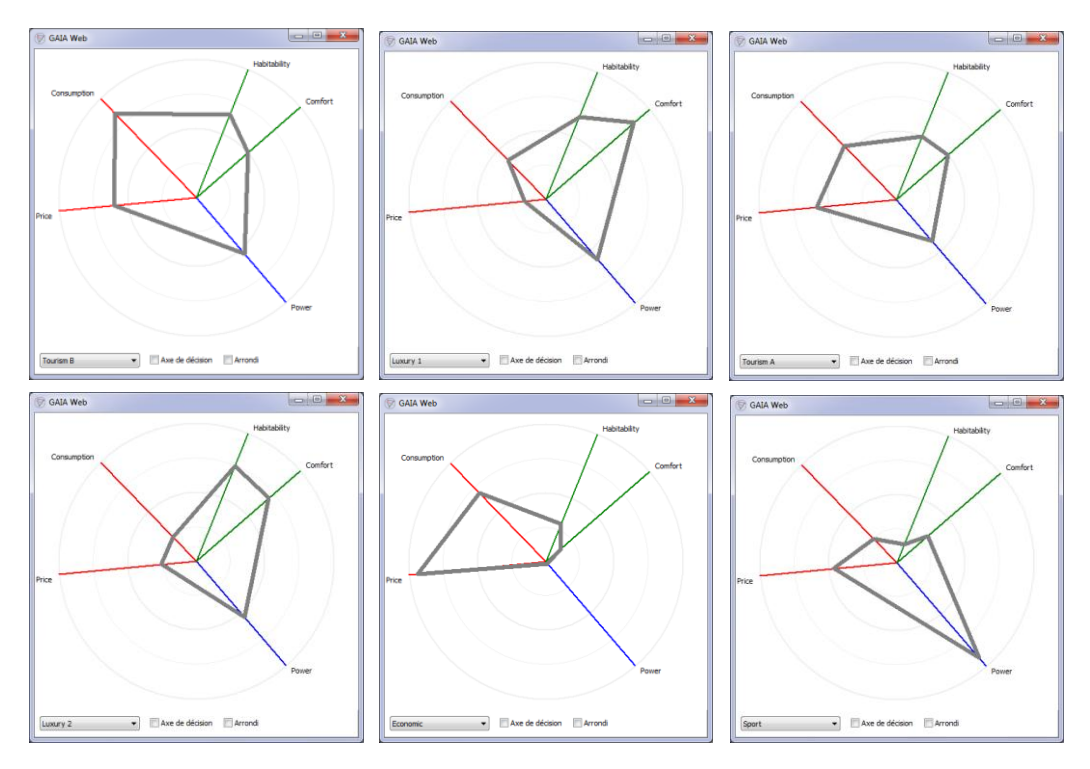

**الشكل رقم :11-2 نوافذ األشكال البيانية لمختمف البدائل باستعمال منحنيات GAIA**

.Visual PROMETHEE 1.4 Academic Edition برامجي :المصدر

فمثال بالنسبة لمبديل Economic نالحظ أف المعيار Price يحتل بالدرجة األكلى أىمية كبيرة، نفس الشيء بالنسبة لممعيار Power لمبديل Sport عمى عكس ذلؾ في البديل Economic حيث يعتبر أسكء معيار مقارنة بالمعايير األخرى في نفس البديل.

.1 نافذة الحل لمتدفقات الثالثة Phi - Phi ، + ك phi

للوصول إلى نافذة الحل للتدفقات الثلاثة Phi<sup>+</sup> ، Phi و phi نذهب إلى شريط الأدوات ونختار الأداة Table PROMETHEE لتظير النافذة التالية:

**- الشكل رقم :12-2 نافذة الحل لمتدفقات الثالثة Phi Phi ، + و phi**

| 1<br>2 | <b>Tourism B</b><br>L.<br>Luxury 1 | 0,2573    | 0,3573 | 0,1000 |
|--------|------------------------------------|-----------|--------|--------|
|        |                                    |           |        |        |
|        |                                    | 0,0547    | 0,2760 | 0,2213 |
| з      | <b>Tourism A</b>                   | 0,0133    | 0,2060 | 0,1927 |
| 4      | Luxury 2                           | $-0,0013$ | 0,2560 | 0,2573 |
| 5      | Economic                           | $-0,1573$ | 0,2647 | 0,4220 |
| 6      | Sport                              | $-0,1667$ | 0,2280 | 0,3947 |
|        |                                    |           |        |        |

.Visual PROMETHEE 1.4 Academic Edition برامجي :المصدر

حيث تظهر هذه النافذة جدول ذو خمس أعمدة العمود الأول الترتيب الكلي PROMETHEE II أي باستخدام قيم phi الصافية ونلاحظ أن الترتيب جاء كما يلي: السيارة من نوع Tourism B جاءت في المرتبة الأولى وذلك لأن قيمة phi الصافية هي الكبيرة من بين القيم حيث تساوي 0.2573 تليها السيارة من نوع

1 Luxury في المرتبة الثانية بقيمة لمػ phi الصافية 0.0547 ثـ السيارة مف نكع A Tourism في المرتبة الثالثة بقيمة للـ phi الصافية 0.0133 لتأتي بعدها في المرتبة الرابعة السيارة من نوع 2 Luxury بقيمة سالبة للـ phi الصافية تساوي 0.0013−، أما المرتبة الخامسة فكانت للسيارة من نوع Economic بقيمة سالبة هي الأخرى للـ phi الصافية تساوي 0.1573-، أما المرتبة السادسة والأخيرة فكانت للسيارة من نوع Sport حيث كانت قيمة phi الصافية سالبة وتساوي O.1667−، قيم phi الصافية في العمود الثالث.

كما أن الجدول يحتوي كذلك على قيم كل من 'Phi و Phi في العمودين الرابع والخامس على الترتيب والتي تساعدنا هي الأخرى على الترتيب الجزئي للبدائل أي PROMETHEE I.

2. نافذة الترتيب الجزئي والكلي

تحتوي هذه النافذة على الترتيبين معا الجزئي والكلي وبمجرد الاختيار بين أحد L'onglet الموجود في أسفل النافذة، L'onglet الأول على اليسار يعني الترتيب الجزئي I PROMETHEE I أما الثاني فيعني الرتيب الكلبي PROMETHEE II، ويمكن الوصول إلى هذه النافذة بالذهاب إلى شريط الأدوات واختيار الأداة .Classements PROMETHEE

**الشكل رقم :13-2 نافذة الترتيب الجزئي I PROMETHEE**

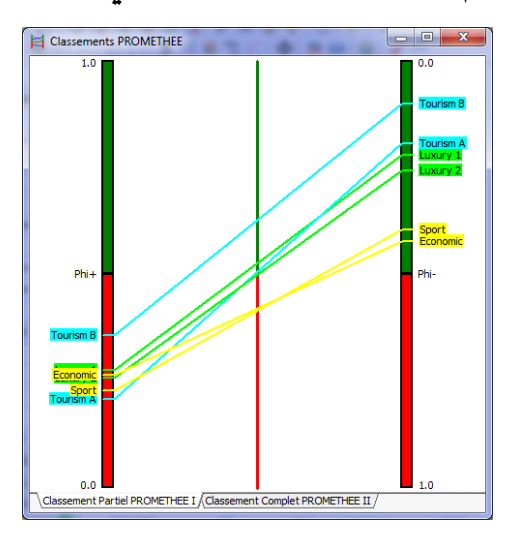

.Visual PROMETHEE 1.4 Academic Edition برامجي :المصدر

في الترتيب الجزئي PROMETHEE I في العمود الأيسر نلاحظ ترتيب البدائل حسب "Phi حيث نجد السيارة من نوع Tourism B جاءت في القمة ثم تأتي الأنواع الأخرى كما يلي:السيارة من نوع Luxury 1، السيارة مف نكع Economic، السيارة مف نكع 2 Luxury، لمسيارة مف نكع Sport كالسيارة مف نكع A Tourism.

أما في العمود الأيمن ترتب البدائل حسب Phiحيث نجد السيارة من نوع Tourism B جاءت في القمة ثم تأتي الأنواع الأخرى كما يلي: السيارة من نوع Tourism، A، السيارة من نوع Luxury، السيارة من نوع 2 Luxury، لمسيارة مف نكع Sport، السيارة مف نكع Economic.

نستنتج مف الشكل:

السيارة مف نكع B Tourism في القمة حسب ترتيب I PROMETHEE.

- السيارة مف نكع 1 Luxury في القمة قبل السيارة مف نكع 2 Luxury إال أف السيارتيف قريبتيف جدا في الترتيب.
- السيارة مف نكع A Tourism غير صالحة لممقارنة مع السيارتيف مف عائمة Luxury، إذ أنيا سيئة بالنسبة لقيمة +Phi مقارنة بهما لكن أفضل منهما إذا ما قارناها من ناحية ־Phi.
- السيارتين من نوع Economic و Sport هما أيضا غير قابلتين للمقارنة مع الأنواع الأخرى للسيارات إذ أنهما بالنسبة لقيمة +Phi متقاربين للقيم أما من ناحية قيمتا Phiقهما في مؤخرة الترتيب.

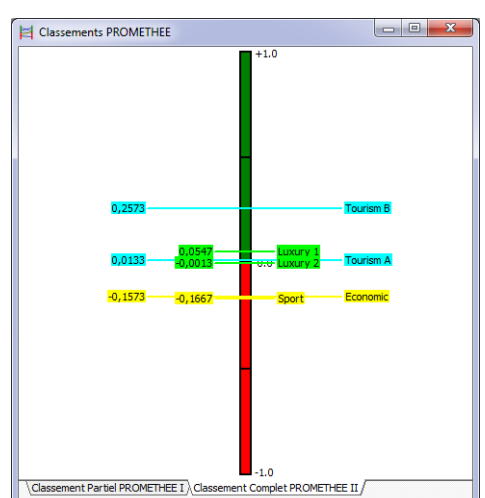

**الشكل رقم :14-2 نافذة الترتيب الكمي I I PROMETHEE**

.Visual PROMETHEE 1.4 Academic Edition برامجي :المصدر

يوضح هذا الشكل الترتيب الكلي PROMETHEE II لبدائل أنواع السيارات، ونلاحظ أن الترتيب جاء نحو ثلاث مجموعات أساسية:

- السيارة مف نكع B Tourism في القمة تممؾ أعمى قيمة phi.
- السيارة مف نكع 1 Luxury، السيارة مف نكع A Tourism كالسيارة مف نكع 2 Luxury تممؾ phi ضعيف قريب إلى الصفر.
	- السيارتيف مف نكع Economic كSport تممكاف phi سالب تعتبراف األدنى في II PROMETHEE.
		- :Diamant PROMETHEE معيف .3

معيف PROMETHEE بديل مف بعديف يظير الترتيبيف الجزئي كالكمي معا I PROMETHEE . PROMETHEE II

زاوية المربع تشير إلى ( ·Phi ، Phi )، كل بديل يمثل بنقطة، المستوى ذو زاوية 45°، حيث يمثل المستقيم العمودي Phi الصافية. **الشكل رقم :15-2 نافذة معين PROMETHEE**

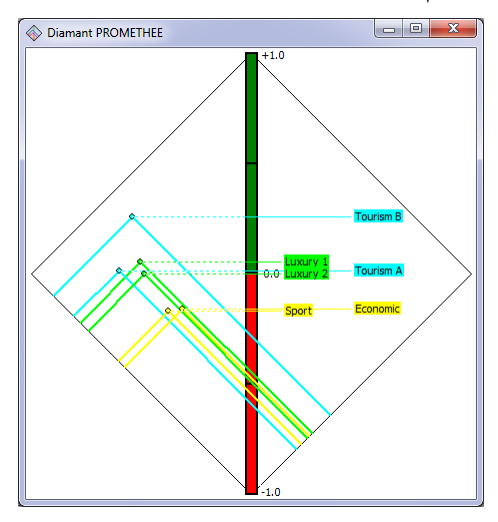

.Visual PROMETHEE 1.4 Academic Edition برامجي :المصدر

نلاحظ من الشكل أن السيارة من نوع Tourism B ذات مخروط يتجاوز الأنواع الأخرى وبالتالي هي أفضل نوع مقارنة بالأنواع الأخرى على عكس السيارتين من نوع Economic و Sport باللون الأصفر .

الإيجابية من معين PROMETHEE هو تسهيل الرؤية بتقريب بين +Phi و Phi و بين Phi الصافية.

.4 شبكة PROMETHEE

تمثل شبكة PROMETHEE الترتيب الجزئي I PROMETHEE حيث تمثل البدائل بعقد أما األسيـ فتشير إلى التفضيل. وعدم القدرة على المقارنة تكون سهلة المشاهدة في شبكة PROMETHEE.

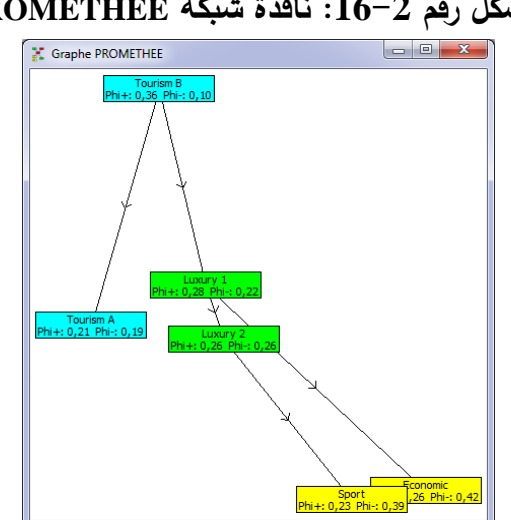

**الشكل رقم :16-2 نافذة شبكة PROMETHEE**

.Visual PROMETHEE 1.4 Academic Edition برامجي :المصدر

الشبكة ترسم بالاعتماد على معين PROMETHEE حيث أن تموقع البدائل في المعين هو نفسه في الشبكة فقط يتم الربط بين البدائل بأسهم من أجل توضيح الأفضلية ويتم استبدال نقاط التقاطع في المعين بمستطيل يكتب عليه اسم البديل مع المعلومات الخاصة بـ +Phi و Phi .

Arc-en-ciel PROMETHEE قزح قكس .5

من خلال قوس قزح PROMETHEE II نشاهد الترتيب الكلي IPROMETHEE II من السيارة من نوع Tourism B وحتى السيارة من نوع Sport حيث أن كل بديل يكدس حصص ملونة حيث يأتي هذا التكديس للحصص بالنسبة لكل بديل بالترتيب نبدأ بالمعيار الأقل أهمية ثم الذي بليه حتى نصل إلى المعيار ذو أهمية كبيرة. فلو شاهدنا الشكل رقم 2–11 والخاص بعرض حصص المعايير بالنسبة للبديل Tourism B للاحظنا أن ترتيب المعايير بالنسبة ليذا البديل جاءت نفسيا كما ىي مرتبة في النافذة التالية:

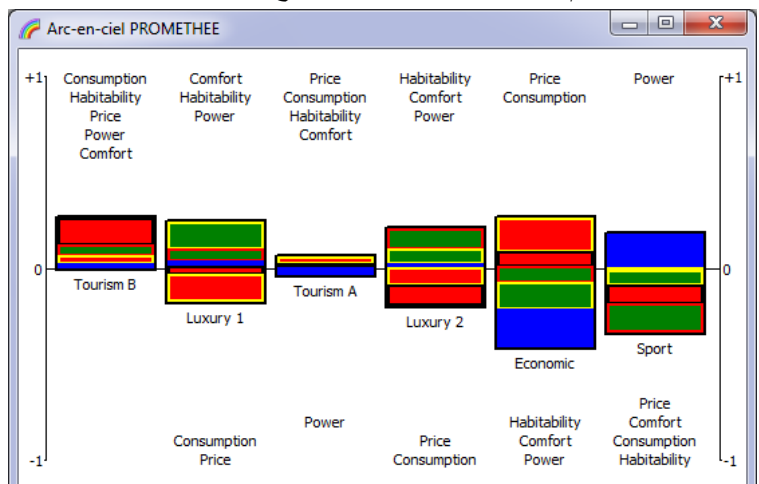

## **الشكل رقم :17-2 نافذة قوس قزح PROMETHEE**

.Visual PROMETHEE 1.4 Academic Edition برامجي :المصدر

Tourism B حصصه تقع فوق الخط ، وهذا البديل غير ضعيف مقارنة مع البدائل الأخرى، ونسجل أن الحصة الحمراء ذات الحاشية السوداء حصة كبيرة كدليل أن معيار Consumption استهلاك الطاقة ذو أهمية بالنسبة لهذا البديل، وفي الأخير نستنتج أن Phi الصافية موجبة.

A Tourism يممؾ أقل الحصص ىذا ليس دليل عمى الضعف كال عمى التميز حيث نستنتج أف Phi الصافية تقترب إلى الصفر.

Economic يملك أحسن Price سعر (الحصة الملونة بالأحمر ذات الحاشية الصفراء)، إلا أنه يملك كذلك أسوء Power طاقة ونلاحظ أن الحصص السالبة أكبر من الحصص الموجبة وبالتالي Phi الصافية سالبة.

ثانيا. تحميل الحساسية

من خلال نافذتين في برامجي Visual PROMETHEE 1.4 Academic Edition يمكن أن نقوم بتحليل الحساسية، حيث يمكن التغيير في أوزان المعايير وفي نفس النافذة يلاحظ التغيرات في الترتيب الكلي للبدائل. كما وأنه يمكن الرجوع إلى كل النوافذ السابقة للإطلاع أكثر على كل المعلومات بصدد هذا الترتيب الجديد والناجم عن التغيير الذي قمنا به كما أسلفنا الذكر في أوزان المعايير حيث أن التغيير في وزن معيار واحد فقط يأثر بالتأكيد على الأوزان الأخرى لأن مجموع جميع الأوزان كما نعلم تساوى 1.

1. تذبذب الوزن Walking weights

من خلال هذه النافذة يتم تغيير وزن كل معيار على حدى حيث نلاحظ أنه ينعكس على أوزان باقي المعايير ونلاحظ كذلك انعكاس هذا التغيير على الترتيب الكلى للبدائل.

فمثلا في الحالة التي في النافذة نلاحظ أن كل الأوزان متساوية والترتيب جاء كالتالي:

Sport Economic Luxury 2 ثـ Tourism A Luxury 1 ثـ Tourism B

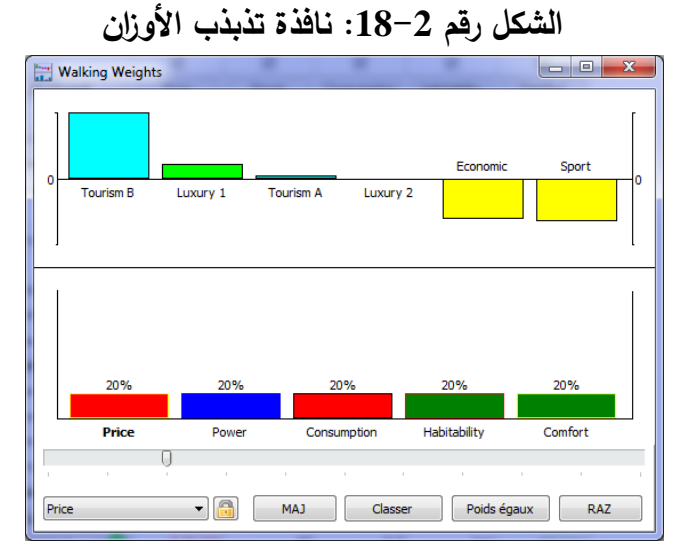

.Visual PROMETHEE 1.4 Academic Edition برامجي :المصدر

والسؤال المطروح هو ما هو الترتيب الكلي إذا تغير وزن معيار السعر إلى 25%؟ **الشكل رقم :19-2 نافذة تذبذب األو ازن في حالة وزن السعر يساوي %25**

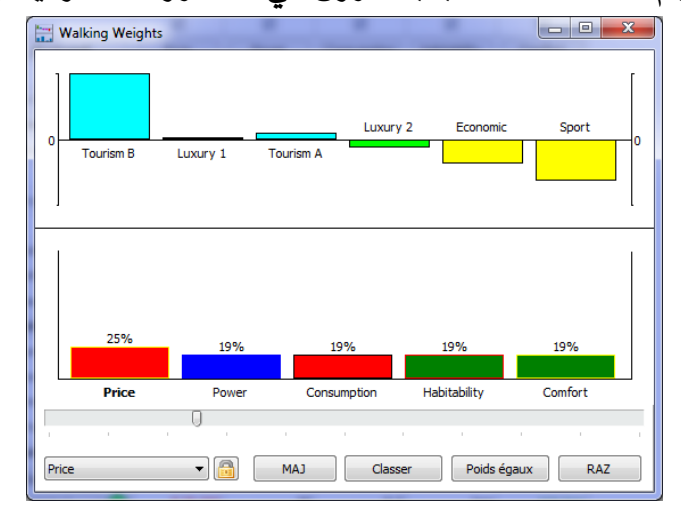

.Visual PROMETHEE 1.4 Academic Edition برامجي :المصدر

حيث وأنه بعد تغيير وزن المعيار السعر إلى ہے 25% نلاحظ أن باقي المعايير سوف تكون أوزانها متساوية وتساوي 19 % والترتيب الجديد سوف يأتي كما يلي: Sport Economic Luxury 2 ثـ Luxury 1 Tourism A ثـ Tourism B ماذا لو كان وزن معيار كل من السعر والطاقة متساويين ويساوي كل منهما 25%؟

Walking Weights **Tourism B** Luxury 1 Price Comfort • MAJ Classer Poids égaux RAZ Price

**الشكل رقم :20-2 نافذة تذبذب األو ازن في حالة المعيارين السعر والطاقة يساوي كل منهما %25**

.Visual PROMETHEE 1.4 Academic Edition برامجي :المصدر

إذا تغير وزن كل من المعيارين السعر والطاقة إلى 25% فإن أوزان باقي المعايير متساوية وتساوي 17% والترتيب سوف يكون كمايلي:

Economic Sport Luxury 2 ثـ Luxury 1 Tourism A ثـ Tourism B ماذا لو طرح علينا السؤال التالي: ماهو المجال الذي يتغير فيه وزن المعيار السعر دون أن يحدث أي تغير؟ هذا ما نجيب عليه في العنصر التالي من خلال التعرف على مجالات الاستقرار .

.2 مجاالت اإلستقرار

نعني بمجالات الاستقرار هو المجال الذي يمكن أن يتغير فيه وزن معيار ما دون أن يتغير الحل، لكن إذا ما تم إختيار قيمة لوزن المعيار خارج هذا المجال فسوف يتغير الترتيب الكلي للبدائل.

فمثلا من خلال النافذة التالية يمكن ملاحظة أن مجال استقرار المعيار السعر هو [ 19.20، 23.70] داخل هذا المجال والذي يحدد في الشكل بالخطين العموديين المتقطعين ذوي اللون الأزرق يبقى الحل نفسه، خارج هذا المجال يتغير الحل.

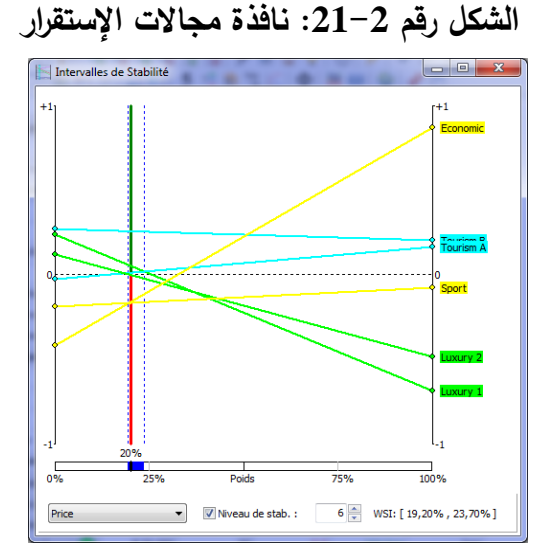

.Visual PROMETHEE 1.4 Academic Edition برامجي :المصدر

**خالصة الفصل الثاني:**

التحليل متعدد المعايير يعتبر كأداة دعم مساعدة على اتخاذ القرارات متعددة المعايير والتي غالبا ما تتسم بالتعقيد نظرا لشمولها عدة جوانب ومتغيرات كمية وأخرى كيفية في سياق تحديد المشكل، وقد عرف ميدان التحليل متعدد المعايير تطورا مهما نتيجة لتنوع وتطوير العديد من الطرق المتعددة المعايير والمساعدة على إتخاذ القرارات في هذا المجال.

من بين أهم هذه الطرق طريقة PROMETHEE وهي تنتمي إلى الطرق التي تساعد على ترتيب البدائل وفق العديد من المعايير وهي تعتمد على علاقات رياضية وتقترح ترتيبا جزئيا من خلال طريقة I PROMETHEE كترتيبا كميا مف خالؿ طريقة II PROMETHEE، كىناؾ العديد مف البرامجيات التي تدعـ هذه الطريقة ومن أهم هذه البرامجيات Visual PROMETHEE .

نحاول في الفصل القادم التجسيد الواقعي والفعلي لطريقة PROMETHEE من خلال الترتيب الجزئي I PROMETHEE كالترتيب الكمي II PROMETHEE مع استخداـ أحد أىـ برامجياتيا PROMETHEE Visual L.4 Academic Edition ولقد تم اختيار مركز البحث العلمي والتقني للمناطق الجافة كمحل دراسة لاستكمال الدراسة التطبيقية.

**الفصل الثالث** 

**تطبيق طريقة PROMETHEE على عملية إختيار املوظفني مبركز البحث العلمي والتقين للمناطق اجلافة CRSTRA**

**الفصل الثالث تطبيق طريقة PROMETHEE عمى عممية إختيار الموظفين بمركز البحث العممي والتقني لممناطق الجافة CRSTRA**

### **تمهيد**

يعد هذا الفصل فصلا تطبيقيا، إذ يتم من خلاله محاولة إسقاط ما تم التطرق إليه في الدراسة النظرية عمى واقع عممية إختيار الموظفين في مركز البحث العممي والتقني لممناطق الجافة CRSTRA ببسكرة، وذلك عن طريق تطبيق طريقة PROMETHEE عمى بعض نماذج مسابقات التوظيف ىذه النماذج تم إختيارىا بناء عمى توفر معمومات كافية بشأنيا.

وهذا الإختيار لم يكن صدفة ف|لقد ارتأينا أن تكون دراستنا الميدانية في مركز البحث العلمي والتقني لممناطق الجافة CRSTRA لما يتميز بو من مصداقية في التوظيف ، باإلضافة إلى أن ىذا المركز الموجود داخل حدود جامعة محد خيضر بسكرة قد ابرز تميزه في العديد من الملتقيات والمؤتمرات التي شارك بها، كما أعدّ العديد من القظاهرات التي استقطبت اهتمام ومشاركة العديد من الباحثين من داخل القطب الوطني وخارجه.

قسم ىذا الفصل إلى المباحث التالية :

المبحث األول: لمحة عامة عن المؤسسة محل الدراسة؛ المبحث الثاني: واقع عممية إختيار الموظفين في مركز البحث العممي والتقني لممناطق الجافة CRSTRA مع تطبيق طريقة PROMETHEE.
#### **المبحث األول: لمحة عامة عن المؤسسة محل الدراسة**

يعتبر مركز البحث العممي والتقني لممناطق الجافة Technique et Scientifique Recherche de Centre Arides Régions les sur والذي يسمى اختصارا بـ CRSTRA كمركز رائد لتنفيذ برامج البحوث الوطنية )PNR) في مجاالت البيئة، التصحر، والتخطيط في المناطق الجافة وشبو الجافة، حيث أشرف عمى دراسة )69( مشروع في الفترة 1997 ،2003- وقد سمح الصندوق الوطني لمبحث العممي ) FNRS )بدعم وتنفيذ ) 85( مشاريع بحثية متعددة التخصصات في المناطق الجافة، ولقد جاء ىذا المبحث لمتعرف أكثر عمى ىذا المركز. **المطمب األول: التعريف بمركز البحث العممي والتقني لممناطق الجافة CRSTRA**

من أجل التعرف الجيد على محل الدراسة والذي هو عبارة عن مؤسسة عمومية ذات طابع علمي وتكنولوجي، يجب معرفة كيف تم إنشاؤه بالإضافة إلى التعريف بالمؤسسة من خلال موقعها وحدودها وإمكانياتها البشربة المتاحة، و كأي مؤسسة يتكفل المركز بتنفيذ مهام معينة ويهدف إلى تحقيق مجموعة من الأهداف كما يحرص على تطبيق مجموعة من النشاطات، كما وأنه يصدر ٍ مركز البحث عدة إصدارات متنوعة. الفرع األول: نشأة وتطور المؤسسة

أنشئ مركز البحث العممي والتقني لممناطق الجافة بموجب المرسوم رقم91/478 المؤرخ في 14 ديسمبر 1991 المعدل والمتمم بالمرسوم رقم 03/458 المؤرخ في 01 ديسمبر ،2003 وقد كان مقره آنذاك في الجزائر العاصمة ونظراً لطبيعة مهامه تم تحويله إلى ولاية بسكرة وذلك سنة ً 2000 بموجب المرسوم التنفيذي رقم 317/2000 المؤرخ في 16 أكتوبر سنة .2000

حيث تم تغيير شكله القانوني ليصبح مؤسسة ذات طابع علمي وتكنولوجي بموجب المرسوم رقم 1 03/458 ويخضع في تسييره لممرسوم التنفيذي رقم 256/99 ، ولمتذكير فإن المركز استفاد من مقر جديد يقع بالحرم الجامعي لوالية بسكرة.

يعتبر مركز البحث العممي والتقني لممناطق الجافة مؤسسة عمومية ذات طابع عممي وتكنولوجي كما أنه يتمتع بالشخصية المعنوية والاستقلال المالي، ويعتبر تحت وصاية وزارة التعليم العالي والبحث العلمي، وقد

1

<sup>1</sup> ويحدد المرسوم التنفيذي رقم 256-99 مؤرخ في 8 شعبان عام 1420 الموافق لـ 16 نوفمبر 1999 كيفيات إنشاء المؤسسة العمومية ذات الطابع العممي والتكنولوجي وتنظيمها وسيرها، حيث تتمتع هذه المؤسسة بالشخصية المعنوية والاستقلال المالي وتكلف بما يلي:

<sup>-</sup> جمع العناصر الضرورية لتجديد مشاريع البحث الواجب إنجازىا والمعطيات التي تسمح ببرمجتيا وتنفيذىا وتقييما؛

<sup>-</sup> دفع وتنشيط االستيعاب والتحكم في تطور العموم والتقنيات وكذا اإلبداع التكنولوجي في ميدان نشاطيا؛

<sup>-</sup> ضمان متابعة التطور العممي والتكنولوجي ذات الصمة بموضوعيا؛

<sup>-</sup> جمع المعمومات العممية والتقنية ومعالجتيا وضمان المحافظة عمييا ونشرىا؛

<sup>-</sup> المساىمة في تثمين نتائج البحث مع السير خاصة عمى نشرىا واستغالليا واستعماليا؛

<sup>-</sup> ضمان التكوين المتواصل وتجديد معارف مستخدمي البحث وتحسين مستواىم؛

<sup>–</sup> المساهمة في التكوين بواسطة البحث ومن أجله؛

<sup>-</sup> ضمان تنسيق وحدات البحث ومخابر البحث وفرق البحث.

شارك المركز في عدة مؤتمرات، كما نظّم ثلاث مؤتمرات في السنوات الأخيرة، وقد تحصل على أكثر من 12 شيهادة شرفية وتقديرية للجهود الفاعلة التي يبذلها في مختلف مجالات البحث العلمي المتعلق بالمناطق الجافة والتي منها: مجال الري، التصحر ، التلوث البيئي، الزراعة الصحراوية وغيرها. الفرع الثاني: التعريف بالمؤسسة

يضم مركز البحث العلمي والتقني للمناطق الجافة أربع محطات محطة لوطاية (بسكرة) ومحطة تقرت (ورقلة) ومحطة تاويالة (الأغواط) ومحطة تاغيت (بشار) بالإضافة إلى مقر المركز وهو يحتل مكانا كبيرا في العديد من الملتقيات والمؤتمرات التي شارك بـها، كما أعدّ الـعديد من المؤتمرات التـي استقطبت اهتمام ومشاركـة العديد من الباحثين من داخل القطب الوطني وخارجه. هذا ويمكن التعريف بالمركز من خلال ما يلي: أولا. الموقع والحدود: يقع مقر مركز البحث العلمي والتقني للمناطق الجافة داخل الحرم الجامعي لجامعة محد خيضر بسكرة، وىو محاذي لمطريق الوطني رقم .83

حدوده:

الشمال: طريق حافلات تابع لجامعة محد خيضر يفصل بين CRTSRA والمؤسسة العمومية للصحة الجوارية بسكرة؛

- الشرق: جامعة محمد خيضر؛
- الجنوب: جامعة محد خيضر؛
- الغرب: الطريق الوطني رقم .83

ثانيا. اإلمكانيات البشرية المتاحة: يوجد ب ـ CRTSRA 225 موظف، منيم 209 موظفين دائمين، 16 عمال متعاقدين، 00 عمال إدماج وىذه اإلحصائيات كانت قد أخذت عن مصمحة الموارد البشرية والعالقات الخارجية بتاريخ .2014/05/27

| النسبة % | العدد | تصنيف العمال  |
|----------|-------|---------------|
| 92.89    | 209   | موظفين دائمين |
| 07.11    | 16    | عمال متعاقدين |
| 100      | 225   | المجموع       |

**جدول رقم :1-3 تصنيف العمال ا بمركز البحث العممي والتقني لممنطق الجافة** 

المصدر: من إعداد الطالبة باالعتماد عمى مصمحة الموارد البشرية والعالقات الخارجية.

والشكل التالي يوضح أكثر ىذا التصنيف لعمال مركز البحث العممي والتقني لممناطق الجافة:

الفرع الخامس: نشاطات المؤسسة

**الفصل الثالث تطبيق طريقة PROMETHEE عمى عممية إختيار الموظفين بمركز البحث العممي والتقني لممناطق الجافة CRSTRA**

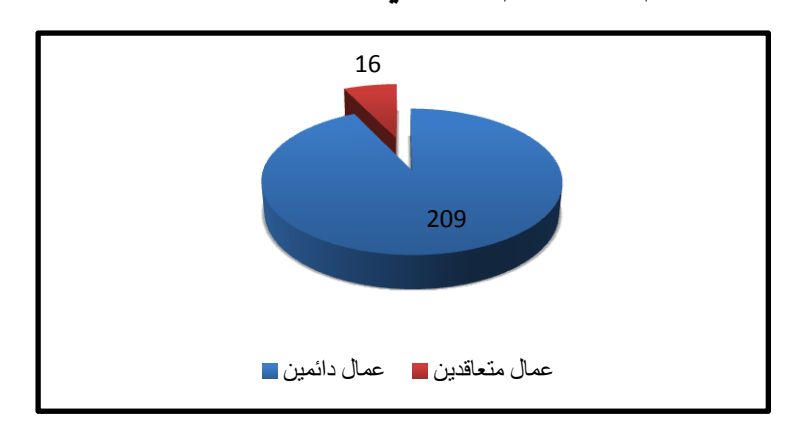

**الشكل رقم :1-3 رسم توضيحي لتصنيف عمال الـ CRSTRA**

المصدر: إعداد الطالبة. الفرع الثالث: ميام المؤسسة تتلخص أهم مهام المركز في: - انجاز وتنفيذ برامج عممية وتقنية حول المناطق الجافة أو الميددة بالتصحر؛ - الشروع أو المشاركة في انجاز بحوث متعددة االختصاصات حول المناطق الجافة؛ - تكوين قاعدة لممعمومات العممية والتقنية حول المناطق الجافة وضمن معالجتيا وحفظيا وتوزيعيا؛ – المشاركة في الأبحاث بغية مواجهة التغيرات البيئية المؤثرة على الإنسان؛ - دراسات متخصصة لخبراء وميندسين ساميين؛ - دراسات مكثفة تابعة لمحاور اىتمامات المركز؛ - تنظيم ممتقيات عممية وورشات عمل في ميادين ذات صمة بميام المركز؛ - الرعاية البيئية والتكنولوجية لكل من لو صمة بالمناطق الجافة وشبو الجافة. ويعتمد المركز في عمله والقيام بهذه المهام على باحثين دائمين، مختصين تقنيين، وموظفين لدعم البحث بالتنسيق مع شبكة الباحثين الشركاء. الفرع الرابع: أىداف المؤسسة وتتلخص أهم أهداف المركز في: - التنمية االقتصادية واالجتماعية والثقافية لممناطق الجافة؛ - حماية الموارد المائية والبيولوجية في المناطق الجافة؛ - مراقبة ظاىرة التصحر والعمل عمى محاربتيا.

- الحرص عمى تطبيق برامج البحث الوطنية اليادفة إلى تطوير المناطق الجافة وشبو الجافة في الميادين البيئية التالية: األخطار الكبرى؛

 التييئة االقميمية؛ المصادر المائية؛ الزراعة، التنمية الريفية، النمو االجتماعي واالقتصادي، الطاقات المتجددة. - دراسات متخصصة، لخبراء وميندسين ساميين؛ - دراسات مكثفة تابعة لمحاور اىتمامات المركز؛ - تنظيم ممتقيات عممية وورشات عمل في ميادين ذات صمة بميام المركز؛ - الرعاية البيئية والتكنولوجية لكل مالو صمة بالمناطق الجافة وشبو الجافة. الفرع السادس: الإصدارات العلمية للمؤسسة يصدر مركز البحث عدة إصدارات وىي: Journal Algérien des Régions Arides :دولية مجمة - - كتب عممية، وثائق خرائطية، بطاقات تقنية. – أفلام علمية مصورة. - مذكرات وأطروحات دكتوراه / ماجستير وىندسة دولة ودراسات معمقة. **المطمب الثاني: التوجهات اإلستراتيجية لمركز البحث العممي والتقني لممناطق الجافة CRTSRA** الفرع الأول: التوجهات الإستراتيجية للبحث في المناطق الجافة ترتكز التوجهات الإستراتيجية للبحث في المناطق الجافة على: - أىمية الميام التي يعنى بيا المركز؛ – حقائق الأرضيات؛ - الخطوط الموجية المرتبطة ببرامج البحث؛ - األولويات الموضوعية؛ - مرسى المركز في المحيط الجاف. الفرع الثاني: محاور التوجيات اإلستراتيجية تتمثل محاور التوجهات الإستراتيجية في الاستغلال الأمثل للموارد المائية، الزراعة الصحراوية، النباتات والتصحر، المناخ والمحيط البيئي، الجانب السوسيو اقتصادي، حيث: .1 االستغالل األمثل لمموارد المائية ييدف المركز من خالل إلى المساىمة في الحفاظ عمى الموارد المائية كميا ونوعيا، وتطوير نظم التحكم والتسيير والاحتياط المتبناة، والتي تم أخذها بعين الاعتبار من ناحية ملوحة مواردها واحتياجات أوساطيا.

أما محاور البحث المقترحة في ىذا الخصوص ىي: جودة المياه، الري، الفالحة.

أ- نوعية المياه: - التزود بالمياه الشروب؛ - مموحة المياه واستعماليا في مجال التغذية؛ - دراسة أىمية تحسين نوعية المياه الشروب المعدة لالستيالك المنزلي؛ - دراسة ظاىرة الكمس عمى القنوات بسبب طبيعة المياه الجوفية؛ - االستفادة من معالجة المياه المستعممة في شتى الميادين "الري/الصناعة"؛ - التقنيات المتبعة في تصفية مياه األحواض األربعة كالبحيرات وأحواض التقنية... ب- الري: - موازنة بيانية لمري ) المساحة المسقية، كمية المياه المستعممة، طريقة السقي المتبعة(، في األحواض األربعة اليدروغرافية؛ - د ارسة مقارنة بين طرق الري المتبعة بغية التوصل إلى مناىج اقتصادية في استغالل ىذه الموارد؛ - تجديد متطمبات المزارع من المياه، وحساب مردودية المتر المكعب من الماء. جـ- الفالحة: - التحديد الكمي لمتطمبات كل نمط فالحي من المياه؛ - طرح نظام اقتصادي جديد الستغالل المياه في الصناعة. .2 الزراعة الصحراوية وييدف ىذا المحور إلى تحقيق جودة اإلنتاج المستدام وجودة التحسين، وتتمثل المحاور المقترحة في ىذا الخصوص: - الثقافات المشتركة بجودة عالية وقيمة اقتصادية؛ - اإلنتاج الحيواني. .3 النباتات االستوائية والتصحر ويتمثل ىدف ىذا المحور في إنتاج المعارف بخصوص المناطق الرعوية المتدىورة ومتوسطة التدىور وتقييم وتشخيص ىذه المناطق، ومحاور البحث المقترحة في ىذا الخصوص ىي: الموارد النباتية، الموارد المائية الطبيعية والباطنية )المعدنية(، الموارد الحيوانية والموارد البشرية. .4 المناخ والمحيط البيئي يتمثل ىدف ىذا المحور في دراسة التغيرات المناخية وأثرىا وقياس تكيفيا من جية، وحماية التربة ضد التصحر وتثمين الموارد المتجددة من جية أخرى. أما محاور البحث المقترحة في ىذا المجال فيي: الطاقات المتجددة، المناطق المتصحرة.

.5 الجانب السوسيو اقتصادي

ىدف ىذا المحور ىو: -الدراسات القائمة؛ - متابعة الظروف الجغرافية، المناخية والسوسيو اقتصادية؛ - تقييم متعدد الجوانب ألثر العمران الجديد عمى النسيج االجتماعي في الوسط الطبيعي. ومن محاور الجانب السوسيو االقتصادي نذكر مايمي: أ- الزراعة الصحراوية. - تعريف وتحديد الموارد البيولوجية المتوفرة؛ - عرض عدة أنواع بيولوجية؛ - اقتراح مراجع "تبني تكنولوجيات حديثة" )مكننة، حفع، تخزين...(؛ - التحكم في التسيير التقني اعتمادا عمى الممارسات العتيقة والميارات المحمية؛ - وضع مراجع تقنية واقتصادية لممستوطنات الزراعية الجديدة؛ - تقييم المنتجات والمنتجات المستخمصة، وتعزيز الزراعة البيولوجية؛ - إنشاء منصات لممارسات استغالل البيئة ومراقبة نوعية المياه والتربة والمحاصيل الزراعية تيدف إلى الحفاظ عمى صحة العمومية وسالمة المحيط؛ واليدف األساسي من الزراعة الصحراوية ىو تحقيق جودة اإلنتاج المستدام وجودة التحسين، في حين أن مواضيع البحث المتعمقة محور الزراعة الصحراوية يشمل عمى اإلنتاج الزراعي والحيواني. ب- اإلنتاج الزراعي: زراعة النخيل، الزراعات األكثر أىمية و األثمن اقتصاديا. زراعة النخيل: بحيث نمخص أىم مواضيع البحث المتعمقة بزراعة النخيل في النقاط التالية: - التحكم في التقنيات المحافظة عمى الزراعة صحية؛ - التحكم في التخصيب؛ - التحكم في التكنولوجيا السقي وصرف المياه؛ - التحكم في المقاحات وتقنيات استعماليا؛ - التعرف والمجوء إلى التحديد الخرائطي لمناطق مد النخيمي؛ - إنشاء مختبرات مختصة في عالج مرض البيوض؛ - تعريف أصناف النخيل والمحافظة عمييا وتميزىا؛ - وضع لوائح تصنيف تقنية ومكننة بعض األشغال؛ - حفع التمور وبعض تقنيات التخزين؛ - إدخال بعض التمور غير المعروفة إلى السوق الوطنية؛ - تحويل المنتوج األساسي والمستخمص )إنتاج أنواع جديدة(؛

- تنظيم مادة التمر؛ - اعتماد الزراعة المخبرية في المستندات النخيل لما تجمبو من منافع ايكولوجية واقتصادية؛ - مقاومة مستنبتات النخيل لألمراض الفتاكة )البيوض، السوس(. جـ- اإلنتاج الحيواني: أما مواضيع البحث في اإلنتاج الحيواني فندرجو كاألتي: - ترقية تربية اإلبل؛ - تحسين المنتوج المستخمص من تربية اإلبل ومشتقاتو )حسب متطمبات السوق(؛ - المحافظة عمى األجناس الحيوانية المحمية من غزو األجناس األجنبية؛ - االعتناء بالجانب الصحي. د- السيوب والتصحر : يتطمب النيوض بالمناطق السيبية إنشاء أولى لمنصات رصد )مراصد( متعددة التخصصات تسمح بـــ:

تعريف المواصفات البنيوية واستعمال المساحات السيبية عبر الثروة النباتية والحيوانية واألرضية، دراسة حركة الاجتماعية المرتبطة بمختلف التحولات السوسيو – اقتصادية، تحليل الممارسات المتبعة في النشاط الرعوي، إنجاز مشاريع تجارب نموذجية تسمح بتسيير حكيم لممساحات السيبية.

والهدف من ذلك كله يمكن في اكتساب معارف شاملة حول المناطق السهبية، وخاصة منها تلك المتضررة كميا أو جزئيا من خالل تحديد دقيق لممساحات المعنية وتشخيص العالج الناجع، ومن أىم موضوعات المطروحة للدراسة نجد:

– الموارد النباتية الطبيعية: جرد، عد، تحسين، تطوير وتكثيف الاهتمام بالموارد البشرية؛ - الموارد المائية: أشكال االستغالل التقني لممياه السطحية؛ – الموارد الترابية (المعدنية): الخصوبة، الإنتاجية، وكفاءة التربة إضافة إلى تحديد نطاق التربة الصالحة لمزراعة؛ - الموارد الحيوانية: السعة الرعوية، تحديد مسالك القطعان، مع مراعاة الصحة الجيدة، جرد الثروة الحيوانية التي

تبنى عن حالة النظام البيولوجي، إنشاء محميات لمصيد، وطرح إمكانية تصدير السيوب.

ىـ- موارد البشرية: - العمل السوسيو-اقتصادي؛

- دعم الجيد العممي والتقني؛

- ترقية النشاطات المكممة.

و- المناخ/ الوسط البيئي: لتدارك ما يفرضو عمينا كل من المناخ والوسط البيئي عمى حد سواء يجب اتخاذ التدبير المتمثلة في: استكمال معالم المناخية الناقصة بالمتغيرات الضرورية لتدارك ذلك النقص، وإنشاء شبكة محطات متخصصة في مجال الزراعة الحيوية خاصة بالمناطق الجافة.

الهدف الأساسي من هذا المحور هو: متابعة التغيرات المناخية، آثارها ووسائل التكيف معها، حماية التربة من التدىور، البنى التحتية من خطر زحف الرمال وتثمين الطاقات المتجددة، وييتم ىذا بــ: بالمناخ، التربة، الطاقة المتجددة...،الخ. ي- العوامل االقتصادية واالجتماعية: من أجل أخذ العوامل السوسيو- اقتصادية، سعى مركز البحث العممي والتقني حول المناطق الجافة نحو وضع مقاييس ومعطيات مرجعية محددة وخاصة بمختلف الأوساط لأجل ضمان تنمية مستدامة تحافظ على توازن النظم الإيكولوجية، اعتمادا على: - الدراسات المتاحة؛ – البحث على إنجاز دراسات تكميلية واستشرافية؛ - مراعاة العوامل الجغرافية، المناخية و السوسيو-اقتصادية؛ - إنجاز وأخذ الوسائل النظرية وتالؤميا مع الوسط بعين االعتبار، بغية التحكم الصحيح في البيئة االجتماعية الحرجة التي– تصطدم مع الأعباء السوسيو – ديمغرافية والاقتصادية لمراكز الحياة وملائمة الأنشطة الاقتصادية والاجتماعية للموارد المحلية واحتياجات السكان؛ - تقييم متنوع لتأثير التطور الحضري الجديد عمى النسيج االجتماعي، البيئة الطبيعية، األسر الفقيرة غير المستقرة، وعلى فرص العمل ومداخيل الأسر. **المطمب الثالث: العالقات الداخمية والخارجية لمركز البحث العممي والتقني لممناطق الجافة** CRSTRA ينظم المركز علاقاته الداخلية في أقسام تقنية ومصالح إدارية وأقسام للبحث وهذا كله تحت سلطة المدير الذي يساعده مدير مساعد وأمين عام، كما يملك المركز علاقات خارجية مع محيطه وهذا ما يوضحه كلا من الفرعين الأول والثاني على الترتيب. الفرع األول: تنظيم العالقات الداخمية لمـ CRSTRA تتجسد العالقات الداخمية لممركز في أقسام تقنية ومصالح إدارية وأقسام لمبحث وفي مايمي تسميات كل منها والمهام المكلفة بها:<sup>1</sup> أوال.األقسام التقنية: نتكون الأقسام التقنية وعددها اثنان من:

.1 قسم العالقات الخارجية واالستشراف وتثمين نتائج البحث: يكلف قسم العلاقات الخارجية والاستشراف وتثمين نتائج البحث بمايلي:

**.** 

- تطوير العالقات الخارجية واالستشراف؛
- تثمين نتائج البحث، توزيعيا وتحويميا؛
- تسيير الموارد والمراجع العلمية والتقنية وكذا منشورات وإصدارات المركز ؛

 $^1$  الجريدة الرسمية العدد 31 المؤرخة يوم الأربعاء 13 شعبان عام 1435هـ الموافق لـ 11 يونيو سنة 2014 م، ص-ص08 – 10.

- ترجمة الوثائق العممية والتقنية. وينظم ىذا القسم في ثالث مصالح: - مصمحة العالقات الخارجية واالستشراف؛ - مصمحة تثمين نتائج البحث؛ - مصمحة الوثائق العممية والتقنية واإلصدارات. .2 قسم دعم نشاطات البحث في الوسط القاحل ورصدىا: يكمف قسم دعم نشاطات البحث في الوسط القاحل ورصدىا بما يأتي: - تسيير قواعد المعطيات المتخصصة في الوسط القاحل، التموين والمعالجة والتحيين؛ - متابعة مشاريع البحث؛ - تطوير وحفع مجموعات الموارد الحيوية وبنك الجينات المتخصصة وتسييرىا في الوسط القاحل ألغراض التثمين والحفع والحماية؛ - الجيوماتيك والخرائط وقاعدة معطيات األقمار الصناعية؛ - تسيير الموقع اإللكتروني لممركز وصيانتو التموين والصيانة والتحيين المنتظم؛ - تحديد احتياجات المركز في مجال التجييزات العممية والتقنية وتطويرىا. وينظم ىذا القسم في أربع مصالح: - مصمحة اإلعالم اآللي وقواعد المعطيات المتخصصة في الوسط القاحل؛ - مصمحة متابعة مشاريع البحث والتجييزات العممية والتقنية؛ - مصمحة مجموعات الموارد الحيوية وبنك الجينات في الوسط القاحل؛ - مصمحة الجيوماتيك والخرائط وقاعدة معطيات األقمار الصناعية المتعددة المصادر. ثانيا.المصالح اإلدارية: يمحق باألمين العام مكتب األمن الداخمي، كما تكمف المصالح اإلدارية بما يأتي: - إعداد ووضع حيز التنفيذ المخطط السنوي لتسيير الموارد البشرية؛ - ضمان متابعة المسار الميني لمستخدمي المركز؛ - إعداد ووضع حيز التنفيذ مخططات سنوية ومتعددة السنوات لمتكوين وتحسين المستوى وتجديد المعمومات لمستخدمي المركز؛ - إعداد مشروع ميزانية التسيير وتجييز المركز وكذا ضمان تنفيذه بعد المصادقة عميو؛ - مسك المحاسبة العامة لممركز؛ - ضمان تخصيص الوسائل لتسيير ىياكل المركز؛

- ضمان تسيير قضايا المنازعات والمنازعات القانونية لممركز؛

الجافة.

**الفصل الثالث تطبيق طريقة PROMETHEE عمى عممية إختيار الموظفين بمركز البحث العممي والتقني لممناطق الجافة CRSTRA**

- ضمان تسيير الأملاك المنقولة والعقاربة للمركز والمحافظة عليها وصيانتها؛ - مسك دفاتر الجرد لممركز؛ - ضمان حفع وصيانة أرشيف المركز. وىذه المصالح اإلدارية عددىا ثالث ىي: - مصمحة المستخدمين والتكوين؛ - مصمحة الميزانية والمحاسبة؛ - مصلحة الوسائل العامة. ثالثا.أقسام البحث: تتكون أقسام البحث وعددىا سبعة من: .1 قسم تسيير الموارد المائية في المناطق الجافة وتثمينيا ويكمف بالقيام بدراسات وأعمال بحث حول: - إعداد أدوات تسيير موارد المياه في المناطق الجافة وتثمينيا. .2 قسم تسيير الموارد األرضية في المناطق الجافة وتثمينيا ويكمف بالقيام بدراسات وأعمال بحث حول: - إعداد خرائط التربة الصالحة لالستغالل الزراعي؛ - متابعة ظاهرة الملوحة وتلوث المحيطات الكبرى المروية في المناطق الجافة؛ - إعداد أدوات التحكم في الري /المياه المصرفة وإعداد معايير لتحسين التربة. 3. قسم الموارد البيولوجية في المناطق الجافة ويكلف بالقيام بدراسات وأعمال بحث حول: - المحافظة عمى كل الموارد الحيوية الحيوانية والنباتية لممناطق الجافة وتطويرىا. .4 قسم زراعة النخيل والبيوتكنولوجيا وتثمين المنتجات والمنتجات الثانوية لنخيل التمر ويكمف بالقيام بدراسات وأعمال بحث حول: - المحافظة عمى ثروة النخيل وتثمين المنتجات والمنتجات الثانوية لنخيل التمر. .5 قسم مكافحة التصحر وتراكم الرمال ويكمف بالقيام بدراسات وأعمال بحث حول: - رصد ومتابعة ظاىرة التصحر وتراكم الرمال من خالل شبكة مراصد المناطق السيبية والصحراوية. 6. قسم البيئة والأنظمة البيئية الجافة والأخطار المناخية ويكلف بالقيام بدراسات وأعمال بحث حول: - دراسة األنظمة االيكولوجية البيئية لممناطق الجافة مع األخذ بعين االعتبار تأثير التغيرات المناخية. 7. قسم التطوير الاقتصادي والاجتماعي في المناطق الجافة ويكلف بالقيام بدراسات وأعمال بحث حول: - النشاطات االقتصادية وتقييم السياسات االقتصادية العمومية في ىذه المناطق؛ - الدراسات والبحوث المكرسة لمعالقات في مجال التنمية االقتصادية واالجتماعية؛ - إعداد أدوات ومعايير التييئة مع األخذ بعين االعتبار خصوصية السكن واليندسة المعمارية في المناطق

**الفصل الثالث تطبيق طريقة PROMETHEE عمى عممية إختيار الموظفين**

 **بمركز البحث العممي والتقني لممناطق الجافة CRSTRA**

الفرع الثاني: العالقات الخارجية لمـ CRSTRA

يلخص الجدول الموالي مختلف العلاقات التحالفية للمركز مع مختلف المؤسسات الأخرى سواء كانت وطنية أو دولية.

**جدول رقم :2-3 عالقات مركز البحث العممي والتقني لممناطق الجافة CRSTRA**

| دوليا                         |                                   | وطنيا                                | محليا                    |
|-------------------------------|-----------------------------------|--------------------------------------|--------------------------|
| عقود وانفاقيات                | وزارات ومؤسسات وزارية             |                                      | تربية                    |
| اتفاقية أوربا للأخطار الكبرى  |                                   | مصادر مائية                          | تربية   تحسين            |
| جامعة أريزونا و م أ           | <b>ANRH</b><br><b>DHW</b>         | مخططات نموذجية أيام                  | تكوين احترافي            |
| مركز كاغلياري (ايطاليا)       | <b>ABHS</b>                       | دراسة وتحسيس                         | استراتيجية، إدارة، إعلام |
|                               |                                   |                                      | آلي                      |
| المركز الوطني حول البحث       |                                   | تهيئة البيئة المحيط والسياحة         | دراسة ملفات              |
| العلمي (cnrs) فرنسا           |                                   |                                      |                          |
|                               | <b>SNAT</b><br><b>SRAT</b>        | ورشة التمرن على                      | زراعة، وسط/أخطار         |
|                               | <b>SDAT</b><br><b>SDAM</b>        | مختلف الأدوات                        | كبرى، سياحة وحرف         |
|                               |                                   |                                      | يدوية                    |
|                               |                                   |                                      | تتشيط علمى               |
|                               |                                   | الزراعة                              | أيام دراسية، طاولات      |
|                               | <b>DSA</b> forêts HCDS            | مخططات نموذجية                       | مستدیرة، مشارکة فی       |
| - نقل التكنولوجيا             |                                   | أيام دراسة وتحسيس                    | حصص سمعية وبصرية         |
| - تبادل الخبرات               |                                   | من أخطار التصحر                      |                          |
| - مشاريع دولية / شراكة        |                                   | /PMI/PME الحرف اليدوية               | دروس مكثفة               |
| -  أخطار  كبرى  / مراصد تتبيه |                                   | تعليم واجراء بحوث علمية وتأطير تنظيم | نظم المعلومات الجغرافية  |
| أولية                         | ورشات محددة المواضيع، أيام دراسية |                                      | الإستشعار عن بعد         |
| تحسين مستوى الباحثين          |                                   |                                      | الأخطار الكبرى           |
|                               |                                   |                                      | تحضير المشاريع           |

Source : Indicateur de centre (Statut, Missions, Orientations Stratégiques, Activités et Perspectives du CRSTRA). Juillet 2012, p110.

**المبحث الثاني: واقع عممية إختيار الموظفين في مركز البحث العممي والتقني لممناطق الجافة CRSTRA مع تطبيق طريقة PROMETHEE**

في ىذا المبحث نحن بصدد تسميط الضوء عمى واقع عممية إختيار الموظفين في مركز البحث العممي والتقني لممناطق الجافة، وىذا من خالل التعرف عمى سياسة المركز في إختيار الموظفين، ثم تطبيق طريقة PROMETHEE عمى رتبتين رتبة ممحق بالبحث تخصص عمم تربية الحيوان في المطمب الثاني أما رتبة ميندس دولة لدعم البحث تخصص بيولوجيا وعموم زراعية ففي المطمب الثالث.

ومن أجل الإلمام بموضوع البحث والإحاطة الجيدة بمكان الدراسة قمنا بالاعتماد على مصادر للبيانات منيا ما صنف في المصادر األولية والباقي مصادر ثانوية.

أ -المصادر الأوليق: لمعالجة الجوانب التحليلية لموضوع البحث تم اللجوء إلى جمع البيانات الأولية من خلال المقابلة والتي إحتوت العديد من الأسئلة.

ب–المصادر الثانوية: حيث تم الاعتماد على بعض الكتيبات الخاصة بالمركز والتي تم الإستفادة منها بما تحويو من معمومات عن المركز، كما تم اإلستعانة ببعض المواقع االلكترونية عمى شبكة االنترنت خاصة موقع الجريدة الرسمية حيث تم تحميل جميع الجرائد الرسمية التي تتعمق بمكان الدراس ة من خالل المراسيم التنفيذية المنظمة لعمل المركز.

كما اعتمدنا على أدوات أو بالأحرى أداة واحدة رأينا أنها الأنسب في مثل هكذا مواضيع وهي المقابلة قمنا بمقابالت مع رئيس مصمحة الموارد البشرية والعالقات الخارجية في المؤسسة محل الدراسة وذلك بحثا عن إجابات مفصلة عن الأسئلة المطروحة عليه (الملحق رقم 01) للتعرف أكثر على واقع عملية إختيار الموظفين في مركز البحث العممي والتقني لممناطق الجافة وقد جرت ىذه المقابمة لعدة مرات قصد اإللمام بالموضوع أكثر. **المطمب األول: سياسة مركز البحث العممي والتقني لممناطق الجافة CRSTRA في عممية إختيار الموظفين**

يعتبر مركز البحث العممي والتقني لممناطق الجافة CRSTRA مؤسسة متنوعة األسالك والرتب، حسب ما تنص عليه المراسيم التنفيذية الخاصة بالمركز والتي تحدد عدد الأسلاك وتسمياتها والرتب التابعة لكل سلك وشروط الالتحاق بهذه الرتبة. إلا أنه في الواقع المركز محل الدراسة في حالة دمج للموظفين واعادة صياغة للرتب الموجودة لأن المراسيم التنفيذية الموجهة لتنظيم المركز من هذه الناحية حديثة الإصدار ، لذا نتطرق في الفرع األول إلى أنواع المناصب الموجودة في CRSTRA حسب المراسيم التنفيذية أما الفرع الثاني أنواع المناصب الموجودة واقعيا في CRSTRA، لنختم ىذا المطمب بالفرع الثالث والذي خصص لعرض طريقة تقييم المترشحين لممسابقات عمى أساس الشيادة في CRSTRA.

الفرع األول: أنواع المناصب الموجودة في CRSTRA حسب المراسيم التنفيذية

تؤكد المؤسسة عمى أن أي موظف في المؤسسة ينتمي تمقائيا إلى إحدى الفئتين التاليتين: - إما مدونة أسالك الباحثين الدائمين؛ - أو أسالك مستخدمي دعم البحث.

ويتم التعرف على أنواع الأسلاك وأنواع الرتب التابعة لكل سلك بالرجوع إلى كل من المرسومين التنفيذيين التاليين:

المرسوم التنفيذي رقم 08 - 131 مؤرخ في 27 ربيع الثاني عام 1429ه الموافق لـ 3 مايو سنة 2008م يتضمن القانون الأساسي الخاص بالباحث الدائم\*؛

 والمرسوم التنفيذي رقم 11 - 443 مؤرخ في أول صفر عام 1433ه الموافق لـ 26 ديسمبر سنة 2011م يتضمن القانون الأساسي الخاص بالموظفين المنتمين لأسلاك مستخدمي دعم البحث\*\*.

والجدول التالي يوضح مختمف الرتب لمدونة أسالك الباحثين الدائمين:

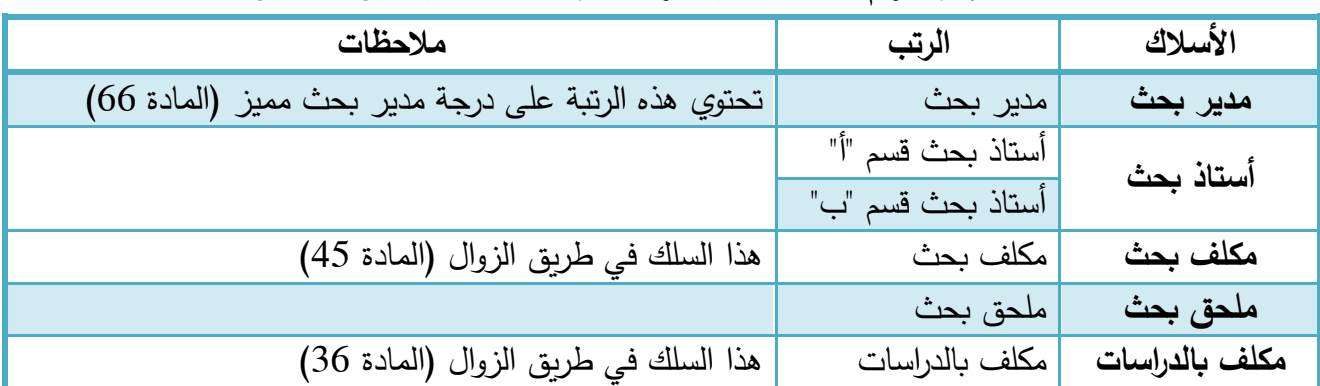

**جدول رقم :3-3 تصنيف رتب مدونة أسالك الباحثين الدائمين** 

المصدر: الجريدة الرسمية العدد 23 المؤرخة يوم األحد 28 ربيع الثاني عام 1428ه الموافق 4 مايو سنة 2008 م، ص.36.

أما أسالك مستخدمي دعم البحث فينقسمون إلى خمس شعب أساسية كل شعبة تحتوي مجموعة من الأسلاك وكل سلك يحتوي مجموعة من الرتب والشعب هي على النحو التالي:

> .1 شعبة "التطور التكنولوجي"؛ .2 شعبة "اليندسة"؛ 3. شعبة "الإعلام العلمي والتكنولوجي"؛ .4 شعبة "إدارة البحث"؛ .5 شعبة "الصيانة والخدمة".

> > $\overline{a}$

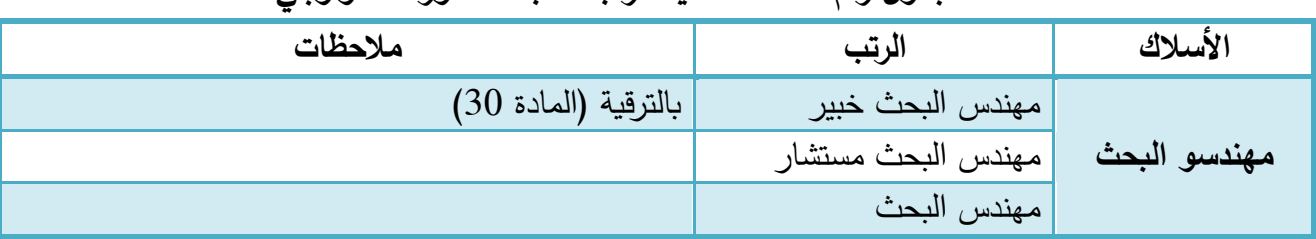

**جدول رقم :4-3 تصنيف رتب شعبة "التطور التكنولوجي"**

المصدر: الجريدة الرسمية العدد 70 المؤرخة يوم الثالثاء 2 صفر عام 1433ه الموافق لـ 27 ديسمبر سنة 2011 م، ص.40.

<sup>\*</sup> الجريدة الرسمية العدد 23 المؤرخة يوم األحد 28 ربيع الثاني عام 1428ه الموافق لـ 4 مايو سنة 2008 م، ص-ص. 28 – .36

<sup>\*\*</sup> الجريدة الرسمية العدد 70 المؤرخة يوم الثالثاء 2 صفر عام 1433ه الموافق لـ 27 ديسمبر سنة 2011 م، ص-ص. 08– .43

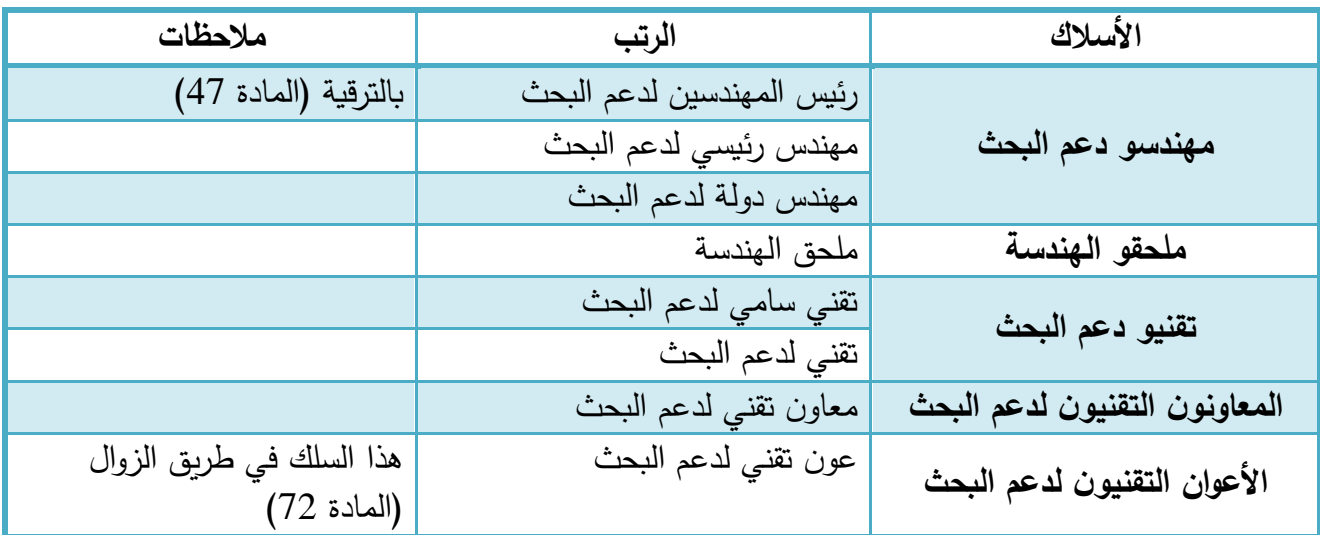

#### **جدول رقم :5-3 تصنيف رتب شعبة "الهندسة"**

المصدر: الجريدة الرسمية العدد 70 المؤرخة يوم الثالثاء 2 صفر عام 1433ه الموافق لـ 27 ديسمبر سنة 2011 م، ص.40.

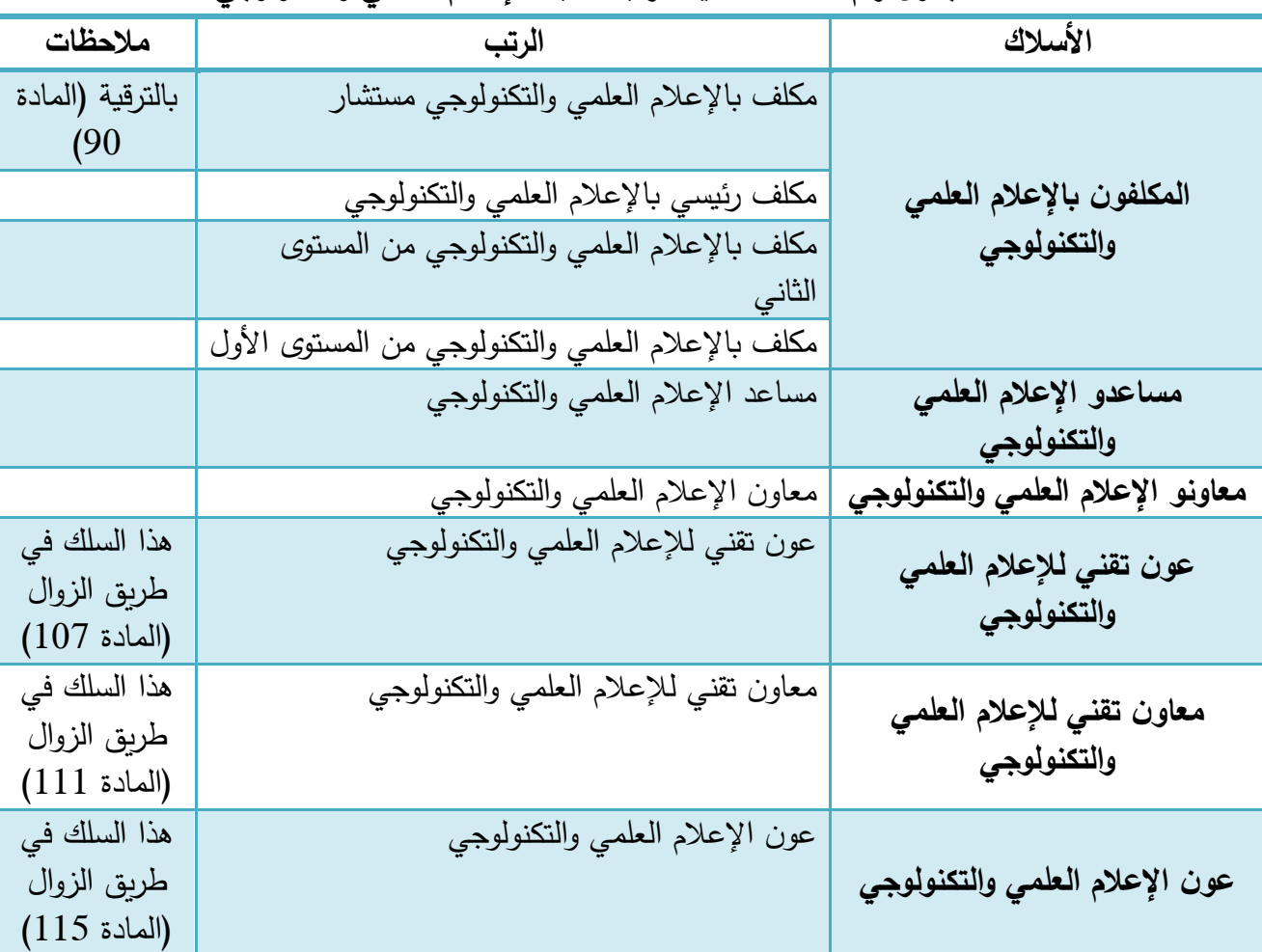

#### **جدول رقم :6-3 تصنيف رتب شعبة "اإلعالم العممي والتكنولوجي"**

المصدر: الجريدة الرسمية العدد 70 المؤرخة يوم الثالثاء 2 صفر عام 1433ه الموافق لـ 27 ديسمبر سنة 2011 م، ص-ص.41-40.

| ملاحظات                   | الرتب                         | الأسلاك                   |
|---------------------------|-------------------------------|---------------------------|
| بالترقية (المادة 134)     | متصرف البحث مستشار            |                           |
|                           | متصرف رئيسي للبحث             |                           |
|                           | متصرف البحث من المستوى الثاني | متصرفو البحث              |
|                           | متصرف البحث من المستوى الأول  |                           |
|                           |                               |                           |
|                           | مساعد رئيسي لتسيير البحث      | مساعدو تسيير البحث        |
|                           | مساعد تسيير البحث             |                           |
|                           | معاون تسيير البحث             | معاونو تسيير البحث        |
| هذا السلك في طريق الزوال  | عون تقنى لتسيير البحث         |                           |
| $(153$ المادة)            | كاتب تسيير البحث              | أعوان تسيير البحث         |
|                           | عون تسيير البحث               |                           |
|                           | عون مساعد تسيير البحث         |                           |
|                           | محاسب إداري رئيسي للبحث       |                           |
|                           | محاسب إداري للبحث             | المحاسبون الإداريون للبحث |
| هذه الرتبة في طريق الزوال | مساعد محاسب إداري للبحث       |                           |
| $(165$ المادة)            |                               |                           |

**جدول رقم :7-3 تصنيف رتب شعبة "إدارة البحث"**

المصدر: الجريدة الرسمية العدد 70 المؤرخة يوم الثالثاء 2 صفر عام 1433ه الموافق لـ 27 ديسمبر سنة 2011 م، ص.41.

**جدول رقم :8-3 تصنيف رتب شعبة "الصيانة والخدمة"**

| ملاحظات                  | الرتب                                 | الأسلاك                |
|--------------------------|---------------------------------------|------------------------|
| هذا السلك في طريق الزوال | عون صيانة مؤهل                        | أعوان الصيانة المؤهلون |
| (المادة 184)             |                                       |                        |
| هذا السلك في طريق الزوال | عون الصيانة والخدمة من المستوى الرابع | أعوان الصيانة والخدمة  |
| (المادة 187)             | عون الصيانة والخدمة من المستوى الثالث |                        |
|                          | عون الصيانة والخدمة من المستوى الثاني |                        |
|                          | عون الصيانة والخدمة من المستوى الأول  |                        |
| هذا السلك في طريق الزوال | سائق السيارة من المستوى الثالث        | سائقو السيارات         |
| $(202$ المادة)           | سائق السيارة من المستوى الثاني        |                        |
|                          | سائق السيارة من المستوى الأول         |                        |

المصدر: الجريدة الرسمية العدد 70 المؤرخة يوم الثالثاء 2 صفر عام 1433ه الموافق لـ 27 ديسمبر سنة 2011 م، ص.42.

يحتوي المركز على 25 سلك تضم هذه الأسلاك في مجملها 48 رتبة منها 19 رتبة في طريق الزوال و 04 رتب يتم التوظيف فييا بالترقية فقط ، الباقي ىو 25 رتبة وجدول التالي يبين الرتب الباقية والسمك الذي تنتمي لو وطريقة التوظيف في الرتبة.

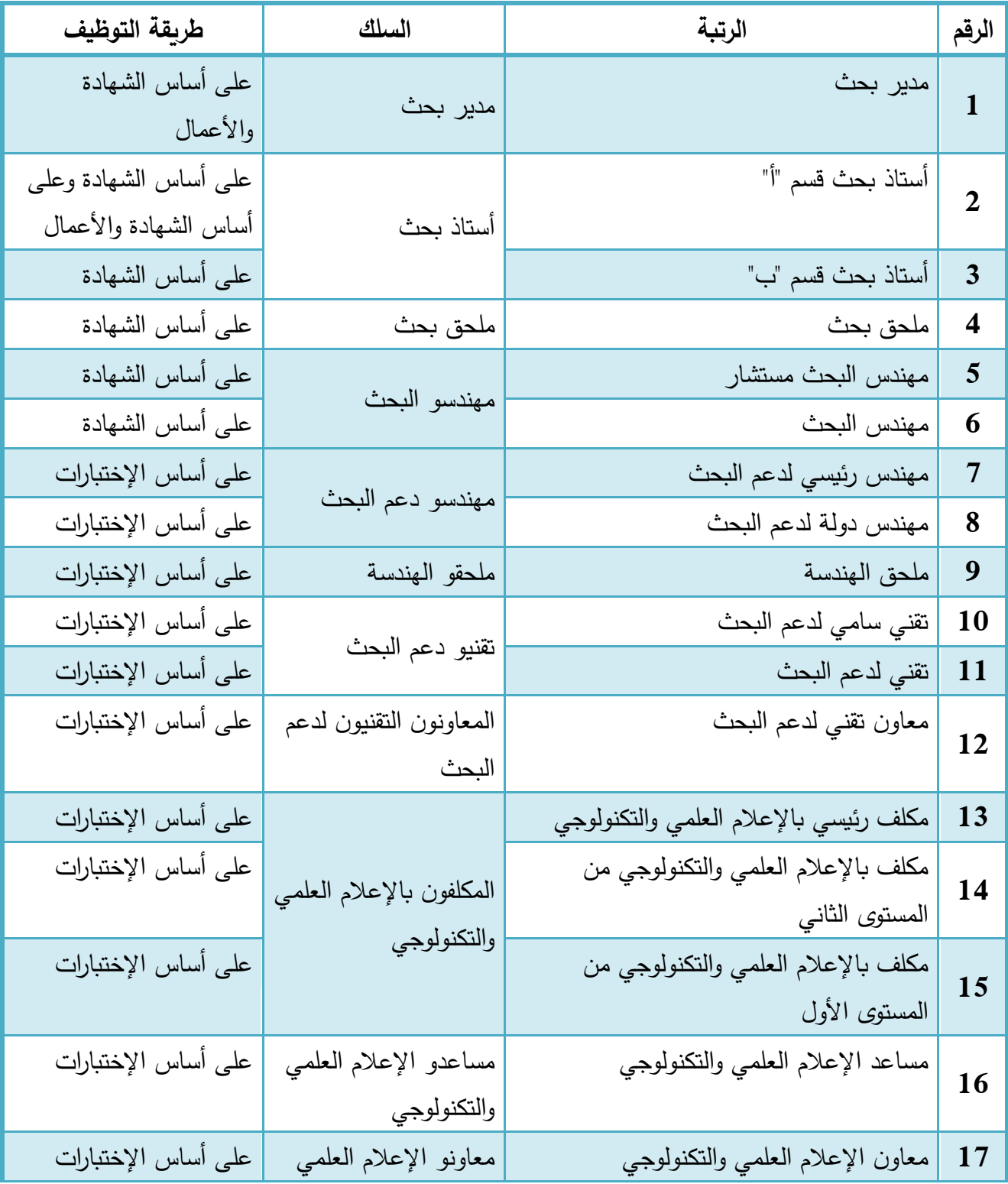

**جدول رقم :9-3 الرتب التي يسمح بالتوظيف الخارجي وطريقة التوظيف فيها**

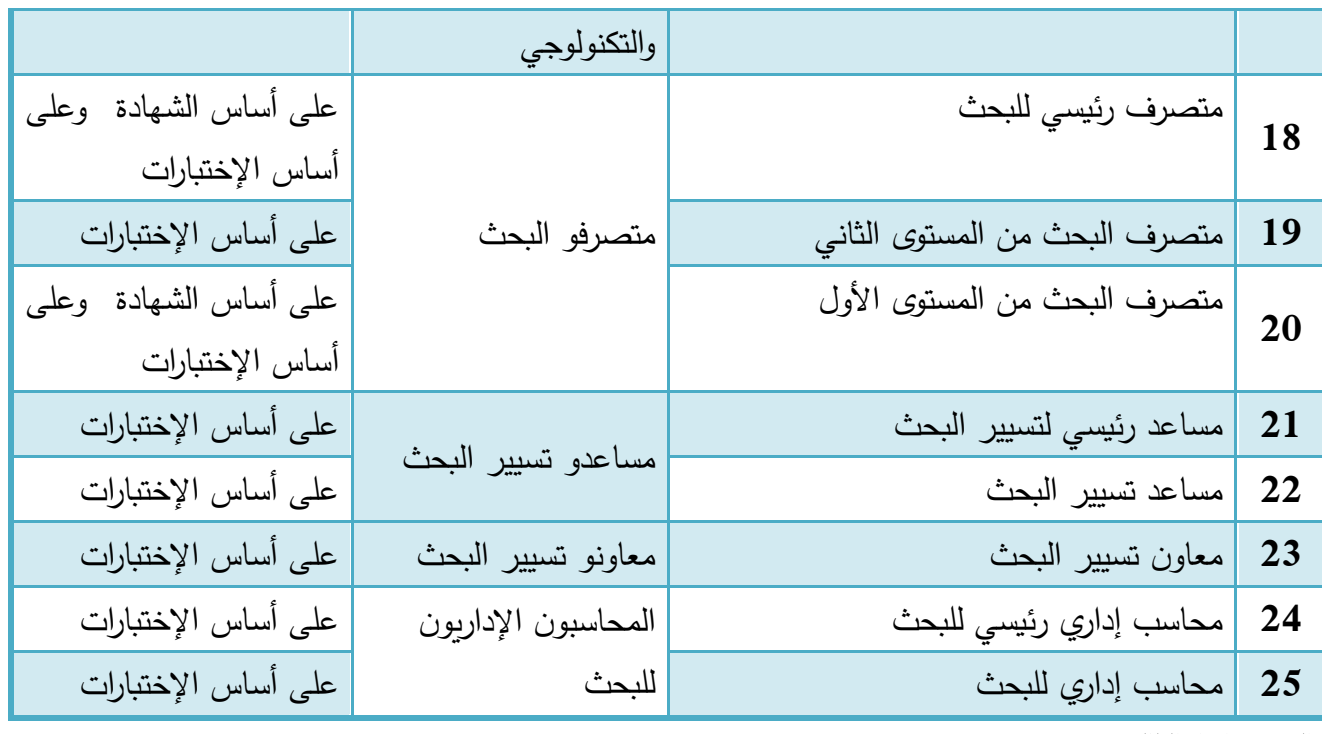

المصدر: إعداد الطالبة.

إال أن ىناك تعميمة رقم /01م ع و ع، مؤرخة في 20 فيفري 2013 تتعمق بتطبيق أحكام المرسوم التنفيذي رقم 12–194 المؤرخ في 25 أفريل 2012، المحدد لكيفيات تنظيم المسابقات والإمتحانات والفحوص المهنية في المؤسسات والإدارات العمومية وإجرائها، والتي جاءت لشرح المرسوم التتفيذي رقم  $12$ –194 والتي أعطت تصريحا بإمكانية التوظيف عمى أساس الشيادة لممؤسسات واإلدارت العمومية. لذا نجد أن ىناك وظائف قد نرى أن أساسها هو التوظيف على أساس الإختبار إلا أن الإدارة تقوم بالتوظيف على أساس الشهادة وهذا ما الحظناه في الممحق رقم 03 والخاص باإلعالن عمى مسابقة توظيف ميندس دولة لدعم البحث فنجد في الجدول السابق أن التوظيف في ىذه الرتبة ينبغي أن يكون عمى أساس اإلختبار إال أن اإلعالن جاء عمى أساس الشيادة.

الفرع الثاني: أنواع المناصب الموجودة واقعيا في CRSTRA

1

يحتوي CRSTRA عمى 213 موظف ىذا بتاريخ 2013/12/31 ألنو ىذا اليوم من كل سنة يتم إحصاء الموظفين في المركز، ويتوزع ىذا المجموع عمى 21 رتبة أما باقي الرتب فمم يتم التوظيف فييا إلى غاية التاريخ المذكور أعاله. والجدول التالي يوضح تعداد الموظفين عمى مستوى مركز البحث العممي والتقني لممناطق الجافة حسب الرتب.

في رتبة متصرف رئيسي للبحث المسابقة تكون على أساس الشهادة بالنسبة لخريجو المدرسة الوطنية للإدارة الذين تابعوا دراستهم في ظل نظام المرسوم التنفيذي رقم 419-06 المؤرخ في األول ذو القعدة عام 1427 الموافق 22 نوفمبر سنة .2006

في رتبة متصرف البحث من المستوى الأول المسابقة تكون على أساس الشهادة بالنسبة خربجو المدرسة الوطنية للإدارة الذين تابعوا دراستهم في ظل نظام المرسوم التنفيذي رقم 306-66 المؤرخ في 4 أكتوبر سنة 1966 والمتعمق بتسيير المدرسة الوطنية لإلدارة.

| النسبة%          | التعداد          | السلك                         | الرتب                            | الرقم                   |
|------------------|------------------|-------------------------------|----------------------------------|-------------------------|
| $\boldsymbol{0}$ | $\boldsymbol{0}$ | مدير بحث                      | مدير بحث                         | $\mathbf{1}$            |
| $\boldsymbol{0}$ | $\boldsymbol{0}$ | أستاذ بحث                     | أستاذ بحث قسم "أ"                | $\overline{2}$          |
| 1.87             | 04               |                               | أستاذ بحث قسم "ب"                | $\overline{\mathbf{3}}$ |
| 0.46             | 01               | مكلف بحث                      | مكلف بحث                         | 4                       |
| 34.27            | 73               | ملحق بحث                      | ملحق بحث                         | 5                       |
| 3.75             | 08               | مكلف بالدراسات                | مكلف بالدراسات                   | 6                       |
| $\boldsymbol{0}$ | $\theta$         | مهندسو البحث                  | مهندس البحث خبير                 | 7                       |
| $\overline{0}$   | $\overline{0}$   |                               | مهندس البحث مستشار               | 8                       |
| $\boldsymbol{0}$ | $\overline{0}$   |                               | مهندس البحث                      | 9                       |
| 0.46             | 01               | مهندسو دعم البحث              | رئيس المهندسين لدعم البحث        | 10                      |
| 0.46             | 01               |                               | مهندس رئيسي لدعم البحث           | 11                      |
| 8.45             | 18               |                               | مهندس دولة لدعم البحث            | 12                      |
| 4.22             | 09               | ملحقو الهندسة                 | ملحق الهندسة                     | 13                      |
| 2.34             | 05               | تقنيو دعم البحث               | تقني سامي لدعم البحث             | 14                      |
| 1.87             | 04               |                               | تقنى لدعم البحث                  | 15                      |
| $\boldsymbol{0}$ | $\boldsymbol{0}$ | المعاونون التقنيون لدعم البحث | معاون تقني لدعم البحث            | 16                      |
| $\overline{0}$   | $\overline{0}$   | الأعوان التقنيون لدعم البحث   | عون تقني لدعم البحث              | 17                      |
| $\boldsymbol{0}$ | $\theta$         | المكلفون بالإعلام العلمى      | مكلف بالإعلام العلمى والتكنولوجي | 18                      |
|                  |                  | والتكنولوجي                   | مستشار                           |                         |
| $\boldsymbol{0}$ | $\overline{0}$   |                               | مكلف رئيسي بالإعلام العلمي       | 19                      |
|                  |                  |                               | والتكنولوجي                      |                         |
| $\boldsymbol{0}$ | $\boldsymbol{0}$ |                               | مكلف بالإعلام العلمي والتكنولوجي | 20                      |
|                  |                  |                               | من المستوى الثاني                |                         |
| $\overline{0}$   | $\boldsymbol{0}$ |                               | مكلف بالإعلام العلمى والتكنولوجي | 21                      |
|                  |                  |                               | من المستوى الأول                 |                         |
| 1.40             | 03               | مساعدو الإعلام العلمي         | مساعد الإعلام العلمي والتكنولوجي | 22                      |

**جدول رقم :10-3 تعداد الموظفين عمى مستوى مركز البحث العممي والتقني لممناطق الجافة CRSTRA**

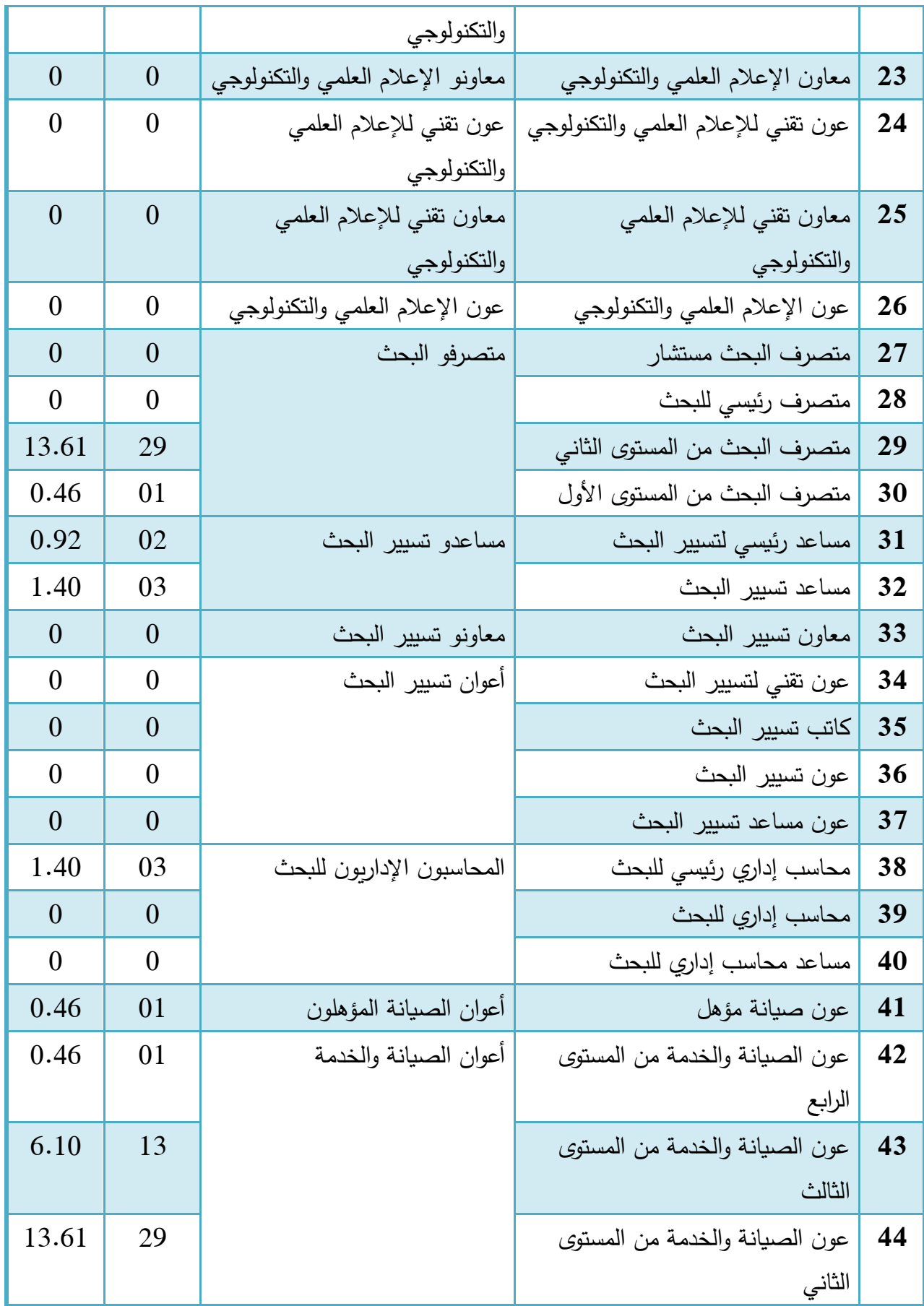

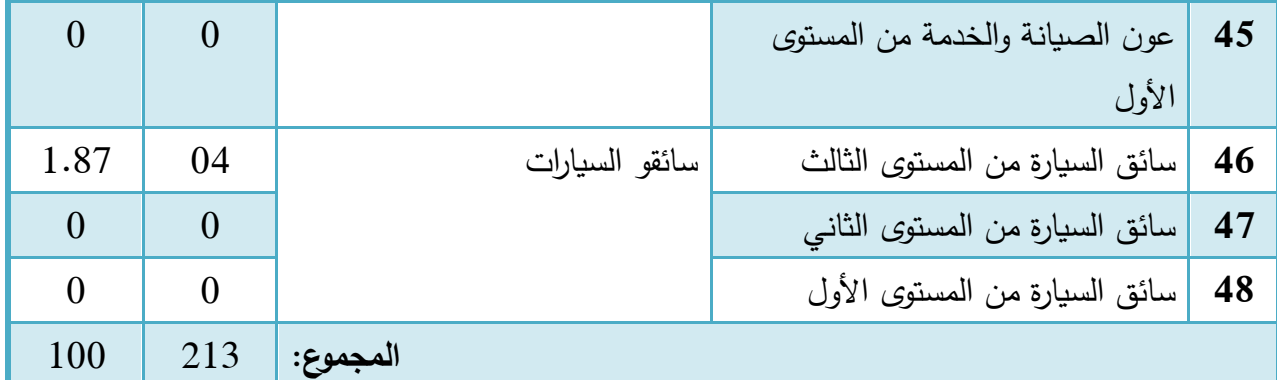

المصدر: إعداد الطالبة باالعتماد عمى بيانات مصمحة الموارد البشرية والعالقات الخارجية.

الفرع الثالث: طريقة تقييم المترشحين لممسابقات عمى أساس الشيادة في CRSTRA

تخضع المسابقات عمى أساس الشيادة لإللتحاق بمختمف رتب الموظفين إلى منشور رقم 07 مؤرخ في 28 أفريل 2011 يتعمق بمعايير اإلنتقاء في المسابقات عمى أساس الشيادة لمتوظيف في رتب الوظيفة العمومية، حيث أن ىذا المنشور يقوم بتحديد معايير انتقاء المترشحين لممسابقات عمى أساس الشيادة، وكان ىناك اتفاق بين الـ CRSTRA والوظيف العمومي أن الرتب التابعة لمـ CRSTRA رتب تندرج ضمن النقطة "ج" من المنشور المذكور أعاله، ويحدد ىذا المنشور معايير اإلنتقاء وتنقيطيا. أوال. معايير اإلنتقاء

نتقاء المترشحين في المسابقات عمى أساس الشيادة عمى ضوء المعايير التالية يتم تقييم وا : 1 .1 مالئمة شعبة إختصاص تكوين المترشح لمتطمبات الرتبة المراد اإللتحاق بيا؛ .2 التكوين المكمل لمشيادة المطموبة في نفس التخصص؛ .3 األشغال والدراسات المنجزة من قبل المترشح، في نفس تخصصو؛ .4 الخبرة المينية المكتسبة من قبل المترشح؛ .5 تاريخ الحصول عمى الشيادة؛

6. نتيجة المقابلة مع لجنة الإنتقاء.

**.** 

#### ثانيا. تنقيط معايير اإلنتقاء

يمخص الجدول التالي تنقيط معايير اإلنتقاء التي يعتمدىا مركز البحث العممي والتقني لممناطق الجافة CRSTRA في عممية اإلختيار:

 $^1$  منشور رقم 7 مؤرخ في 28 أفريل 2011 يتعلق بمعايير الإنتقاء في المسابقات على أساس الشهادة للتوظيف في رتب الوظيفة العمومية ، ص.01.

| كيفية التنقيط                                                                                                    | التنقيط           | المعيار                                                                    |
|----------------------------------------------------------------------------------------------------|-------------------|----------------------------------------------------------------------------|
| تطابق التخصص من 0 إلى نقطتين<br>مسار الدراسة أو التكوين من 0 إلى 3 نقاط<br>الإستحقاق أو التأهيل الخاص من<br>$\downarrow$ لی<br>نقطتين | من 0 إلى 5 نقاط   | ملائمة شعبة إختصاص تكوين<br>المترشح لمتطلبات الرتبة المراد<br>الإلتحاق بها |
|                                                                                                    | من 0 إلى نقطتين   | التكوين المكمل للشهادة<br>المطلوبة في نفس التخصص                           |
|                                                                                                    | من 0 إلى نقطتين   | الأشغال والدراسات المنجزة من<br>قبل المترشح، في نفس<br>تخصصه               |
|                                                                                                    | من $0$ إلى 6 نقاط | الخبرة المهنية المكتسبة من<br>قبل المترشح                                  |
|                                                                                                    | من 0 إلى نقطتين   | تاريخ الحصول على الشهادة                                                   |
|                                                                                                    | من 0 إلى 3 نقاط   | نتيجة المقابلة مع لجنة<br>الإنتقاء                                         |

**جدول رقم :11-3 تنقيط معايير اإلنتقاء**

المصدر: إعداد الطالبة بالرجوع إلى منشور رقم 7 مؤرخ في 28 أفريل 2011 يتعمق بمعايير اإلنتقاء في المسابقات عمى أساس الشيادة لمتوظيف في رتب الوظيفة العمومية، ص-ص.07-05.

نوضح في الجداول الموالية ساللم التنقيط لكل معيار عمى حدى:

| سلم التنقيط          | التنقيط         | المعيار      |
|----------------------|-----------------|--------------|
| التخصص 1: نقطتان     | من 0 إلى نقطتين |              |
| التخصص 2: 1.5 نقطة   |                 |              |
| التخصص 3: نقطة واحدة |                 | تطابق التخصص |
| التخصص 4: 0.5 نقطة   |                 |              |

**جدول رقم :12-3 سمم التنقيط لمعيار تطابق التخصص**

المصدر : إعداد الطالبة بالرجوع إلى منشور رقم 7 مؤرخ في 28 أفريل 2011 يتعلق بمعايير الإنتقاء في المسابقات على أساس الشهادة للتوظيف في رتب الوظيفة العمومية، ص-ص.07-05.

|            | سلم التنقيط                            |          | المعيار                 |
|------------|----------------------------------------|----------|-------------------------|
|            | المترشحين العاديين                     | من 0 إلى |                         |
| $0.5$ نقطة | معدل بيساوي 10 ويقل عن 11              | 3 نقاط   |                         |
| نقطة       | معدل بساوي 11 ويقل عن 12               |          |                         |
| وإحدة      |                                        |          |                         |
| 1.5 نقطة   | معدل بيساوى 12 ويقل عن 13              |          |                         |
| نقطتان     | معدل بيساوي 13 ويقل عن 14              |          |                         |
| 2.5 نقطة   | معدل بيساوي 14 ويقل عن 15              |          | مسار الدراسة أو التكوين |
| 3 نقاط     | معدل بيساوى أو يفوق 15                 |          |                         |
|            | المترشحين الحاصلين على شهادة الماجستير |          |                         |
| 3 نقاط     | حسن جدا أو مشرف جدا                    |          |                         |
| 2.5 نقطة   | حسن أو مشرف أو جيد                     |          |                         |
| نقطتان     | قريب من الحسن                          |          |                         |
| نقطة $1.5$ | مقبول                                  |          |                         |

**جدول رقم :13-3 سمم التنقيط لمعيار مسار الدراسة أو التكوين**

المصدر : إعداد الطالبة بالرجوع إلى منشور رقم 7 مؤرخ في 28 أفريل 2011 يتعلق بمعايير الإنتقاء في المسابقات على أساس الشهادة للتوظيف في رتب الوظيفة العمومية، ص-ص.07-05.

**جدول رقم :14-3 سمم التنقيط لمعيار اإلستحقاق أو التأهيل الخاص**

| سلم التنقيط |                      | التنقيط         | المعيار                    |
|-------------|----------------------|-----------------|----------------------------|
| نقطتان      | خريجو المدارس الكبرى | من 0 إلى نقطتين |                            |
|             | (المدارس الوطنية     |                 |                            |
|             | للتكوين العالمي)     |                 |                            |
| نقطة واحدة  | الأوائل في الدفعات   |                 | الإستحقاق أو التأهيل الخاص |
|             | بالجامعات أو المراكز |                 |                            |
|             | الجامعية             |                 |                            |
|             | لا شىء               |                 |                            |

المصدر : إعداد الطالبة بالرجوع إلى منشور رقم 7 مؤرخ في 28 أفريل 2011 يتعلق بمعايير الإنتقاء في المسابقات على أساس الشهادة للتوظيف في رتب الوظيفة العمومية، ص-ص.07-05.

| سلم التنقيط |                     | التنقيط           | المعيار                                   |
|-------------|---------------------|-------------------|-------------------------------------------|
| نقطة $0.5$  | سداسي أول           |                   |                                           |
| نقطة واحدة  | سنة                 |                   | التكوين المكمل للشهادة<br>المطلوبة في نفس |
| 1.5         | سداسي أول سنة ثانية | من $0$ إلى نقطتين | التخصص                                    |
| نقطتان      | سنة ثانية فأكثر     |                   |                                           |

**جدول رقم :15-3 سمم التنقيط لمعيار التكوين المكمل لمشهادة المطموبة في نفس التخصص**

المصدر : إعداد الطالبة بالرجوع إلى منشور رقم 7 مؤرخ في 28 أفريل 2011 يتعلق بمعايير الإنتقاء في المسابقات على أساس الشهادة للتوظيف في رتب الوظيفة العمومية، ص-ص.07-05.

#### **جدول رقم :16-3 سمم التنقيط لمعيار األشغال والدراسات المنجزة من قبل المترشح، في نفس**

| سلم التنقيط |                           | التنقيط         | المعيار                  |
|-------------|---------------------------|-----------------|--------------------------|
|             | لا يوجد إصدار             |                 |                          |
| نقطة واحدة  | إصدار واحد في مجلة متخصصة |                 | الأشغال والدراسات        |
|             | وطنية أو أجنبية           | من 0 إلى نقطتين | المنجزة من قبل           |
| نقطتان      | إصداران فأكثر في مجلة     |                 | المترشح، في نفس<br>تخصصه |
|             | متخصصة وطنية أو أجنبية    |                 |                          |

**تخصصه**

المصدر: إعداد الطالبة بالرجوع إلى منشور رقم 7 مؤرخ في 28 أفريل 2011 يتعمق بمعايير اإلنتقاء في المسابقات عمى أساس الشيادة لمتوظيف في رتب الوظيفة العمومية، ص-ص.07-05.

| سلم التنقيط                                     |                                                 | التنقيط          | المعيار                 |
|-------------------------------------------------|-------------------------------------------------|------------------|-------------------------|
| المترشح يتنمى للإدارة العمومية المنظمة للمسابقة |                                                 |                  |                         |
| نقطة واحدة                                      | سنة خبرة                                        |                  |                         |
| نقطتان                                          | سنتين خبرة                                      |                  |                         |
| 3 نقاط                                          | 3 سنوات                                         |                  |                         |
| 4 نقاط                                          | 4 سنوات                                         |                  |                         |
| 5 نقاط                                          | 5 سنوات                                         |                  |                         |
| 6 نقاط                                          | سنوات فأكثر $6\,$                               |                  |                         |
|                                                 | أو المترشح يتنمى للإدارة العمومية أخرى          |                  |                         |
| نقطة واحدة                                      | سنة خبرة                                        |                  |                         |
| نقطتان                                          | سنتين خبرة                                      |                  |                         |
| 3 نقاط                                          | 3 سنوات                                         |                  |                         |
| 4 نقاط                                          | 4 سنوات فأكثر                                   |                  | الخبرة المهنية المكتسبة |
|                                                 | أو خبرة مهنية مكتسبة خارج قطاع الوظيفة العمومية | من () إلى 6 نقاط | من قبل المترشح          |
| نقطة $0.5$                                      | سنة خبرة                                        |                  |                         |
| نقطة واحدة                                      | سنتين خبرة                                      |                  |                         |
| 1.5 نقطة                                        | 3 سنوات                                         |                  |                         |
| نقطتان                                          | 4 سنوات                                         |                  |                         |
| 2.5 نقطة                                        | 5 سنوات                                         |                  |                         |
| 3 نقاط                                          | 6 سنوات فأكثر                                   |                  |                         |
| أو خبرة مهنية مكتسبة في منصب شغل أدنى من        |                                                 |                  |                         |
|                                                 | المنصب المراد شغله                              |                  |                         |
| نقطة $0.5$                                      | سنة خبرة                                        |                  |                         |
| نقطة واحدة                                      | سنتين خبرة                                      |                  |                         |
| نقطة $1.5$                                      | 3 سنوات                                         |                  |                         |
| نقطتان                                          | 4 سنوات فأكثر                                   |                  |                         |

**جدول رقم :17-3 سمم التنقيط لمعيار الخبرة المهنية المكتسبة من قبل المترشح**

المصدر: إعداد الطالبة بالرجوع إلى منشور رقم 7 مؤرخ في 28 أفريل 2011 يتعمق بمعايير اإلنتقاء في المسابقات عمى أساس الشيادة لمتوظيف في رتب الوظيفة العمومية، ص-ص.07-05.

| سلم التنقيط    |                     | التنقيط         | المعيار                  |  |  |
|----------------|---------------------|-----------------|--------------------------|--|--|
| $\overline{0}$ | نفسه تاريخ المسابقة |                 |                          |  |  |
| 0.25           | سنة واحدة           |                 |                          |  |  |
| $0.5$ نقطة     | سنتين               |                 |                          |  |  |
| $0.75$ نقطة    | 3 سنوات             |                 |                          |  |  |
| نقطة واحدة     | 4 سنوات             | من 0 إلى نقطتين | تاريخ الحصول على الشهادة |  |  |
| 1.25 نقطة      | 5 سنوات             |                 |                          |  |  |
| 1.5            | سنوات $6$           |                 |                          |  |  |
| 1.75 نقطة      | 7 سنوات             |                 |                          |  |  |
| نقطتان         | 8 سنوات فأكثر       |                 |                          |  |  |

**جدول رقم :18-3 سمم التنقيط لمعيار تاريخ الحصول عمى الشهادة**

المصدر: إعداد الطالبة بالرجوع إلى منشور رقم 7 مؤرخ في 28 أفريل 2011 يتعمق بمعايير اإلنتقاء في المسابقات عمى أساس الشيادة لمتوظيف في رتب الوظيفة العمومية، ص-ص.07-05.

|                | سلم التنقيط | التنقيط           | المعيار                            |  |  |
|----------------|-------------|-------------------|------------------------------------|--|--|
| $\overline{0}$ | سيء جدا     |                   |                                    |  |  |
| نقطة $0.5$     | سيء         |                   |                                    |  |  |
| نقطة واحدة     | متوسط       |                   | نتيجة المقابلة مع لجنة<br>الإنتقاء |  |  |
| 1.5            | مقبول       | من $0$ إلى 3 نقاط |                                    |  |  |
| نقطتان         | حسن         |                   |                                    |  |  |
| نقطة $2.5$     | حسن جدا     |                   |                                    |  |  |
| 3 نقاط         | جيد فأكثر   |                   |                                    |  |  |

**جدول رقم :19-3 سمم التنقيط لمعيار نتيجة المقابمة مع لجنة اإلنتقاء**

المصدر : إعداد الطالبة بالرجوع إلى منشور رقم 7 مؤرخ في 28 أفريل 2011 يتعلق بمعايير الإنتقاء في المسابقات على أساس الشهادة للتوظيف في رتب الوظيفة العمومية، ص-ص.07-05.

يعتمد رئيس مصمحة الموارد البشرية والعالقات الخارجية التابع لمـ CRSTRA عمى طريقة جد منظمة في تقييم المترشحين المتقدمين لكل مسابقة، حيث أنه قام بتلخيص كل المعايير المنصوص عليها في المنشور في ورقة (ملحق رقم 02) يكون فيها المعلومات الخاصة بالمؤسسة في أعلاها، بعدها المعلومات الخاصة بالمسابقة من إسم المسابقة، الرتبة، التخصص، المسجمين، الحاضرون، الغائبون، رقم مقرر الفتح، التاريخ ليأتي بعد ذلك جدول في سطره الأول جميع معايير التقييم وفي عموده الأول المترشحين المسجلين.

قام المركز بفتح مسابقة توظيف خالل سنة 2014 رغم برمجتيا في سنة 2013 التي نسبت إلييا وضمت 04 رتب، الرتبة الأولى ملحق بالبحث في سلك ملحق بالبحث الذي ينتمي ل مدونة أسلاك الباحثين الدائمين وكانت هذه الرتبة تضم 25 تخصص ملحق رقم 33، أما الرتب الثلاثة الأخرى فهي في سلك مستخدمي دعم البحث وتضم 47 تخصص حيث رتبة ميندس بحث مستشار فييا 05 تخصصات ورتبة ميندس بحث فييا 19 تخصص ورتبة ميندس دولة لدعم البحث فييا 23 تخصص ممحق رقم .04

إال أن ىناك بعض التخصصات لم تستقبل المؤسسة أي مترشح فييا. والجدول الموالي يبين عدد التخصصات المفتوحة فعال والممغاة في كل رتبة من الرتب األربعة محل التوظيف.

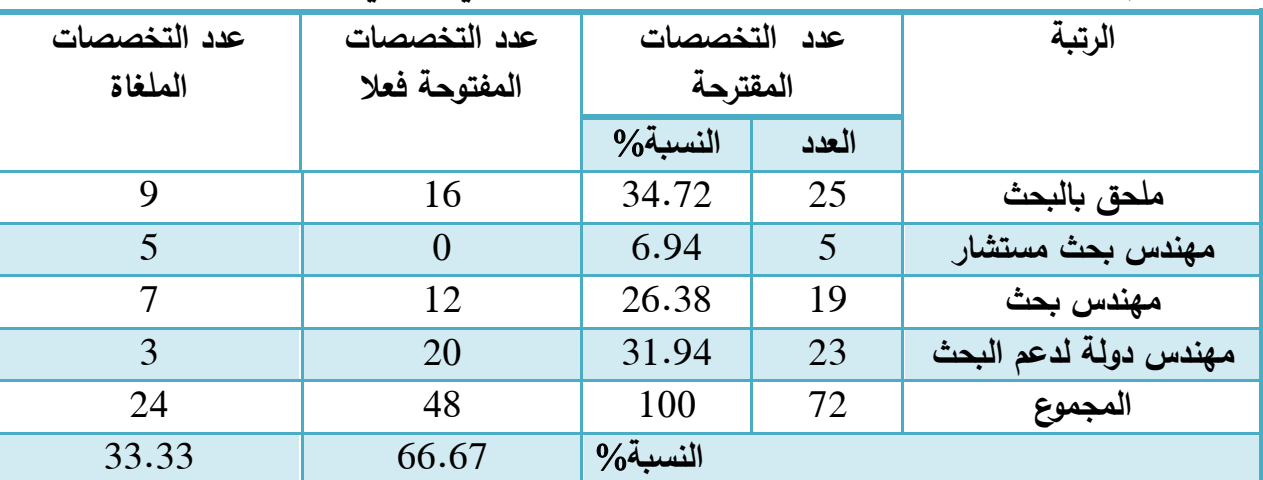

**جدول رقم :20-3 ممخص مسابقات التوظيف لمركز البحث العممي والتقني لممناطق الجافة لسنة 2014**

المصدر: إعداد الطالبة باإلعتماد عمى مصمحة الموارد البشرية والعالقات الخارجية.

إذن نلاحظ من جدول أن العدد الإجمالي للتخصصات المقترحة هو 72 تخصص إلا أن 48 تخصص أي ما يقارب 66.67 من العدد اإلجمالي ىو المفتوح فعال أما 24 تخصص أي ما يقارب 33.33 من العدد اإلجمالي ممغى وىذا لمسبب المذكور سابقا وىو عدم استقبال أي ممف لمترشح إلجراء المسابقة. **المطمب الثاني: تطبيق طريقة PROMETHEE عمى رتبة ممحق بالبحث تخصص عمم تربية الحيوان**

في ىذا التخصص 03 مناصب شاغرة وتم تقدم 04 مترشحين، قام المسؤولون عمى المسابقة عمى مستوى CRSTRA بدراسة وتقييم الملفات ولخص كل ذلك في ورقة التقييم (ملحق رقم 02) والتي تشبه إلى حد كبير مصفوفة التقييم، حيث قمنا بإسقاط كل ما ىو موجود في ىذه الورقة عمى مصفوفة التقييم والمصفوفة كما يلي:

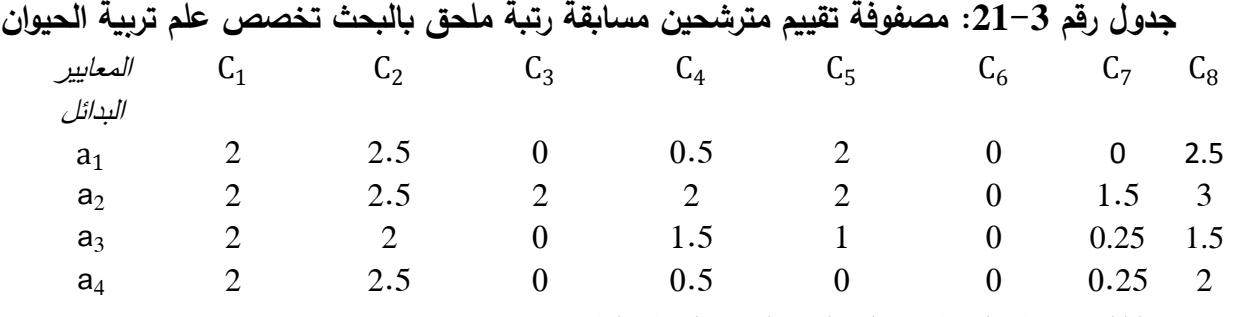

المصدر: إعداد الطالبة باإلعتماد عمى وثائق مصمحة الموارد البشرية والعالقات الخارجية.

حيث:

**C1** :تطابق التخصص؛ **C2** :مسار الدراسة أو التكوين؛ **C3** :اإلستحقاق أو التأىيل الخاص؛ **C4** :التكوين المكمل لمشيادة المطموبة في نفس التخصص؛ **C5** :األشغال والدراسات المنجزة من قبل المترشح، في نفس تخصصو؛ **C6** :الخبرة المينية المكتسبة من قبل المترشح؛ **C7** :تاريخ الحصول عمى الشيادة؛ **C8** :نتيجة المقابمة مع لجنة اإلنتقاء. و a<sup>1</sup> : المترشح األول؛

- $a_2$ : المترشح الثاني؛
- $a<sub>3</sub>$ : المترشح الثالث؛
- a4 : المترشح الرابع.

لو اعتمدنا على الطريقة التقليدية التي يعتمد عليها مسؤولي مركز البحث العلمي والتقني للمناطق الجافة لوجدنا الترتيب يكون كمايلي:

المترشح الثاني يأتي في المركز الأول بمجموع 15، أما المترشح الأول فيأتي في المركز الثاني بمجموع 09.50 أما كال من المترشح الثالث والرابع ففي نفس المركز ألنيما تحصال عمى نفس المجموع وىو .07.25 - نوع دالة التفضيل لجميع المعايير ىي من نوع Max حيث أن كل البدائل تبحث عن تعظيم قيمة كل معيار وأن البديل الذي يملك أكبر قيمة من كل معيار هو البديل الأفضل.

- $\omega_1 = \omega_2 = \omega_3 = \omega_4 = \omega_5 = \omega_6 = \omega_7 = \omega_7 = 1$ وزن كل معيار : حيث في هذه الحالة الأوزان متساوية  $\omega_8 = \frac{1}{8}$  $\cdot \omega_8 = \frac{1}{8}$
- المسير في CRSTRA ييتم دائما بالفروقات الطفيفة بين تقييم المعايير لممترشحين، إذ أن أكبر قيمة تصل إليها هذه الفروقات مع بقاء متخذ القرار محايد عن إختيار أحد المترشحين تساوي0 أي أن فرق طفيف قد يفضل بديل عن اآلخر وبالتالي عتبة الحياد تساوي الصفر.
- − نوع كل معيار ، نلاحظ أن جميع المعايير من نوعG Forme en V إلا المعيار الأخير والذي يعبر عن نتيجة المقابمة فيو من نوع paliers A، لذا وجب تحديد عتبة الحياد وعتبة التفضيل لكل معيار.

**جدول رقم :22-3 عتبة الحياد، عتبة التفضيل لكل معيار من مصفوفة تقييم مترشحين مسابقة رتبة** 

**ممحق بالبحث تخصص عمم تربية الحيوان**

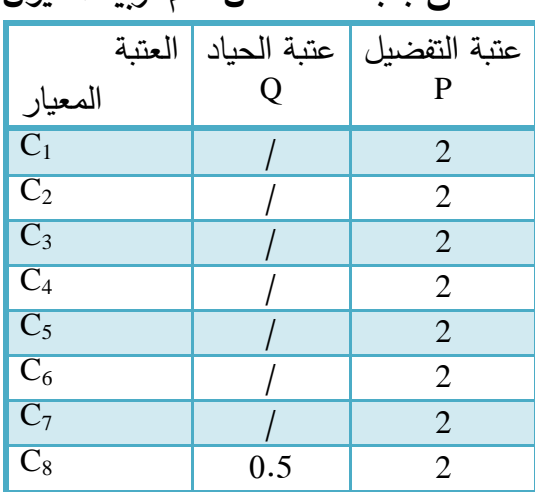

المصدر: إعداد الطالبة.

الفرع الأول: المقارنة الزوجية للمترشحين في مسابقة الإلتحاق برتبة ملحق بالبحث وحساب مؤشر التفضيل المجمع  $\pi$ لكل زوج

تعتمد طريقة PROMETHEE عمى المقارنة الزوجية لمبدائل، كما يجب كيدف أول ىو الحصول عمى مصفوفة مؤشرات التفضيل المجمعة والتي تكون على الشكل التالي:

On: 
$$
\forall a \in A
$$
  $\pi(a, a) = 0$ 

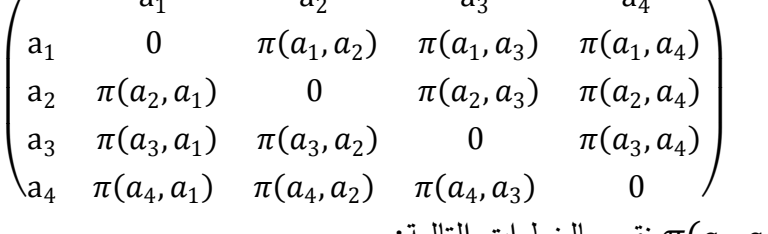

و  $\pi(a_2,a_1)$  نقوم بالخطوات التالية:  $\pi(a_1,a_2)$  .1

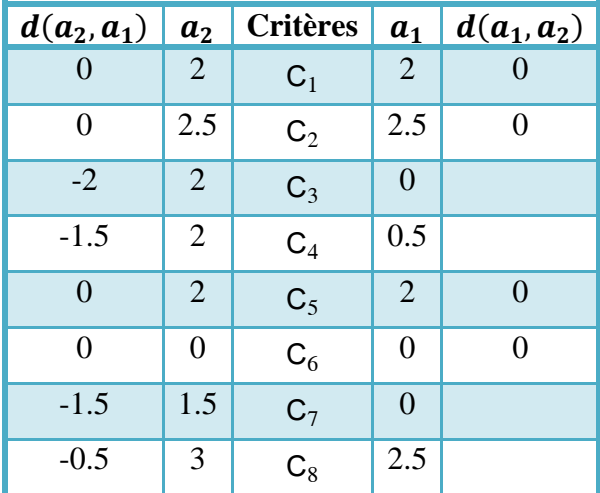

**جدول رقم :23-3 المعمومات الخاصة بالبديمين و** 

المصدر: من جدول رقم .21-3

باالعتماد عمى الجدول رقم 5-2 سوف نتمكن من حساب دوال التفضيل المختمفة (2a1,a(Pj و (1a2,a(Pj: <sup>3</sup> المعيار 3C من نوع V en Forme و <sup>2</sup> , <sup>1</sup> −2 = وعتبة التفضيل P=2 وبالتالي: <sup>3</sup> <sup>2</sup> , <sup>1</sup> = −2 ⇒ <sup>3</sup> <sup>2</sup> , <sup>1</sup> = ⇒ <sup>3</sup> <sup>2</sup> , <sup>1</sup> = 1 <sup>4</sup> المعيار 4C من نوع V en Forme و <sup>2</sup> , <sup>1</sup> −1.5 = وعتبة التفضيل P=2 وبالتالي: <sup>4</sup> <sup>2</sup> , <sup>1</sup> = −1.5 ⇒ <sup>4</sup> <sup>2</sup> , <sup>1</sup> = 1.5 2 ⇒ <sup>4</sup> <sup>2</sup> , <sup>1</sup> = 0.75 <sup>7</sup> المعيار 7C من نوع V en Forme و <sup>2</sup> , <sup>1</sup> −1.5 = وعتبة التفضيل P=2 وبالتالي: <sup>7</sup> <sup>2</sup> , <sup>1</sup> = −1.5 ⇒ <sup>7</sup> <sup>2</sup> , <sup>1</sup> = 1.5 2 ⇒ <sup>7</sup> <sup>2</sup> , <sup>1</sup> = 0.75

aliers يار  $_{\rm c8}$  من نوع  $\,$  وعتبة التفضيل P=2−2 وعتبة الحياد Q−5=Q وبالتالي: $\,d_8(a_2,a_1)=-0.5$ on  $d_8(a_2, a_1) = -0.5 \Rightarrow P_8(a_2, a_1) = 0$ 

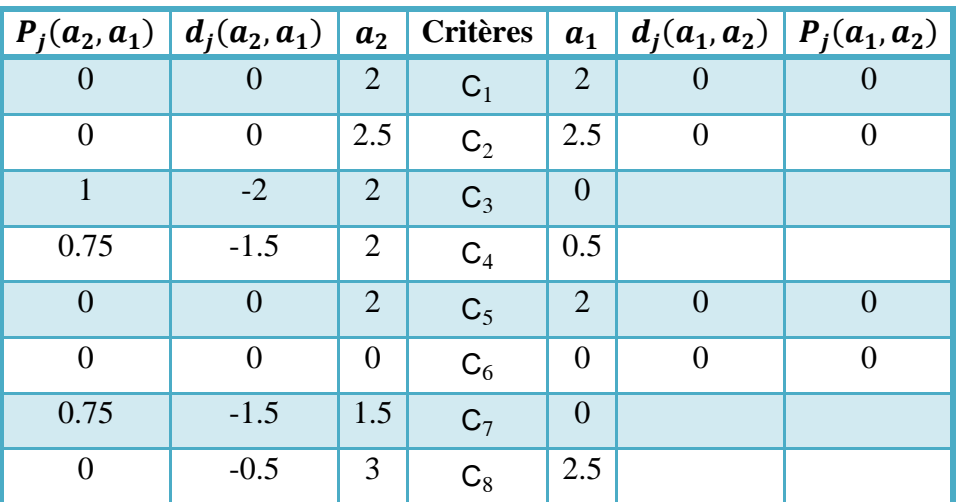

**جدول رقم :24-3 نتائج الحسابات الخاصة بالبديمين و** 

المصدر: من نتائج الحسابات.

:  $\pi(a_2,a_1)$  يمكن حساب مؤشر التفضيل المجمع

$$
\pi(a_2, a_1) = \omega_1 P_1(a_2, a_1) + \omega_2 P_2(a_2, a_1) + \omega_3 P_3(a_2, a_1) + \omega_4 P_4(a_2, a_1) + \omega_5 P_5(a_2, a_1)
$$
  
+  $\omega_6 P_6(a_2, a_1) + \omega_7 P_7(a_2, a_1) + \omega_8 P_8(a_2, a_1)$   
=  $\frac{1}{8} * 0 + \frac{1}{8} * 0 + \frac{1}{8} * 1 + \frac{1}{8} * 0.75 + \frac{1}{8} * 0 + \frac{1}{8} * 0 + \frac{1}{8} * 0.75 + \frac{1}{8} * 0$   
 $\Rightarrow \pi(a_2, a_1) = 0.3125$ 

 $:\!\pi(a_1,a_2)$  كما يمكن حساب

 $\pi(a_1, a_2) = 0$ 

: من أجل حساب 
$$
\pi(a_3, a_1)
$$
 و  $\pi(a_1, a_3)$  .

| $\boxed{d_i(a_3,a_1)}$ | $a_3$          | <b>Critères</b> | a <sub>1</sub>   | $d_i(a_1, a_3)$ |
|------------------------|----------------|-----------------|------------------|-----------------|
|                        | $\overline{2}$ | $C_1$           | 2                |                 |
| 0                      | $\overline{2}$ | $C_2$           | 2.5              | $+0.5$          |
| $\mathbf{\Omega}$      |                | $C_3$           |                  |                 |
| $-1$                   | 1.5            | $C_4$           | $\overline{0.5}$ |                 |
|                        |                | $C_5$           | $\overline{2}$   | $+1$            |
| 0                      | 0              | $C_6$           |                  |                 |
| $-0.25$                | 0.25           | $C_7$           | $\mathcal{O}$    |                 |
|                        | 1.5            | $C_8$           | $\overline{2.5}$ | $+1$            |
|                        |                |                 |                  |                 |

**جدول رقم :25-3 المعمومات الخاصة بالبديمين و** 

المصدر: من جدول رقم .21-3

باالعتماد عمى الجدول رقم 5-2 سوف نتمكن من حساب دوال التفضيل المختمفة (3a1,a(Pj و(1a3,a(Pj: : المعيار  $\mathbf{C}_4$  من نوع  $\mathbf{V}$  en V و Forme en V المعيار  $\mathbf{C}_4$  من نوع  $\mathbf{C}_4$  وبالتالمي on  $d_4(a_3, a_1) = -1 \Rightarrow P_4(a_2, a_1) =$ 1 2 : المعيار  $\text{C}_7$  من نوع V Forme en V و  $d_7(a_3,a_1)=-0.25$  وعتبة التفضيل  $\text{C}_7$  وبالتالي on  $d_7(a_3, a_1) = -0.25 \Rightarrow P_7(a_3, a_1) =$ 0.25 2  $\Rightarrow P_7(a_3, a_1) = 0.125$ : المعيار  $\rm P$  من نوع  $\rm V$  Forme en V و  $d_2(a_1,a_3)=d_2(a_1,a_3)$  وعتبة التفضيل  $\rm P$ 2 وبالتالي on  $d_5(a_1, a_3) = 0.5 \Rightarrow P_5(a_1, a_3) = 0.25$ : المعيار  $\mathbf{C}_5$  من نوع  $\mathbf{V}$  Forme en V وبالتالمي:  $d_5(a_1,a_3)=d_5$  وبالتالمي on  $d_5(a_1, a_3) = 1 \Rightarrow P_5(a_1, a_3) =$ 1 2 : المعيار  $\mathbf{C}_8$  من نوع  $\mathbf{A} \text{ paliers}$  و  $\mathbf{A} = \mathbf{A}_8$  وعتبة التفضيل P=2 وعتبة الحياد Q=0.5=Q وبالتالي

$$
a_8(a_1, a_3) = +1
$$
 A panels of c<sub>8</sub> 0. (a<sub>1</sub>, a<sub>3</sub>) = 1 ⇒ P<sub>8</sub>(a<sub>1</sub>, a<sub>3</sub>) =  $\frac{1}{2}$ 

وبالتالي نحصل عمى الجدول التالي:

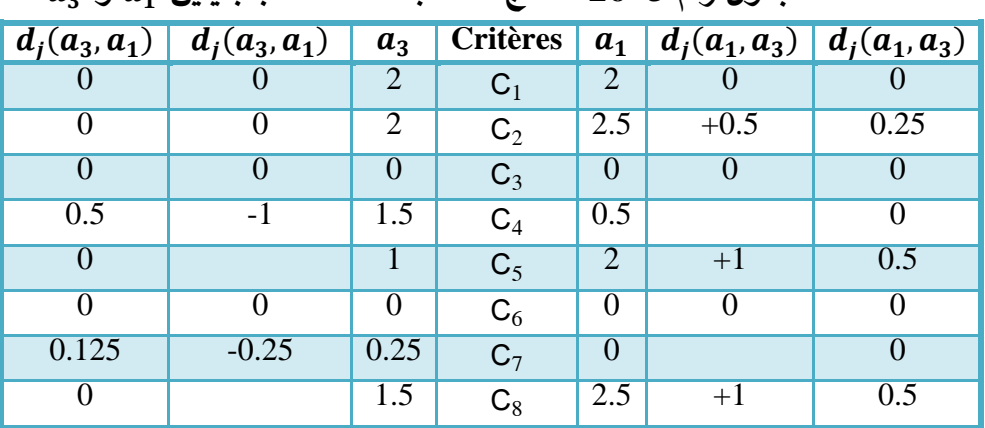

**جدول رقم :26-3 نتائج الحسابات الخاصة بالبديمين و** 

المصدر: من نتائج الحسابات.

يمکن استتاج من الجدرول السابق أن مؤشر النتفضيل المجمع:  
\n
$$
\pi(a_1, a_3) = 0 * \frac{1}{8} + 0.25 * \frac{1}{8} + 0 * \frac{1}{8} + 0 * \frac{1}{8} + 0.5 * \frac{1}{8} + 0 * \frac{1}{8} + 0.5 * \frac{1}{8}
$$
\n
$$
\Rightarrow \pi(a_1, a_3) = 0.15625
$$
\n
$$
\pi(a_3, a_1) = 0.5 * \frac{1}{8} + 0.125 * \frac{1}{8}
$$
\n
$$
\Rightarrow \pi(a_3, a_1) = 0.078125
$$
\n
$$
\Rightarrow \pi(a_3, a_1) = 0.078125
$$
\n∴ a is given by the formula  $\pi(a_4, a_1)$  and  $\pi(a_1, a_4)$ .

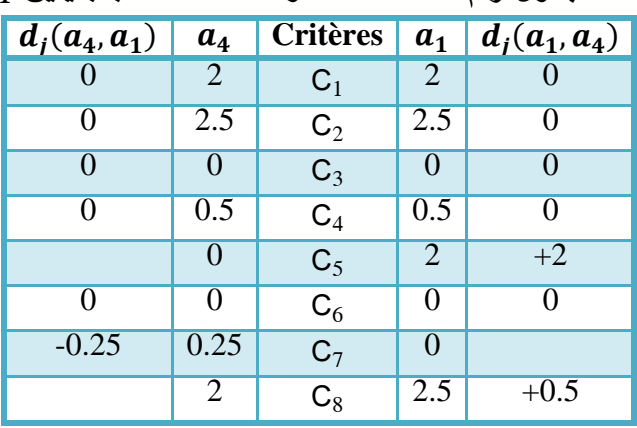

**جدول رقم :27-3 المعمومات الخاصة بالبديمين و** 

المصدر: من جدول رقم .21-3

باالعتماد عمى الجدول رقم 5-2 سوف نتمكن من حساب دوال التفضيل المختمفة (4a1,a(Pj و (1a4,a(Pj: : المعيار ,C من نوع V Forme en V و 0.25 = ( $d_7(a_4,a_1)=-0.25$  وعتبة التفضيل  $\,$ P=2 وبالتالي on  $d_7(a_4, a_1) = -0.25 \Rightarrow P_7(a_4, a_1) = 0.125$ 

وعتبة التفضيل C<sub>5</sub> من نوع Forme en V و H $d_5(a_1,a_4)=d_5(a_1,a_4)$ on  $d_5(a_1, a_4) = 2 \Rightarrow P_5(a_1, a_4) = 1$ 

: المعيار  $_{\rm G}$  من نوع  $_{\rm A}$  paliers و  $_{\rm G}$  = 0.5 وعتبة التفضيل P=2 وعتبة الحياد Q=0.5 وبالتالي: on  $d_8(a_1, a_4) = 0.5 \Rightarrow P_8(a_1, a_4) = 0$ 

وبالتالي نحصل عمى الجدول التالي:

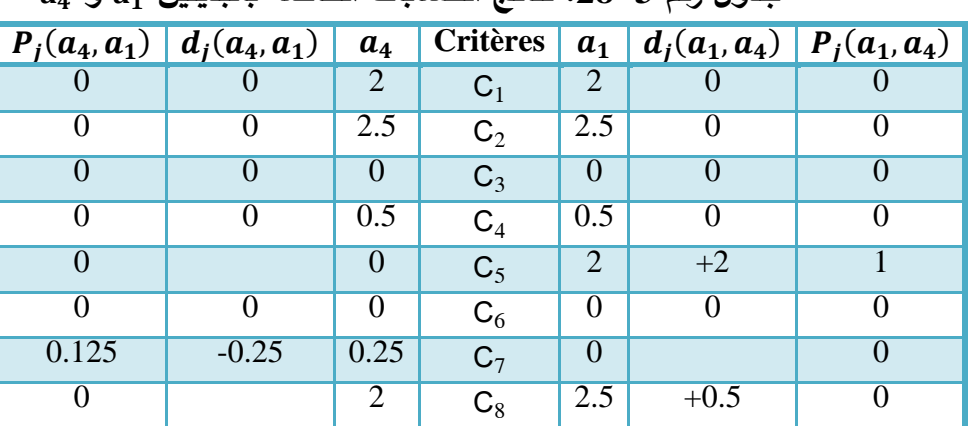

**جدول رقم :28-3 نتائج الحسابات الخاصة بالبديمين و** 

المصدر: من نتائج الحسابات.

> يمكن استنتاج من الجدول السابق أن مؤشر التفضيل المجمع:  $\pi(a_1, a_4) =$ 1 8 ∗ 1  $\Rightarrow \pi(a_1, a_4) = 0.125$  $\pi(a_4, a_1) = 0.125 *$ 1 8  $\Rightarrow \pi(a_4, a_1) = 0.015625$ . من أجل حساب  $\pi(a_2,a_2)$  و  $\pi(a_3,a_2)$  نقوم بالخطوات التالية:

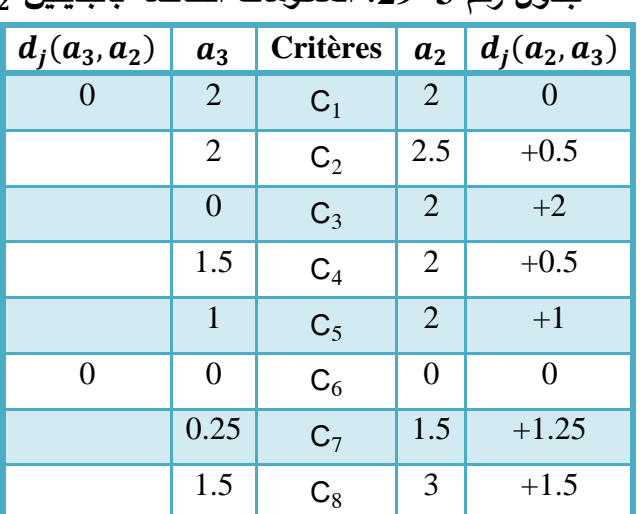

**جدول رقم :29-3 المعمومات الخاصة بالبديمين و** 

المصدر: من جدول رقم .21-3

| ·Pj(a <sub>3</sub> ,a <sub>3</sub> )                      | Pj(a <sub>2</sub> ,a <sub>3</sub> ) | Pj(a <sub>2</sub> ,a <sub>3</sub> ) | 2= P (2a <sub>2</sub> ,a <sub>3</sub> ) | 3= P (2a <sub>2</sub> ,a <sub>3</sub> ) | 42(a <sub>2</sub> ,a <sub>3</sub> ) | 42(a <sub>2</sub> ,a <sub>3</sub> ) | 5 | 6 | 7 | 7 | 8 |
|-----------------------------------------------------------|-------------------------------------|-------------------------------------|-----------------------------------------|-----------------------------------------|-------------------------------------|-------------------------------------|---|---|---|---|---|
| 1. $a_2(a_2, a_3) = 0.5 \Rightarrow P_2(a_2, a_3) = 0.25$ | 9                                   | 1                                   |                                         |                                         |                                     |                                     |   |   |   |   |   |
| 1. $a_2(a_2, a_3) = 0.5 \Rightarrow P_2(a_2, a_3) = 1$    | 1                                   |                                     |                                         |                                         |                                     |                                     |   |   |   |   |   |
| 1. $a_3(a_2, a_3) = 2 \Rightarrow P_3(a_2, a_3) = 1$      | 1                                   |                                     |                                         |                                         |                                     |                                     |   |   |   |   |   |
| 1. $a_3(a_2, a_3) = 2 \Rightarrow P_3(a_2, a_3) = 1$      | 1                                   |                                     |                                         |                                         |                                     |                                     |   |   |   |   |   |
| 1. $a_4(a_2, a_3) = 0.5 \Rightarrow P_4(a_2, a_3) = 0.25$ | 1                                   |                                     |                                         |                                         |                                     |                                     |   |   |   |   |   |
| 1. $a_5(a_2, a_3) = 0.5 \Rightarrow P_4(a_2, a_3) = 0.25$ | 1                                   |                                     |                                         |                                         |                                     |                                     |   |   |   |   |   |
| 1. $a_4(a_2, a_3) = 1 \Rightarrow P_5(a_2, a_3) = 0.5$    | 1                                   |                                     |                                         |                                         |                                     |                                     |   |   |   |   |   |
| 1. $a_5(a_2, a_3) = 1 \Rightarrow P_5(a_2, a_3) = 0.5$    | 1                                   |                                     |                                         |                                         |                                     |                                     |   |   |   |   |   |
| 1. $a_5(a_2, a_3) = 1.25 \Rightarrow$                     |                                     |                                     |                                         |                                         |                                     |                                     |   |   |   |   |   |

| $d_i(a_3, a_2)   d_i(a_3, a_2)$ |          | $a_3$          | <b>Critères</b> | $a_2$          | $d_i(a_2, a_3)   d_i(a_2, a_3)$ |                |
|---------------------------------|----------|----------------|-----------------|----------------|---------------------------------|----------------|
| $\theta$                        |          | $\overline{2}$ | $C_1$           | $\overline{2}$ |                                 |                |
| $\overline{0}$                  |          | 2              | $C_2$           | 2.5            | $+0.5$                          | 0.25           |
| $\overline{0}$                  |          | $\overline{0}$ | $C_3$           | $\overline{2}$ | $+2$                            |                |
| $\overline{0}$                  |          | 1.5            | $C_4$           | $\overline{2}$ | $+0.5$                          | 0.25           |
| $\overline{0}$                  |          | 1              | $C_5$           | $\overline{2}$ | $+1$                            | 0.5            |
| $\theta$                        | $\Omega$ | $\theta$       | $C_6$           | $\overline{0}$ | $\Omega$                        | $\overline{0}$ |
| $\overline{0}$                  |          | 0.25           | $C_7$           | 1.5            | $+1.25$                         | 0.625          |
| $\theta$                        |          | 1.5            | $C_8$           | 3              | $+1.5$                          | 0.5            |

**جدول رقم :30-3 نتائج الحسابات الخاصة بالبديمين و** 

المصدر: من نتائج الحسابات.

يكن استتاج من الجدول السابق أن مؤشر التضيل المجمع:  
\n
$$
\pi(a_2, a_3) = \frac{1}{8} * 0.25 + \frac{1}{8} * 1 + \frac{1}{8} * 0.25 + 0.5 * \frac{1}{8} + 0.625 * \frac{1}{8} + 0.5 * 1/8 \Rightarrow \pi(a_2, a_3)
$$
\n
$$
= 0.390625
$$

 $\pi(a_3,a_2)=0$  أما . من أجل حساب  $\pi(a_2,a_2)$  و  $\pi(a_4,a_2)$  نقوم بالخطوات التالية:

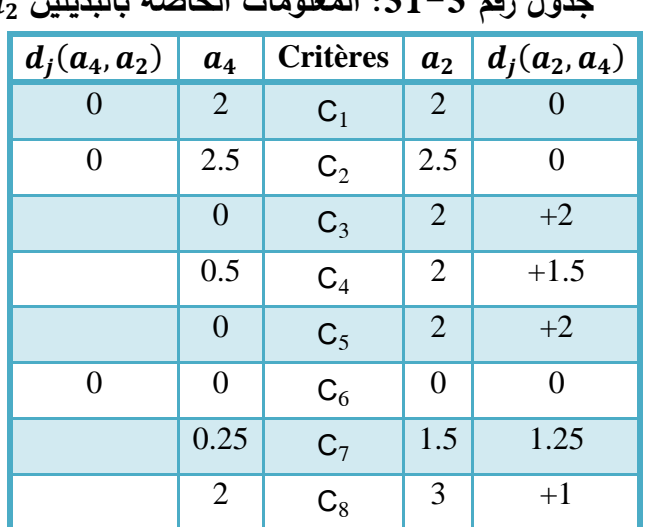

**جدول رقم :31-3 المعمومات الخاصة بالبديمين و** 

المصدر: من جدول رقم .21-3

باالعتماد عمى الجدول رقم 5-2 سوف نتمكن من حساب دوال التفضيل المختمفة (4a2,a(Pj و (2a4,a(Pj: : المعيار  $\Gamma_3$  من نوع  $\rm{V}$  en V و Forme en V المعيار  $\Gamma_3$  وبالتالي: on  $d_3(a_2, a_4) = 2 \Rightarrow P_3(a_2, a_4) = 1$ 

: Forme en V و بالتالي: Forme en V و بالتالي: Forme e<sub>4</sub> (a<sub>2</sub>, a<sub>4</sub>) = 1.5 
$$
\Rightarrow P_4(a_2, a_4) = 0.75
$$
 on  $d_4(a_2, a_4) = 1.5 \Rightarrow P_4(a_2, a_4) = 0.75$ 

: المعيار  $\rm{C}_5$  من نوع  $\rm{V}$  Forme en V و Forme en V وبالتالي Horme en V وبالتالي

**الفصل الثالث تطبيق طريقة PROMETHEE عمى عممية إختيار الموظفين**

 **بمركز البحث العممي والتقني لممناطق الجافة CRSTRA**

$$
on d_5(a_2, a_4) = 2 \Rightarrow P_5(a_2, a_4) = 1
$$
\n
$$
a_2 = P \text{ (}a_2, a_4) = 1
$$
\n
$$
d_7(a_2, a_4) = 1.25 \Rightarrow P_7(a_2, a_4) = 0.625
$$
\n
$$
on d_7(a_2, a_4) = 1.25 \Rightarrow P_7(a_2, a_4) = 0.625
$$

: المعيار  $\mathbf{C}_8$  من نوع  $\mathbf{A}$  paliers  $d_8$  و  $d_4 = d_8$  وعتبة التفضيل P=2 وعتبة الحياد Q=0.5 وبالتالي on  $d_8(a_2, a_4) = 1 \Rightarrow P_8(a_2, a_4) = 0.5$ 

وبالتالي نحصل عمى الجدول التالي:

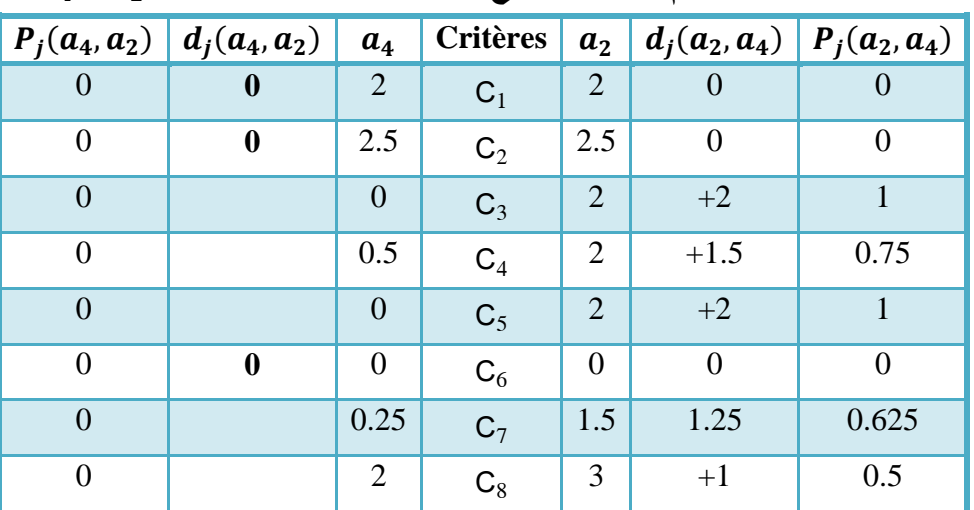

**جدول رقم :32-3 نتائج الحسابات الخاصة بالبديمين و** 

المصدر: من نتائج الحسابات.

يكن استتاج من الجدول السابق أن مؤشر النقضيل المجمع:  
\n
$$
\pi(a_2, a_4) = \frac{1}{8} * 1 + \frac{1}{8} * 0.75 + \frac{1}{8} * 1 + \frac{1}{8} * 0.625 + 0.5 * \frac{1}{8}
$$
\n
$$
\Rightarrow \pi(a_2, a_4) = 0.484375
$$

 $\pi(a_4,a_2)=0$  أما

<sup>4</sup> نقوم بالخطوات التالية: , <sup>3</sup> <sup>3</sup> و , <sup>4</sup> .6 من أجل حساب

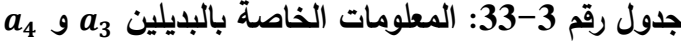

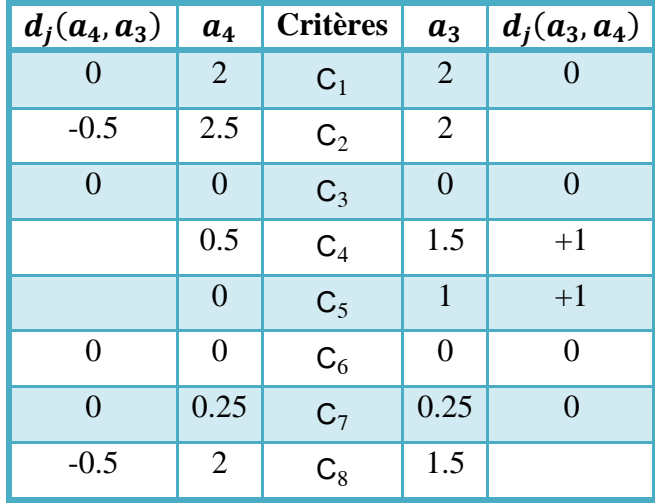

باالعتماد عمى الجدول رقم 5-2 سوف نتمكن من حساب دوال التفضيل المختمفة (4a2,a(Pj و (2a4,a(Pj: : المعيار  $_{\rm C_{4}}$  من نوع Forme en V و  $d_{\rm 4}(a_{\rm 3},a_{\rm 4})=+1$  وعتبة التفضيل P=2 وبالتالي on  $d_4(a_3, a_4) = 1 \Rightarrow P_4(a_3, a_4) = 0.5$ : المعيار  $\mathbf{C}_5$  من نوع  $\mathbf{V}$  en V و Forme en V المعيار  $\mathbf{C}_5$  وبالتالمي on  $d_5(a_3, a_4) = 1 \Rightarrow P_5(a_3, a_4) = 0.5$ : المعيار  $\rm P$  من نوع  $\rm V$  Forme en V و  $d_2(a_4,a_3)=-0.5$  وعتبة التفضيل  $\rm P$ 2 وبالتالي on  $d_2(a_4, a_3) = -0.5 \Rightarrow P_2(a_4, a_3) = 0.25$  $\log C_8$  المعيار  $_{\rm Q}$  من نوع  $_{\rm P}$  paliers  $d_8$  وعتبة التفضيل 2=9 وعتبة الحياد Q=0.5 وبالتالي:

 <sup>8</sup> <sup>4</sup> , <sup>3</sup> = −0.5 ⇒ <sup>8</sup> <sup>4</sup> , <sup>3</sup> = 0

وبالتالي نحصل عمى الجدول التالي:

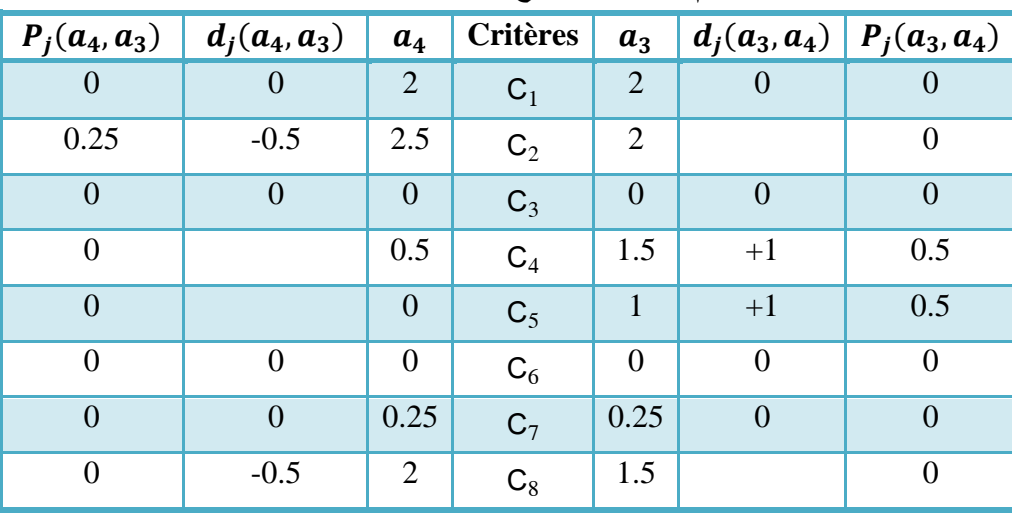

**جدول رقم :34-3 نتائج الحسابات الخاصة بالبديمين و** 

المصدر: من نتئج الحسابات.

يمكن استنتاج من الجدول السابق أن مؤشر التفضيل المجمع:  $\pi(a_3, a_4) = 0.5 *$ 1 8 + 0.5 ∗ 1  $\frac{1}{8} \Rightarrow \pi(a_3, a_4) = 0.125$ 

الفرع الثاني: حساب كل التدفقات الموجبة والسالبة والصافية لكل مترشح في مسابقة اإللتحاق برتبة ممحق بالبحث

بعد حساب مؤشرات التفضيل π من أجل كل زوج من البدائل نحصل عمى المصفوفة التالية:  $\overline{\phantom{a}}$  $\mathbf{I}$ L  $a_1$   $a_2$   $a_3$   $a_4$  $a_1$  0 0 0.15625 0.125 a<sup>2</sup> 0.3125 0 0.390625 0.484375  $a_3$  0.078125 0 0 0.125  $a_4$  0.015625 0 0.03125 0 /  $\overline{\phantom{a}}$ -1

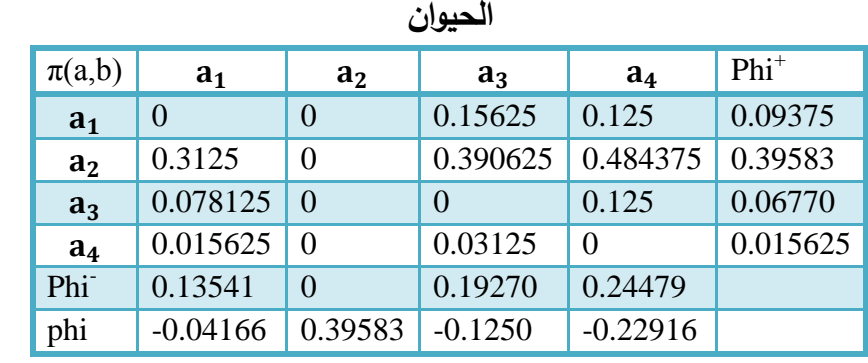

**جدول رقم :35-3 المعمومات الخاصة بـ** ( ,) **لمترشحين مسابقة رتبة ممحق بالبحث تخصص عمم تربية** 

المصدر من نتائج الحسابات.

ويمكن استخراج الجدول الخاص بالتدفقات الثالثة:

**- جدول رقم :36-3 التدفقات الثالثة Phi Phi ، + و phi لممترشحين في مسابقة رتبة ممحق بالبحث تخصص** 

| Action         | phi        | $Phi+$   | <b>Phi</b> |  |  |
|----------------|------------|----------|------------|--|--|
| a <sub>1</sub> | $-0.04166$ | 0.09375  | 0.13541    |  |  |
| a <sub>2</sub> | 0.39583    | 0.39583  | 0          |  |  |
| $a_3$          | $-0.1250$  | 0.06770  | 0.19270    |  |  |
| a <sub>4</sub> | $-0.22916$ | 0.015625 | 0.24479    |  |  |

**عمم تربية الحيوان**

المصدر: من الجدول السابق.

الفرع الثالث: إنشاء التصنيفات الخاصة بالمترشحين في مسابقة اإللتحاق برتبة ممحق بالبحث

بعد أن تم التوصل إلى جميع التدفقات الثلاثة Phi<sup>+</sup> ، Phi و phi هذه الأخيرة التي يتم الإعتماد عليها في إنشاء التصنيفات الخاصة بالبدائل يتم توضيح كل من الترتيب الجزئي والكمي.

.1 الترتيب الجزئي I PROMETHEE

باإلعتماد عمى برامجي 2007 Excel Office Microsoft نرسم البيان الذي يعبر عن الترتيب الجزئي I PROMETHEE . والرسم التالي يوضح الحل:
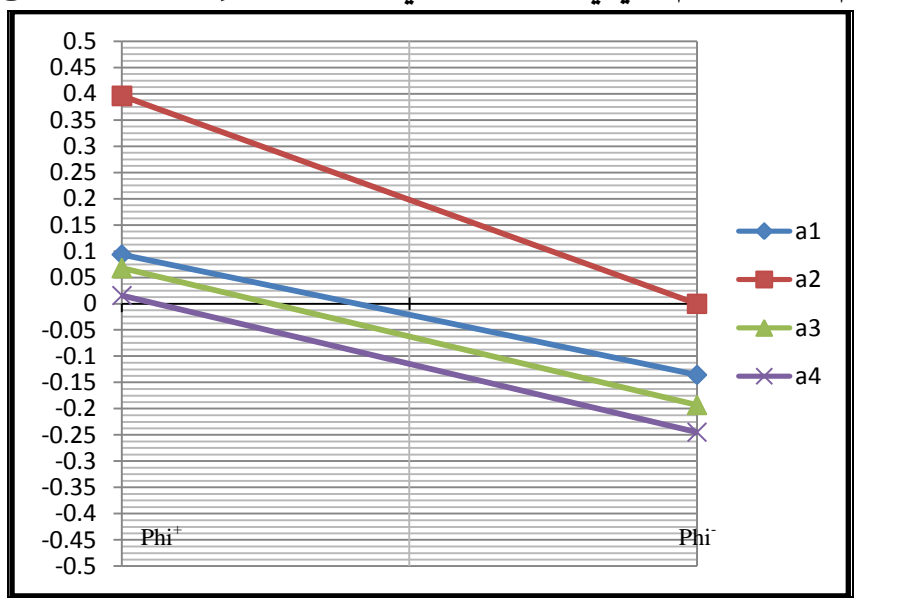

الشكل رقم 3−2: الرسم الب<del>يان</del>ي للترتيب الجزئي للمترشحين للإلتحاق برتبة ملحق بالبحث

المصدر: إعداد الطالبة.

 $a_1$  من خلال هذا الشكل نلاحظ أن الترتيب يكون كالتالي:  $a_2$  يليه  $a_1$  ثم  $a_3$  وفي الأخير  $a_4$ . ثانيا: الترتيب الكمي II PROMETHEE

في ىذا الترتيب نستخدم قيم phi الصافية وباالعتماد عمى برامجي 2007 Excel Office Microsoft نحصل عمى الرسم البياني التالي:

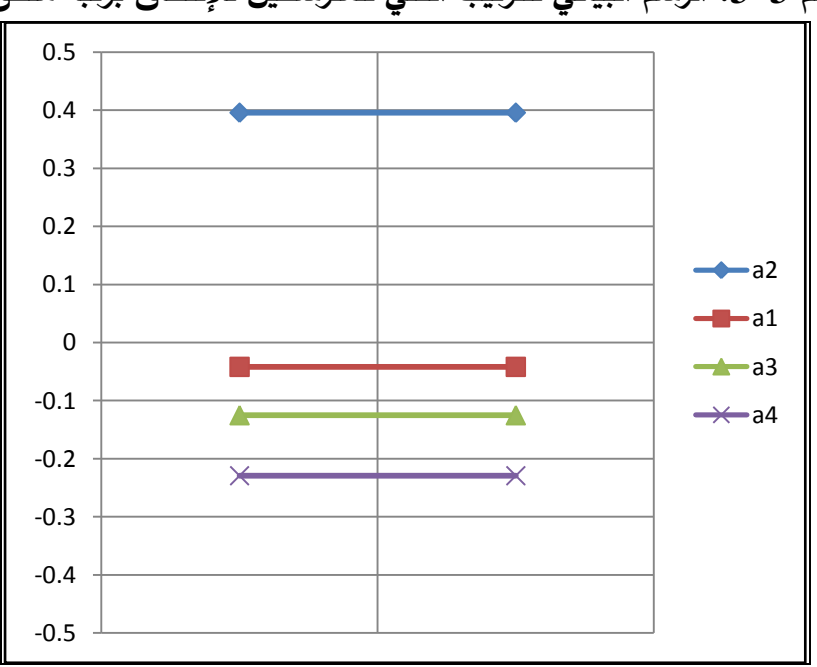

الشكل رقم 3−3: الرسم البياني للترتيب الكل*ي* للمترشحين للإلتحاق برتبة ملحق بالبحث

المصدر: إعداد الطالبة.

 $a_4$  من خلال هذا الشكل نلاحظ أن الترتيب يكون كالتالي:  $a_2$  يليه  $a_1$  ثم  $a_3$  وفي الأخير  $a_4$ .

الفرع الرابع: تحميل وتفسير نتائج المسابقة الخاصة باإللتحاق برتبة ممحق بالبحث وتحميل الحساسية باستخدام Visual PROMETHEE 1.4 Academic Edition برامجي

توصمنا إلى نتائج الحل في النقاط السابقة وىذا باالعتماد عمى طريقة PROMETHEE حيث قمنا بالحل يدويا دون اللجوء إلى أي برامجي ماعدا برامجي Microsoft Office Excel 2007 والذي قمنا بإدخال قيم الحل المتوصل إلييا يدويا إلعطائنا الرسم البياني الموافق ليذه القيم.

أما في هذا الفرع نعتمد على النتائج التي قدمها لنا برامجي Visual PROMETHEE 1.4 Academic Edition لحل نفس المثال السابق (الملحق رقم 07)، مع تفسير النتائج حيث نحاول المقارنة بين نتائج المؤسسة والنتائج المتحصل عمييا بعد تطبيق طريقة PROMETHEE ثم التطرق إلى تحميل الحساسية.

أوال. تحميل النتائج باستخدام برامجي Edition Academic 1.4 PROMETHEE Visual

نذىب إلى أيقونة البرامجي الموجودة عمى سطح المكتب والتي تظير عند تثبيت البرامجي عمى جياز الكمبيوتر تظير لنا الصفحة الرئيسية لمبرامجي نذىب إلى menu Main نضغط عمى Fichier نختار Nouveau تظير لنا النافذة التالية:

## **الشكل رقم :4-3 نافذة إنشاء مشكل جديد**

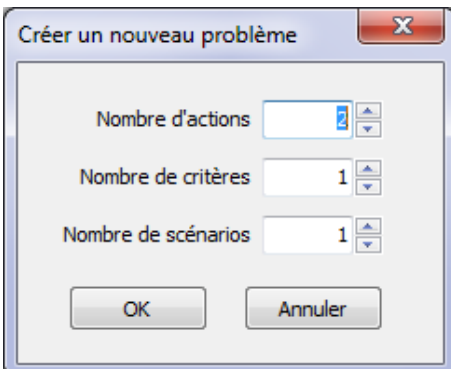

.Visual PROMETHEE 1.4 Academic Edition برامجي :المصدر

والتي من خالليا يتم إختيار عدد البدائل وفي حالتنا ىذه عدد المترشحين لممسابقة لاللتحاق برتبة ممحق بالبحث والذي عددىم )04(، وعدد المعايير وفي حالتنا عددىم )08(.

بعد ذلك تظهر نافذة البرامجي تحتوي على 04 بدائل و08 معايير ونبدأ بإسقاط مصفوفة التقييم داخل البرامجي، مع تحديد نوع المعيار والعتبات التابعة لكل معيار كخطوة أخيرة. لتظهر في الأخير النافذة التالية:

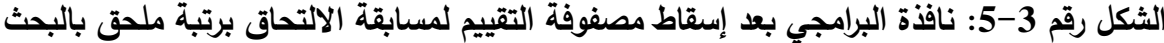

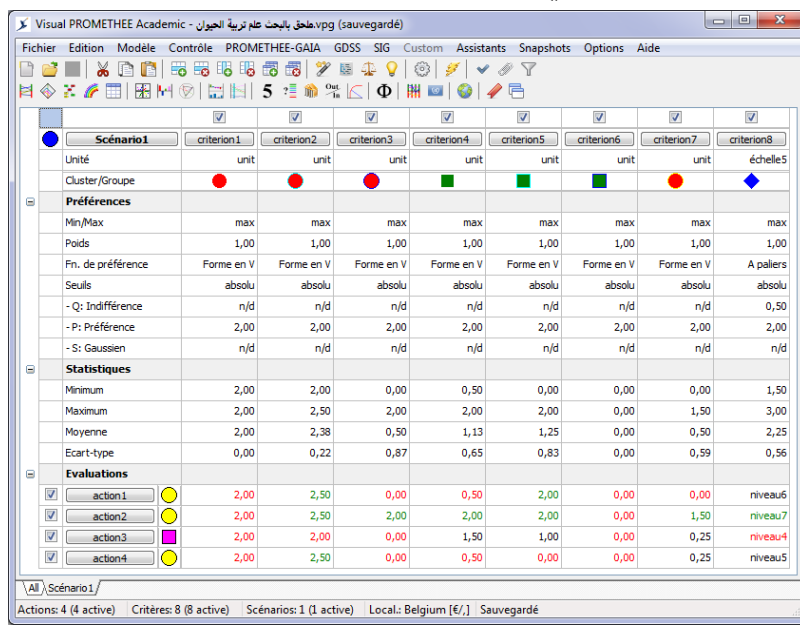

.Visual PROMETHEE 1.4 Academic Edition برامجي :المصدر

كما نعلم فإن برامجي Visual PROMETHEE 1.4 Academic Edition يوفر لنا دراسة كل بديل على حدى من خلال أشكال تشرح بالصور مكونات البديل حيث نعلم ما للصور والأشكال البيانية من تعبير أفضل من الأرقام المجردة. والشكل التالي عبارة عن رسم بالأعمدة لكل معيار ومدى مساهمته في البديل 1a: **الشكل رقم :6-3 نافذة الرسم باألعمدة لممعايير بالنسبة لممترشح 1a في مسابقة رتبة ممحق بالبحث**

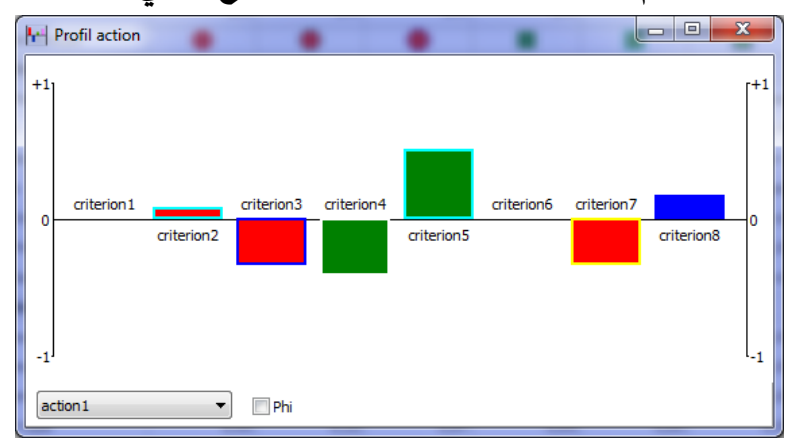

.Visual PROMETHEE 1.4 Academic Edition برامجي :المصدر

نلاحظ أن المعيار الخامس والذي يمثل الأشغال والدراسات المنجزة من قبل المترشح في نفس تخصصه جيد بالنسبة لهذا البديل وتقريبا هناك تساوي بين المعايير الموجبة والأخرى السالبة، لكن في المقابل نلاحظ أن لممعايير السالبة وزن أثقل وبالتالي Phi الصافية الخاصة بيذا البديل تكون سالبة.

أما الشكل التالي فيو عبارة عن تمثيل بياني حيث نستعمل منحنيات GAIA لتمثيل كل بديل عمى حدى في منحنى ذو عدة معالم، حيث في في دراستنا التطبيقية لدينا 08 معايير وبالتالي يكون المعلم الذي يمثل عليه البديل 1a ذو 08 معالم.

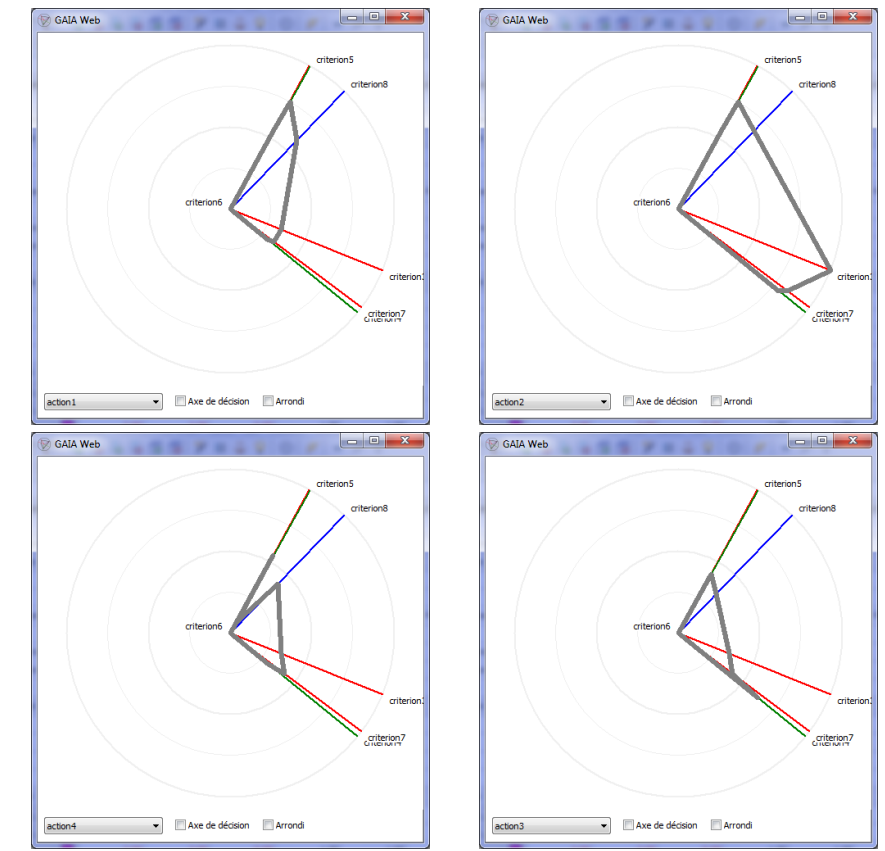

**الشكل رقم :7-3 نوافذ األشكال البيانية لممترشحين لإللتحاق برتبة ممحق بالبحث باستعمال منحنيات GAIA**

.Visual PROMETHEE 1.4 Academic Edition برامجي :المصدر

فمثلا بالنسبة للبديل 21 نلاحظ أن نلاحظ أن المعيار الخامس والذي يمثل الأشغال والدراسات المنجزة من قبل المترشح في نفس تخصصه جيد، نفس الشيء بالنسبة للمعيار الثالث الذي يمثل الاستحقاق والتأهيل الخاص لمبديل 2a كذلك المعيار السابع والذي يمثل تاريخ الحصول عمى الشيادة فيو ميم بالنسبة ليذا البديل. .1 نافذة الحل لمتدفقات الثالثة Phi - Phi ، + و phi

للوصول إلى نافذة الحل للتدفقات الثلاثة Phi<sup>+</sup> ، Phi و phi نذهب إلى شريط الأدوات ونختار الأداة Table PROMETHEE لتظير النافذة التالية:

**- الشكل رقم :8-3 نافذة الحل لمتدفقات الثالثة Phi Phi ، و phi لممترشحين لإللتحاق برتبة ممحق بالبحث <sup>+</sup>**

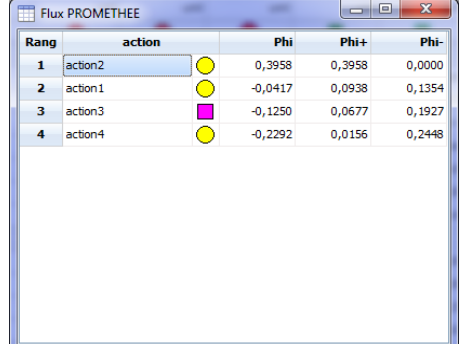

.Visual PROMETHEE 1.4 Academic Edition برامجي :المصدر

حيث تظير ىذه النافذة جدول ذو أربع أعمدة العمود األول الترتيب الكمي II PROMETHEE أي باستخدام قيم phi الصافية ونلاحظ أن الترتيب جاء كما يلي: المترشح الثاني جاء في المرتبة الأولى وذلك لأن قيمة phi الصافية هي الكبيرة من بين القيم حيث تساوي 0.3958 يليه المترشح الأول في المرتبة الثانية بقيمة لمـ phi الصافية -0.0417 ثم المترشح الثالث في المرتبة الثالثة بقيمة لمـ phi الصافية -0.125 ليأتي بعده في المرتبة الرابعة المترشح الرابع بقيمة سالبة لمـ phi الصافية أيضا تساوي ،-0.2292 قيم phi الصافية في العمود الثالث. كما أن الجدول يحتوي كذلك على قيم كل من +Phi و Phi في العمودين الرابع والخامس على الترتيب والتي تساعدنا هي الأخرى على الترتيب الجزئي للبدائل أي PROMETHEE I.

.2 نافذة الترتيب الجزئي والكمي

تحتوي هذه النافذة على الترتيبين معا الجزئي والكلي وبمجرد الإختيار بين أحد L'onglet الموجود في أسفل النافذة، onglet'L األول عمى اليسار يعني الترتيب الجزئي I PROMETHEE أما الثاني فيعني الرتيب الكلي PROMETHEE II، ويمكن الوصول إلى هذه النافذة بالذهاب إلى شريط الأدوات وإختيار الأداة .Classements PROMETHEE

**الشكل رقم :9-3 نافذة الترتيب الجزئي I PROMETHEE لممترشحين لإللتحاق برتبة ممحق بالبحث**

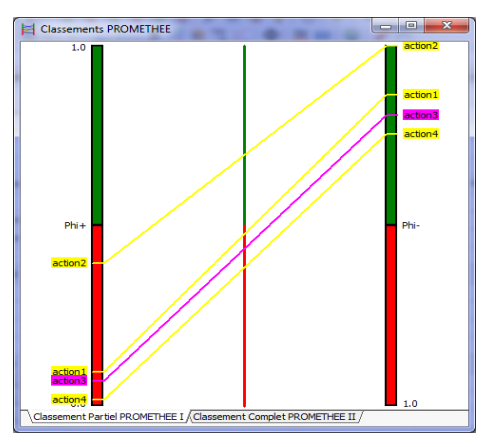

.Visual PROMETHEE 1.4 Academic Edition برامجي :المصدر

في الترتيب الجزئي PROMETHEE I في العمود الأيسر نلاحظ ترتيب البدائل حسب "Phi حيث نجد المترشح الأول جاء في القمة ثم يأتي باقي المترشحين كما يلي: المترشح الأول يليه الثالث وفي الأخير الرابع.

أما في العمود الأيمن ترتب البدائل حسب Phi حيث نجد المترشح الأول جاء في القمة ثم يأتي باقي المترشحين المترشح الأول يليه الثالث وفي الأخير الرابع. نستنتج من الشكل:

- المترشح الثاني في القمة حسب ترتيب I PROMETHEE.
	- المترشح األول في المرتبة الثانية
	- المترشح الثالث في المرتبة الثالثة
	- المترشح الرابع في المرتبة الرابعة واألخيرة

وجاء الترتيب واضح بدون أي تداخل وهذا راجع لأن قيم كل من \*Phi و `Phiبحاءت هي الأخرى مرتبة فبالنسبة لقيم +Phi جاءت مرتبة من الأكبر إلى الأصغر أما قيم <sup>-</sup>Phi فجاءت مرتبة من الأصغر إلى الأكبر وهذا يظير بشكل جمي في نافذة التدفقات الثالثة في الشكل رقم .6-3

**الشكل رقم :10-3 نافذة الترتيب الكمي II PROMETHEE لممترشحين لإللتحاق برتبة ممحق بالبحث**

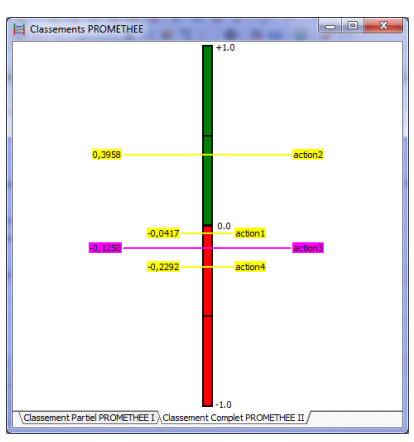

.Visual PROMETHEE 1.4 Academic Edition برامجي :المصدر

يوضح هذا الشكل الترتيب الكلي PROMETHEE II للمترشحين، ونلاحظ أن الترتيب جاء نحو مجموعتين أساسيتين:

- المترشح الثاني في القمة يممك أعمى قيمة phi.
- باقي المترشحين يممكون phi سالبة وجاءوا عمى النحو التالي: المترشح األول يميو الثالث في األخير الرابع. Diamant PROMETHEE معين .3

معين PROMETHEE بديل من بعدين يظير الترتيبين الجزئي والكمي معا I PROMETHEE وPROMETHEE II. زاوية المربع نشير إلى ( "Phi ، Phi )، كل بديل يمثل بنقطة، المستوى ذو زاوية 45°، حيث يمثل المستقيم العمودي Phi الصافية.

**الشكل رقم :11-3 نافذة معين PROMETHEE لممترشحين لإللتحاق برتبة ممحق بالبحث**

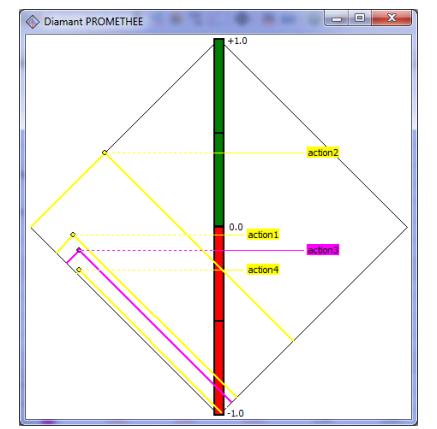

.Visual PROMETHEE 1.4 Academic Edition برامجي :المصدر

نلاحظ من الشكل أن المترشح الثاني يملك مخروط يتجاوز الأنواع الأخرى وبالتالي هو الأفضل مقارنة بالمترشحين اآلخرين عمى عكس المترشح الرابع. اإليجابية من معين PROMETHEE ىو تسييل الرؤية بتقريب + بين Phi و Phi - و بين Phi الصافية.

.4 شبكة PROMETHEE

تمثل شبكة PROMETHEE الترتيب الجزئي I PROMETHEE حيث تمثل البدائل بعقد أما األسيم فتشير إلى التفضيل. وعدم القدرة عمى المقارنة تكون سيمة المشاىدة في شبكة PROMETHEE.

**الشكل رقم :12-3 نافذة شبكة PROMETHEE لممترشحين لإللتحاق برتبة ممحق بالبحث.**

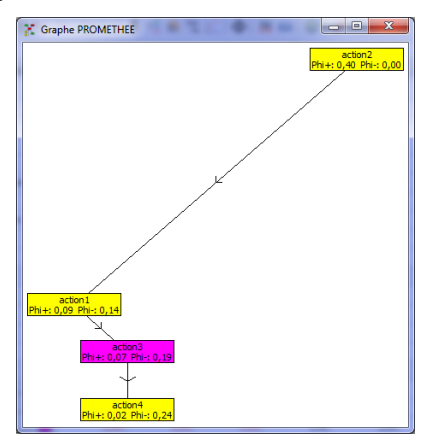

.Visual PROMETHEE 1.4 Academic Edition برامجي :المصدر

الشبكة ترسم باالعتماد عمى معين PROMETHEE حيث أن تموقع البدائل في المعين ىو نفسو في الشبكة فقط يتم الربط بين البدائل بأسهم من أجل توضيح الأفضلية ويتم استبدال نقاط التقاطع في المعين + بمستطيل يكتب عميو اسم البديل مع المعمومات الخاصة بـ Phi و Phi - .

Arc-en-ciel PROMETHEE قزح قوس .5

من خالل قوس قزح PROMETHEE نشاىد الترتيب الكمي II PROMETHEE من المترشح الثاني إلى المترشح الرابع. حيث أن كل بديل يكدس حصص ملونة حيث يأتي هذا التكديس للحصص بالنسبة لكل بديل بالترتيب نبدأ بالمعيار الأقل أهمية ثم الذي يليه حتى نصل إلى المعيار ذو أهمية كبيرة.

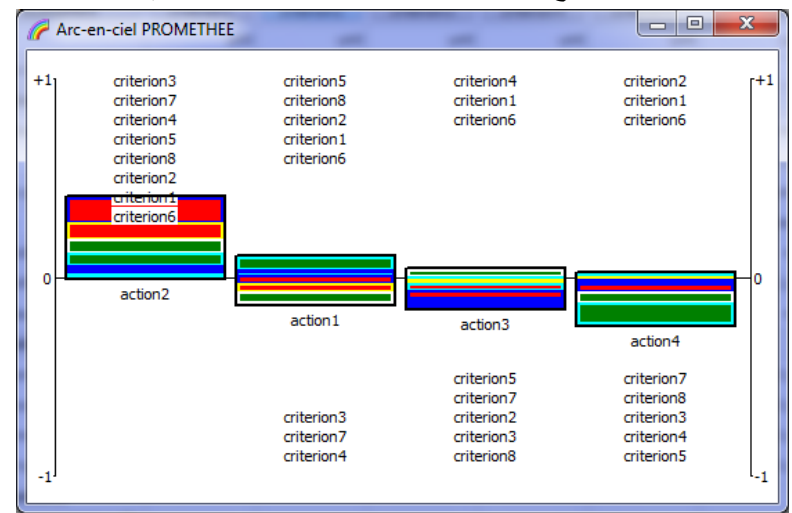

**الشكل رقم :13-3 نافذة قوس قزح PROMETHEE لممترشحين لإللتحاق برتبة ممحق بالبحث**

.Visual PROMETHEE 1.4 Academic Edition برامجي :المصدر

المترشح الثاني حصصه تقع فوق الخط ، وهذا البديل غير ضعيف مقارنة مع البدائل الأخرى، ونسجل أن الحصة الحمراء ذات الحاشية الزرقاء والتي تقع في الأعلى حصة كبيرة كدليل أن المعيار الثالث الإستحقاق والتأىيل الخاص يحتل مكانة ميمة بالنسبة ليذا البديل، وفي األخير نستنتج أن Phi الصافية موجبة.

المترشح الرابع معظم حصصو تحت الصفر والمعيار الخامس الحصة الخضراء ذو حاشية خضراء يملك تأثير سلبي كبير على هذا البديل وحتى المعايير الموجبة ذات تأثير ضعيف على البديل وبالتالي نستنتج أن Phi الصافية سالبة.

ثانيا. تفسير النتائج

في مسابقة رتبة ممحق بالبحث تخصص عمم تربية الحيوان ىناك 03 مناصب شاغرة وتم تقدم 04 مترشحين، وكانت نتائج المؤسسة بأن تختار المترشح الثاني في المنصب الأول ثم المترشح الأول في المنصب الثاني يليه المترشح الثالث في المنصب الثالث رغم أن هذا الأخير أي المترشح الثالث كان في تعادل مع المترشح الرابع وتم إختيار األول بإدخال معيار خارج عن المعايير ىو معيار الزواج وىذا طبعا لصالح المترشح الثالث الذي كان متزوج ليبقى المترشح الرابع في اإلحتياط.

أما عند تطبيق طريقة PROMETHEE الحظنا عدم وجود التداخل الحاصل في الطريقة المنتيجة من قبل المؤسسة حيث كانت النتائج واضحة كما يمي:

المنصب الأول للمترشح الثاني أما المنصب الثاني فللمترشح الأول يبقى المنصب الثالث فيشغله المترشح الثالث والمترشح الرابع إحتياط.

وعدم وجود التداخل راجع إلى اعتماد طريقة PROMETHEE عمى مجموع مؤشرات التفضيل المجمعة الصافية والذي ىو عبارة عن التدفق الصافي ىذا األخير الذي يبرز وبوضوح مدى أفضمية مترشح بالنسبة للمترشحين الآخربن بتجميع أفضليته بالاعتماد على جميع معايير التقييم الموضوعة، حيث أنه وبالرجوع إلى الجدول رقم 3–35 نلاحظ أن التدفق الصافي للمترشح الثالث يساوي – 0.1250 أما التدفق الصافي للمترشح

الرابع فيساوي –0.22916 وكنتيجة منطقية المترشح الثالث أفضل من المترشح الرابع وبالتالي يشغل المترشح الثالث المنصب الثالث والمترشح الرابع كإحتياط.

ثالثا. تحليل الحساسية

من خلال نافذتين في برامجي Visual PROMETHEE 1.4 Academic Edition يمكن أن نقوم بتحليل الحساسية، حيث يمكن التغيير في أوزان المعايير وفي نفس النافذة يلاحظ التغيرات في الترتيب الكلي للبدائل. كما وأنه يمكن الرجوع إلى كل النوافذ السابقة للإطلاع أكثر على كل المعلومات بصدد هذا الترتيب الجديد والناجم عن التغيير الذي قمنا به كما أسلفنا الذكر في أوزان المعايير حيث أن التغيير في وزن معيار واحد فقط يأثر بالتأكيد على الأوزان الأخرى لأن مجموع جميع الأوزان كما نعلم تساوي 1.

.1 تذبذب الوزن weights Walking

في هذه النافذة نلاحظ أن كل المعايير تملك نفس الوزن والذي يساوي  $12$  % حيث أن مجموع جميع الأوزان يساوي 1. وفي هذه الحالة نلاحظ أن هذه النافذة تظهر الترتيب الكلي للبدائل المترشح الثاني يليه الأول يأتي الثالث وفي الأخير الرابع.

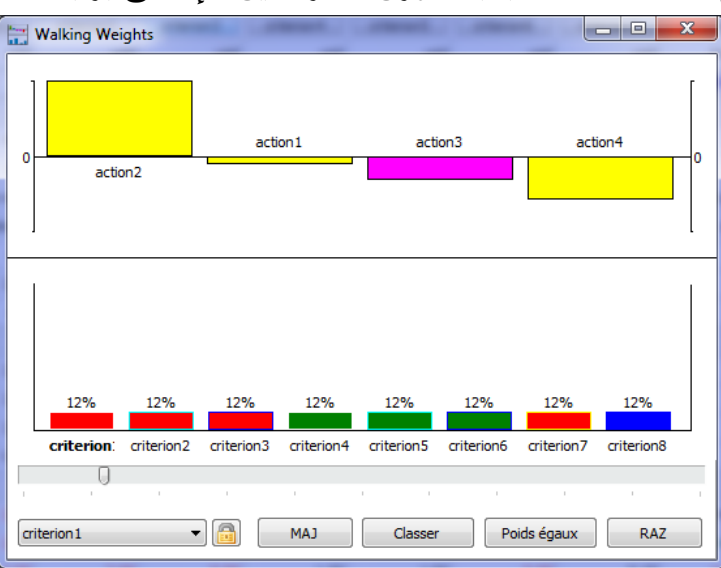

الشكل رقم 3–14: نافذة تذبذب الأوزان للمترشحين للإلتحاق برتبة ملحق بالبحث

.Visual PROMETHEE 1.4 Academic Edition برامجي :المصدر

والسؤال المطروح هو ما هو الترتيب الكلي إذا تغير وزن معيار نتيجة المقابلة مع لجنة الإنتقاء ليصبح

%25؟

**الشكل رقم :15-3 نافذة تذبذب األو ازن في حالة وزن معيار التكوين المكمل لمشهادة المطموبة في نفس التخصص يساوي %25 في المسابقة لإللتحاق برتبة ممحق بالبحث**

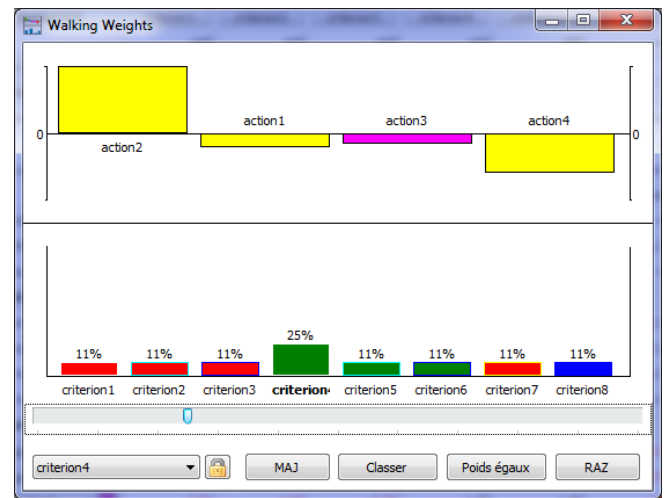

.Visual PROMETHEE 1.4 Academic Edition برامجي :المصدر

حيث وأنه بعد تغيير وزن المعيار الرابع إلى 25% نلاحظ أن باقي المعايير سوف تكون أوزانها متساوية وتساوي 11 % والترتيب الجديد سوف يأتي كما يلي: المترشح الثاني يليه الثالث بعده الثاني وفي الأخير الرابع. لكن السؤال المطروح ىو ما ىو مجال تغير ىذا المعيار؟

أي ما هو المجال الذي يتغير فيه وزن المعيار الرابع دون أن يحدث أي تغير؟ هذا ما نجيب عليه في العنصر التالي من خالل التعرف عمى مجال االستقرار لممعيار الرابع.

.2 مجاالت اإلستقرار

من خالل النافذة التالية يمكن مالحظة أن مجال استقرار المعيار الرابع ىو [22.22% 0%, ] داخل ىذا المجال والذي يحدد في الشكل بالخطين العموديين المتقطعين ذوي اللون الأزرق يبقى الحل نفسه، خارج هذا المجال يتغير الحل.

**الشكل رقم :16-3 نافذة مجال اإلستقرار لممعيار الرابع في المسابقة لاللتحاق برتبة ممحق بالبحث.**

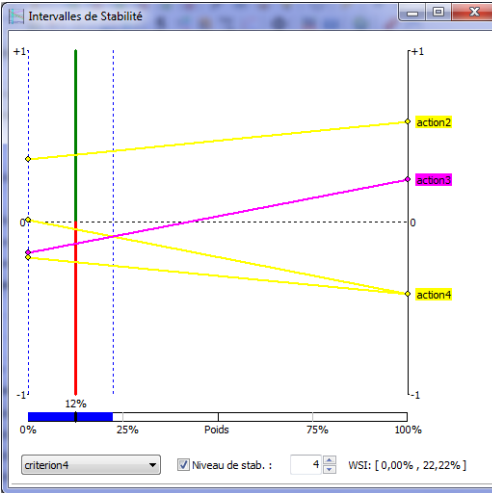

<sup>.</sup>Visual PROMETHEE 1.4 Academic Edition برامجي :المصدر

ففي التغيير الذي تم عمى المعيار الرابع في السؤال تجاوز التغيير حدود ىذا المجال وبالتالي التغيير في الترتيب الكلي للبدائل أكيد.

**المطمب الثالث: تطبيق طريقة PROMETHEE عمى رتبة مهندس دولة لدعم البحث تخصص بيولوجيا وعموم زراعية**

في هذا التخصص منصبين شاغرين وتم تقدم 06 مترشحين، قام المسؤولون على المسابقة على مستوى CRSTRA بدراسة وتقييم الملفات ولخص كل ذلك في ورقة التقييم (ملحق رقم 02) والتي تشبه إلى حد كبير مصفوفة التقييم، حيث قمنا بإسقاط كل ما هو موجود في هذه الورقة على مصفوفة التقييم والمصفوفة كما يمي:

**بيولوجيا وعلوم زراعية** 

**جدول رقم :37-3 مصفوفة تقييم مترشحين مسابقة رتبة مهندس دولة لدعم البحث تخصص** 

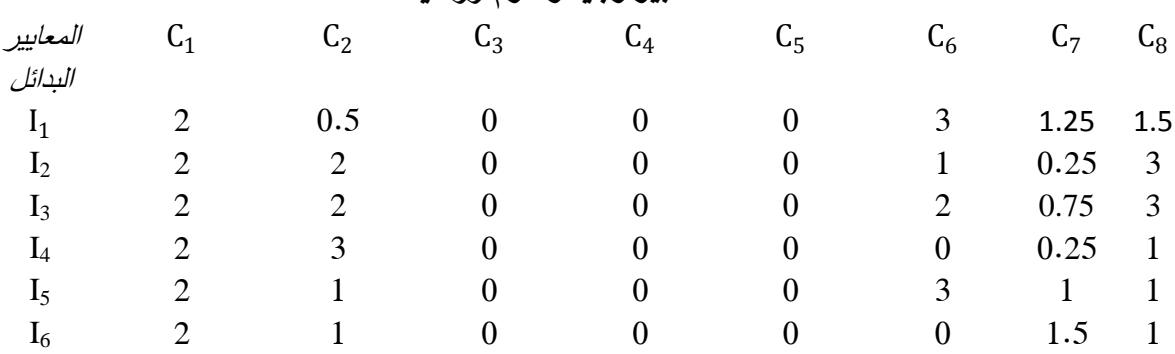

المصدر: إعداد الطالبة باإلعتماد عمى وثائق مصمحة الموارد البشرية والعالقات الخارجية.

حيث:

**C1** :تطابق التخصص؛

$$
\mathbf{C}_2
$$
، مسار الدراسة أو التكوين:

$$
\mathbf{C}_3
$$

$$
\mathbf{C}_4
$$
 :التكوين المكمل للشهادة المطلوبة في ننس التخصص؛

$$
\mathbf{C}_5
$$
 :  
11%شغال والدراسات المنجزة من قبل المترشح، في ننس تخصصه؛

:الخبرة المهنية المكتسبة من قبل المترشح؛
$$
\mathbf{C}_6
$$

:تاریخ الحصول على الشهادة: 
$$
\mathbf{C}_7
$$

:  
نتیجه المقالة مع لجنه الإنتقاء: 
$$
\mathbf{C}_8
$$

I1 : المترشح األول؛

: المترشح الأثاني؛ 
$$
\rm I_{2}
$$

$$
\vdots \qquad \qquad \text{if} \qquad \text{if} \
$$

$$
1_4
$$
: المترشح الرابع؛

- $I<sub>5</sub>$ : المترشح الخامس؛
- $\mathrm{I}_6$ : المترشح السادس.

لو اعتمدنا على الطريقة التقليدية التي يعتمد عليها مسؤولي مركز البحث العلمي والتقني للمناطق الجافة لوجدنا الترتيب يكون كمايلي: المترشح الثالث يأتي في المركز الأول بمجموع 09.75، أما المترشح الأول فيأتي في المركز الثاني بمجموع 08.25 والمترشح الثاني فيأتي في المركز الثالث بمجموع ىو اآلخر 08.25 إال أنو تم إختيار المترشح الأول في المركز الثاني لأنهم رجعوا إلى معيار آخر وهو معيار السن فوجد أن المترشح الأول أكبر سنا من المترشح الثاني وعند حصولهما على نفس المجموع رجحوا المترشح الأكبر سنا. المركز الرابع فكان لممترشح الخامس بمجموع 08.00 والمركز الخامس لممترشح الرابع بمجموع 06.25 أما المركز السادس والأخير فكان للمترشح السادس بمجموع 05.50.

عند اعتماد طريقة PROMETHEE في الحل يجب تحديد مايمي:

- نوع دالة التفضيل لجميع المعايير ىي من نوع Max حيث أن كل البدائل تبحث عن تعظيم قيمة كل معيار وأن البديل الذي يملك أكبر قيمة من كل معيار هو البديل الأفضل.
	- $\omega_1 = \omega_2 = \omega_3 = \omega_4 = \omega_5 = \omega_6 = \omega_7 = \omega_7 = 1$ وزن كل معيار: حيث في هذه الحالة الأوزان متساوية  $\omega_8 = \frac{1}{8}$  $\cdot \omega_8 = \frac{1}{8}$
- المسير في CRSTRA ييتم دائما بالفروقات الطفيفة بين تقييم المعايير لممترشحين، إذ أن أكبر قيمة تصل إليها هذه الفروقات مع بقاء متخذ القرار محايد عن إختيار أحد المترشحين تساوي0 أي أن فرق طفيف قد يفضل بديل عن اآلخر وبالتالي عتبة الحياد تساوي الصفر.
- نوع كل معيار ، نلاحظ أن جميع المعايير ٍ من نوعV Forme en V إلا المعيار الأخير والذي يعبر ٍ عن نتيجة المقابمة فيو من نوع paliers A، لذا وجب تحديد عتبة الحياد وعتبة التفضيل لكل معيار.

**جدول رقم :38-3 عتبة الحياد، عتبة التفضيل لكل معيار من مصفوفة تقييم مترشحين مسابقة مهندس** 

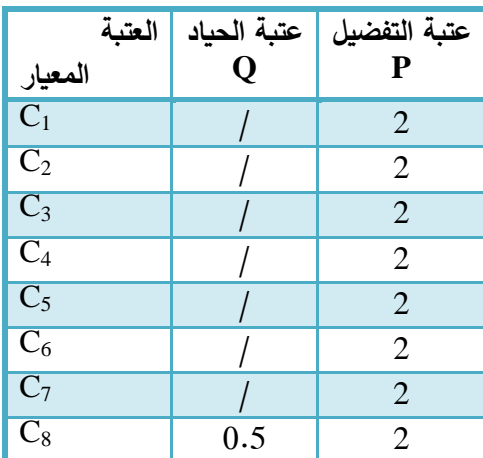

**دولة لدعم البحث تخصص بيولوجيا وعموم زراعية**

**الفصل الثالث تطبيق طريقة PROMETHEE عمى عممية إختيار الموظفين**

 **بمركز البحث العممي والتقني لممناطق الجافة CRSTRA**

الفرع الأول: المقارنة الزوجية للمترشحين في مسابقة الإلتحاق برتبة مهندس دولة لدعم البحث وحساب مؤشر التفضيل المجمع لكل زوج

تعتمد طريقة PROMETHEE عمى المقارنة الزوجية لمبدائل، كما يجب كيدف أول ىو الحصول عمى مصفوفة مؤشرات التفضيل المجمعة والتي تكون على الشكل التالي:

On :  $\forall a \in A$   $\pi(I, I) = 0$ 

|                                                                                                    |  | $I_2$           |  |  |  |  |  |
|----------------------------------------------------------------------------------------------------|--|-----------------|--|--|--|--|--|
|                                                                                                    |  | $\pi(I_1, I_2)$ |  |  |  |  |  |
|                                                                                                    |  |                 |  |  |  |  |  |
|                                                                                                    |  |                 |  |  |  |  |  |
|                                                                                                    |  |                 |  |  |  |  |  |
|                                                                                                    |  |                 |  |  |  |  |  |
|                                                                                                    |  |                 |  |  |  |  |  |
| $I_3$ $I_4$ $I_5$ $I_6$<br>$\overline{\mathbf{0}}$<br>$\pi(I_1, I_3)$ $\pi(I_1, I_4)$ $\pi(I_1, I_5)$ $\pi(I_1, I_6)$<br>$\pi(I_2, I_1)$ 0 $\pi(I_2, I_3)$<br>$\pi(I_2, I_4)$ $\pi(I_2, I_5)$ $\pi(I_2, I_6)$<br>$\pi(I_3,I_2)$ 0 $\pi(I_3,I_4)$ $\pi(I_3,I_5)$ $\pi(I_3,I_6)$<br>$I_3$ $\pi(I_3, I_1)$<br>$I_4$ $\pi(I_4, I_1)$ $\pi(I_4, I_2)$ $\pi(I_4, I_3)$ 0 $\pi(I_4, I_5)$ $\pi(I_4, I_6)$<br>$I_5$ $\pi(I_5, I_1)$ $\pi(I_5, I_2)$ $\pi(I_5, I_3)$ $\pi(I_5, I_4)$ 0 $\pi(I_5, I_6)$<br>$\pi(I_6, I_1)$ $\pi(I_6, I_2)$ $\pi(I_6, I_3)$ $\pi(I_6, I_4)$ $\pi(I_6, I_5)$ 0<br>و $\pi(I_2,I_1)$ نقوم بالخطوات التالية: $\pi(I_1,I_2)$ . 1 |  |                 |  |  |  |  |  |

**جدول رقم :39-3 المعمومات الخاصة بالبديمين و** 

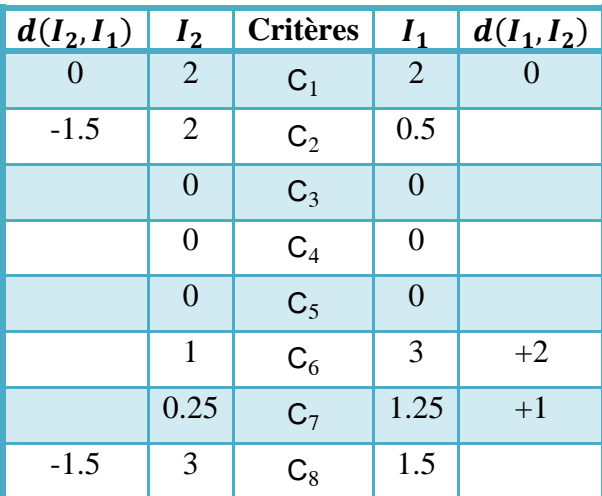

المصدر: من جدول رقم .37-3

باالعتماد عمى الجدول رقم 5-2 سوف نتمكن من حساب دوال التفضيل المختمفة (2I1,I(Pj و (1I2,I(Pj: : المعيار  $\rm C_2$  من نوع  $\rm V$  Forme en V المعيار  $\rm C_2$  من نوع  $\rm C_2$  بالتالي Forme en V on  $d_2(I_2, I_1) = -1.5 \Rightarrow P_2(I_2, I_1) =$  $|d|$  $\frac{a_1}{P}$   $\Rightarrow$   $P_2(I_2, I_1) = 0.75$  $\rm Q=0.5$  المعيار  $\rm Q=0.5$  من نوع  $\rm A_{8}(I_{2},I_{1})=-1.5$  وعتبة الحياد 0.5 $\rm Q$  وبالتالي:  $|d_8(I_2,I_1)| \le P \Rightarrow P_8(I_2,I_1) =$ 1 2

: 
$$
Q = P
$$
 وبالتلي:  $d_6(I_1, I_2) = +2$  و باتالي:  $C_6$  (l<sub>1</sub>, l<sub>2</sub>) =  $d_6(I_1, I_2) = \frac{|d|}{P} \Rightarrow P_6(I_1, I_2) = 1$  on  $d_6(I_1, I_2) = +2 \Rightarrow P_6(I_1, I_2) = \frac{|d|}{P} \Rightarrow P_6(I_1, I_2) = 1$ 

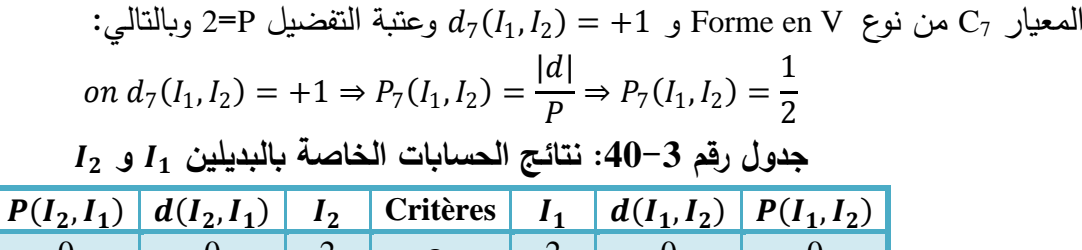

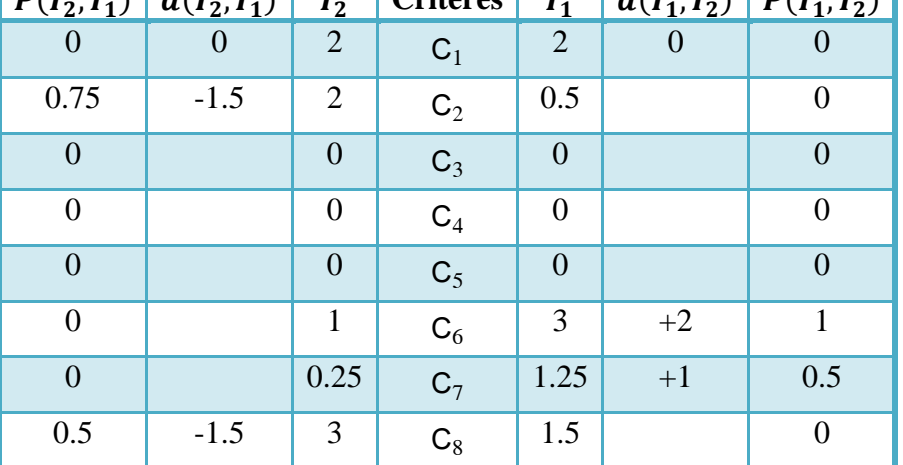

المصدر: من نتائج الحسابات.

$$
\pi(I_2, I_1) \circ \pi(I_1, I_2) = \pi(I_1, I_2) = 1 * \frac{1}{8} + 0.5 * \frac{1}{8} \Rightarrow \pi(I_1, I_2) = 0.1875
$$
\n
$$
\pi(I_2, I_1) = 0.75 * \frac{1}{8} + 0.5 * \frac{1}{8}
$$
\n
$$
\pi(I_2, I_1) = 0.75 * \frac{1}{8} + 0.5 * \frac{1}{8}
$$
\n
$$
\Rightarrow \pi(I_2, I_1) = 0.15625
$$
\n
$$
\pi(I_3, I_1) \circ \pi(I_1, I_3) = \pi(I_1, I_3) \circ \pi(I_2, I_1) = 0.15625
$$

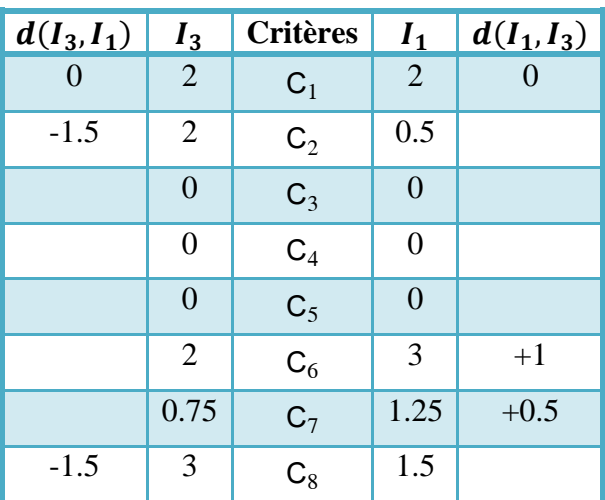

3 **جدول رقم :41-3 المعمومات الخاصة بالبديمين** <sup>1</sup>**و** 

المصدر: من جدول رقم .37-3

باالعتماد عمى الجدول رقم 5-2 سوف نتمكن من حساب دوال التفضيل المختمفة (3I1,I(Pj و (1I3,I(Pj: : المعيار  $\rm C_6$  من نوع  $\rm V$  Forme en V و $d_6(I_1,I_3)=d_6(I_1,I_3)$  وعتبة التفضيل  $\rm C_6$  وبالتالي

$$
on d6(I1, I3) = +1 \Rightarrow P6(I1, I3) = \frac{|d|}{P}
$$
\n
$$
\Rightarrow P6(I1, I3) = \frac{1}{2}
$$
\n
$$
\Rightarrow P6(I1, I3) = +0.5 \Rightarrow P7(I1, I3) = \frac{|d|}{P}
$$
\n
$$
on d7(I1, I3) = +0.5 \Rightarrow P7(I1, I3) = \frac{|d|}{P}
$$
\n
$$
\Rightarrow P7(I1, I3) = 0.25
$$
\n
$$
\Rightarrow P7(I1, I3) = 0.25
$$
\n
$$
on d2(I3, I1) = -1.5 \Rightarrow P2(I3, I1) = \frac{|d|}{P}
$$
\n
$$
\Rightarrow P2(I3, I1) = 0.75
$$
\n
$$
\Rightarrow P2(I3, I1) = 0.75
$$
\n
$$
\Rightarrow a2 ∶ a2 ∘ a2 ∘ a2 ∼ a2 ∼ a2 ∼ a2 ∼ a2 √ a2 ∩ a2 √ a2 ∩ a2 √ a2 ∪ a2 ∪ a2 ∪ a2 ∪ a2 ∘ a2 ∪ a2 ∪ a2 ∪ a2 ∪ a2 ∪ a2 √ a2 √ a2 √ a2
$$

وبالتالي نحصل عمى الجدول التالي:

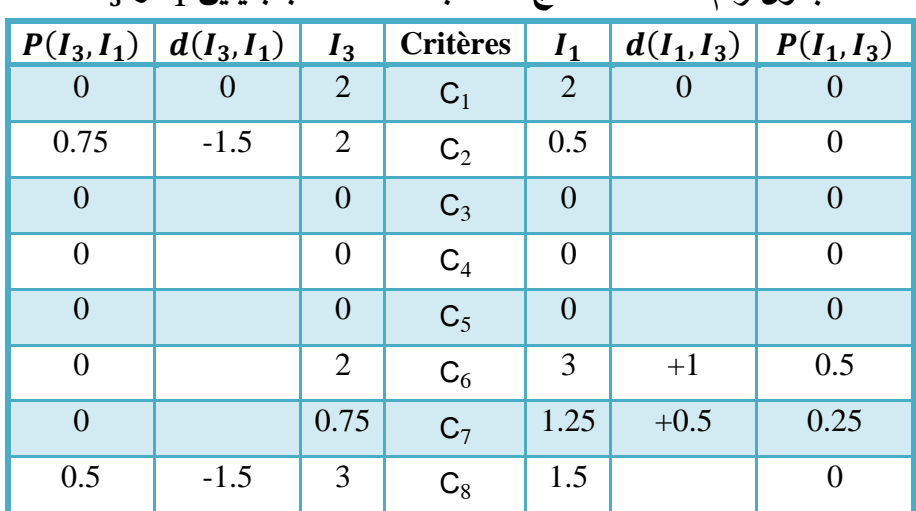

**جدول رقم :42-3 نتائج الحسابات الخاصة بالبديمين و** 

المصدر: من نتائج الحسابات.

$$
\pm \pi(I_1,I_3)
$$
 بمکن حساب مؤشر التفضيل المجمع

$$
\pi(I_1, I_3) = 0.5 * \frac{1}{8} + 0.25 * \frac{1}{8}
$$

$$
\Rightarrow \pi(I_1, I_3) = 0.09375
$$

 $:\pi(I_3,I_1)$  كما يمكن حساب

$$
\pi(I_3, I_1) = 0.75 * \frac{1}{8} + 0.5 * \frac{1}{8}
$$
\n
$$
\Rightarrow \pi(I_3, I_1) = 0.15625
$$
\n
$$
\therefore \pi(I_4, I_1) = \pi(I_1, I_4) \text{ and } \pi(I_2, I_3) = \pi(I_1, I_4) \text{ and } \pi(I_4, I_5) = \pi(I_4, I_5) \text{ and } \pi(I_4, I_6) = \pi(I_4, I_7) \text{ and } \pi(I_4, I_8) = \pi(I_4, I_9) \text{ and } \pi(I_2, I_9) = \pi(I_3, I_9) = \pi(I_3, I_9) =
$$

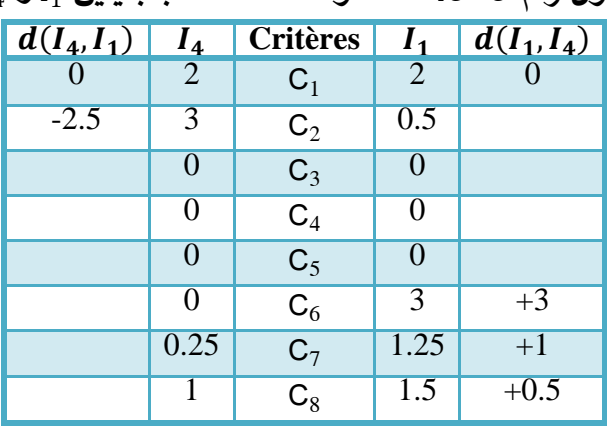

جدول رقم 3–43: المعلومات الخاصة بالبديلين 1<sub>4</sub> و 1<u>,</u>

المصدر: من جدول رقم .37-3

باالعتماد عمى الجدول رقم 5-2 سوف نتمكن من حساب دوال التفضيل المختمفة (4I1,I(Pj و (1I4,I(Pj: : المعيار  $\rm C_6$  من نوع  $\rm V$  Forme en V و Forme en V وعتبة التفضيل  $\rm C_6$  وبالتالي on  $d_6(I_1, I_4) = +3 \Rightarrow P_6(I_1, I_4) = 1$ : المعيار  $\mathbf{C}_7$  من نوع  $\mathbf{V} \in \mathrm{Forme} \; \mathrm{en} \; \mathrm{V}$  وعتبة التفضيل P=2 وبالتالي on  $d_7(I_1, I_4) = +1 \Rightarrow P_7(I_1, I_4) =$  $|d|$  $\boldsymbol{P}$  $\Rightarrow$   $P_7(I_1, I_4) = 0.5$ : المعيار  $\rm C_8$  من نوع Apaliers و  $d_8(I_1,I_4)=d_8(I_1,I_4)=0.5$  وعتبة الحياد 0.5 $\rm C_8$  وبالتالي on  $d_8(I_1, I_4) = +0.5 \Rightarrow P_8(I_1, I_4) = 0$ : المعيار  $\rm C_2$  من نوع  $\rm V$  Forme en V و $d_2(I_4,I_1)=-2.5$  وبالتالي Horme en V المعيار

on 
$$
d_2(I_4, I_1) = -2.5 \Rightarrow P_2(I_4, I_1) = 1
$$

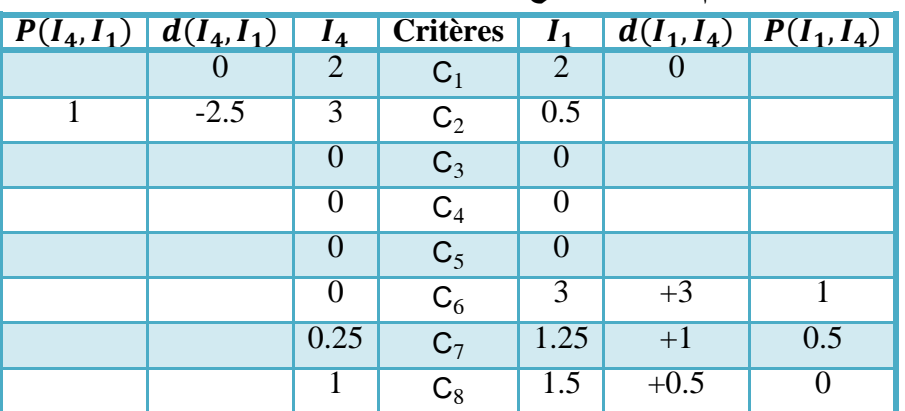

**جدول رقم :44-3 نتائج الحسابات الخاصة بالبديمين و** 

المصدر: من نتائج الحسابات.

- : 
$$
\pi(I_1, I_4)
$$
 :  $\pi(I_1, I_4)$   
 :  $\pi(I_1, I_4)$  = 1 \*  $\frac{1}{8}$  + 0.5 \*  $\frac{1}{8}$   
 ⇒  $\pi(I_1, I_4)$  = 0.1875

 $:\pi(I_4,I_1)$  كما يمكن حساب

$$
\pi(I_4, I_1) = 1 * \frac{1}{8}
$$
\n
$$
\Rightarrow \pi(I_4, I_1) = 0.125
$$
\n
$$
\Rightarrow \pi(I_4, I_1) = 0.125
$$
\n1.4

\n1.5

**جدول رقم :45-3 المعمومات الخاصة بالبديمين** <sup>1</sup>**و**5

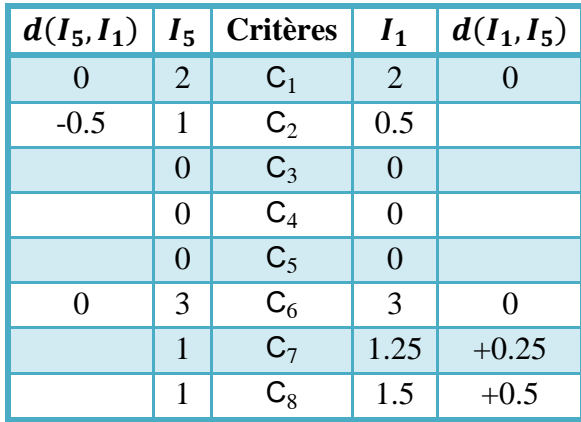

المصدر: من جدول رقم .37-3

باالعتماد عمى الجدول رقم 5-2 سوف نتمكن من حساب دوال التفضيل المختمفة (5I1,I(Pj و (1I5,I(Pj: : المعيار ,C من نوع Forme en V و  $d_7(I_1,I_5)=d_7(I_1,I_5)$  وعتبة التفضيل P=2 وبالتالي

on 
$$
d_7(I_1, I_5) = +0.25 \Rightarrow P_7(I_1, I_5) = \frac{|d|}{P}
$$
  
\n $\Rightarrow P_7(I_1, I_5) = 0.125$ 

: المعيار  $\rm C_8$  من نوع Apaliers و  $d_8(I_1,I_5)=d_8(I_1,I_5)=0.5$  وعتبة الحياد 0.5 $\rm C_8$  وبالتالي on  $d_8(I_1, I_5) = +0.5 \Rightarrow P_8(I_1, I_5) = 0$ 

> : المعيار  $\rm C_2$  من نوع  $\rm V$  Forme en V و $d_2(I_5,I_1)=-0.5$  وعتبة التفضيل  $\rm C_2$  وبالتالي on  $d_2(I_5, I_1) = -0.5 \Rightarrow P_2(I_5, I_1) =$  $|d|$  $\overline{P}$  $P_2(I_5,I_1)=0.25$

وبالتالي نحصل عمى الجدول التالي:

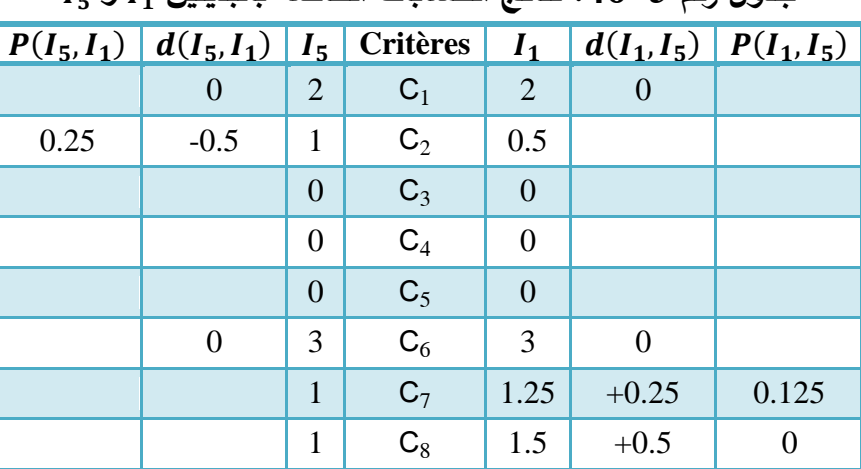

**جدول رقم :46-3 نتائج الحسابات الخاصة بالبديمين و** 

المصدر: من نتائج الحسابات.

> :  $\pi(I_1,I_5)$  يمكن حساب مؤشر التفضيل المجمع  $\pi(I_1, I_5) = 0.125 *$ 1 8  $\Rightarrow \pi(I_1, I_5) = 0.015625$  $:\! \pi(I_5,I_1)$  كما يمكن حساب

$$
\pi(I_5, I_1) = 0.25 * \frac{1}{8}
$$
\n
$$
\Rightarrow \pi(I_5, I_1) = 0.03125
$$
\n
$$
\Rightarrow \pi(I_5, I_1) = 0.03125
$$
\n∴ ωύ اُجل حساب (I<sub>0</sub>, I<sub>1</sub>) 
$$
\pi(I_6, I_1) = \pi(I_1, I_6)
$$

6 **جدول رقم :47-3 المعمومات الخاصة بالبديمين** <sup>1</sup>**و** 

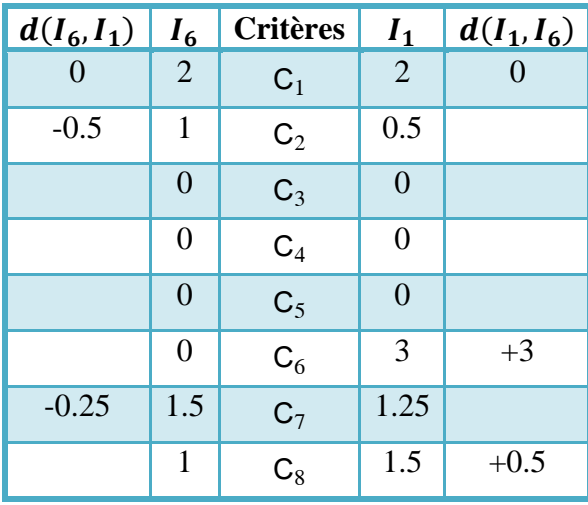

المصدر: من جدول رقم .37-3

باالعتماد عمى الجدول رقم 5-2 سوف نتمكن من حساب دوال التفضيل المختمفة (6I1,I(Pj و (1I6,I(Pj: : المعيار  $\rm C_6$  من نوع  $\rm V$  Forme en V و Forme en V وعتبة التفضيل  $\rm C_6$  وبالتالي on  $d_6(I_1, I_6) = +3 \Rightarrow P_6(I_1, I_6) = 1$ : المعيار  $\rm C_8$  من نوع Apaliers و  $d_8(I_1,I_6)=d_8(I_1,I_6)=0.5$  وعتبة الحياد 0.5 $\rm C_8$  وبالتالي on  $d_8(I_1, I_6) = +0.5 \Rightarrow P_8(I_1, I_5) = 0$ : المعيار  $\rm C_2$  من نوع  $\rm V$  Forme en V وصحبة التفضيل  $\rm C_2$  وبالتالي Horme en V وبالتالي on  $d_2(I_6, I_1) = -0.5 \Rightarrow P_2(I_6, I_1) =$  $|d|$  $\boldsymbol{P}$  $P_2(I_6, I_1) = 0.25$ : المعيار ,C من نوع Forme en V و  $d_7(I_6,I_1)=-0.25$  وعتبة التفضيل P=2 وبالتالي on  $d_7(I_6, I_1) = -0.25 \Rightarrow P_7(I_6, I_1) =$  $|d|$  $\boldsymbol{P}$  $P_7(I_6,I_1)=0.125$ وبالتالي نحصل عمى الجدول التالي:

| $\mid P(I_6,I_1)\mid$ | $d(I_6, I_1)$ | $I_6$          | <b>Critères</b> | $I_1$          |        | $d(I_1, I_6)   P(I_1, I_6)$ |
|-----------------------|---------------|----------------|-----------------|----------------|--------|-----------------------------|
|                       |               | $\overline{2}$ | $C_1$           | $\overline{2}$ |        |                             |
| 0.25                  | $-0.5$        | 1              | $C_2$           | 0.5            |        |                             |
|                       |               | $\overline{0}$ | $C_3$           | $\Omega$       |        |                             |
|                       |               | $\overline{0}$ | $C_4$           | $\overline{0}$ |        |                             |
|                       |               | $\overline{0}$ | C <sub>5</sub>  | $\Omega$       |        |                             |
|                       |               | $\overline{0}$ | $C_6$           | 3              | $+3$   |                             |
| 0.125                 | $-0.25$       | 1.5            | $C_7$           | 1.25           |        |                             |
|                       |               | 1              | $C_8$           | 1.5            | $+0.5$ | 0                           |

**جدول رقم :48-3 نتائج الحسابات الخاصة بالبديمين و** 

المصدر: من نتائج الحسابات.

يمکن حساب مؤشر التفضيل المجمع (71,1<sub>6</sub>)  
\n
$$
\pi(I_1, I_6) = 1 * \frac{1}{8}
$$
\n
$$
\Rightarrow \pi(I_1, I_6) = 0.125
$$

 $\pi(I_6,I_1)$  كما يمكن حساب

$$
\pi(I_6, I_1) = 0.25 * \frac{1}{8} + 0.125 * \frac{1}{8}
$$
  
\n
$$
\Rightarrow \pi(I_6, I_1) = 0.046875
$$
  
\n
$$
\pi(I_6, I_2) = \pi(I_6, I_1) \cdot \pi(I_6, I_7)
$$

$$
\pi(I_3,I_2) \text{ if } \pi(I_2,I_3) \text{ if } \pi(I_2,I_3) \text{ if } \pi
$$

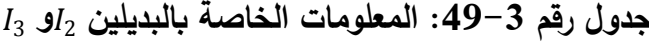

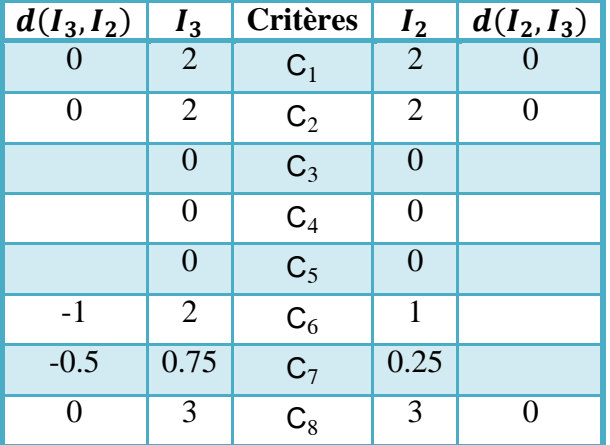

المصدر: من جدول رقم .37-3

باالعتماد عمى الجدول رقم 5-2 سوف نتمكن من حساب دوال التفضيل المختمفة (3I2,I(Pj و (2I3,I(Pj: : المعيار  $\mathbf{C}_6$  من نوع  $\mathbf{V} \in \mathrm{Forme} \; \mathrm{en} \; \mathrm{V}$  وعتبة التفضيل P=2 وبالتالي on  $d_6(I_3, I_2) = +1 \Rightarrow P_6(I_3, I_2) =$  $|d|$ 

 $\overline{P}$ 

$$
\Rightarrow P_6(I_3, I_2) = \frac{1}{2}
$$
  
∴  $Q = P$  وبالتلي:  

$$
d_7(I_3, I_2) = -0.5 \Rightarrow P_7(I_3, I_2) = \frac{|d|}{P}
$$
  
on  $d_7(I_3, I_2) = -0.5 \Rightarrow P_7(I_3, I_2) = \frac{|d|}{P}$   

$$
\Rightarrow P_7(I_3, I_2) = 0.25
$$

وبالتالي نحصل عمى الجدول التالي:

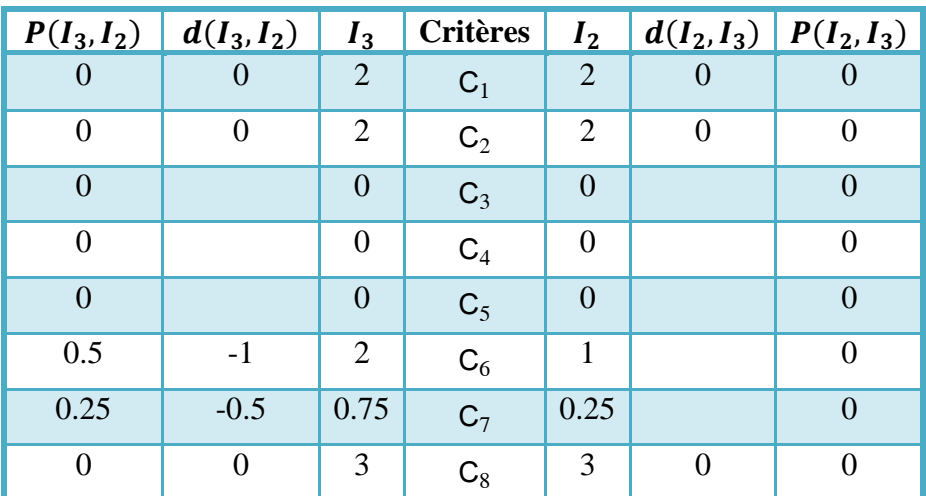

**جدول رقم :50-3 نتائج الحسابات الخاصة بالبديمين و** 

المصدر: من نتائج الحسابات.

 $\pi(I_2,I_3)$  يمكن حساب مؤشر التفضيل المجمع (

$$
\pi(I_2,I_3)=0
$$

 $:\pi(I_3,I_2)$  كما يمكن حساب

$$
\pi(I_3, I_2) = 0.5 * \frac{1}{8} + 0.25 * \frac{1}{8} \Rightarrow \pi(I_3, I_2) = 0.09375
$$
  
7. ωن أحل حساب (I<sub>2</sub>, I<sub>4</sub>)  $\pi(I_2, I_4) \xrightarrow{}$  (I<sub>2</sub>, I<sub>4</sub>)

4 **جدول رقم :51-3 المعمومات الخاصة بالبديمين** <sup>2</sup>**و** 

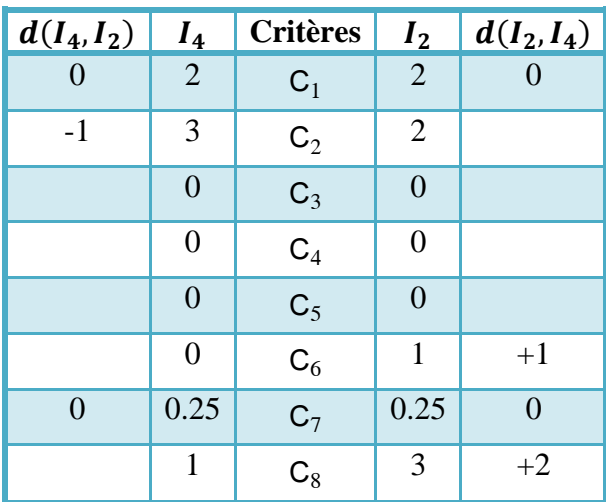

باالعتماد عمى الجدول رقم 5-2 سوف نتمكن من حساب دوال التفضيل المختمفة (4I2,I(Pj و (2I4,I(Pj: <sup>6</sup> المعيار 6C من نوع V en Forme و 2 ,4 +1 = وعتبة التفضيل P=2 وبالتالي: <sup>6</sup> 2 ,4 = +1 ⇒ <sup>6</sup> 2 ,4 = || ⇒ <sup>6</sup> 2 ,4 = 1 2 <sup>8</sup> المعيار 8C من نوع Apaliers و 2 ,4 +2 = وعتبة التفضيل P=2 وعتبة الحياد 0.5=Q وبالتالي: <sup>8</sup> 2 ,4 = +2 ⇒ <sup>8</sup> 2 ,4 = 1 <sup>2</sup> المعيار 2C من نوع V en Forme و 4 ,2 −1 = وعتبة التفضيل P=2 وبالتالي: <sup>2</sup> 4 ,2 = −1 ⇒ <sup>2</sup> 4 ,2 = 2 4 ,2 = 0.5

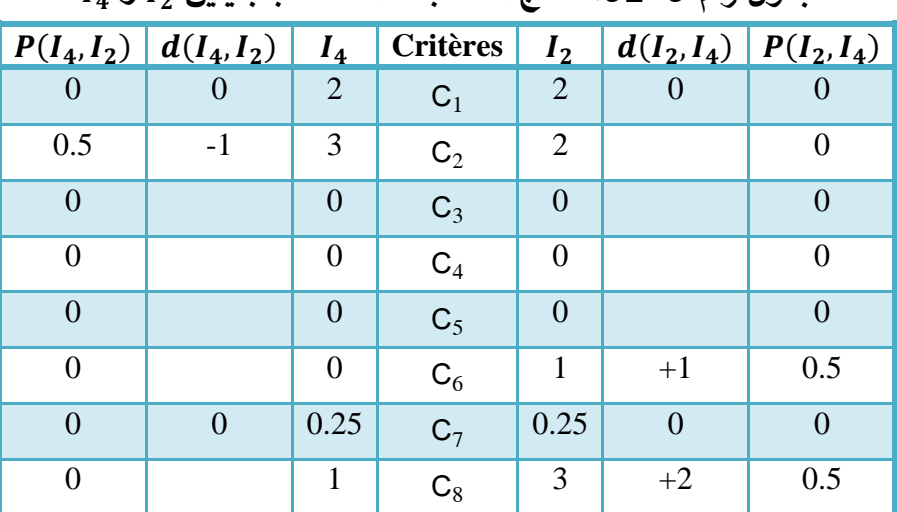

**جدول رقم :52-3 نتائج الحسابات الخاصة بالبديمين و** 

المصدر: من نتائج الحسابات.

 $\pi(I_2,I_4)$  يمكن حساب مؤشر التفضيل المجمع (

$$
\pi(I_2, I_4) = 0.5 * \frac{1}{8} + 1 * \frac{1}{8}
$$

$$
\Rightarrow \pi(I_2, I_4) = 0.1875
$$

 $:\pi(I_4,I_2)$  كما يمكن حساب

$$
\pi(I_4, I_2) = 0.5 * \frac{1}{8}
$$
\n
$$
\Rightarrow \pi(I_4, I_2) = 0.0625
$$
\n∴ من أجل حساب (I<sub>5</sub>, I<sub>2</sub>) 
$$
\pi(I_5, I_2) = \pi(I_2, I_5)
$$

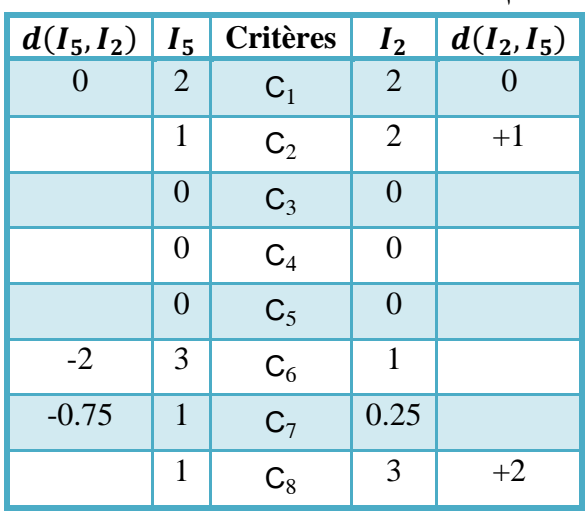

5 **جدول رقم :53-3 المعمومات الخاصة بالبديمين** <sup>2</sup>**و** 

المصدر: من جدول رقم .37-3

باالعتماد عمى الجدول رقم 5-2 سوف نتمكن من حساب دوال التفضيل المختمفة (5I2,I(Pj و (2I5,I(Pj: : المعيار  $\rm P$  من نوع  $\rm V$  Forme en V و  $d_2(I_2,I_5)=d_2(I_2,I_5)=2$  وبالتالي on  $d_2(I_2, I_5) = +1 \Rightarrow P_2(I_2, I_5) =$  $|d|$  $\frac{1}{p} \Rightarrow P_2(I_2, I_5) = 0.5$ 

$$
\begin{aligned}\n &\text{Lip} \\ \text{Lip} \\ \text
$$

| 1. $Q = P$ | 2= $P$ | 3. $d_6(I_5, I_2) = -2$ | 4. $Q = 2$ | 5. $Q = 2$ | 6. $Q = 2$ | 7. $Q = \frac{ d }{P}$ | 8. $Q = 2$ | 9. $Q = 2$ | 1. $Q = 2$ | 1. $Q = 2$ | 2. $Q = 2$ | 4. $Q = 2$ | 5. $Q = 2$ | 6. $Q = 2$ | 7. $Q = 2$ | 8. $Q = 2$ | 9. $Q = 2$ | 1. $Q = 2$ | 1. $Q = 2$ | 2. $Q = 2$ | 3. $Q = 2$ | 4. $Q = 2$ | 5. $Q = 2$ | 6. $Q = 2$ | 6. $Q = 2$ | 7. $Q = 2$ | 8. $Q = 2$ | 9. $Q = 2$ | 1. $Q = 2$ | 1. $Q = 2$ | 1. $Q = 2$ | 2. $Q = 2$ | 3. $Q = 2$ | 4. $Q = 2$ | 5. $Q = 2$ | 6. $Q = 2$ | 6. $Q = 2$ | 7. $Q = 2$ | 8. $Q = 2$ | 9. $Q = 2$ | 1. $Q = 2$ | 1. $Q = 2$ | 2. $Q = 2$ </td |
|------------|--------|-------------------------|------------|------------|------------|------------------------|------------|------------|------------|------------|------------|------------|------------|------------|------------|------------|------------|------------|------------|------------|------------|------------|------------|------------|------------|------------|------------|------------|------------|------------|------------|------------|------------|------------|------------|------------|------------|------------|------------|------------|------------|------------|-----------------|
|------------|--------|-------------------------|------------|------------|------------|------------------------|------------|------------|------------|------------|------------|------------|------------|------------|------------|------------|------------|------------|------------|------------|------------|------------|------------|------------|------------|------------|------------|------------|------------|------------|------------|------------|------------|------------|------------|------------|------------|------------|------------|------------|------------|------------|-----------------|

: المعيار  $\rm P$  من نوع  $\rm V$  Forme en V و  $d_{7}(I_{5},I_{2})=-0.75$  وعتبة التفضيل  $\rm P$ 2 وبالتالي on  $d_7(I_5, I_2) = -0.75 \Rightarrow P_7(I_5, I_2) =$  $|d|$  $\frac{1}{P} \Rightarrow P_7(I_5, I_2) = 0.375$ وبالتالي نحصل عمى الجدول التالي:

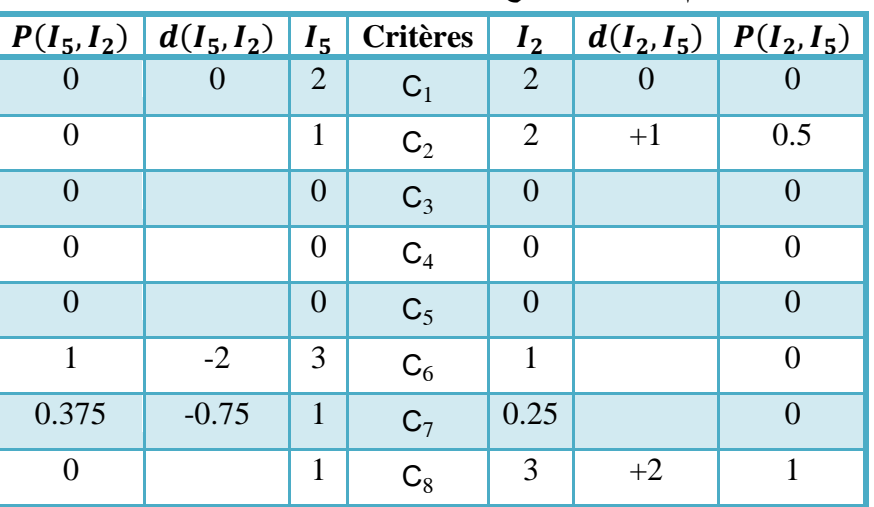

**جدول رقم :54-3 نتائج الحسابات الخاصة بالبديمين و** 

المصدر: من نتائج الحسابات.

$$
\pi(I_2, I_5) = \pi(I_2, I_5) = 0.5 * \frac{1}{8} + 1 * \frac{1}{8}
$$
  

$$
\pi(I_2, I_5) = 0.5 * \frac{1}{8} + 1 * \frac{1}{8}
$$
  

$$
\Rightarrow \pi(I_2, I_5) = 0.1875
$$

 $:\!\pi(I_5,I_2)$  كما يمكن حساب

$$
\pi(I_5, I_2) = 1 * \frac{1}{8} + 0.375 * \frac{1}{8}
$$

$$
\Rightarrow \pi(I_5, I_2) = 0.171875
$$

: من أجل حساب 
$$
\pi(I_6,I_2)
$$
 و  $\pi(I_2,I_6)$  نقوم بالخطرات التالية:

6 **جدول رقم :55-3 المعمومات الخاصة بالبديمين** <sup>2</sup>**و** 

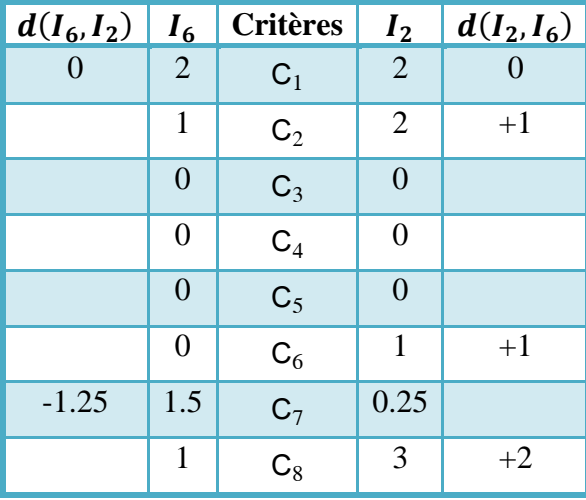

المصدر: من جدول رقم .37-3

باالعتماد عمى الجدول رقم 5-2 سوف نتمكن من حساب دوال التفضيل المختمفة (6I2,I(Pj و (2I6,I(Pj: : المعيار  $\rm P$  من نوع  $\rm V$  Forme en V و  $d_2(I_2,I_6)=d_2(I_2,I_6)$  وعتبة التفضيل  $\rm P$ 2 وبالتالي on  $d_2(I_2, I_6) = +1 \Rightarrow P_2(I_2, I_6) =$  $|d|$  $\overline{P}$  $P_2(I_2, I_6) = 0.5$ : المعيار  $\rm C_6$  من نوع  $\rm V$  Forme en V و Forme en V وعتبة التفضيل  $\rm C_6$  وبالتالي on  $d_6(I_2, I_6) = +1 \Rightarrow P_6(I_2, I_6) =$  $|d|$  $\boldsymbol{P}$  $P_6(I_2,I_6)=0.5$ : المعيار  $\rm C_8$  من نوع Apaliers و 2 $\rm H_8$  و عتبة التفضيل P $\rm D_2$  وعتبة الحياد 0.5 $\rm C_8$  وبالتالي

$$
on d_8(I_2, I_6) = +2 \Rightarrow P_8(I_2, I_6) = 1
$$
\n
$$
2 = P \text{ given by } d_7(I_6, I_2) = -1.25 \text{ and } I_7(I_6, I_2) = \frac{|d|}{P}
$$
\n
$$
on d_7(I_6, I_2) = -1.25 \Rightarrow P_7(I_6, I_2) = \frac{|d|}{P}
$$
\n
$$
\Rightarrow P_7(I_6, I_2) = 0.625
$$
\n
$$
e_7(I_6, I_2) = 0.625
$$

| $P(I_6, I_2)$ $d(I_6, I_2)$ |         | $I_6$          | <b>Critères</b> | I <sub>2</sub> |      | $d(I_2, I_6)$ $P(I_2, I_6)$ |  |
|-----------------------------|---------|----------------|-----------------|----------------|------|-----------------------------|--|
|                             |         | 2              | $C_1$           | $\overline{2}$ |      |                             |  |
| 0                           |         | 1              | $C_2$           | 2              | $+1$ | 0.5                         |  |
| $\Omega$                    |         | $\Omega$       | $C_3$           | 0              |      | 0                           |  |
| $\theta$                    |         | $\theta$       | $C_4$           | 0              |      | 0                           |  |
| $\theta$                    |         | $\theta$       | $C_5$           | $\theta$       |      | $\Omega$                    |  |
| $\Omega$                    |         | $\overline{0}$ | $C_6$           | 1              | $+1$ | 0.5                         |  |
| 0.625                       | $-1.25$ | 1.5            | $C_7$           | 0.25           |      | $\Omega$                    |  |
| 0                           |         | 1              | $C_8$           | 3              | $+2$ | 1                           |  |

**جدول رقم :56-3 نتائج الحسابات الخاصة بالبديمين و** 

المصدر: من نتائج الحسابات.

$$
\pi(I_2, I_6) \xrightarrow{\pi(I_2, I_6)} \pi(I_2, I_6) = 0.5 * \frac{1}{8} + 0.5 * \frac{1}{8} + 1 * \frac{1}{8}
$$
\n
$$
\pi(I_2, I_6) = 0.1875
$$
\n
$$
\pi(I_2, I_6) = 0.1875
$$

 $\pi(I_6,I_2)$  كما يمكن حساب

$$
\pi(I_6, I_2) = 0.625 * \frac{1}{8}
$$
  
\n
$$
\Rightarrow \pi(I_6, I_2) = 0.078125
$$

$$
\pi(I_4, I_3) \text{ if } \pi(I_4, I_3) \text{ if } \pi(I_3, I_4) \text{ if } \pi(I_4, I_4) \text{ if } \pi(I_4, I_4
$$

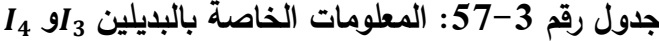

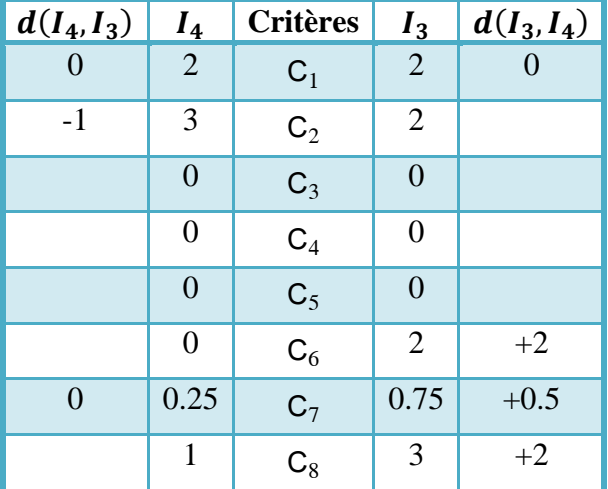

المصدر: من جدول رقم .37-3

باالعتماد عمى الجدول رقم 5-2 سوف نتمكن من حساب دوال التفضيل المختمفة (4I3,I(Pj و (3I4,I(Pj: : المعيار  $\rm C_6$  من نوع  $\rm V$  Forme en V و Forme en V وعتبة التفضيل  $\rm C_6$  وبالتالي on  $d_6(I_3, I_4) = +2 \Rightarrow P_6(I_3, I_4) =$  $|d|$  $\overline{P}$ 

$$
\Rightarrow P_6(I_3, I_4) = 1
$$
\n
$$
\Rightarrow P_6(I_3, I_4) = +0.5 \Rightarrow \text{Forme en V} \text{ over } C_7 \text{ using } C_7
$$
\n
$$
\text{for } d_7(I_3, I_4) = +0.5 \Rightarrow P_7(I_3, I_4) = \frac{|d|}{P}
$$
\n
$$
\Rightarrow P_7(I_3, I_4) = 0.25
$$
\n
$$
\Rightarrow P_7(I_3, I_4) = 0.25
$$
\n
$$
\Rightarrow Q = 0.5 \Rightarrow \text{Var}(I_3, I_4) = 0.25
$$
\n
$$
\text{In } d_8(I_3, I_4) = +2 \Rightarrow P_8(I_3, I_4) = 1
$$
\n
$$
\text{In } d_8(I_3, I_4) = +2 \Rightarrow P_8(I_3, I_4) = 1
$$
\n
$$
\text{For } d_8(I_3, I_4) = -1 \Rightarrow \text{For } d_8(I_4, I_3) = \frac{|d|}{P}
$$
\n
$$
\text{In } d_2(I_4, I_3) = -1 \Rightarrow P_2(I_4, I_3) = \frac{|d|}{P}
$$
\n
$$
\text{In } d_2(I_4, I_3) = 0.5
$$

وبالتالي نحصل عمى الجدول التالي:

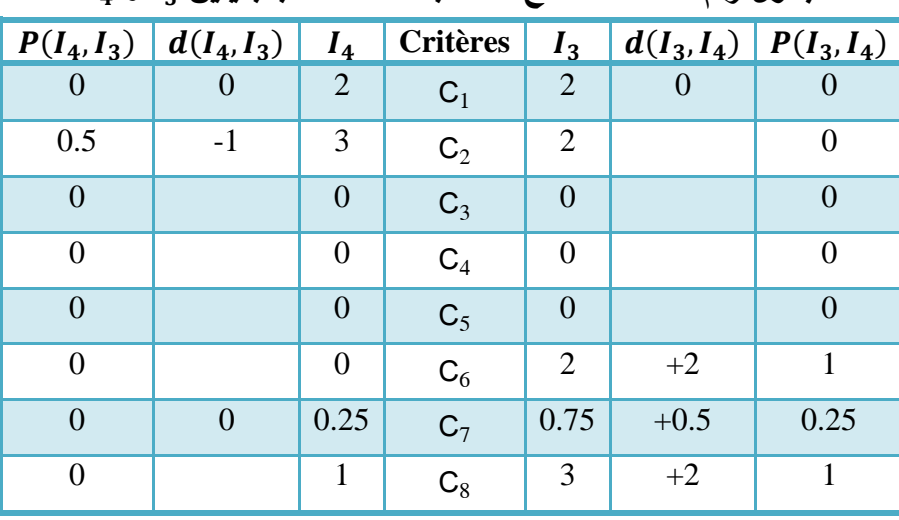

**جدول رقم :58-3 نتائج الحسابات الخاصة بالبديمين و** 

المصدر: من نتائج الحسابات.

$$
\pi(I_3, I_4) \xrightarrow{\pi(I_3, I_4)} \pi(I_3, I_4)
$$
  

$$
\frac{1}{-1} + 0.25 \times \frac{1}{-1} + 1 \times \frac{1}{-1}
$$

$$
\pi(I_3, I_4) = 1 * \frac{1}{8} + 0.25 * \frac{1}{8} + 1 * \frac{1}{8}
$$

$$
\Rightarrow \pi(I_3, I_4) = 0.28125
$$

 $:\pi(I_4,I_3)$  كما يمكن حساب

$$
\pi(I_4, I_3) = 0.5 * \frac{1}{8}
$$
\n
$$
\Rightarrow \pi(I_4, I_3) = 0.0625
$$
\n
$$
\Rightarrow \pi(I_4, I_3) = 0.0625
$$
\n
$$
\pi(I_5, I_3) \text{ or } \pi(I_3, I_5) \text{ and } \pi(I_4, I_5) = 11
$$

11

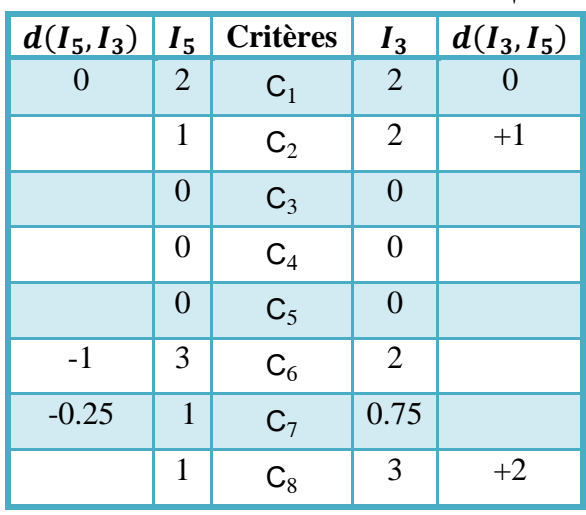

**جدول رقم :59-3 المعمومات الخاصة بالبديمين و** 

المصدر: من جدول رقم .37-3

باالعتماد عمى الجدول رقم 5-2 سوف نتمكن من حساب دوال التفضيل المختمفة (5I3,I(Pj و (3I5,I(Pj: : المعيار  $\rm P$  من نوع  $\rm V$  Forme en V و  $d_2(I_3,I_5)=d_2(I_3,I_5)=2$  وبالتالي on  $d_2(I_3, I_5) = +1 \Rightarrow P_2(I_3, I_5) =$  $|d|$  $\frac{1}{p} \Rightarrow P_2(I_3, I_5) = 0.5$ 

e 2 – 0.5 من نرع Apaliers و 2– 1
$$
d_8(I_3, I_5) = +2
$$
 وعتبة الحیاد C<sub>8</sub> بالاتالي: 
$$
O = O(13, I_5) = 1
$$

: المعيار  $\mathbf{C}_6$  من نوع  $\mathbf{V} \in \mathrm{Forme} \; \mathrm{en} \; \mathrm{V}$  وعتبة التفضيل P=2 وبالتالي on  $d_6(I_5, I_3) = -1 \Rightarrow P_6(I_5, I_3) =$  $|d|$  $\frac{1}{p} \Rightarrow P_6(I_5, I_3) = 0.5$ 

: المعيار  $\rm P$  من نوع  $\rm V$  Forme en V و  $d_{7}(I_{5},I_{3})=-0.25$  وبالتالمي: on  $d_7(I_5, I_3) = -0.25 \Rightarrow P_7(I_5, I_3) =$  $|d|$  $\frac{1}{p} \Rightarrow P_7(I_5, I_3) = 0.125$ وبالتالي نحصل عمى الجدول التالي:

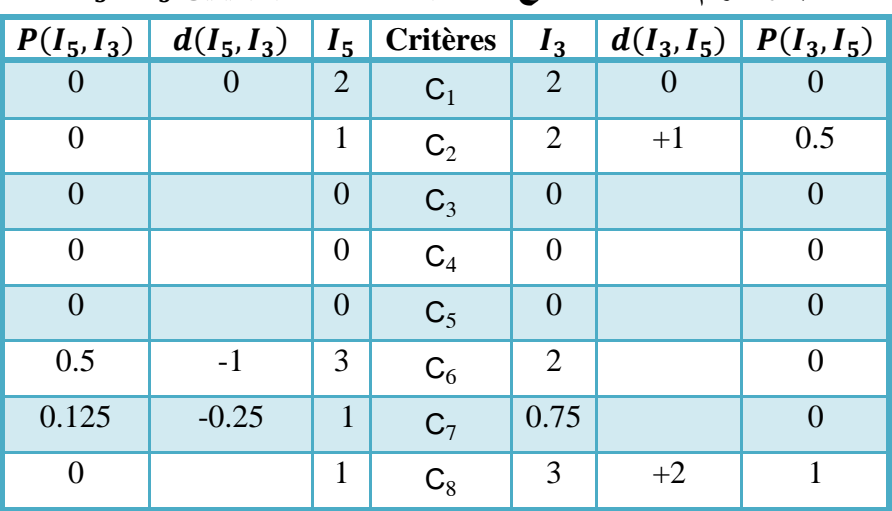

**جدول رقم :60-3 نتائج الحسابات الخاصة بالبديمين و** 

المصدر: من نتائج الحسابات.

يمکن حساب مؤشر التفضيل المجمع (π(1<sub>3</sub>, 1<sub>5</sub>)  
\n
$$
\pi(I_3, I_5) = 0.5 * \frac{1}{8} + 1 * \frac{1}{8}
$$
\n
$$
\Rightarrow \pi(I_3, I_5) = 0.1875
$$

 $:\pi(I_5,I_3)$  كما يمكن حساب

$$
\pi(I_5, I_3) = 0.5 * \frac{1}{8} + 0.125 * \frac{1}{8}
$$

$$
\Rightarrow \pi(I_5, I_3) = 0.078125
$$

$$
\pi(I_6, I_3) \text{ if } \pi(I_6, I_3) \text{ if } \pi(I_3, I_6) \text{ if } I_2 \text{ if } I_6 \text{ if } I_7 \text{ if } I_7 \text{ if } I_8 \text{ if } I_9 \text{ if } I_9 \text{ if } I_
$$

**جدول رقم :61-3 المعمومات الخاصة بالبديمين و** 

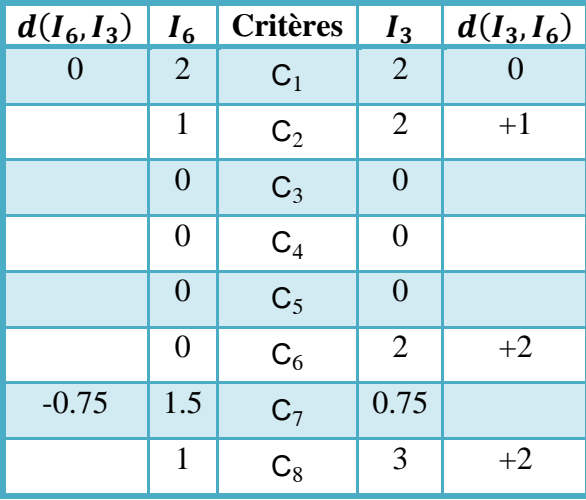

المصدر: من جدول رقم .37-3

باالعتماد عمى الجدول رقم 5-2 سوف نتمكن من حساب دوال التفضيل المختمفة (6I3,I(Pj و (3I6,I(Pj: : المعيار  $\rm P$  من نوع  $\rm V$  Forme en V و  $d_2(I_3,I_6)=d_2(I_3,I_6)$  وعتبة التفضيل  $\rm P$ 2 وبالتالي on  $d_2(I_3, I_6) = +1 \Rightarrow P_2(I_3, I_6) =$  $|d|$  $\overline{P}$  $P_2(I_3,I_6)=0.5$ : المعيار  $\rm C_6$  من نوع  $\rm V$  Forme en V و Forme en V وعتبة التفضيل  $\rm C_6$  وبالتالي on  $d_6(I_3, I_6) = +2 \Rightarrow P_6(I_3, I_6) =$  $|d|$  $\overline{P}$  $\Rightarrow P_6(I_3,I_6)=1$ : المعيار  $\rm C_8$  من نوع Apaliers و 2 $\rm H_8$  و عتبة التفضيل P $\rm D_2$  وعتبة الحياد 0.5 $\rm C_8$  وبالتالي on  $d_8(I_3, I_6) = +2 \Rightarrow P_8(I_3, I_6) = 1$ 

| 1. $Q = P$     | 2= $P$                   | 4 $q(I_6, I_3) = -0.75$ | 7. $Q = 0.75$ | 8. $Q = 0.75$ | 9. $q(I_6, I_3) = \frac{ d }{P}$ |
|----------------|--------------------------|-------------------------|---------------|---------------|----------------------------------|
| 2. $Q = 0.75$  | 9. $q(I_6, I_3) = 0.375$ | 10. $Q = 0.375$         |               |               |                                  |
| 3. $Q = 0.375$ | 11. $Q = 0.375$          |                         |               |               |                                  |
| 4. $Q = 0.375$ | 12. $Q = 0.375$          |                         |               |               |                                  |

| $d(I_6, I_3)   d(I_6, I_3)$ |         | $I_6$          | <b>Critères</b> | $I_3$          |      | $d(I_3, I_6)   d(I_3, I_6)$ |  |
|-----------------------------|---------|----------------|-----------------|----------------|------|-----------------------------|--|
| 0                           |         | 2              | $C_1$           | $\overline{2}$ |      |                             |  |
| 0                           |         | 1              | C <sub>2</sub>  | $\overline{2}$ | $+1$ | 0.5                         |  |
| $\Omega$                    |         | $\overline{0}$ | $C_3$           | 0              |      | 0                           |  |
| $\Omega$                    |         | $\Omega$       | $C_4$           | 0              |      | 0                           |  |
| $\Omega$                    |         | $\overline{0}$ | $C_5$           | $\Omega$       |      | $\theta$                    |  |
| $\Omega$                    |         | $\overline{0}$ | $C_6$           | $\overline{2}$ | $+2$ |                             |  |
| 0.375                       | $-0.75$ | 1.5            | $C_7$           | 0.75           |      | $\theta$                    |  |
| $\Omega$                    |         | $\mathbf{1}$   | $C_8$           | 3              | $+2$ |                             |  |

**جدول رقم :62-3 نتائج الحسابات الخاصة بالبديمين و** 

المصدر: من نتائج الحسابات.

يمکن حساب مؤشر التضيل المجمع (7<sub>3</sub>, 1<sub>6</sub>)  
\n
$$
\pi(I_3, I_6) = 0.5 * \frac{1}{8} + 1 * \frac{1}{8} + 1 * \frac{1}{8}
$$
\n
$$
\Rightarrow \pi(I_3, I_6) = 0.3125
$$

 $:\!\pi(I_6,I_3)$  كما يمكن حساب

$$
\pi(I_6, I_3) = 0.375 * \frac{1}{8}
$$
  
\n
$$
\Rightarrow \pi(I_6, I_3) = 0.046875
$$

$$
\pi(I_5, I_4)
$$
 من أجل حساب  $\pi(I_4, I_5)$  و  $\pi(I_4, I_5)$  نقوم بالخطرات التالية:

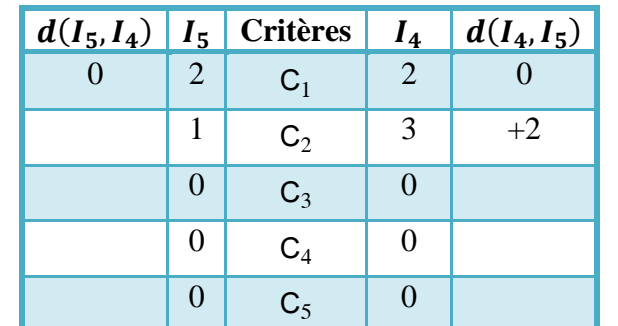

 $-3$  3  $C_6$ 

 $0 \mid 1 \mid C_8$ 

 $-0.75$  1 C<sub>7</sub>

**جدول رقم :63-3 المعمومات الخاصة بالبديمين و** 

المصدر: من جدول رقم .37-3

باالعتماد عمى الجدول رقم 5-2 سوف نتمكن من حساب دوال التفضيل المختمفة (5I4,I(Pj و (4I5,I(Pj: : المعيار  $\rm P$  من نوع  $\rm V$  Forme en V و  $d_2(I_4,I_5)=d_2(I_4,I_5)$  وعتبة التفضيل  $\rm P$ 2 وبالتالي on  $d_2(I_4, I_5) = +2 \Rightarrow P_2(I_4, I_5) =$  $|d|$  $\frac{1}{p} \Rightarrow P_2(I_4, I_5) = 1$ 

 $\overline{0}$ 

0.25

 $1 \quad 0$ 

| 1. $Q = P$                                                                                                | 2= $P$ | 4. $(I_5, I_4) = -3$     | 5 | 6 | 7 | 8 | 9 |
|----------------------------------------------------------------------------------------------------|--------|--------------------------|---|---|---|---|---|
| 1. $on d_6(I_5, I_4) = -3 \Rightarrow P_6(I_5, I_4) = 1$                                                  |        |                          |   |   |   |   |   |
| 1. $Q = P$                                                                                                | 2= $P$ | 1                        |   |   |   |   |   |
| 2= $P$                                                                                                    | 2= $P$ | 4. $q(I_5, I_4) = -0.75$ | 9 | 1 |   |   |   |
| 1. $on d_7(I_5, I_4) = -0.75 \Rightarrow P_7(I_5, I_4) = \frac{ d }{P} \Rightarrow P_7(I_5, I_4) = 0.375$ |        |                          |   |   |   |   |   |
| 2. $q(I_5, I_4) = -0.75 \Rightarrow P_7(I_5, I_4) = \frac{ d }{P} \Rightarrow P_7(I_5, I_4) = 0.375$      |        |                          |   |   |   |   |   |
| 3. $q(I_5, I_4) = -0.75 \Rightarrow P_7(I_5, I_4) = 0.375$                                                |        |                          |   |   |   |   |   |

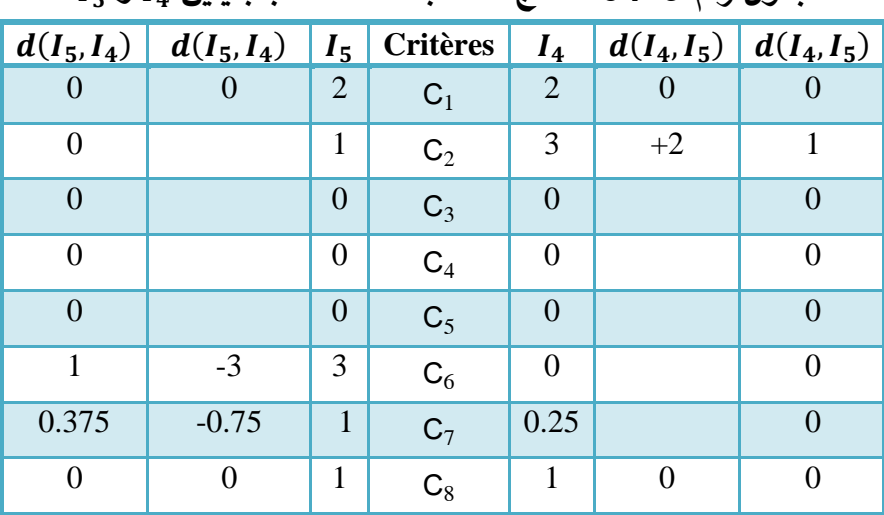

**جدول رقم :64-3 نتائج الحسابات الخاصة بالبديمين و** 

المصدر: من نتائج الحسابات.

$$
\hspace{0.3cm} : \pi(I_4,I_5) \hspace{0.2cm} \longmapsto \hspace{0.2cm} \text{all} \hspace{0.2cm} \text{if } \pi(I_4,I_5)
$$

$$
\pi(I_4,I_5)=1*\frac{1}{8} \Rightarrow \pi(I_4,I_5)=0.125
$$

 $:\pi(I_5,I_4)$  كما يمكن حساب

$$
\pi(I_5, I_4) = 1 * \frac{1}{8} + 0.375 * \frac{1}{8} \Rightarrow \pi(I_5, I_4) = 0.171875
$$
  
14. 
$$
\pi(I_6, I_4) = \pi(I_4, I_6) \quad \text{and} \quad 14
$$

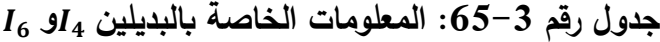

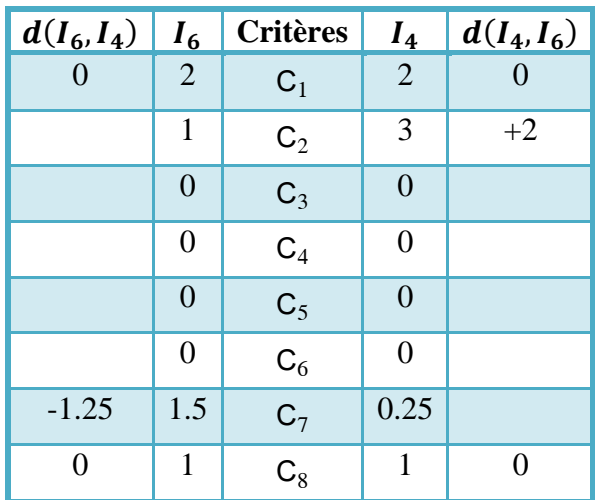

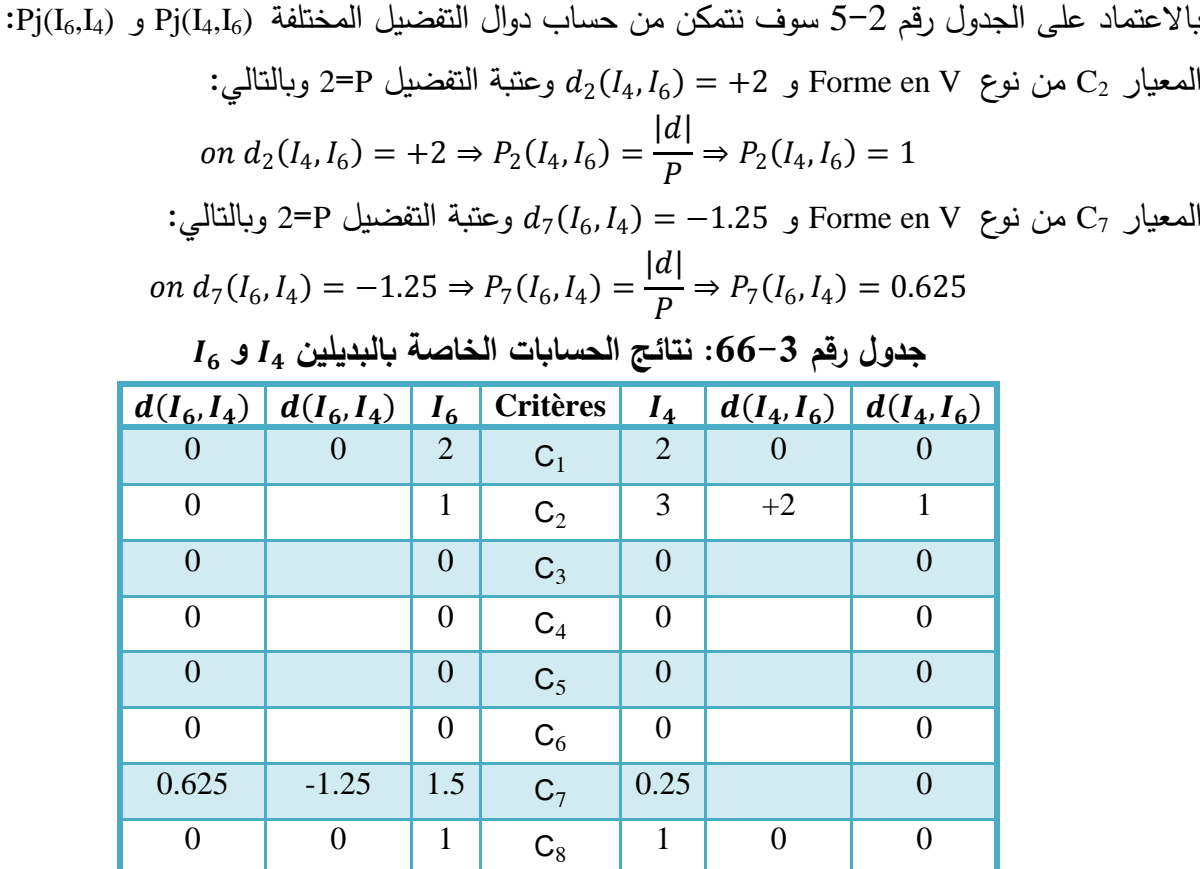

المصدر: من نتائج الحسابات.

$$
\pi(I_6, I_4) \circ \pi(I_4, I_6)
$$
  
\n
$$
\pi(I_4, I_6) = 1 * \frac{1}{8} \Rightarrow \pi(I_4, I_6) = 0.125
$$
  
\n
$$
\pi(I_6, I_4) = 0.625 * \frac{1}{8} \Rightarrow \pi(I_6, I_4) = 0.078125
$$
  
\n
$$
\pi(I_6, I_4) = \pi(I_6, I_5) \circ \pi(I_5, I_6)
$$
  
\n
$$
\pi(I_5, I_6) = 15
$$

**جدول رقم :67-3 المعمومات الخاصة بالبديمين و** 

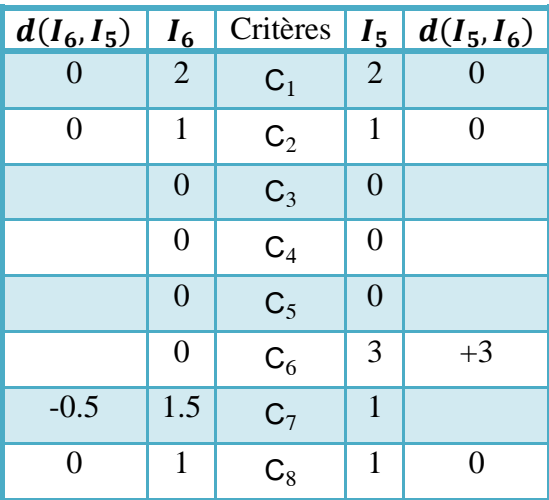

باالعتماد عمى الجدول رقم 5-2 سوف نتمكن من حساب دوال التفضيل المختمفة (6I5,I(Pj و (5I6,I(Pj: <sup>6</sup> المعيار 6C من نوع V en Forme و 5 ,6 +3 = وعتبة التفضيل P=2 وبالتالي: <sup>6</sup> 5 ,6 = +3 ⇒ <sup>6</sup> 5 ,6 = 1 <sup>7</sup> المعيار 7C من نوع V en Forme و 6 ,5 −0.5 = وعتبة التفضيل P=2 وبالتالي: <sup>7</sup> 6 ,5 = −0.5 ⇒ <sup>7</sup> 6 ,5 = || ⇒ <sup>7</sup> 6 ,5 = 0.25

وبالتالي نحصل عمى الجدول التالي:

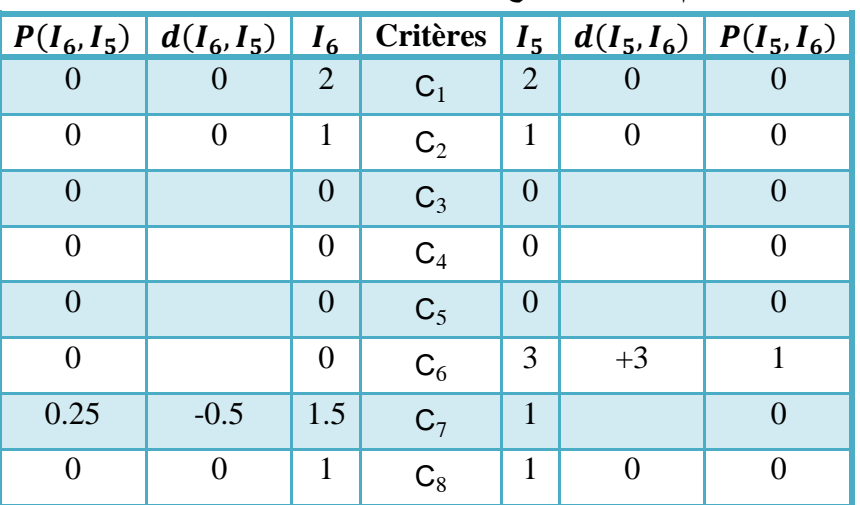

**جدول رقم :68-3 نتائج الحسابات الخاصة بالبديمين و .**

المصدر: من نتائج الحسابات.

$$
\scriptstyle :\ \pi(I_5,I_6)
$$
   
يمكن حساب مؤشر التفضيل المجمع

$$
\pi(I_5, I_6) = 1 * \frac{1}{8}
$$
  
\n
$$
\Rightarrow \pi(I_5, I_6) = 0.125
$$

 $:\pi(I_6,I_5)$  كما يمكن حساب

$$
\pi(I_6, I_5) = 0.25 * \frac{1}{8}
$$
  
\n
$$
\Rightarrow \pi(I_6, I_5) = 0.03125
$$

الفرع الثاني: حساب كل التدفقات الموجبة والسالبة والصافية لكل مترشح في مسابقة اإللتحاق برتبة ميندس دولة لدعم البحث

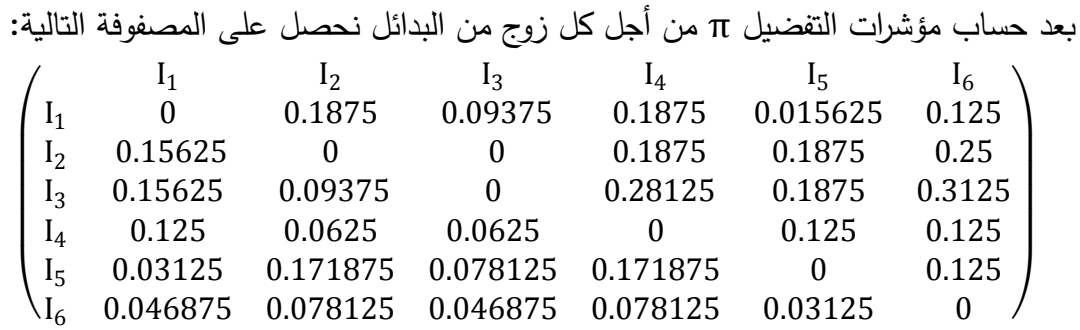

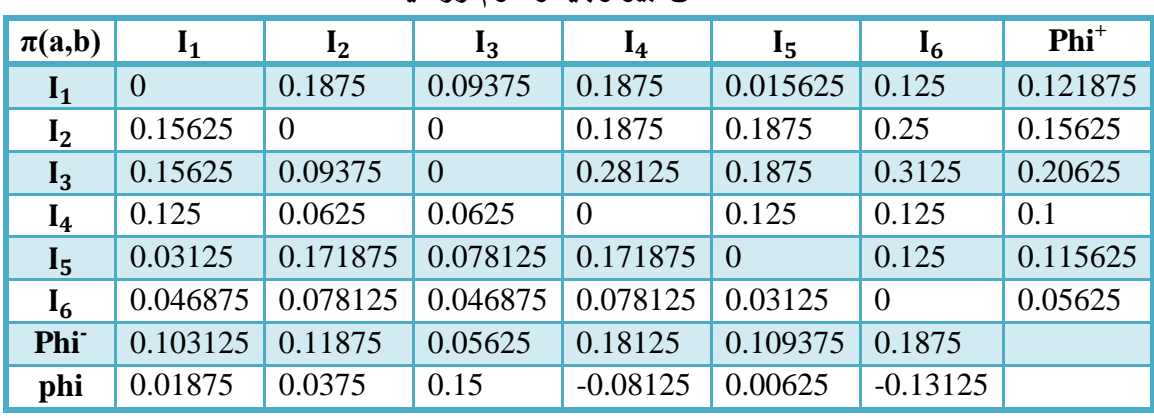

**جدول رقم :69-3 المعمومات الخاصة بـ** ( ,) **لمترشحين مسابقة رتبة مهندس دولة لدعم البحث** 

**تخصص بيولوجيا وعموم زراعية**

المصدر من نتائج الحسابات.

ويمكن استخراج جدول الخاص بالتدفقات الثالثة:

**- جدول رقم :70-3 التدفقات الثالثة Phi Phi ، <sup>+</sup> و phi لممترشحين في مسابقة رتبة مهندس دولة لدعم** 

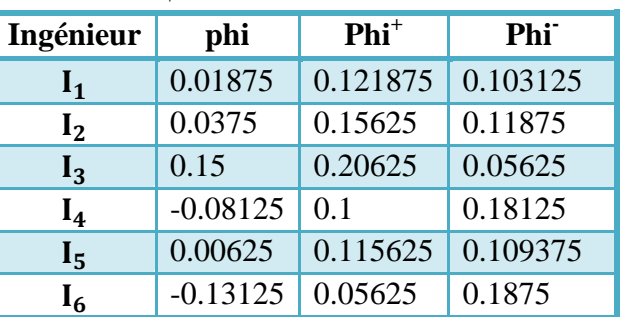

البحث تخصص بيولوجيا وعلوم زراعية

المصدر: من جدول السابق.

الفرع الثالث: إنشاء التصنيفات الخاصة بالمترشحين في مسابقة اإللتحاق برتبة ميندس دولة لدعم البحث

بعد أن تم التوصل إلى جميع التدفقات الثلاثة Phi<sup>+</sup> ، Phi و phi هذه الأخيرة التي يتم الإعتماد عليها في إنشاء التصنيفات الخاصة بالبدائل يتم توضيح كل من الترتيب الجزئي والكمي.

.2 الترتيب الجزئي I PROMETHEE

باإلعتماد عمى برامجي 2007 Excel Office Microsoft نرسم البيان الذي يعبر عن الترتيب الجزئي I PROMETHEE . والرسم التالي يوضح الحل:

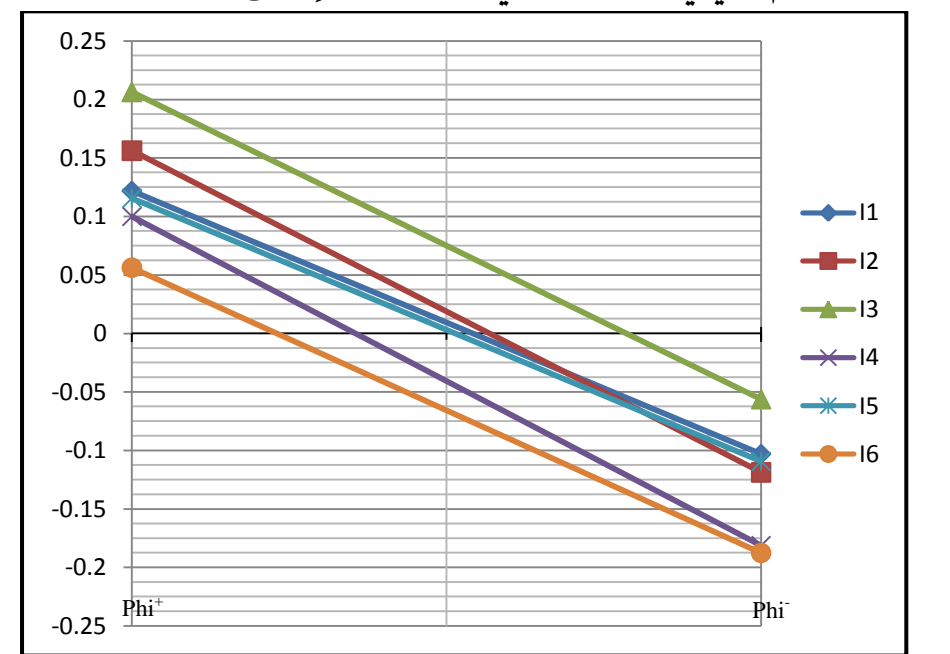

**الشكل رقم :17-3 الرسم البياني لمترتيب الجزئي لممترشحين لإللتحاق برتبة مهندس دولة لدعم البحث**

المصدر: إعداد الطالبة.

من خلال هذا الشكل نلاحظ أن الترتيب يكون كالتالي: المترشح الثالث يليه المترشح الثاني بعده مباشرة يأتي المترشح الأول يليه المترشح الخامس ثم المترشح الرابع وفي الأخير المترشح السادس. ثانيا: الترتيب الكمي II PROMETHEE

في ىذا الترتيب نستخدم قيم phi الصافية وباالعتماد عمى برامجي 2007 Excel Office Microsoft نحصل عمى الرسم البياني التالي:

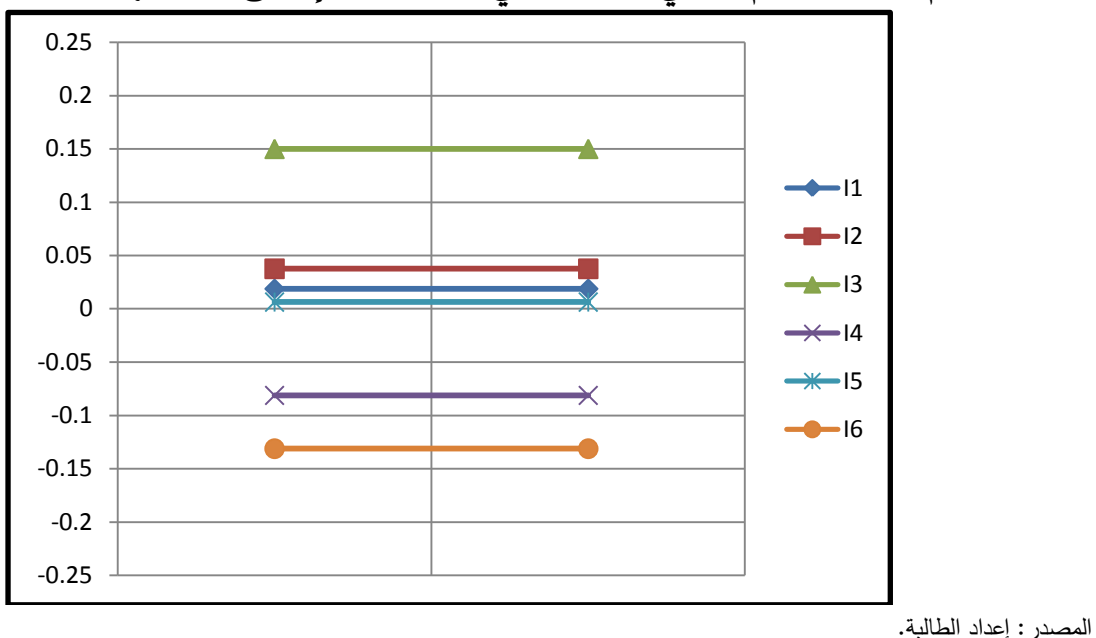

الشكل رقم 3−18: الرسم البياني للترتيب الكلي للمترشحين للإلتحاق برتبة مهندس دولة لدعم البحث

من خلال هذا الشكل نلاحظ أن الترتيب يكون كالتالي: المترشح الثالث يليه المترشح الثاني بعده مباشرة يأتي المترشح الأول يليه المترشح الخامس ثم المترشح الرابع وفي الأخير المترشح السادس. الفرع الرابع: تحليل وتفسير نتائج المسابقة الخاصة بالإلتحاق برتبة مهندس دولة لدعم البحث وتحليل الحساسية Visual PROMETHEE 1.4 Academic Edition برامجي باستخدام

توصمنا إلى نتائج الحل في النقاط السابقة وىذا باالعتماد عمى طريقة PROMETHEE حيث قمنا بالحل يدويا دون اللجوء إلى أي برامجي ماعدا برامجي Microsoft Office Excel 2007 والذي قمنا بإدخال قيم الحل المتوصل إلييا يدويا إلعطائنا الرسم البياني الموافق ليذه القيم.

أما في هذا الفرع نعتمد على النتائج التي قدمها لنا برامجي Visual PROMETHEE 1.4 Academic Edition لحل نفس المثال السابق (الملحق رقم 08)، مع تفسير النتائج حيث نحاول المقارنة بين نتائج المؤسسة والنتائج المتحصل عمييا بعد تطبيق طريقة PROMETHEE ثم التطرق إلى تحميل الحساسية.

أوال. تحميل النتائج باستخدام برامجي Edition Academic 1.4 PROMETHEE Visual

بعد إسقاط مصفوفة التقييم داخل البرامجي، مع تحديد نوع المعيار والعتبات التابعة لكل معيار تظير النافذة التالية:

**الشكل رقم :19-3 نافذة البرامجي بعد إسقاط مصفوفة التقييم لمسابقة االلتحاق برتبة مهنس دولة لدعم البحث تخصص بيولوجيا وعموم زراعية**

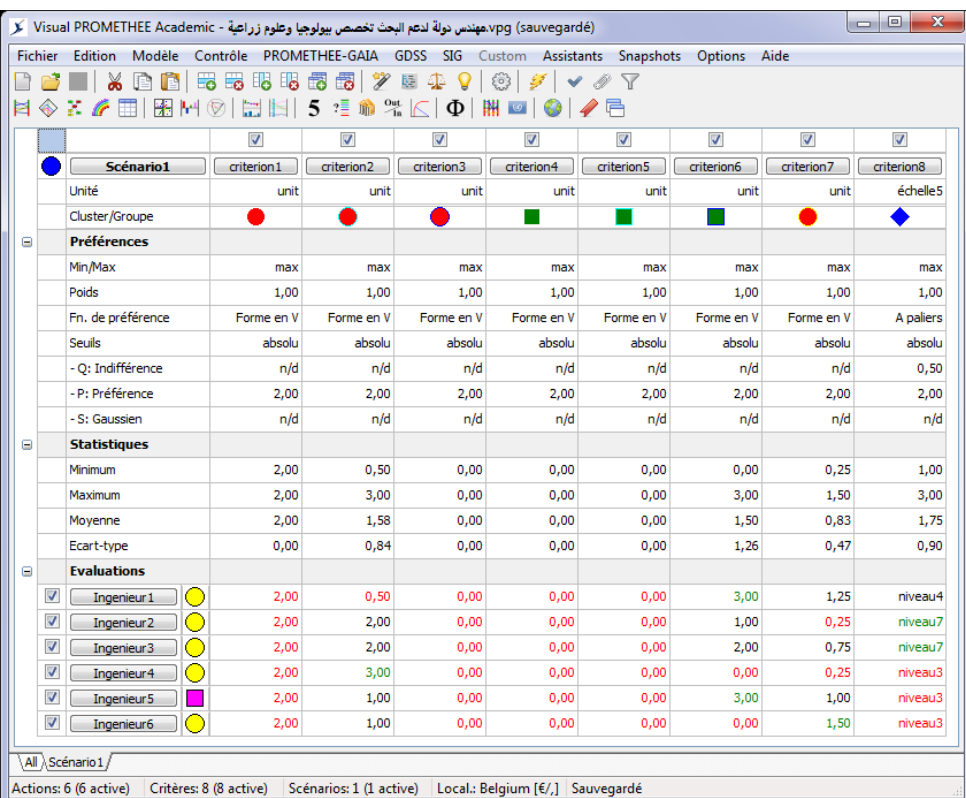

.Visual PROMETHEE 1.4 Academic Edition برامجي :المصدر

.1 نافذة الحل لمتدفقات الثالثة Phi - Phi ، + و phi

**- الشكل رقم :20-3 نافذة الحل لمتدفقات الثالثة Phi Phi ، + و phi لممترشحين لإللتحاق برتبة مهندس دولة** 

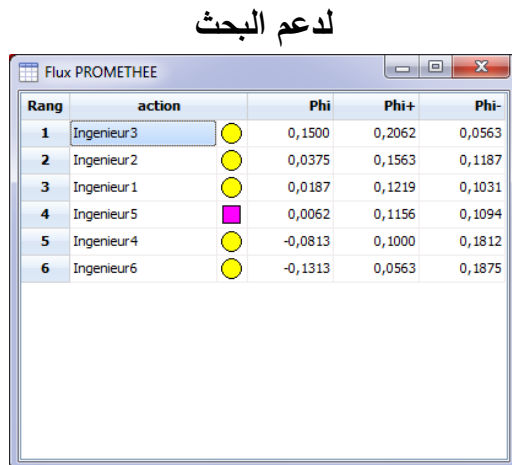

.Visual PROMETHEE 1.4 Academic Edition برامجي :المصدر

حيث تظير ىذه النافذة جدول ذو أربع أعمدة العمود األول الترتيب الكمي II PROMETHEE أي باستخدام قيم phi الصافية ونلاحظ أن الترتيب جاء كما يلي: المترشح الثالث جاء في المرتبة الأولى وذلك لأن قيمة phi الصافية هي الكبيرة من بين القيم حيث تساوي  $0.15$  يليه المترشح الثاني في المرتبة الثانية بقيمة للـ phi الصافية 0.0375 ثم المترشح األول في المرتبة الثالثة بقيمة لمـ phi الصافية 0.0187 ليأتي بعده في المرتبة الرابعة المترشح الخامس بقيمة لمـ phi الصافية أيضا تساوي 0.0062 أما في المرتبة الخامسة فالمترشح الرابع بقيمة لمـ phi الصافية سالبة وتساوي -0.0813 وفي المرتبة السادسة واألخيرة يأتي المترشح السادس بقيمة لمـ phi الصافية سالبة ىي األخرى تساوي ،-0.1313 قيم phi الصافية في العمود الثالث. كما أن الجدول يحتوي كذلك على قيم كل من +Phi و Phi في العمودين الرابع والخامس على الترتيب والتي تساعدنا ىي األخرى عمى الترتيب الجزئي لمبدائل أي I PROMETHEE.

.2 نافذة الترتيب الجزئي والكمي

تحتوي هذه النافذة على الترتيبين معا الجزئي والكلي وبمجرد الإختيار بين أحد L'onglet الموجود في أسفل النافذة، onglet'L األول عمى اليسار يعني الترتيب الجزئي I PROMETHEE أما الثاني فيعني الرتيب .PROMETHEE II الكمي

**178**

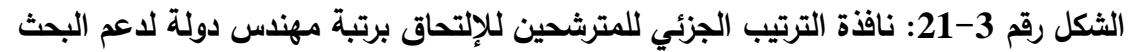

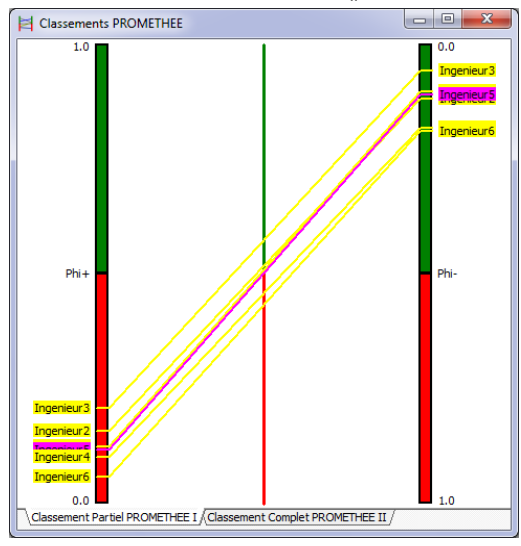

.Visual PROMETHEE 1.4 Academic Edition برامجي :المصدر

في الترتيب الجزئي PROMETHEE I في العمود الأيسر نلاحظ ترتيب البدائل حسب "Phi حيث نجد المترشح الثالث جاء في القمة ثم يأتي باقي المترشحين كما يلي: المترشح الثاني يليه الأول ثم الخامس يليه الرابع وفي الأخير السادس. أما في العمود الأيمن ترتب البدائل حسب `Phi حيث نجد المترشح الثالث جاء في القمة ثم يأتي باقي المترشحين كما يلي: المترشح الأول يليه الخامس ثم الثاني يليه الرابع وفي الأخير السادس. نستنتج من الشكل:

- المترشح الثالث في القمة حسب ترتيب I PROMETHEE.
- المترشح الثاني في المرتبة الثانية المترشح الأول في المرتبة الثالثة المترشح الخامس في المرتبة الرابعة المترشح الرابع في المرتبة الخامسة المترشح السادس في المرتبة السادسة واألخيرة.

**الشكل رقم :22-3 نافذة الترتيب الكمي لممترشحين لإللتحاق برتبة مهندس دولة لدعم البحث**

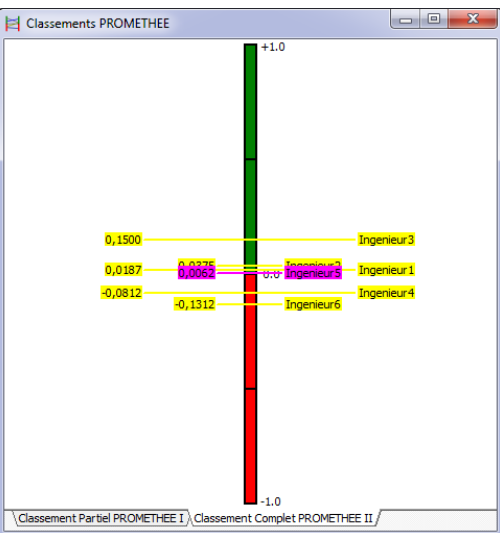

<sup>.</sup>Visual PROMETHEE 1.4 Academic Edition برامجي :المصدر
**الفصل الثالث تطبيق طريقة PROMETHEE عمى عممية إختيار الموظفين بمركز البحث العممي والتقني لممناطق الجافة CRSTRA**

يوضح هذا الشكل الترتيب الكلي PROMETHEE II للمترشحين، ونلاحظ أن الترتيب جاء نحو ثلاث مجموعات أساسية:

- المترشح الثالث في القمة يممك أعمى قيمة phi.
- المترشح الثاني واألول والخامس بيذا الترتيب كمجموعة ثانية حيث قيم phi الصافية قريبة من بعضيا وتقترب جميعيا إلى الصفر.
	- المترشح الرابع والسادس بيذا الترتيب يممكان phi سالبة

:Diamant PROMETHEE معين .3

معين PROMETHEE بديل من بعدين يظير الترتيبين الجزئي والكمي معا I PROMETHEE .PROMETHEE IIو

**الشكل رقم :23-3 نافذة معين PROMETHEE لممترشحين لإللتحاق برتبة مهندس دولة لدعم البحث**

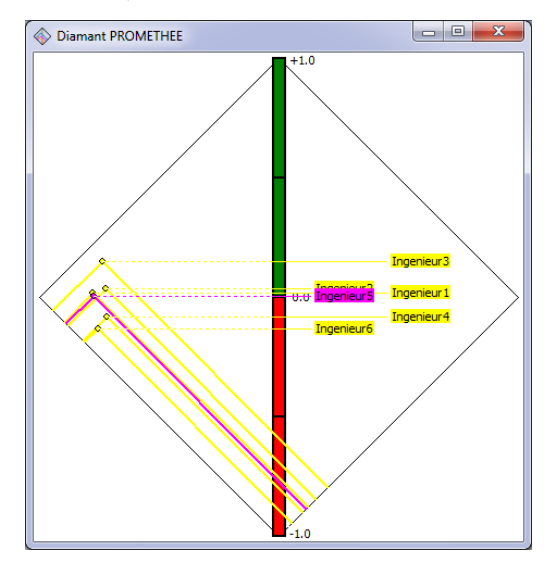

.Visual PROMETHEE 1.4 Academic Edition برامجي :المصدر

نلاحظ من الشكل أن المترشح الثالث يملك مخروط يتجاوز الأنواع الأخرى وبالتالي هو الأفضل مقارنة بالمترشحين الأخرين على عكس المترشح السادس.

## .4 شبكة PROMETHEE

تمثل شبكة PROMETHEE الترتيب الجزئي I PROMETHEE حيث تمثل البدائل بعقد أما األسيم فتشير إلى التفضيل. وعدم القدرة عمى المقارنة تكون سيمة المشاىدة في شبكة PROMETHEE. **الشكل رقم :24-3 نافذة شبكة PROMETHEE لممترشحين لإللتحاق برتبة مهندس دولة لدعم البحث**

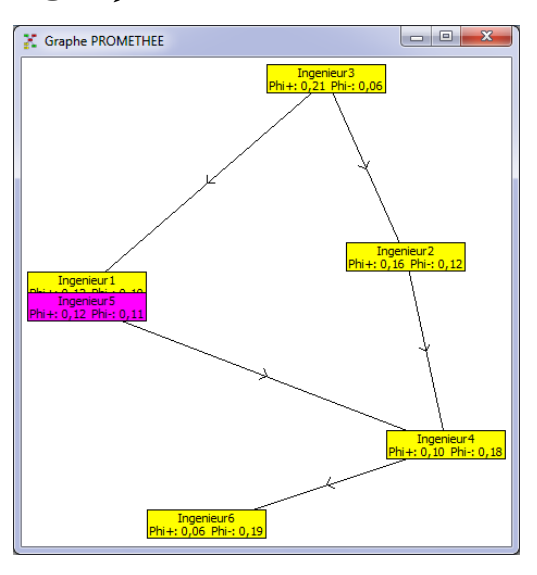

.Visual PROMETHEE 1.4 Academic Edition برامجي :المصدر

الشبكة ترسم باالعتماد عمى معين PROMETHEE حيث أن تموقع البدائل في المعين ىو نفسو في الشبكة فقط يتم الربط بين البدائل بأسهم من أجل توضيح الأفضلية ويتم استبدال نقاط التقاطع في المعين + بمستطيل يكتب عميو اسم البديل مع المعمومات الخاصة بـ Phi و Phi - .

Arc-en-ciel PROMETHEE قزح قوس .5

من خالل قوس قزح PROMETHEE نشاىد الترتيب الكمي II PROMETHEE من المترشح الثاني إلى المترشح الرابع حيث أن كل بديل يكدس حصص ملونة حيث يأتي هذا التكديس للحصص بالنسبة لكل بديل بالترتيب نبدأ بالمعيار الأقل أهمية ثم الذي يليه حتى نصل إلى المعيار ذو أهمية كبيرة. **الشكل رقم :25-3 نافذة قوس قزح PROMETHEE لممترشحين لإللتحاق برتبة مهندس دولة لدعم البحث**

|       | Arc-en-ciel PROMETHEE                                                                                                   |                                                                                                    |                                                                                   |                                                                                  |                                                                                            | ▣<br>$\Box$                                                                     | $\mathbf{x}$ |
|-------|----------------------------------------------------------------------------------------------------|----------------------------------------------------------------------------------------------------|-----------------------------------------------------------------------------------|----------------------------------------------------------------------------------|--------------------------------------------------------------------------------------------|---------------------------------------------------------------------------------|--------------|
| $+11$ | criterion <sub>8</sub><br>criterion6<br>criterion <sub>2</sub><br>criterion 1<br>criterion3<br>criterion4<br>criterion5 | criterion <sub>8</sub><br>criterion <sub>2</sub><br>criterion 1<br>criterion3<br>criterion4<br>criterion5 | criterion6<br>criterion7<br>criterion 1<br>criterion3<br>criterion4<br>criterion5 | criterion6<br>criterion7<br>criterion1<br>criterion3<br>criterion4<br>criterion5 | criterion <sub>2</sub><br>criterion1<br>criterion3<br>criterion4<br>criterion <sub>5</sub> | criterion <sub>7</sub><br>criterion 1<br>criterion3<br>criterion4<br>criterion5 | $r+1$        |
| ٥     | Ingenieur <sub>3</sub>                                                                                                  | Ingenieur <sub>2</sub>                                                                                    | Ingenieur 1                                                                       | Ingenieur <sub>5</sub>                                                           | Ingenieur4                                                                                 | Ingenieur6                                                                      | o            |
| $-1$  | criterion <sub>7</sub>                                                                                                  | criterion6<br>criterion <sub>7</sub>                                                                      | criterion8<br>criterion <sub>2</sub>                                              | criterion <sub>2</sub><br>criterion <sub>8</sub>                                 | criterion7<br>criterion8<br>criterion6                                                     | criterion <sub>2</sub><br>criterion8<br>criterion6                              | -1           |

.Visual PROMETHEE 1.4 Academic Edition برامجي :المصدر

**الفصل الثالث تطبيق طريقة PROMETHEE عمى عممية إختيار الموظفين بمركز البحث العممي والتقني لممناطق الجافة CRSTRA**

المترشح الثالث حصصه تقع فوق الخط ، وهذا البديل غير ضعيف مقارنة مع البدائل الأخرى، ونسجل أن الحصة الزرقاء ذات الحاشية السوداء والتي تقع في الأعلى حصة كبيرة كدليل أن المعيار الثامن نتيجة المقابمة مع لجنة اإلنتقاء يحتل مكانة ميمة بالنسبة ليذا البديل، وفي األخير نستنتج أن Phi الصافية موجبة.

ثانيا. تفسير النتائج

في مسابقة رتبة مينس دولة لدعم البحث تخصص بيولوجيا وعموم زراعية ىناك منصبين شاغرين وتم تقدم 06 مترشحين، وكانت نتائج المؤسسة بأن تختار المترشح الثالث في المنصب األول ثم المترشح األول في المنصب الثاني، رغم أن هذا الأخير أي المترشح الأول كان في تعادل مع المترشح الثاني وتم إختيار الأول بإدخال معيار خارج عن المعايير ىو معيار السن وىذا طبعا لصالح المترشح األول الذي كان أكبر سنا ليبقى المترشح الثاني كأول إحتياط، يليه المترشح الخامس فالرابع فالسادس.

أما عند تطبيق طريقة PROMETHEE الحظنا عدم وجود التداخل الحاصل في الطريقة المنتيجة من قبل المؤسسة حيث كانت النتائج واضحة كما يمي:

المنصب الأول للمترشح الثالث أما المنصب الثاني فللمترشح الثاني وباقي المترشحين في قائمة الإحتياط بهذا الترتيب المترشح الأول ثم المترشح الخامس يليه المترشح الرابع ثم السادس.

وعدم وجود التداخل راجع إلى اعتماد طريقة PROMETHEE عمى مجموع مؤشرات التفضيل المجمعة الصافية والذي هو عبارة عن التدفق الصافي هذا الأخير الذي يبرز وبوضوح مدى أفضلية مترشح بالنسبة للمترشحين الآخرين بتجميع أفضليته بالاعتماد على جميع معايير التقييم الموضوعة، حيث أنه وبالرجوع إلى الجدول رقم 3–69 نلاحظ أن التدفق الصافي للمترشح الأول يساوي 0.01875 أما التدفق الصافي للمترشح الثاني فيساوي 0.0375 وكنتيجة منطقية المترشح الثاني أفضل من المترشح الأول وبالتالي يشغل المترشح الثاني المنصب الثاني والمترشح األول كأول إحتياط.

ثالثا. تحليل الحساسية

من خلال نافذتين في برامجي Visual PROMETHEE 1.4 Academic Edition يمكن أن نقوم بتحليل الحساسية، حيث يمكن التغيير في أوزان المعايير وفي نفس النافذة يلاحظ التغيرات في الترتيب الكلي للبدائل. كما وأنه يمكن الرجوع إلى كل النوافذ السابقة للإطلاع أكثر على كل المعلومات بصدد هذا الترتيب الجديد والناجم عن التغيير الذي قمنا به كما أسلفنا الذكر في أوزان المعايير حيث أن التغيير في وزن معيار واحد فقط يأثر بالتأكيد على الأوزان الأخرى لأن مجموع جميع الأوزان كما نعلم تساوي 1.

.1 تذبذب الوزن weights Walking

في هذه النافذة نلاحظ أن كل المعايير تملك نفس الوزن والذي يساوي  $12$  « حيث أن مجموع جميع الأوزان يساوي 1. وفي هذه الحالة نلاحظ أن هذه النافذة تظهر الترتيب الكلي للبدائل.

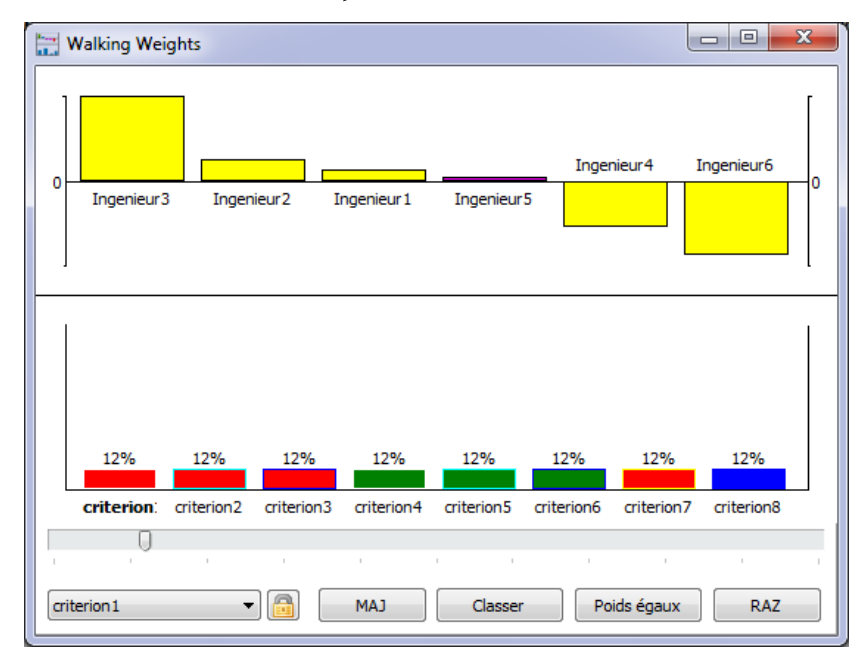

**الشكل رقم :26-3 نافذة تذبذب األوزان لممترشحين لإللتحاق برتبة مهندس دولة لدعم البحث**

.Visual PROMETHEE 1.4 Academic Edition برامجي :المصدر

والسؤال المطروح هو ما هو الترتيب الكلي إذا تغير وزن معيار مسار الدراسة أو التكوين ليصبح %25؟

الشكل رقم 3–27: نافذة تذبذب الأوزان في حالة وزن معيار مسار الدراسة أو التكوين يساوي 25% في **المسابقة لإللتحاق برتبة مهندس دولة لدعم البحث**

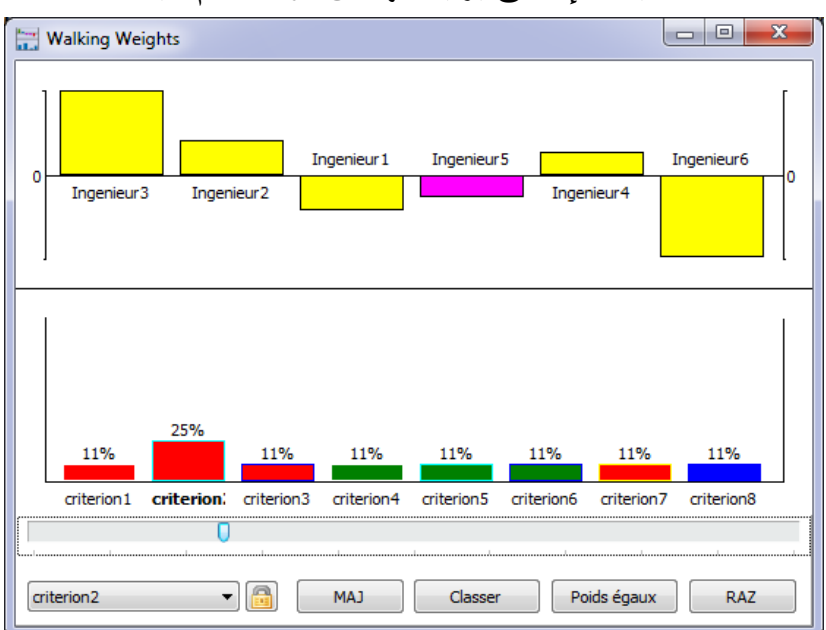

.Visual PROMETHEE 1.4 Academic Edition برامجي :المصدر

**الفصل الثالث تطبيق طريقة PROMETHEE عمى عممية إختيار الموظفين بمركز البحث العممي والتقني لممناطق الجافة CRSTRA**

حيث وأنه بعد تغيير وزن المعيار الثاني إلى  $25$ % نلاحظ أن باقي المعايير سوف تكون أوزانها متساوية وتساوي 11 % والترتيب الجديد سوف يأتي كما يلي: المترشح الثالث يليه الثاني بعده الرابع يليه الخامس ثم الأول وفي الأخير السادس.

لكن السؤال المطروح ىو ما ىو مجال تغير ىذا المعيار؟

أي ما هو المجال الذي يتغير فيه وزن المعيار الثاني دون أن يحدث أي تغير؟ هذا ما نجيب عليه في العنصر التالي من خالل التعرف عمى مجال االستقرار لممعيار الثاني.

.2 مجاالت اإلستقرار

من خالل النافذة التالية يمكن مالحظة أن مجال استقرار المعيار الثاني ىو [16.67% 10.53%, ] داخل هذا المجال والذي يحدد في الشكل بالخطين العموديين المتقطعين ذوي اللون الأزرق يبقى الحل نفسه، خارج هذا المجال يتغير الحل.

**الشكل رقم :28-3 نافذة مجال اإلستقرار لممعيار الثاني في المسابقة لاللتحاق برتبة مهندس دولة لدعم** 

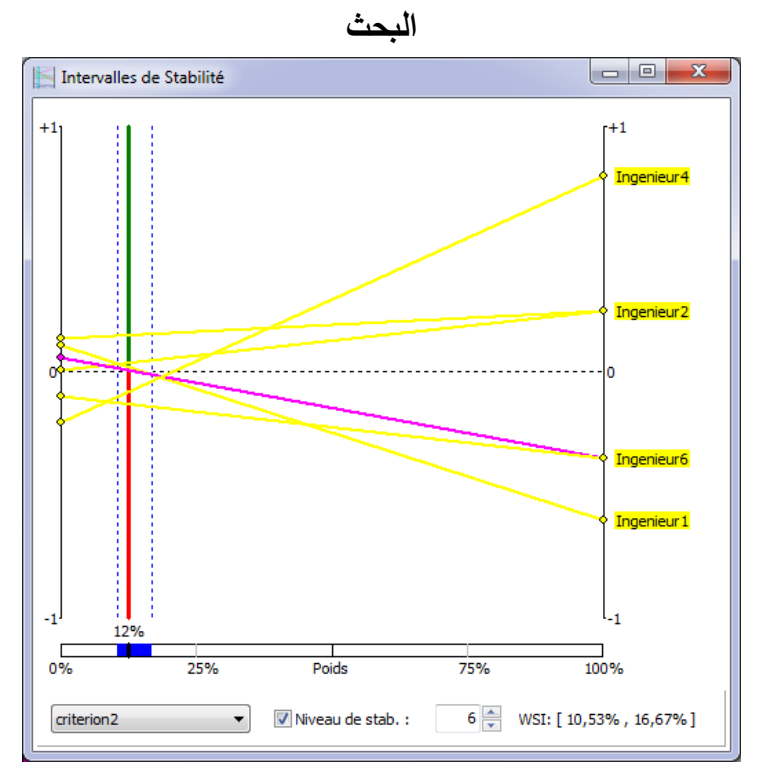

.Visual PROMETHEE 1.4 Academic Edition برامجي :المصدر

ففي التغيير الذي تم عمى المعيار الثاني في السؤال تجاوز التغيير حدود ىذا المجال وبالتالي التغيير في الترتيب الكمي لمبدائل أكيد.

**الفصل الثالث تطبيق طريقة PROMETHEE عمى عممية إختيار الموظفين بمركز البحث العممي والتقني لممناطق الجافة CRSTRA**

**خالصة الفصل الثالث**

من خالل الفصل الثالث تم التعرف عمى المؤسسة محل الدراسة مركز البحث العممي والتقني لممناطق الجافة CRSTRA والذي يقع مقره داخل الحرم الجامعي بجامعة دمحم خيضر بسكرة حيث تم التركيز عمى جانب الموارد البشربة داخل المركز من خلال جمع معلومات تم دعمها بمجموعة من الإحصائيات الجديدة والتي لم يسبق لأي دراسة التطرق إليها.

كما تم تطبيق طريقة PROMETHEE عمى عممية اإلختيار من خالل مسابقة توظيف ضمت رتبتين، ملحق البحث تخصص علم وتربية الحيوان ومهندس دولة لدعم البحث تخصص بيولوجيا وعلوم زراعية، تمكنا في الأخير من إختيار ثلاث مترشحين من بين أربعة للإلتحاق برتبة ملحق بالبحث تخصص علو وتربية الحيوان المترشح الثاني لشغل المنصب الأول والمترشح الأول لشغل المنصب الثاني والمترشح الثالث لشغل المنصب الثالث والمترشح الرابع كإحتياط. أما في رتبة ميندس دولة لدعم البحث تخصص بيولوجيا وعموم زراعية فتم إختيار مترشحين من بين ستة المترشح الثالث لشغل المنصب الأول والمترشح الثاني لشغل المنصب الثاني وباقي المترشحين يمثلون قائمة الإحتياط بهذا الترتيب المترشح الأول يليه المترشح الخامس ثم المترشح الرابع وأخيرا المترشح السادس.

**اخلامتـة** 

**الخـــاتمـــــة**

تعتبر إدارة الموارد البشرية في المؤسسة اإلدارة التي يتم من خالليا االىتمام بكل ما يتعمق بالموارد البشرية التي تحتاجيا المؤسسة لتحقيق أىدافيا . ويعتبر توظيف الموارد البشرية من أىم وظائفيا، حيث يشمل التوظيف كل من عملية الاستقطاب والتعيين ويتوسط هاتين العمليتين الاختيار والذي هو عبارةٍ عن مجموعة اإلج ارءات والطرق التي يتم من خالليا انتقاء المورد البشري المناسب سواء كان من العرض الداخمي أو الخارجي، وهذا بالاعتماد على جملة من الأساليب. هذه الأخيرة التي تتنوع من كيفية إلى كمية تساهم في ضبط العممية بموضوعية وبطريقة منيجية من خالل وصفيا بدقة أو نمذجتيا وفق طرق عديدة متعارف عمييا كبحوث العمميات والطرق متعددة المعايير.

وتعتبر الطرق متعددة المعايير من الطرق العلمية المساعدة على اتخاذ القرار، والتي تعطي أدوات تسمح بمعالجة المشاكل في المؤسسات، وذلك بالأخذ في الاعتبار مختلف الجوانب المحيطة بالمشكل . وعدد هذه الطرق كبير نسبيا، لذا ينبغي مراعاة بعض الشروط لتطبيقها، خاصة فيما يتعلق بنوع المعايير المستخدمة، إذ أن بعضيا يالئم المتغيرات الكمية، والبعض اآلخر يالئم المتغيرات الكيفية. ويجب أيضا تحديد اإلشكالية الموافقة للموضوع المدروس حتى يتسنى اختيار الطريقة الأفضل . وقد تم اعتماد طريقة PROMETHEE التي تعتبر من بين الطرق متعددة المعايير ، حيث تمنح لمتخذ القرار ترتيب كل الحوادث دون استثناء ، وتأخذ بعين الاعتبار المعايير الكمية والكيفية.

وتم تطبيق طريقة PROMETHEE في مركز البحث العممي والتقني لممناطق القاحمة CRSTRA والذي يقع داخل حدود جامعة محد خيضر بسكرة على مسابقة التوظيف لسنة 2014 (المنسوبة لسنة 2013) للإلتحاق برتبتي ممحق بالبحث تخصص عمم تربية الحيوان وميندس دولة لدعم البحث تخصص بيولوجيا وعموم زراعية. وعمى أساس ىذا التطبيق توصمنا إلى مجموعة من النتائج والتوصيات. **أوال**. ا**لنتائج** 

الطريقة التي يعتمدىا مركز البحث العممي والتقني لممناطق القاحمة CRSTRA بسكرة في إختيار الموظفين طريقة تقميدية حيث يمكن أن يكون ىناك فرص ضائعة من خالل فقدان لمترشحين مؤىمين أمام ىذه المعايير التي تعتبر قيود تمنع المؤسسة من الإختيار الأمثل فعلى سبيل المثال لا الحصر معيار الخبرة المهنية والذي يعتبره جائرا أمام المترشحين الذين لم تتح ليم الفرصة لمعمل قبل المشاركة في المسابقة، ليذا السبب ومن خالل الدراسة التي قمنا بيا يمكن التوصل إلى النتائج التالية:

.1 تعتبر طريقة PROMETHEE طريقة عادلة نوعا ما مقارنة بالطريقة التقميدية التي يتبعيا مركز البحث العممي والتقني لممناطق القاحمة كون أنيا أي الطريقة التي يعتمدىا المركز تأخذ بعين االعتبار المجموع المتحصل عميو من خالل جمع النقاط لكل معيار لكن طريقة PROMETHEE تعتمد عمى المقارنة الزوجية للمترشحين حيث في الأخير نحصل على مجموع يمثل التدفق الصافي هذا الأخير الذي يتم الاعتماد عليه في ترتيب المترشحين ففي المسابقة الخاصة بااللتحاق برتبة ممحق بالبحث تخصص عمم تربية الحيوان جاء

الترتيب بعد تطبيق طريقة PROMETHEE كما يلي: المترشح الثاني بتدفق صافي يساوي 0.3958 يليه المترشح الأول بتدفق صافي يساوي – 0.0417 يليه المترشح الثالث بتدفق صافي يساوي – 0.1250 وفي الأخير المترشح الرابع بتدفق صافي يساوي –  $2$ 92.92) وقد تم إختيار المترشح الثاني والمترشح الأول والمترشح الثالث أما المترشح الرابع فإحتياط.

أما في المسابقة الخاصة باإللتحاق برتبة ميندس دولة لدعم البحث تخصص بيولوجيا وعموم زراعية فجاء الترتيب ىو اآلخر بناءا عمى قيمة التدفق الصافي كمايمي: المترشح الثالث بتدفق صافي يساوي 0.15 يليه المترشح الثاني بتدفق صافي يساوي 0.0375 يليه المترشح الأول بتدفق صافي يساوي 0.0187 فالمترشح الخامس بتدفق صافي يساوي 0.0062 يليه المترشح الرابع بتدفق صافي سالب يساوي – 0.0813 وفي الأخير المترشح السادس بتدفق صافي سالب هو الآخر يساوي – 0.1313 وقد تم اختيار للمنصبين الشاغرين المترشح الثالث والمترشح الثاني أما باقي المترشحين ففي قائمة الإحتياط.

.2 تختمف نتيجة مسابقات التوظيف التي قام بيا مركز البحث العممي والتقني لممناطق القاحمة CRSTRA عند استخدام طريقة PROMETHEE بدل الطرق العادية لإلختيار بين الموارد البشرية المتاحة أمامو أثناء القيام بمسابقة التوظيف لسنة ،2014 حيث أن المؤسسة عند اختيارىا أضافت في كمتا المسابقتين معيارا ثانويا تاسعا. ففي مسابقة اإللتحاق برتبة ممحق بالبحث تخصص عمم تربية الحيوان أضافت معيار الزواج من أجل المفاضلة بين المترشح الثالث والمترشح الرابع لشغل المنصب الثالث وكان الحظ للمترشح الثالث لأنه كان متزوج، إلا أنه عند إعتمادنا على طريقة PROMETHEE وبمجرد الإعتماد على المعايير الأساسية الموضوعة من طرف المؤسسة تم ترشيح المترشح الثالث لشغل المنصب الثالث لأنه تحصل على تدفق صافي أكبر من المترشح الرابع.

أما في مسابقة اإللتحاق برتبة ميندس دولة لدعم البحث أضافت معيار السن لممفاضمة بين المترشح الأول والمترشح الثاني وكان الحظ في هذه المرة للمترشح الأول الذي كان أكبر سنا، وبعد تطبيق طريقة PROMETHEE واإلعتماد فقط عمى المعايير الموضوعة من طرف المؤسسة تم اختيار المترشح الثاني لشغل المنصب الثاني لأنه تحصل على تدفق صافي أكبر من المترشح الأول.

.3 تعتبر طريقة PROMETHEE من بين الطرق متعددة المعايير التي تأخذ بعين اإلعتبار كل المعايير ميما كان نوعيا كمية أو كيفية فيي تيتم بالمعايير الكيفية حيث تحوليا إلى أرقام من خالل سمم لممعايير الكيفية، حيث ومن خالل تطبيق طريقة PROMETHEE في مركز البحث العممي والتقني لممناطق القاحمة كان ىناك 08 معايير حيث ىناك 07 معايير كمية وىي تطابق التخصص، مسار الدراسة أو التكوين، الإستحقاق أو التأهيل الخاص، التكوين المكمل للشهادة المطلوبة في نفس التخصص، الأشغال والدراسات المنجزة من قبل المترشح في نفس تخصصو، الخبرة المينية المكتسبة من قبل المترشح، وتاريخ الحصول على الشهادة، أما معيار نتيجة المقابلة مع لجنة الإنتقاء فهو معيار كيفي.

4. تتميز طريقة PROMETHEE كون أنها تملك برامجي خاص بها تنفرد به عن غيرها من الطرق وهو برامجي PROMETHEE Visual والذي يظير بـ 05 اصدارات وبـ 09 لغات عالمية.

### **ثانيا. التوصيات**

الحظنا من خالل الدراسة الميدانية أن عممية اإلختيار تتم وفق جمع كل العالمات المتحصل عمييا وفق جميع المعايير سواءا األساسية منيا أو الثانوية بالنسبة لكل مترشح عمى حدا وبناءا عمى ىذا المجموع المتحصل عميو يتم تصنيف تنازلي لممترشحين، ويعتمد عمى طريقة يدوية في الحساب بإستخدام برنامج Excel لذا من المستحسن وبما أن المسؤولين على عملية الإختيار داخل المؤسسة محل الدراسة ذوي مستويات علمية جيدة بالإضافة إلى عدم رضاهم على هذه الطريقة التي رأوا من خلالها أن هناك فرص أمام المؤسسة ضائعة بسبب ىذا التقيد في المعايير وأن ىناك معايير يرون بأن تركيا يؤدي إلى إكتساب فرص أخرى من بينيا الخبرة المينية ورأوا أن الطريقة المعتمدة ليست الطريقة المثالية إلختيار الموظفين فييا لذا نقترح ما يمي:

اإلعتماد أكثر عمى األساليب الكمية في عممية إختيار الموظفين وخاصة طريقة PROMETHEE من خالل برنامجيا التطبيقي PROMETHEE Visual، حيث أن ىذه الطريقة ال تأخذ بعين اإلعتبار المجموع فقط وإنما مثلا يمكن أن يكون لدينا مترشح متفوق في جميع المعايير ما عدى معيار واحد يكون المترشح الآخر )<br>= متفوق فيه فيمكن بالطريقة التقليدية والتي تتبعها المؤسسة محل الدراسة أن يقع الإختيار على المترشح الثاني، لكن بطريقة PROMETHEE يقع اإلختيار عمى المترشح األول.

### **ثالثا. أفاق الدراسة**

في ضوء الدراسة التي قمنا بيا والنتائج المتوصل إلييا فقد تجمى لنا أفاق جديدة لمبحث مما جعلنا نقترح أن تركز البحوث المستقبلية على المواضيع التالية:

- المقارنة بين طريقة PROMETHEE وطريقة ELECTE في عممية إختيار الموظفين في مؤسسة؛
	- تطبيق طريقة PROMETHEE في عممية إختيار المشاريع؛
	- تطبيق طريقة PROMETHEE لتصنيف منتجات المؤسسة بناءا عمى تفضيالت المستيمكين؛
		- تطبيق طريقة PROMETHEE لمكشف عن اإلحتياجات التدريبية لممؤسسة؛
			- صفوف اإلنتظار والطرق متعددة المعايير.

**قائمة** 

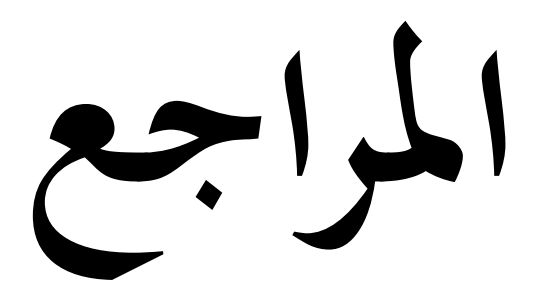

# قائمة المراجع

**الكتب بالعربية:**

- **.1** إبراهيم عباس الحالبي، **تنمية الموارد البشرية واستراتيجيات تخطيطها**، دار الفكر العربي، مصر، **.**2013
- **.2** أحمد جابر حسنين، **إدارة الموارد البشرية من المنظور الحقوقي : دليل المدير المحترف**، المجموعة العربية لمتدريب والنشر، مصر، .2013
	- **.3** أحمد ماهر، **االختبارات واستخداماتها في إدارة الموارد البشرية واألفراد**، الدار الجامعية، مصر، .2003
		- **.4** آرثر بيل، **إدارة األفراد**، ترجمة:خالد العامري، دار الفاروق، مصر، **.**2001

**.5** السعيد مبروك ابراهيم، **تدريب وتنمية الموارد البشرية ،** بالمكتبات ومرافق المعمومات. دار الوفاء لدنيا الطباعة والنشر، مصر، .2012

**.6** بن عنتر عبد الرحمان، **إدارة الموارد البشرية المفاهيم واألسس األبعاد اإلستراتيجية** ، دار اليازوري العممية، األردن، **.**2010

7. جون وارنر وراندي دي سايمون، **تنمية الموارد البشرية** ، ترجمة: عبد المحسن نعساني، الجزء الأول، النشر العممي والمطابع، المممكة العربية السعودية، .2011

**.8** حسين حريم، **إدارة الموارد البشرية: إطار متكامل،** دار الحامد، األردن، .2013

**.9** خالد عبد الرحيم الهيتي، **إدارة الموارد البشرية**، دار وائل، ط،2 األردن، .2005

**.10** خضير كاضم حمود وياسين كاسب الخرشة، **إدارة الموارد البشرية**، دار المسيرة، ط،5 األردن، .2013

**.11** راوية حسن، **مدخل استراتيجي لتخطيط وتنمية الموارد البشرية،** الدار الجامعية، مصر، .2005

**.12** سامح عبد المطمب عامر، **استراتيجيات إدارة الموارد البشرية**، دار الفكر، األردن، .2011

**.13** سهيمة دمحم عباس وعمي حسين عمي، **إدارة الموارد البشرية**، دار وائل، األردن، .1999

**.14** صفوان دمحم المبيضين وعائض بن شافي األكمبي، **التوظيف والمحافظة عمى الموارد البشرية** ، دار اليازوري العلمية، الأردن، 2012.

**.15** صفوان دمحم المبيضين وعائض بن شافي األكمبي، **تحميل الوظائف وتصميمها في الموارد البشرية** ، دار اليازوري العممية، األردن، **.**2013

**.16** صالح الدين دمحم عبد الباقي، **إدارة الموارد البشرية : مدخل تطبيقي معاصر** ، الدار الجامعية، مصر، .2004

**.17** صالح الدين دمحم عبد الباقي، **الجوانب العممية والتطبيقية في إدارة الموارد البشرية بالمنظمات** ، الدار الجامعية، مصر، **.**2001

**.18** عامر خضير الكبيسي، **إدارة الموارد البشرية في الخدمة المدنية** ، داينمك لمطباعة، بدون بمد النشر، بدون سنة النشر.

**.19** عبد العزيز بدر النداوي، **عولمة إدارة الموارد البشرية نظرة إستراتيجية**، دار المسيرة، األردن، **.**2009

**.20** عمر وصفي عقيمي، **إدارة الموارد البشرية المعاصرة بعد إستراتيحي**، دار وائل، األردن، .2005

**.21** كامل بربر، **إدارة الموارد البشرية اتجاهات وممارسات**، دار المنهل المبناني، لبنان، **.**2008

**.22** مجيد الكوخي، **إدارة الموارد البشرية مدخل نظري وتطبيقي،** دار المناهج، األردن، .2013

**.23** دمحم الصيرفي، **إدارة الموارد البشرية: المفاهيم والمبادئ**، دار المناهج، األردن، **.**2003

**.24** دمحم الصيرفي، **هندرة الموارد البشرية**، مؤسسة حورس الدولية، مصر، **.**2006

**.25** دمحم سرور الحريري، **الدراسات األكاديمية الدولية الحديثة في إدارة الموارد البشرية،** الوراق لمنشر والتوزيع، الأردن، 2011.

**.26** محمود عبد الفتاح رضوان، **اإلستراتيجيات األساسية في إدارة الموارد البشرية** ، المجموعة العربية للتدريب والنشر، مصر، 2013.

**.27** نجم عبد هللا الع ازوي وعباس حسين جواد، **الوظائف اإلستراتيجية في إدارة الموارد البشرية** ، دار اليازوري العممية، األردن، **.**2010

**.28** نور الدين حاروش، **إدارة الموارد البشرية**، دار األمة، الجزائر، دون سنة نشر.

**.29** هاشم حمدي رضا، **تنمية وبناا نظم الموارد البشرية،** دار الراية، األردن، **.**2010

**.30** يوسف حجيم الطائي ومؤيد عبد الحسين الفضل وهاشم فوزي العبادي، **إدارة الموارد البشرية مدخل إستراتيجي متكامل،** دار الوراق**،** األردن، .2006

**المراجع األجنبية:**

**31.** Amiel M., et Bonnet F., Recruter sans trop d'erreurs procédures outils méthodes, Editions de Boeck, Belgique, 2002

**32.** Ben Mena S., Introduction aux méthodes multicritères d'aide à la Décision, Unité de Mathématique, Faculté universitaire des Sciences agronomiques, Gembloux, Belgique, 2000.

- **33.** Ben Mena S., Méthodes multicritères d'aide à la décision : méthodes de surclassement, Sans Date.
- **34.** Béranger S., et *al.,* Utilisation des Outils d'Aide à la Décision dans la Gestion des Mégasites,

BRGM, France, 2006.

**35.** Caillet R., Analyse multicritère : Etude et comparaison des méthodes existantes en vue d'une application en analyse de cycle de vie, Montréal, 2003.

**36.** Citeau J-P., Gestion des ressources humaines : Principes généraux et cas pratique, 3 éme Edition,

Edition Dalloz, Paris, 2000.

**37.** Destercke S., Introduction à la décision multicritères, Formation ISAM, Université de

Technologie Compiègne, Sans Date.

**38.** Hanoteau C., Réussir les tests de sélection, L'EXPRESS EDITIONS, Paris, 2004.

- **39.** Hqegel A., La boîte à outils des Ressources Humaines, Edition Dunod, Paris, 2012.
- **40.** Lehoux N., et Vallée P., Analyse Multicritère, 2004.
- **41.** Lenca P., Aide multicritère à la décision Méthodes de surclassement, Département lussi, 2004.
- **42.** Mammeri M-L., Une approche d'aide multicritère à la décision pour l'évaluation du confort dans les trains Construction d'un modèle d'évaluation, Thèse de Doctorale en Informatique, École Doctorale de Dauphine, Université Paris-Dauphine, 09 décembre 2013.
- **43.** Mareschal B., Aide à la Décision Approche multicritère Méthodes PROMETHEE & GAIA Logiciel Decision Lab 2000, Université Libre de Bruxelles, Sans Date, p.40.
- **44.** Mareschal B., Aide à la décision multicritère PROMETHEE & GAIA, Sans Date.
- **45.** Martel J-M., et Ben Khelifa S., Deux propositions d'aide multicritère à la décision de groupe, Faculté des Sciences de l'Administration, Université Laval, Québec, CANADA, 1998.

**46.** Meyer P., La méthode Promethee-Gaia d'aide multicritère à la décision Les midis de la science, Sans Date.

**47.** Moren M., Gestion des Ressources Humaines, France, 2008.

**48.** Nafi A., et Werey C., Aide à la décision multicritère : introduction aux méthodes d'analyse multicritère de type ELECTRE, Unité Mixte de Recherche Cemagref-Engees en Gestion des Services Publics, Strasbourg, 2009/2010.

**49.** Pattyn M., et Wouters P., Comment choisir des priorités pertinentes? L'utilisation d'une méthode d'aide à la décision multicritère pour établir l'Image Policière Nationale de Sécurité pour la Belgique, colloque international francophone la police et les citoyens, 2005.

**50.** Rolland A., Aide à la décision multicritère, Université LUMIERE LYON II, 2011.

**51.** Rolland A., Aide à la décision multicritère et apprentissage automatique pour la classification, Laboratoire ERIC, Université Lumière Lyon II av Pierre Mendes, France, 2012.

**52.** Sans auteur, Development of Domestic Solid Waste Management Schemes for Small Urban Communities in Morocco WASTESUM, Multi-criteria analysis and ranking of alternative waste technologies/management systems, Faculté des Sciences El Jadida et National Technical University of Athens et Municipality of the Urban Community of AZEMMOUR, 2010.

**53.** Taibi B., L'analyse Multicritère comme outil d'aide à la décision: Application de la méthode PROMETHEE Etude de cas: l'entreprise SEROR, Mémoire de Magistère, Faculté des Sciences Economiques et Gestion et des Sciences Commerciales, Université ABOU-BEKR-BELKAID TLEMCEN, 2009/2010.

**54.** Taibi B., et *al.,* L'approche multicritère et la prise de décision, **le premier séminaire international sur** les méthodes et les outils quantitatifs appliqués à la gestion, Faculté des sciences commerciales et sciences économiques et sciences de gestion, Université Dr.Tahar MOULEY Saida, 19-20 novembre 2013.

**55.** Vanderpooten D., Aide multicritère à la décision concepts, méthodes et perspectives, université Paris Dauphine, 2008.

**56.** VPSolutions, Visual PROMETHEE 1.4 Manual, 05 septembre 2013.

**57.** Waaub J-P., Aide multicritère à la décision comme outil de mise en œuvre de l'EE, Ecole d'été SIFEE-IEPF, Département de géographie, 2012.

**المذكرات والممتقيات:**

**.58** بن عيشي عمار، **البرامج التدريبية ودورها في تحقيق الميزة التنافسية بالمنظمات دراسة حالة مؤسسة صناعة الكوابل الكهربائية-بسكرة-** ، رسالة دكتوراه، غير منشورة، قسم عموم التسيير، كمية العموم اإلقتصادية والتجارية وعموم التسيير، جامعة دمحم خيضر، بسكرة، .2013-2012 **.59** صميحة جعفر، **أهمية تنمية الموارد البشرية لممؤسسة لمواجهة تحديات العولمة دراسة حالة:**

**مجموعة سونطراك،** رسالة ماجستير، غير منشورة، قسم عموم اإلقتصاد، جامعة الحاج لخضر، جامعة باتنة، .2007-2006

**.60** طبايبية سميمة وبورديمة سعيدة، **التحميل المتعدد المعايير ودوره في اتخاذ القرار**، جامعة قالمة.

**.61** عبد الكريم يحي برويقات وخيرة مجدوب، **استخدام البرمجة باألهداف الكمبرومازية لترشيد قرارات التوزيع دراسة ميدانية بمصنع النسيج لممواد الثقيمة spa Mantal بتممسان**، الممتقى الدولي األول حول الطرق والأدوات الكمية المطبقة في التسيير، كلية العلوم الإقتصادية والعلوم التجارية وعلوم التسيير، جامعة د. الطاهر موالي سعيدة، يومي 20-19 نوفمبر .2013 **.62** مصطفى بممقدم وآخرون، **تطبيق أسموب التحميل الهرمي الختيار موقع إنتاج الزفت** ، الممتقى الدولي الأول حول الطرق والأدوات الكمية المطبقة في التسيير، كلية العلوم الإقتصادية والعلوم التجارية وعلوم التسيير، جامعة د. الطاهر موالي سعيدة، يومي 20-19 نوفمبر .2013 الجرائد و مواقع الأنترنت

**.63** الجريدة الرسمية.

**64.** http://www.hrdiscussion.com/hr45758.html, consulté le 04/11/2013.

**65.** ://www.promethee-gaia.net/faq-pro/index.php, consulte le :05/06/2014

**66.** http://www.promethee-gaia.net/pptVisual.html.

**67.** Indicateur de centre (Statut, Missions, Orientations Stratégiques, Activités et Perspectives du CRSTRA). Juillet 2012.

**.68** دليل مركز البحث العممي والتقني لممناطق الجافة CRSTRA( الهيكل القانوني، المهام، النشاطات واإلستراتيجية المتبعة(.

**املالحق**

الملحق رقم 01

أسئلة المقابلة

1. ما هو موقع مصلحة الموارد البشرية في الهيكل التنظيمي للمؤسسة؟ 2. تصنيف الموارد البشربة في المؤسسة (أنواع المناصب) ؟ 3. احصائيات الموارد البشرية في المؤسسة؟ 4. كيف يتم معرفة احتياجات المؤسسة لتوظيف أفراد جدد؟ 5. كيف يتم التوظيف في المؤسسة؟ 6. ما هي الخطوات التي يتم المرور بها في عملية التوظيف؟ 7. من يتخذ قرار التعيين النهائي ؟ لمن ترجع الكلمة الأخيرة أو من هو المسؤول الأول عن التعيين النهائي؟ 8. متى تم إجراء آخر مسابقة توظيف؟ 9. هل يمكن الحصول على قائمة المترشحين لهذه المسابقة لكل منصب ؟

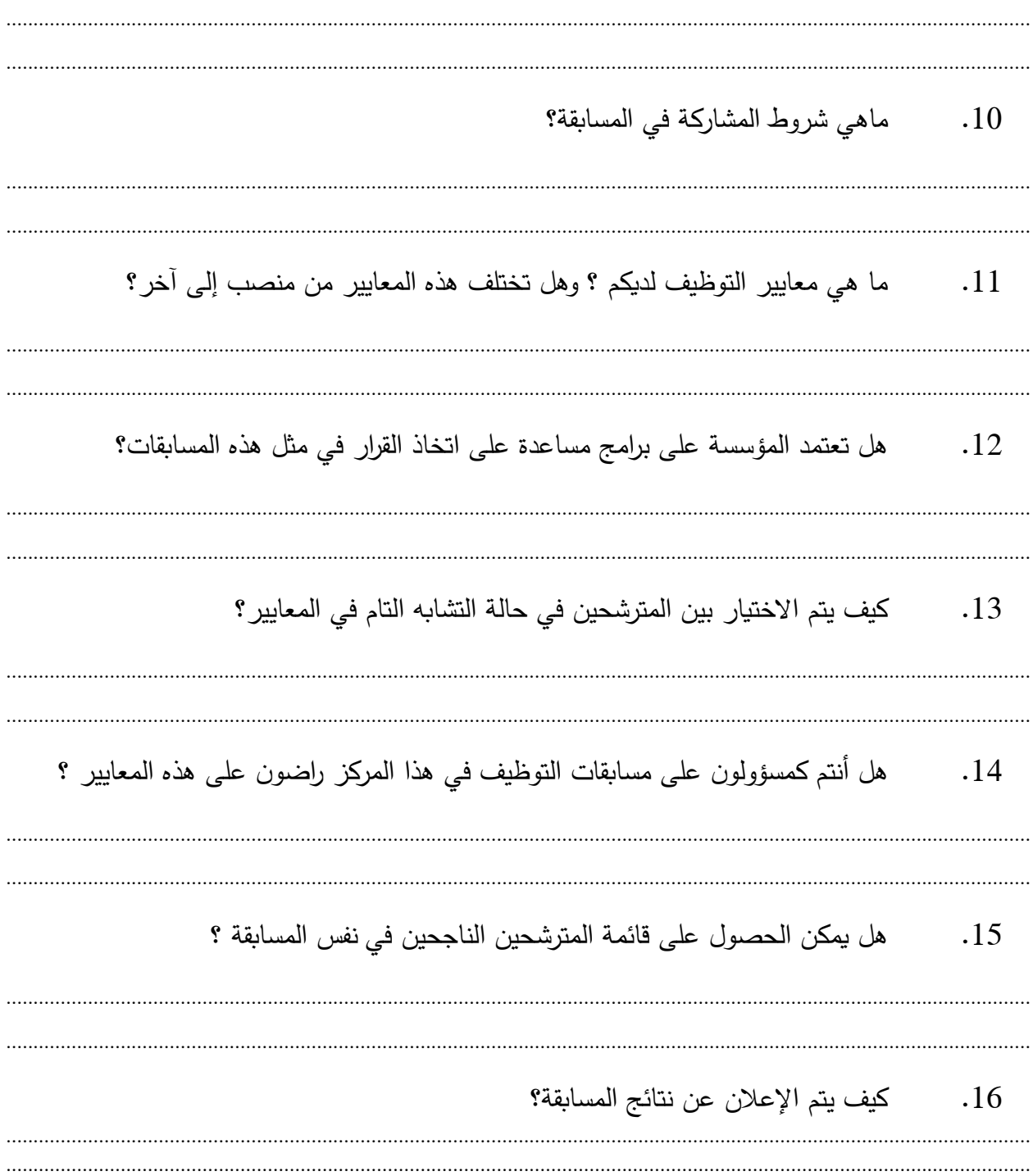

الجمهورية الجزائرية الديمقراطية الشعبية

مركز البحث العلمي والتقين للمناطق اجلافة ادلسجلني......................: احلاضرين....................: الغائبني......................: عمر برانوي بسكرة مسابقة على أساس الشهادة لإللتحاق برتبة: ............................ التخصص.......................:

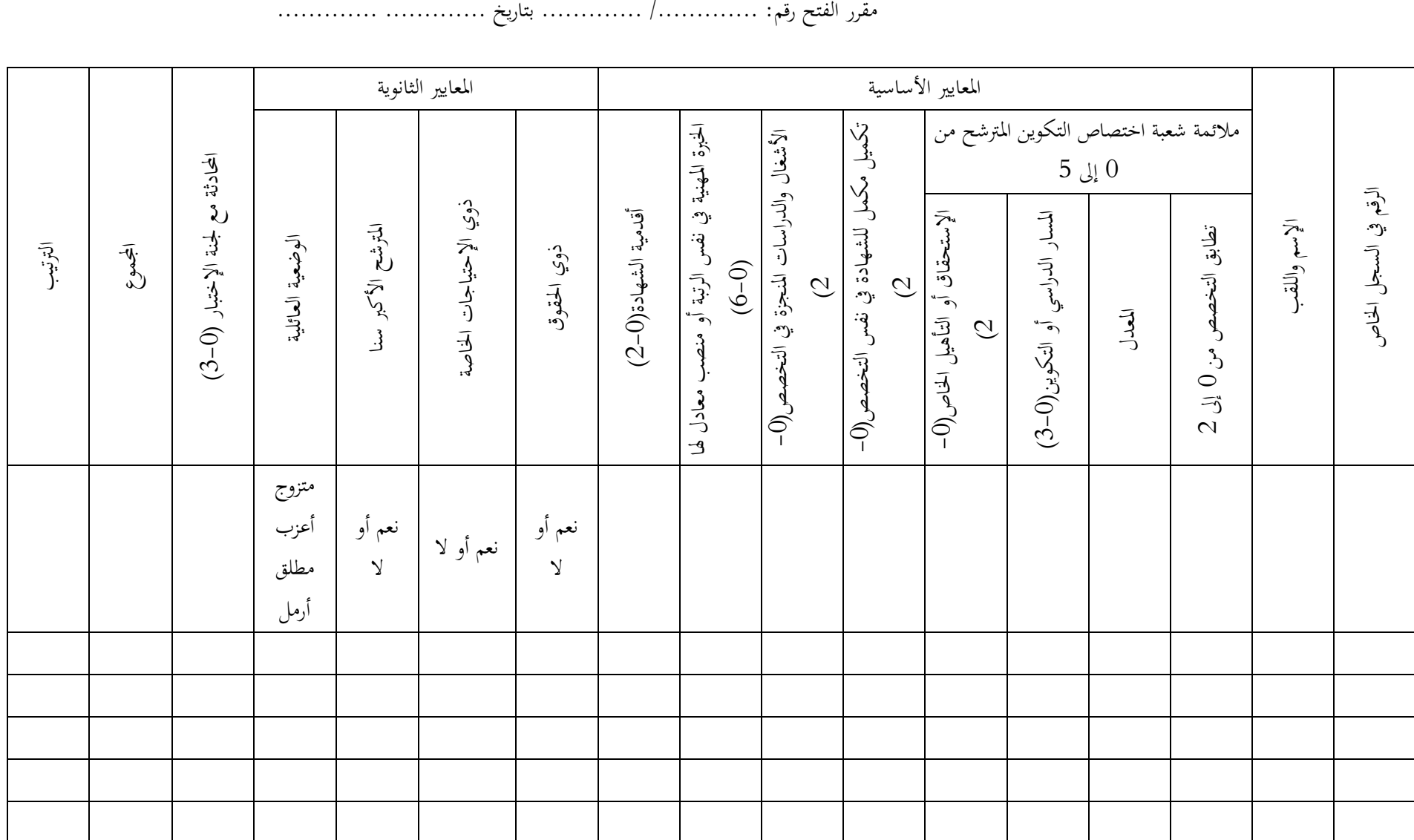

الملحق رقم: 03

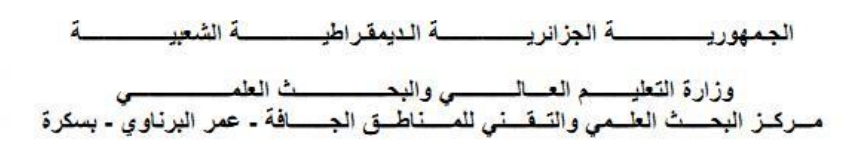

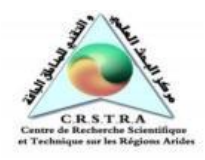

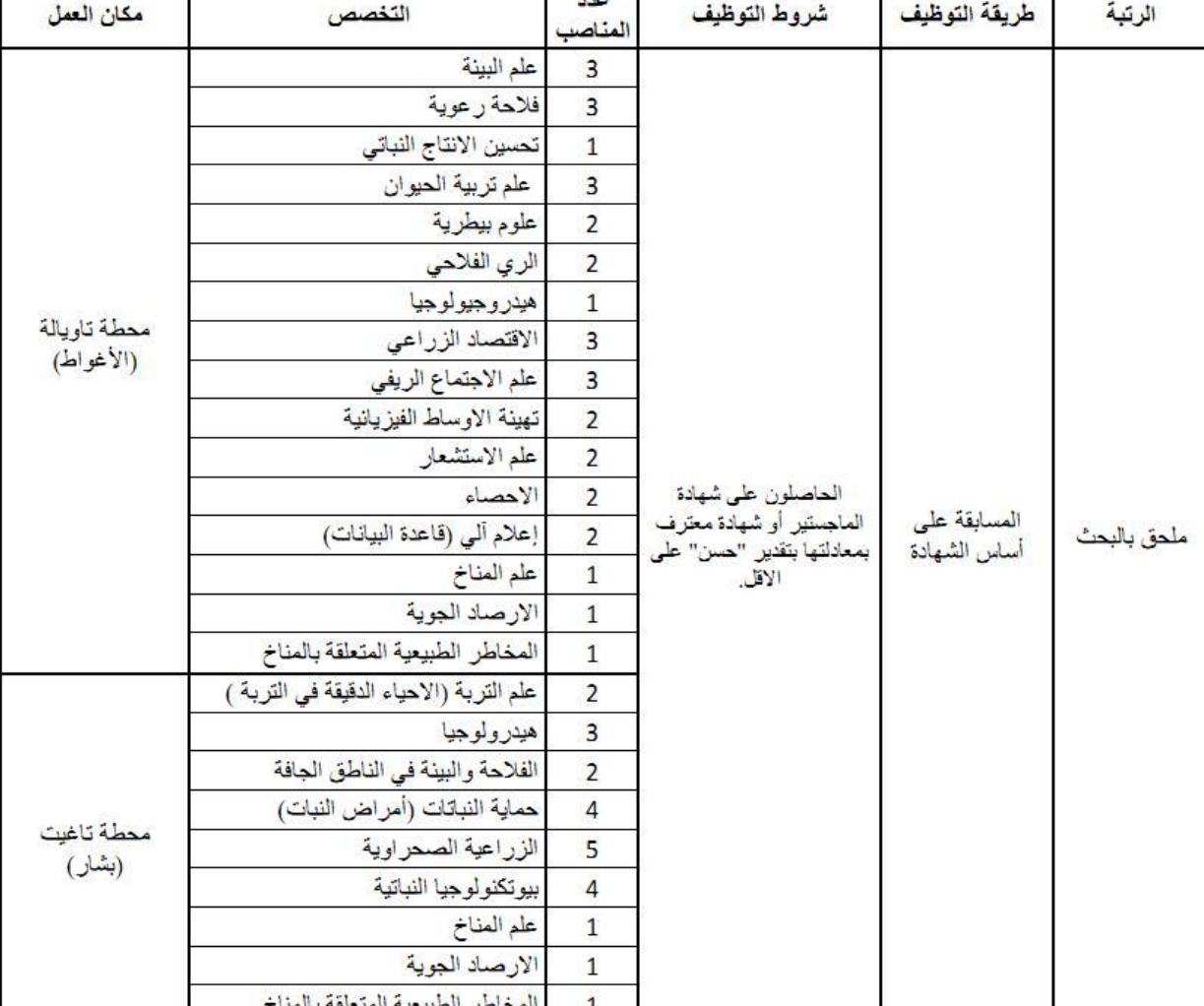

يعلن مركز البحث العلمي و النقس للمناطق الجافة - عمر البرناوي - بسكرة عن فتح مسابقة على أساس الشهادة لتوظيف باحثين دانمين في الاختصاصات التالية:

 $\overline{1}$ 

ملف الترشح:

يرسل ملف الترشح إلى مركز البحث العلمي والتقني للمناطق الجافة مصلحة الموارد البشرية و ينبغي أن يشمل على الوثانق التالية : طلب خطي للمشاركة في المسابقة على أساس الشهادة - نسخة طبق الأصل لبطاقة التعريف الوطنية - السيرة الذاتية - نسخة طبق الأصل للشهادة أو أي شهادة معادلة - وثيقة تثبت وضعية المترشح إزاء الخدمة الوطنية - شهادة السوابق العدلية(صفحة 3) سارية المفعول - عند الإقتضاء شهادات عمل تثبت الخبرة المهنية المكتسبة في نفس الرئبة أو معادلة -كشف النقاط للسنة الأخبر ة.

\* يتعين على المترشح الناجح نهانيا في المسابقة إتمام ملفه بالوثائق التالية :

شهادة ميلاد- شهادتان طبيتان (صدرية و عامة)- شهادة الجنسية الجزائرية - شهادة عائلية عند الاقتضاء - 04 صور شمسية يجب إرسال الملفات خلال خمسة عشر 15 يوما من أول نشر هذا الإعلان في الصحف الوطنية على العنوان التالي: مركز البحث العلمي والنَقَني على المناطق الجافة عمر البرناوي ص ب 1682 ق م بسكرة 07000.

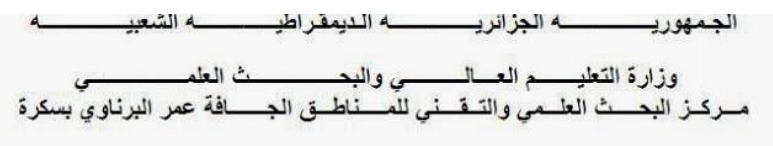

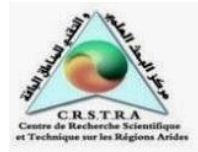

يعلن مركز البحث العلمي و التقني للمناطق الجافة عمر البرناوي بسكرة عن فتح مسابقة على أساس الشهادة لتوظيف مستخدمي دعم البحث في الاختصاصات التالية:

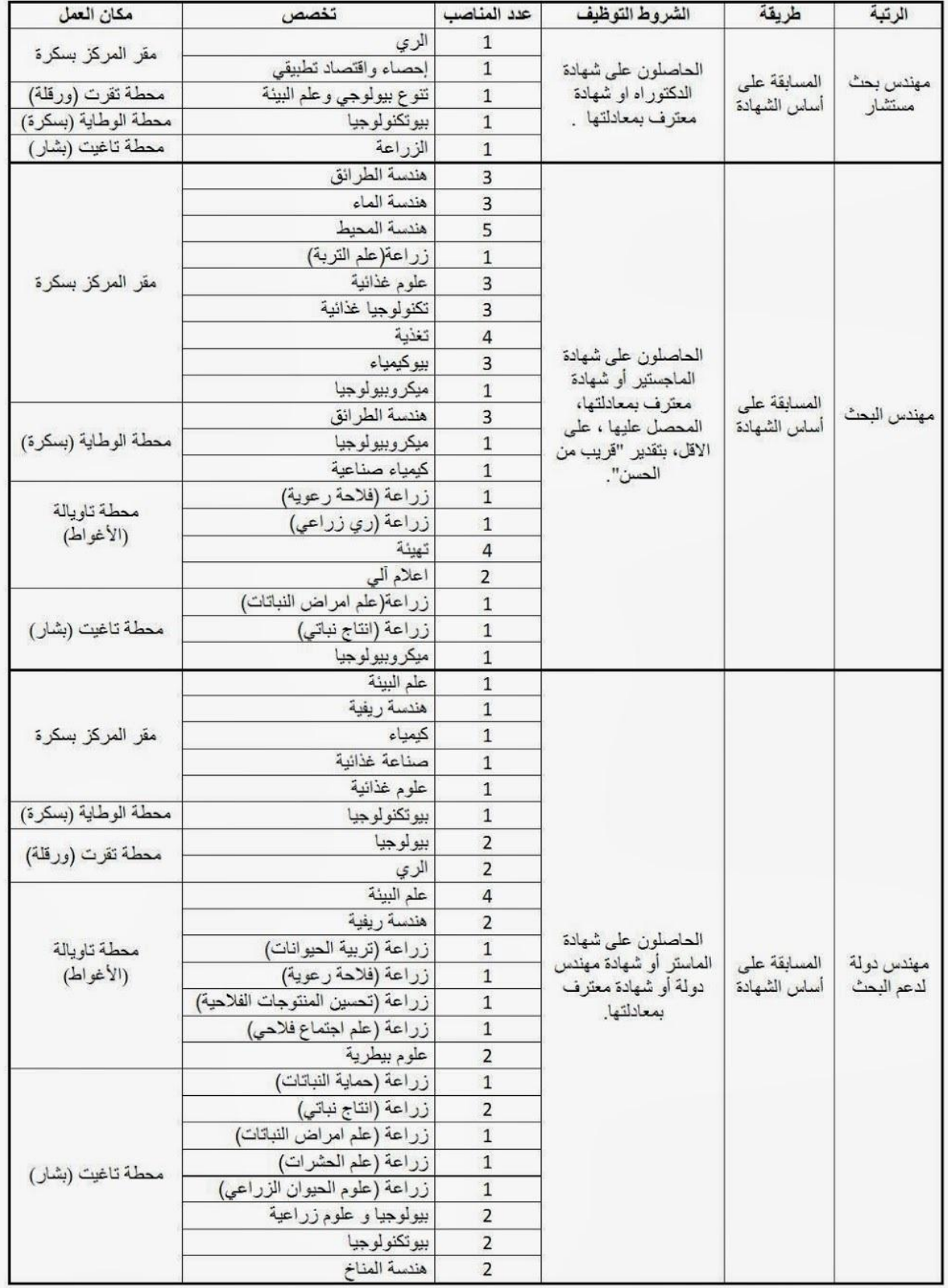

من أجل تحميل برامجي Visual PROMETHEE 1.4 Academic Edition يجب زيارة الموقع

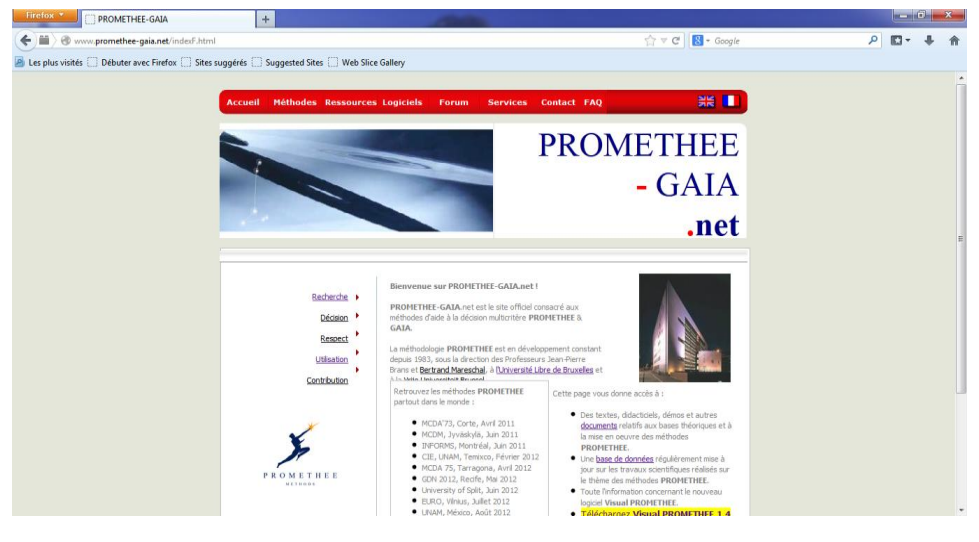

 *net.gaia-promethee.www* لتظير الصفحة الرئيسية لمموقع:

من شريط القوائم نختار القائمة logiciels لتظير لنا الصفحة التالية:

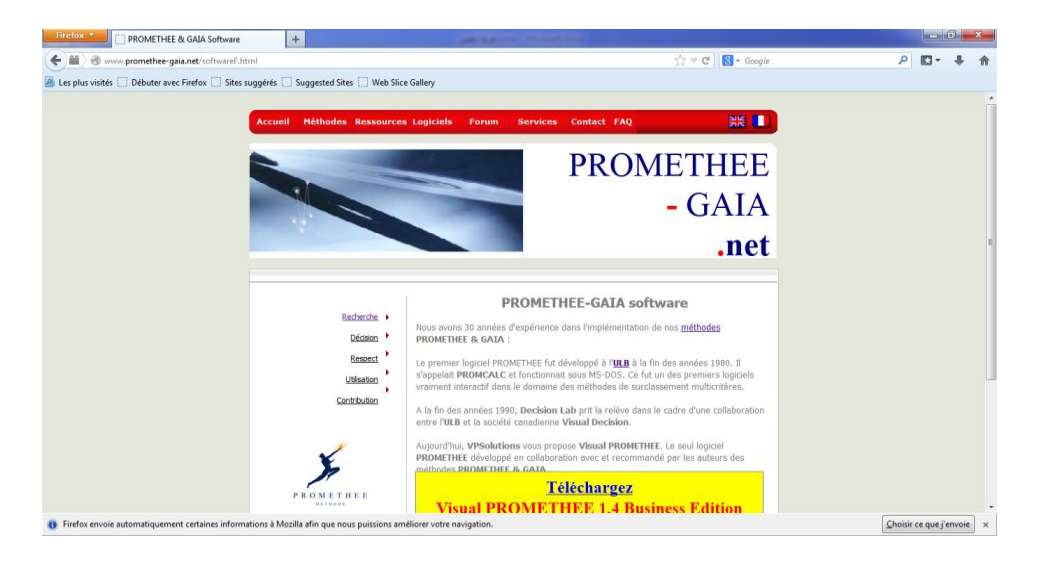

في ىذه الصفحة نجد خيارين من أجل التحميل Edition Business 1.4 PROMETHEE Visual Visual الثاني فنختار ،PROMETHEE 1.4 Academic Edition

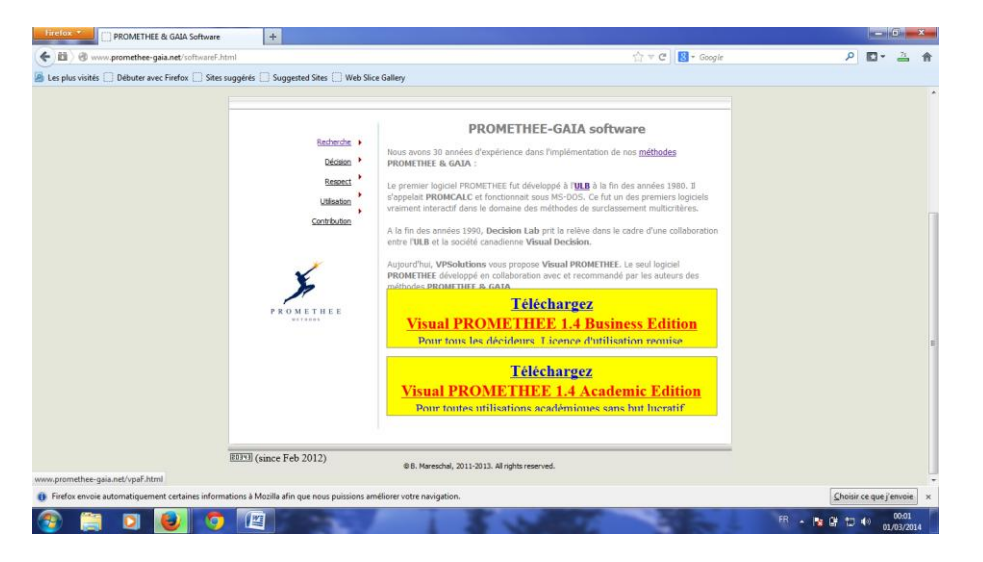

لتظهر لنا الصفحة التالية والتي فيها نضغط على versions locales من أجل اختيار الطبعة التي تساعدك حسب المغة التي تريد:

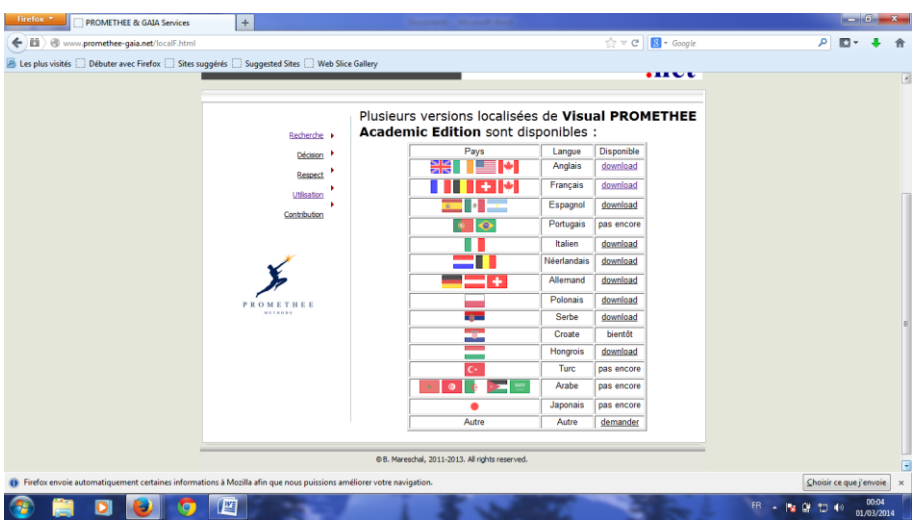

بعد اختيار المغة الفرنسية نضغط عمى downleod لتظير لنا عمبة الحوار التالية والتي نختار فييا الزر fichier le Enregistrer من أجل تحميمو:

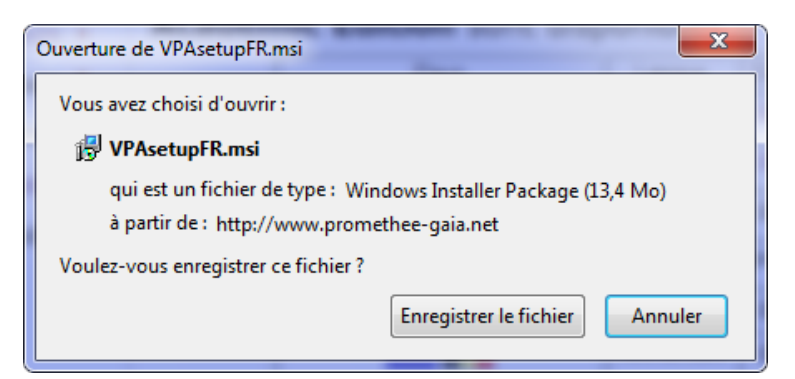

بعد الانتهاء من التحميل، نجد في مكان تخزين جهاز الكمبيوتر للملفات المحملة أيقونة تحمل الإسم VPAsetupFR.msi بعد تحميل Edition Academic 1.4 PROMETHEE Visual من شبكة االنترنت نقوم بتثبيته عمى جهاز الكمبيوتر لنتمكن من استعماله، حيث نجد في مكان تخزين جهاز الكمبيوتر للملفات المحملة أيقونة تحمل الإسم msi.VPAsetupFR، ننقر عميها مرتين:

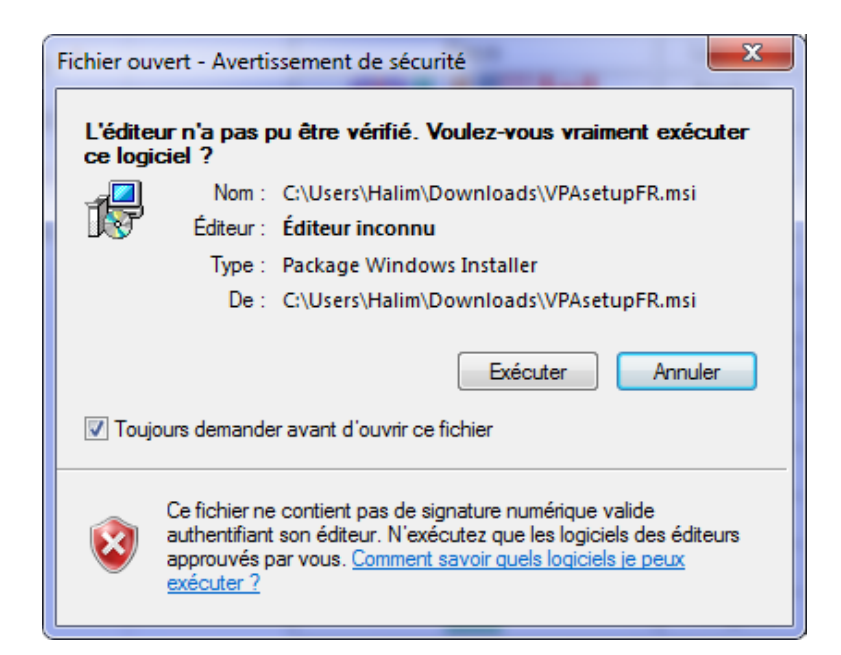

تظهر عمبة الحوار الخاصة بالتثبيت والتي نختار منها الزر Exécuter، لتظهر عمبة حوار أخرى لمواصمة التحميل

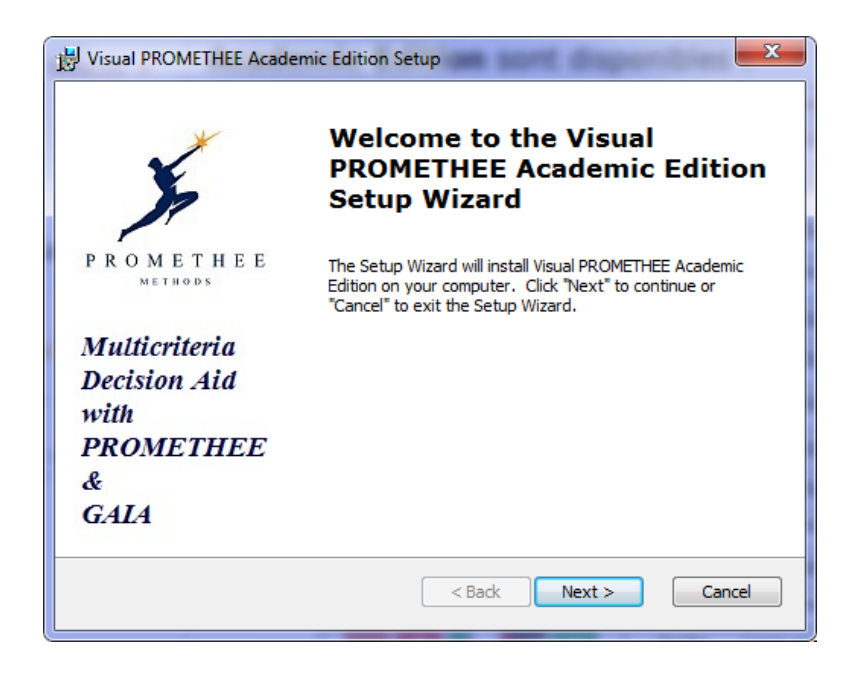

نختار الزر Next، فتظهر لنا علبة الحوار نختار منها الخيار الأول الذي يتضمن قبول عبارات الشهادة المعتمدة ونضغط عمى الزر Next:

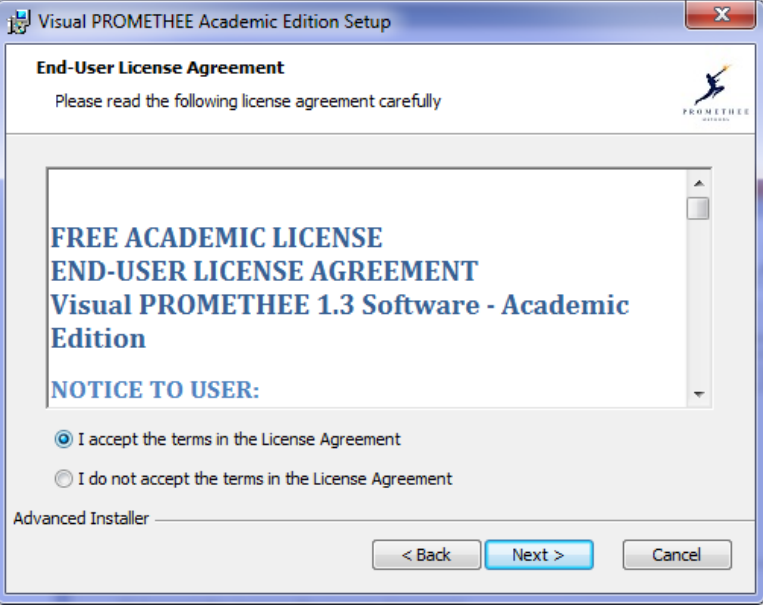

تظهر عمبة الحوار لمواصمة التثبيث نضغط عمى Next:

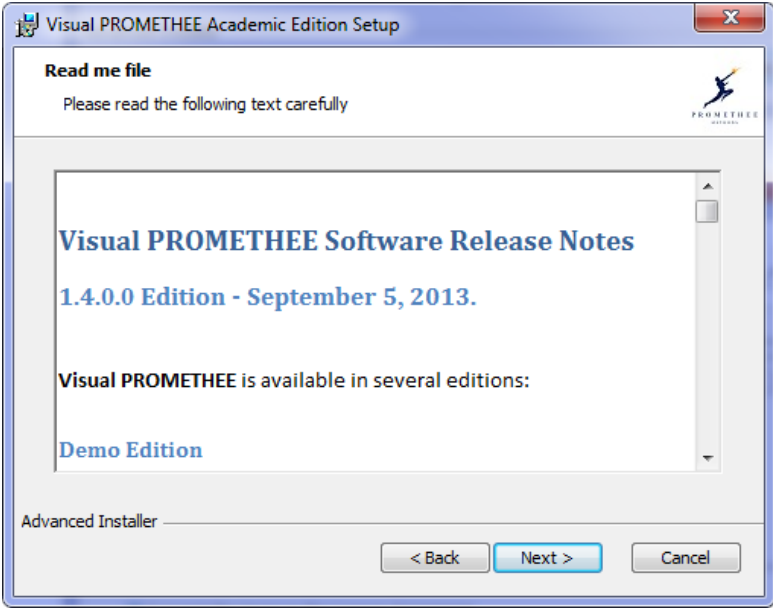

تظهر عمبة حوار الختيار مكان التثبيت

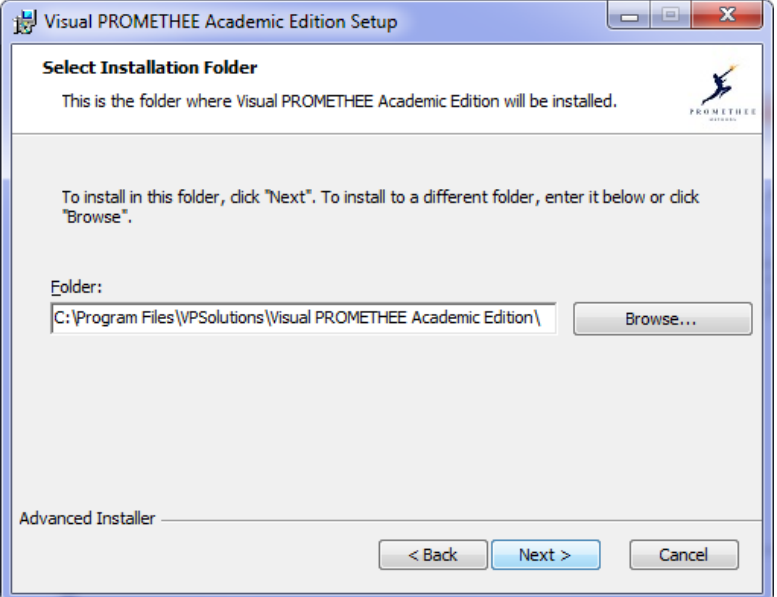

تظهر عمبة الحوار الخاصة ببداية التثبيت ننقر عمى Install:

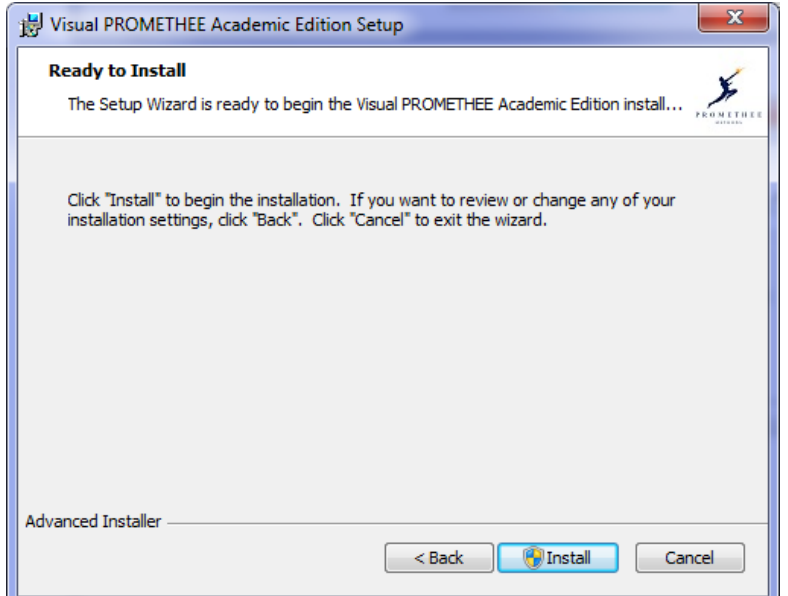

تظهر عمبة الحوار الخاصة بتتبع التثبيت:

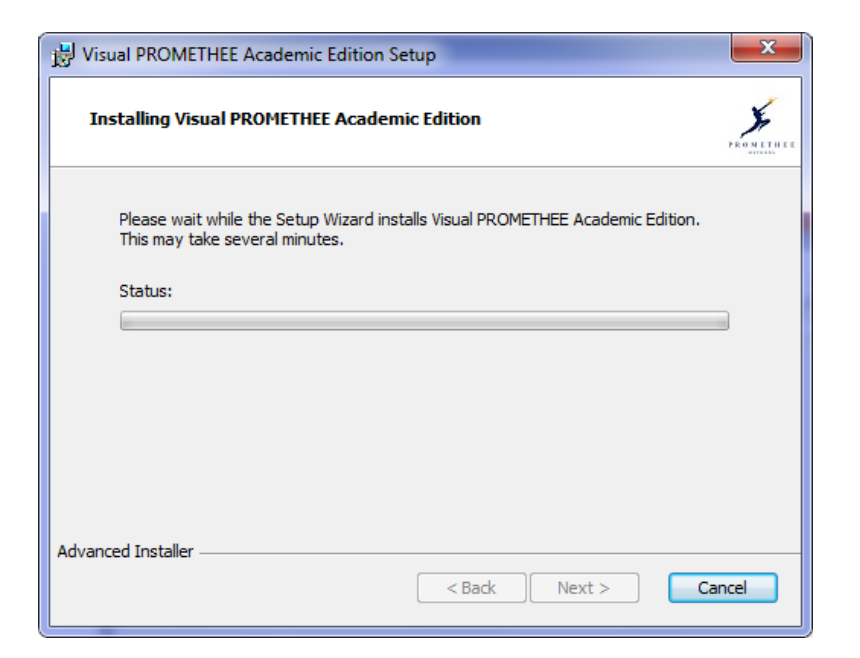

ننقر عمى الزر Next لتظهر عمبة حوار أخرى من أجل إنهاء العممية:

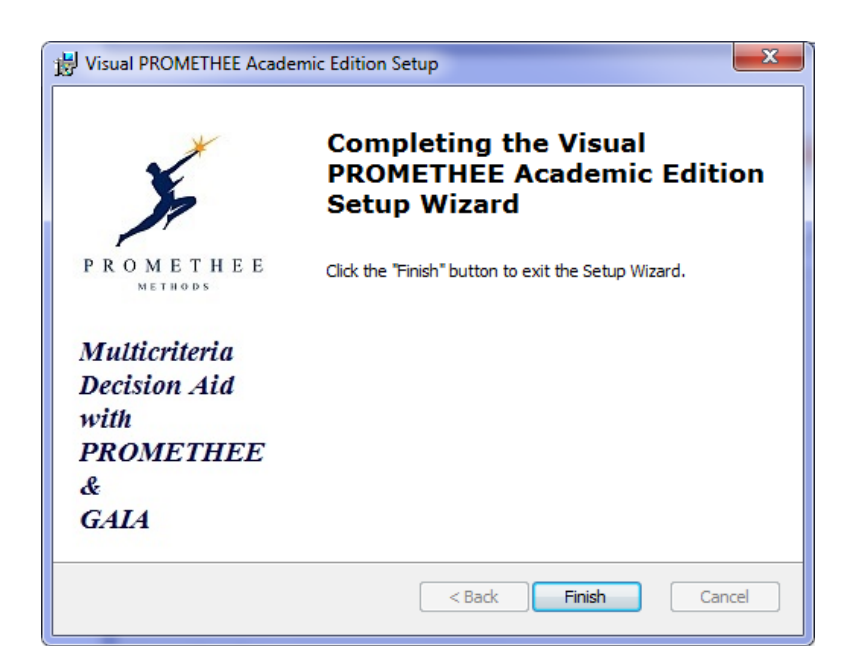

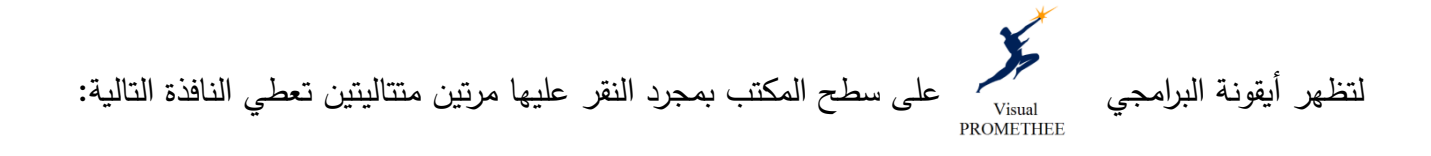

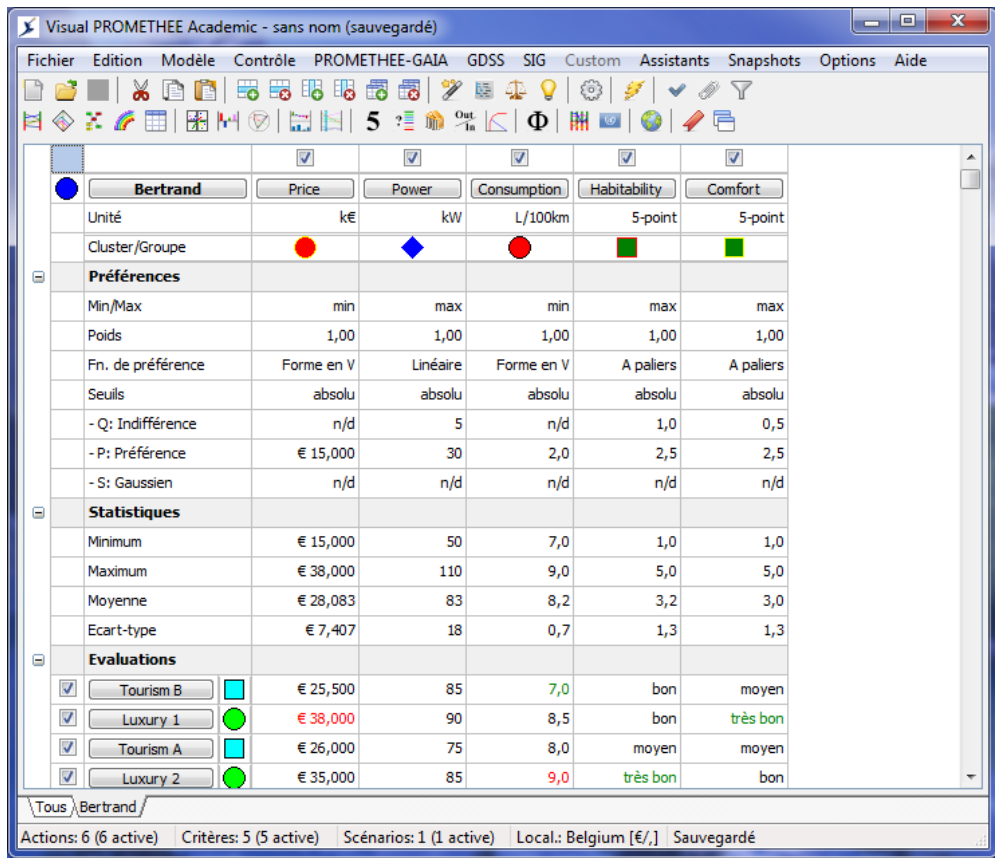

### **Rapport Visual PROMETHEE pour Annexé de recherche.vpg Academic Edition**

**http://www.promethee-gaia.net**

04/12/2014 - 15:41:09

### **Définition du problème**

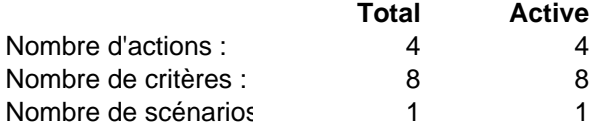

### **Info générale**

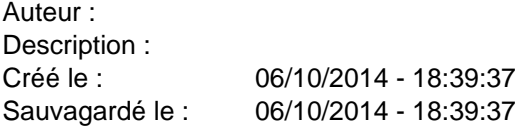

### **Actions**

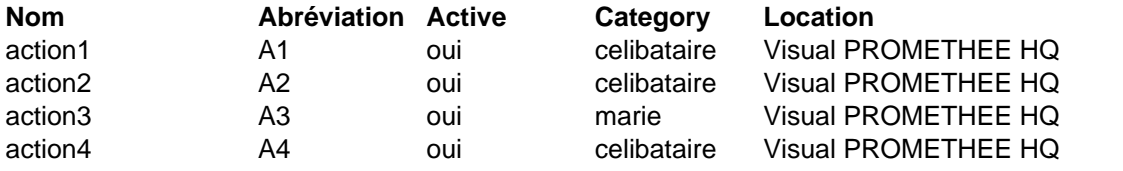

### **Critères**

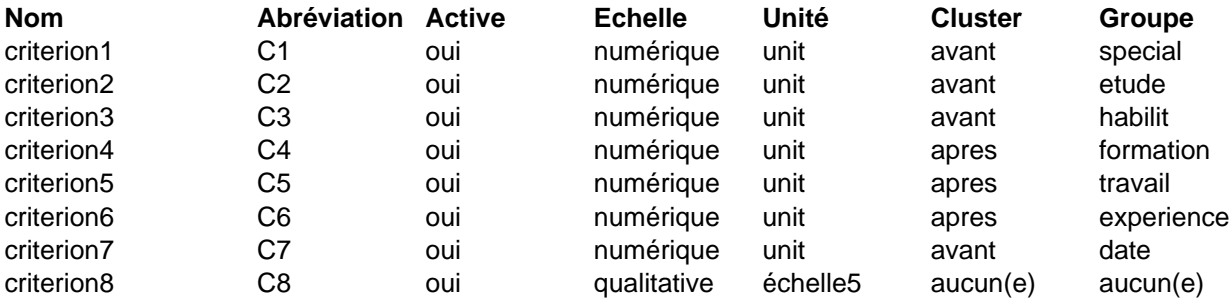

### **Scénarios**

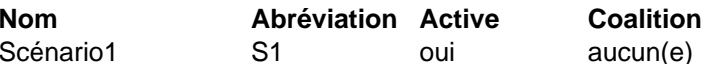

#### **Echelles qualitatives o/n**

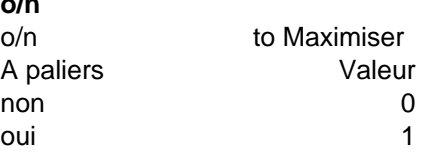

#### **impact**

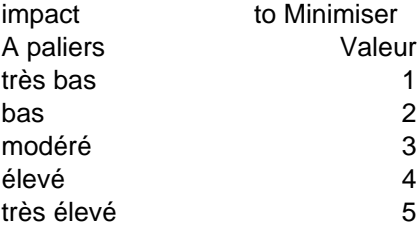

### **5 points**

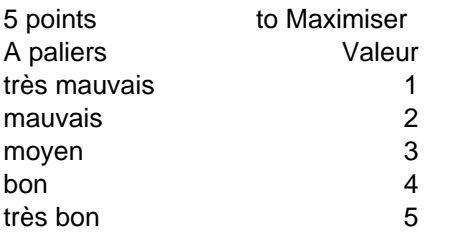

### **9 points**

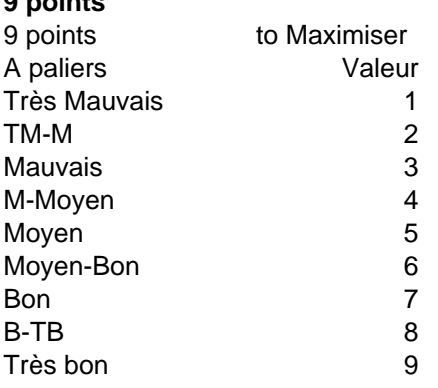

### **échelle5**

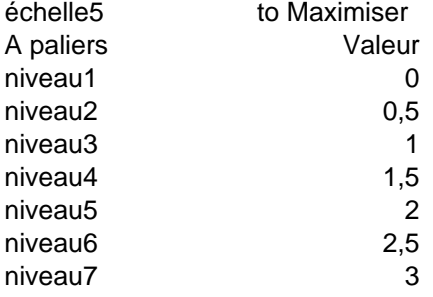

# **Scénario : Scénario1 (active)**

### **Tableau d'évaluation**

### **Evaluations**

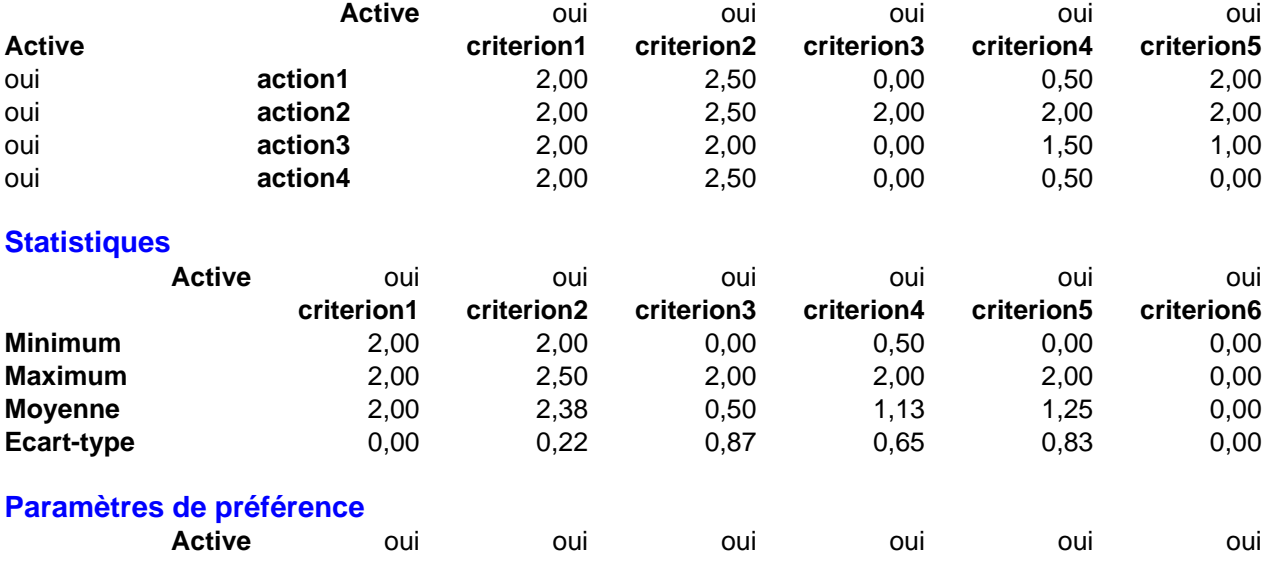

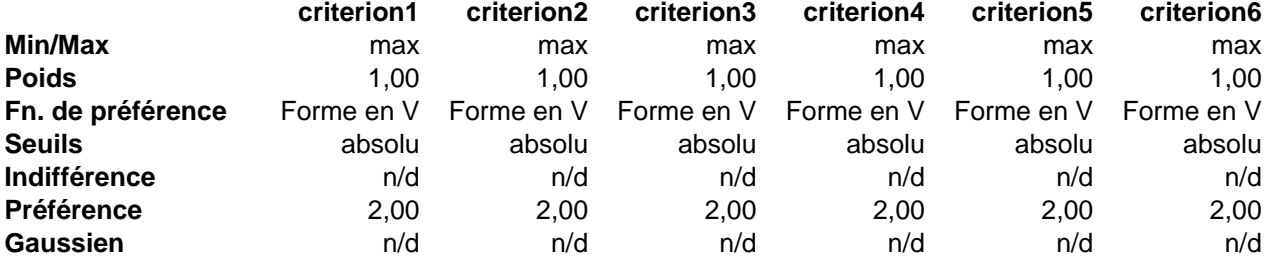

### **PROMETHEE**

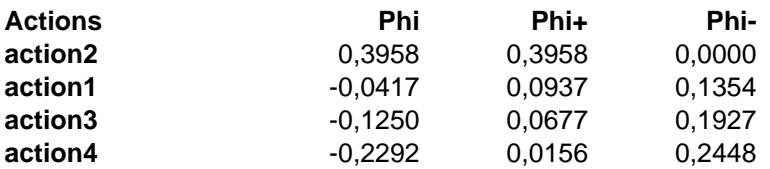

### **PROMETHEE I**

C:\Users\Halim\Desktop\forme finale\Nouveau dossier\Annexé de recherche\_Images\PR1.jpg

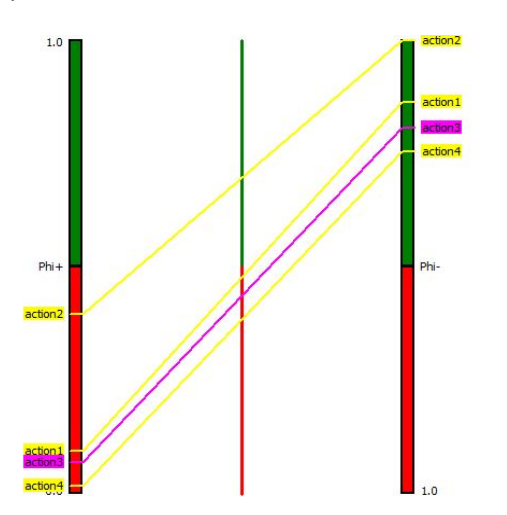

#### $-1$

### **PROMETHEE II**

C:\Users\Halim\Desktop\forme finale\Nouveau dossier\Annexé de recherche\_Images\PR2.jpg

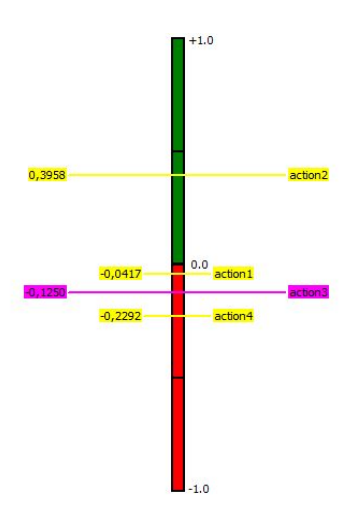

#### **Diamant**

C:\Users\Halim\Desktop\forme finale\Nouveau dossier\Annexé de recherche\_Images\DIAM.jpg

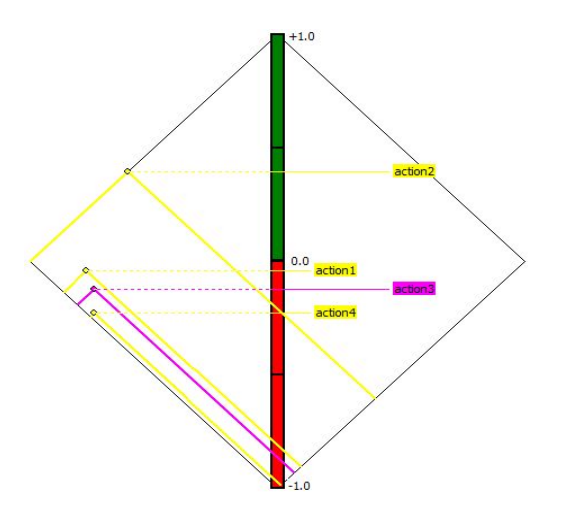

### **Graphe**

C:\Users\Halim\Desktop\forme finale\Nouveau dossier\Annexé de recherche\_Images\NETW.jpg

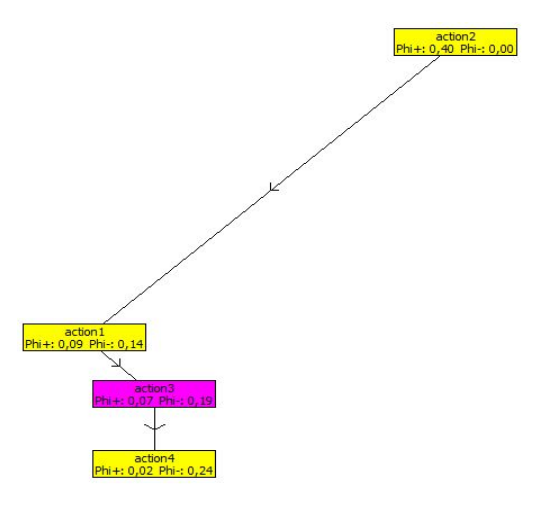

**Arc-en-ciel**

#### C:\Users\Halim\Desktop\forme finale\Nouveau dossier\Annexé de recherche\_Images\RAIN.jpg

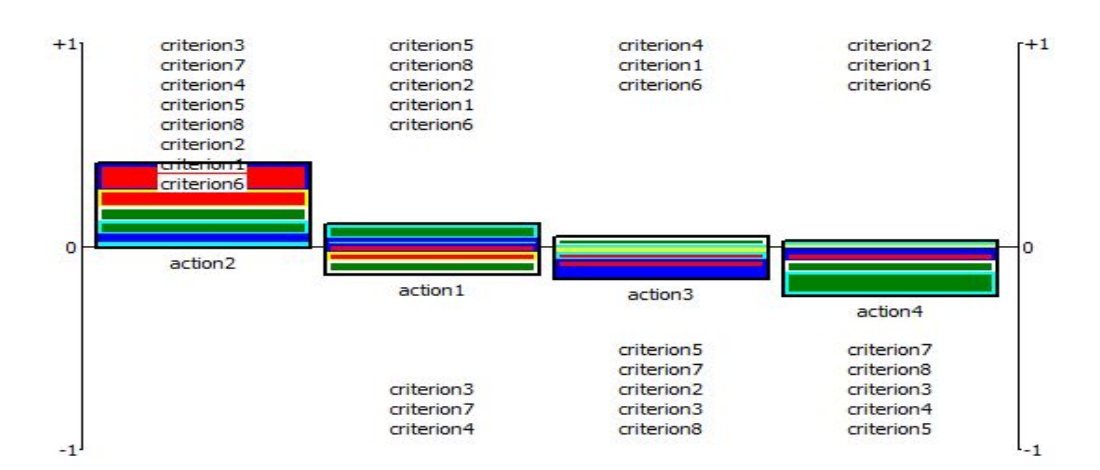

### **Tableau des flux**

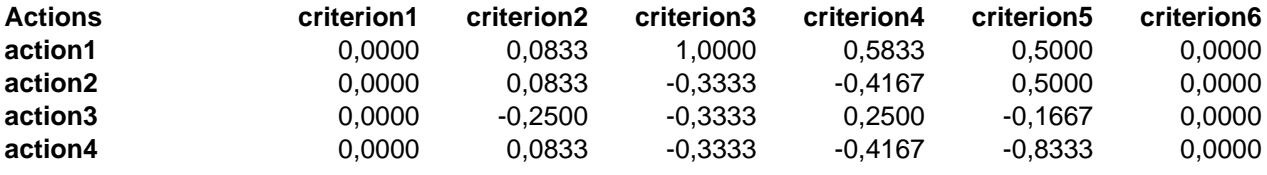

### **GAIA**

### **Plan**

C:\Users\Halim\Desktop\forme finale\Nouveau dossier\Annexé de recherche\_Images\GAIA.jpg

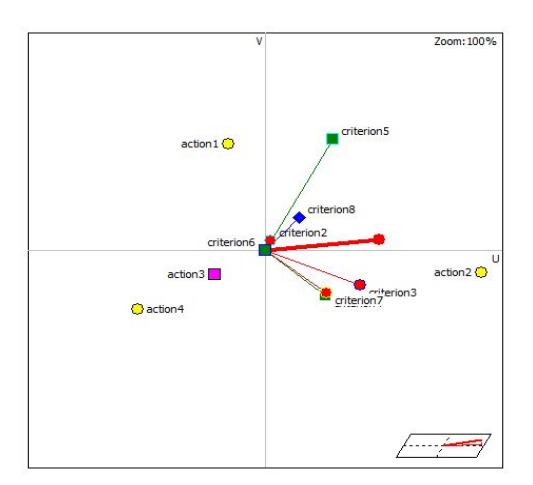

### **Profils**

### **Webs**

### **Analyse de sensibilité**

### **Walking Weights**

C:\Users\Halim\Desktop\forme finale\Nouveau dossier\Annexé de recherche\_Images\WW.jpg

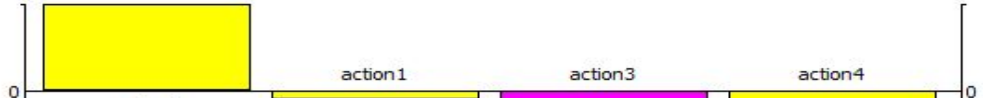

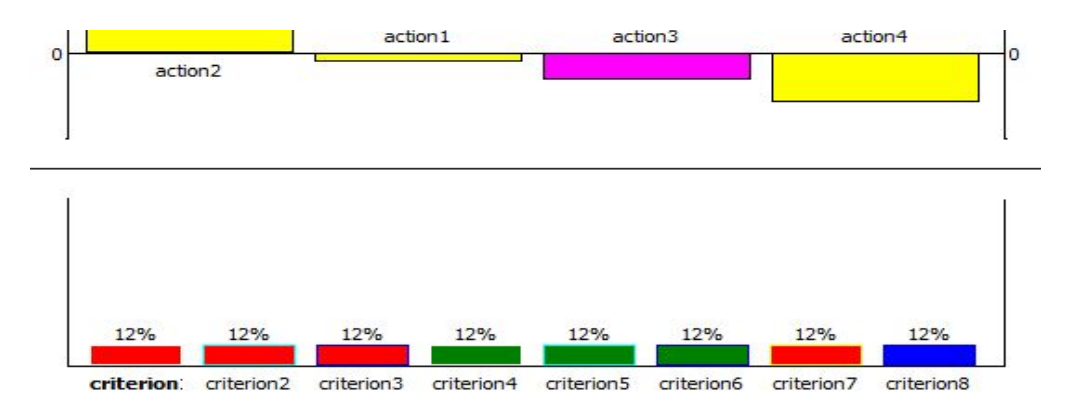

**Intervalles de stabilité**

**PROMETHEE V**

**Solution**

**Contraintes**

### **PROMETHEE Sort**

**Profils**

**Solution**

**Analyse de performance**

**Score**

**Efficacité**

**GDSS**

**Comparaison de scénarios**

**GDSS-GAIA**

**SIG**

**PROMap**

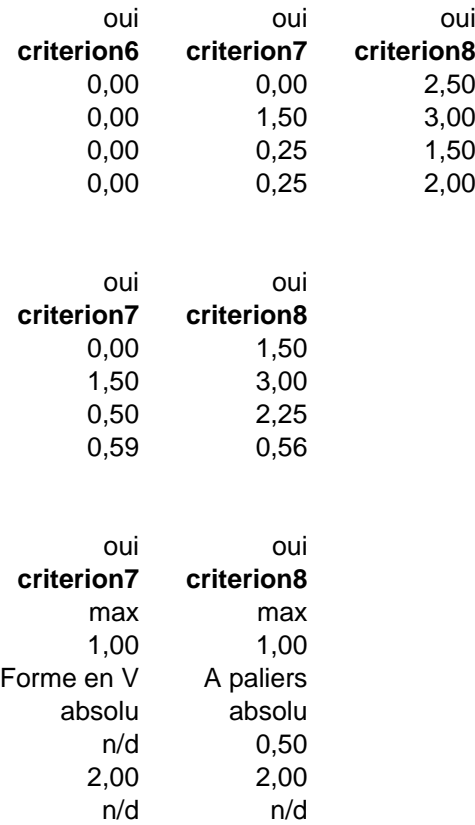
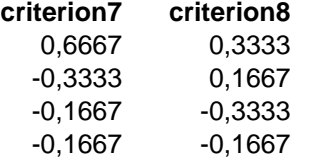

 $\mathcal{A}^{\mathcal{A}}$  .

 $\mathcal{A}^{\text{max}}_{\text{max}}$ 

# **Rapport Visual PROMETHEE pour Ingénieur de recherche.vpg Academic Edition**

**http://www.promethee-gaia.net**

04/12/2014 - 15:48:52

### **Définition du problème**

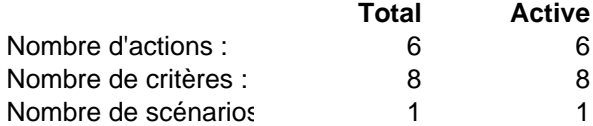

### **Info générale**

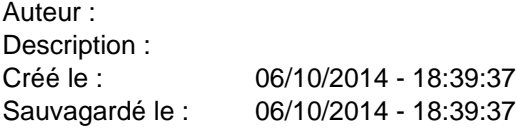

#### **Actions**

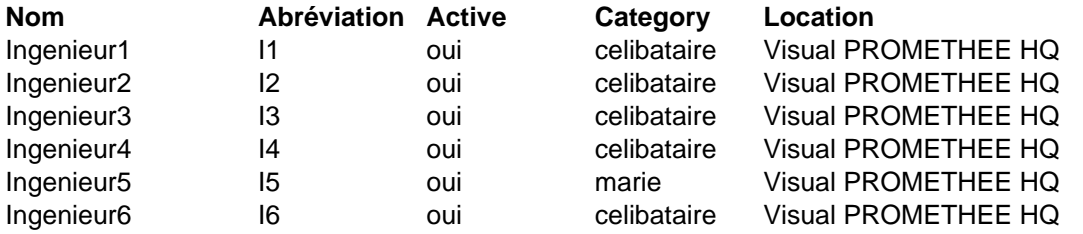

### **Critères**

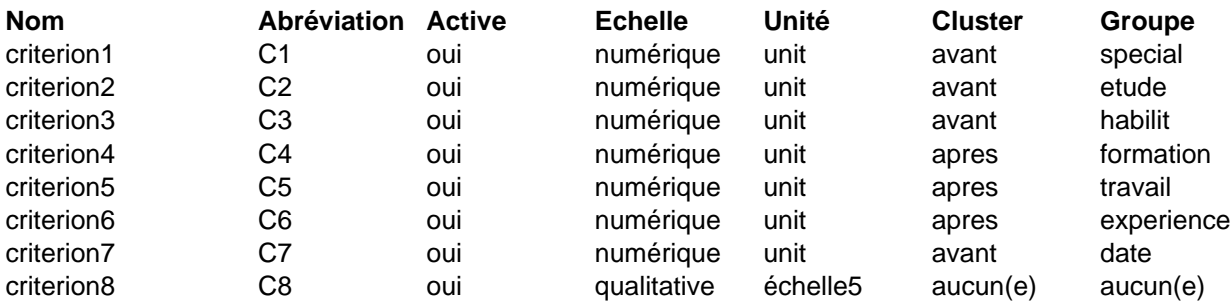

### **Scénarios**

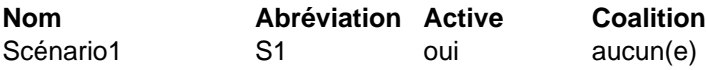

### **Echelles qualitatives**

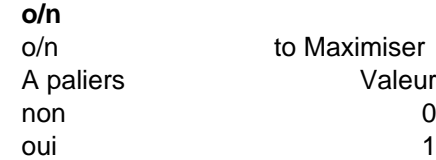

### **impact**

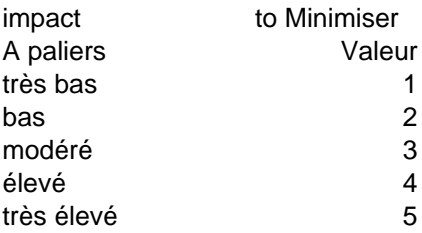

# **5 points**

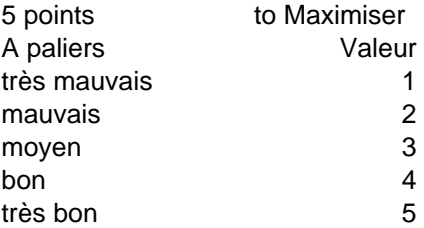

# **9 points**

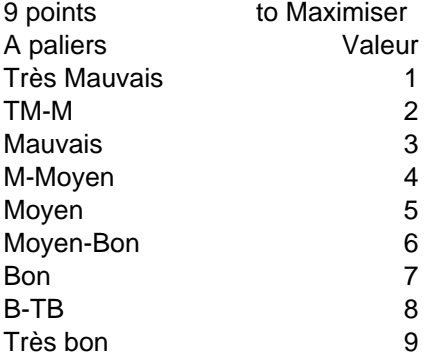

### **échelle5**

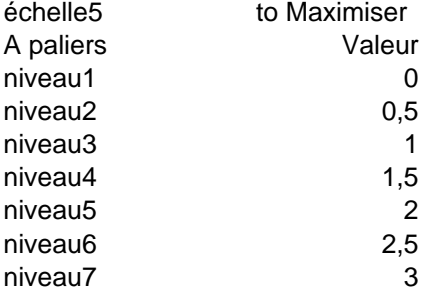

# **Scénario : Scénario1 (active)**

# **Tableau d'évaluation**

### **Evaluations**

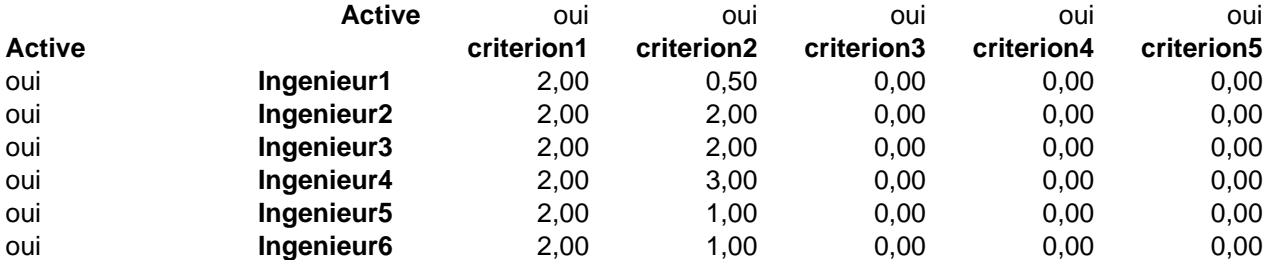

# **Statistiques**

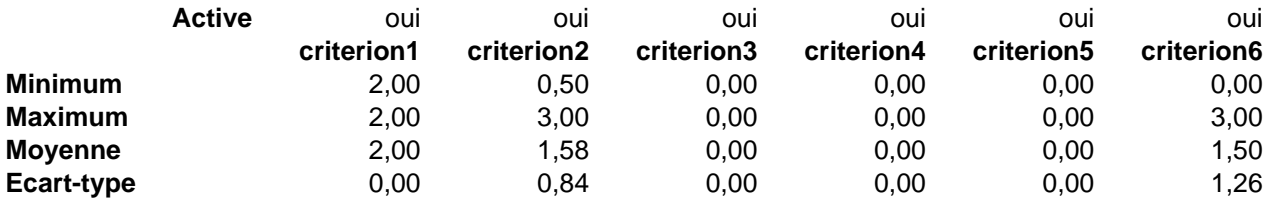

# **Paramètres de préférence**

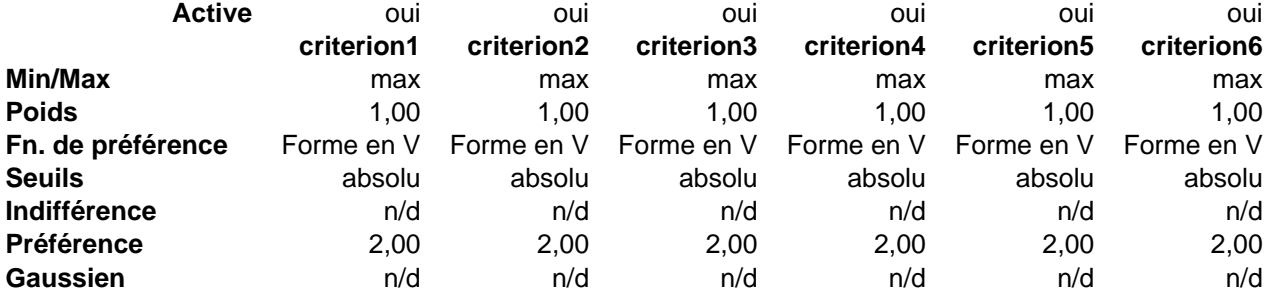

### **PROMETHEE**

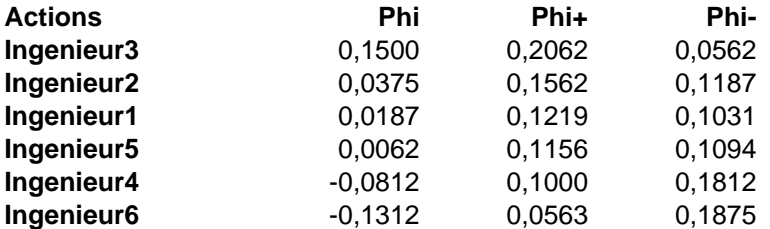

### **PROMETHEE I**

C:\Users\Halim\Desktop\forme finale\Nouveau dossier\Ingénieur de recherche\_Images\PR1.jpg

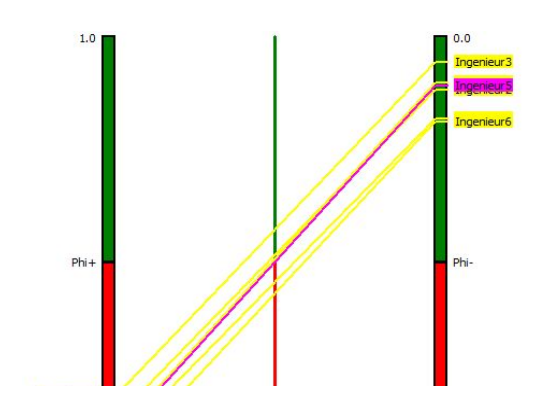

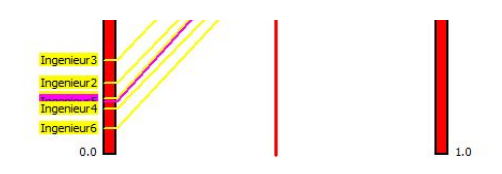

### **PROMETHEE II**

C:\Users\Halim\Desktop\forme finale\Nouveau dossier\Ingénieur de recherche\_Images\PR2.jpg

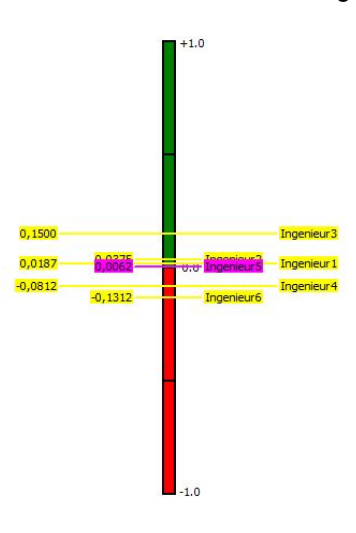

#### **Diamant**

C:\Users\Halim\Desktop\forme finale\Nouveau dossier\Ingénieur de recherche\_Images\DIAM.jpg

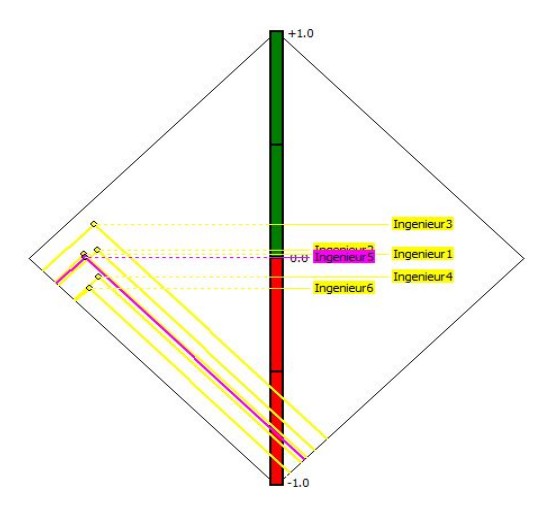

#### **Graphe**

C:\Users\Halim\Desktop\forme finale\Nouveau dossier\Ingénieur de recherche\_Images\NETW.jpg

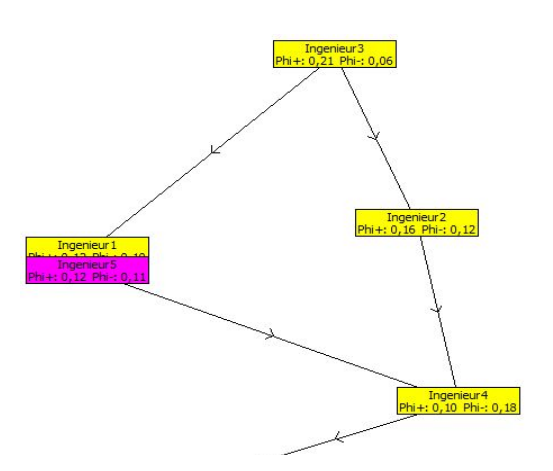

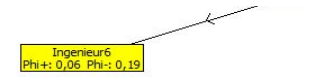

### **Arc-en-ciel**

C:\Users\Halim\Desktop\forme finale\Nouveau dossier\Ingénieur de recherche\_Images\RAIN.jpg

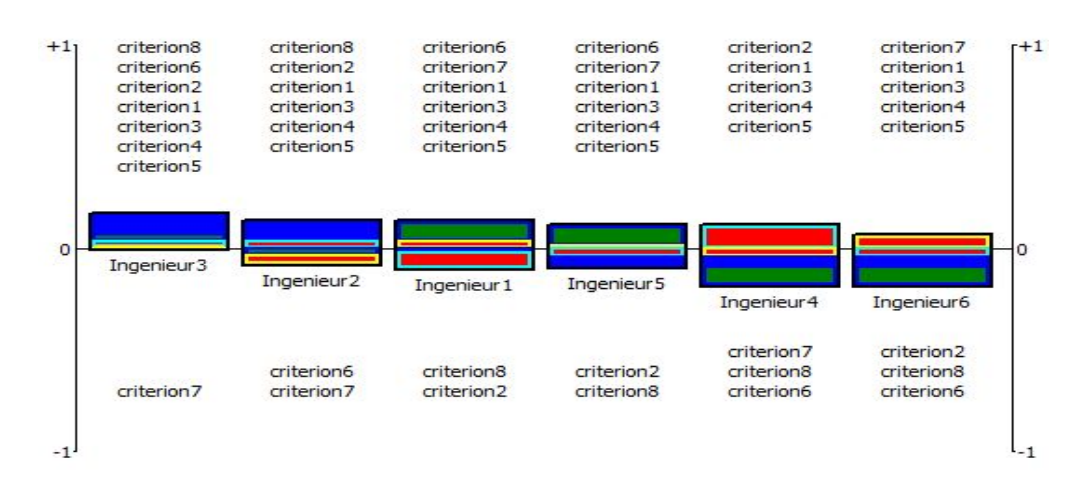

#### **Tableau des flux**

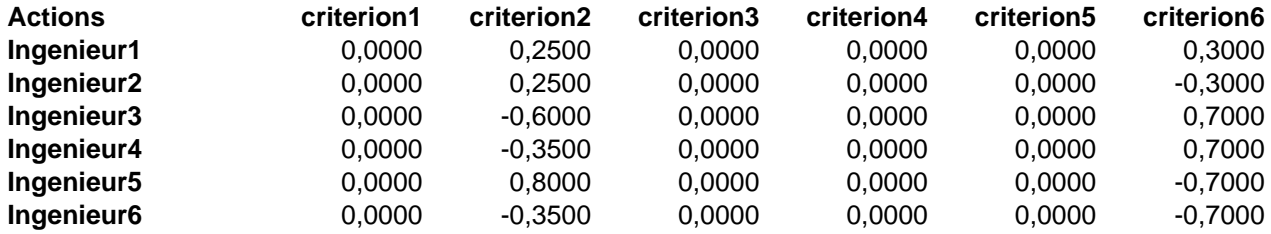

# **GAIA**

#### **Plan**

C:\Users\Halim\Desktop\forme finale\Nouveau dossier\Ingénieur de recherche\_Images\GAIA.jpg

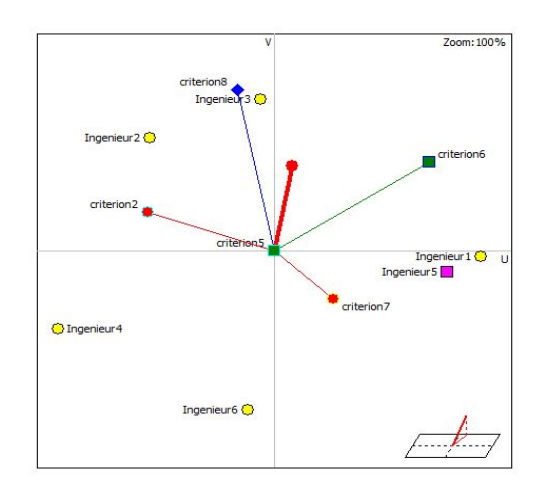

### **Profils**

**Webs**

**Analyse de sensibilité**

### **Walking Weights**

C:\Users\Halim\Desktop\forme finale\Nouveau dossier\Ingénieur de recherche\_Images\WW.jpg

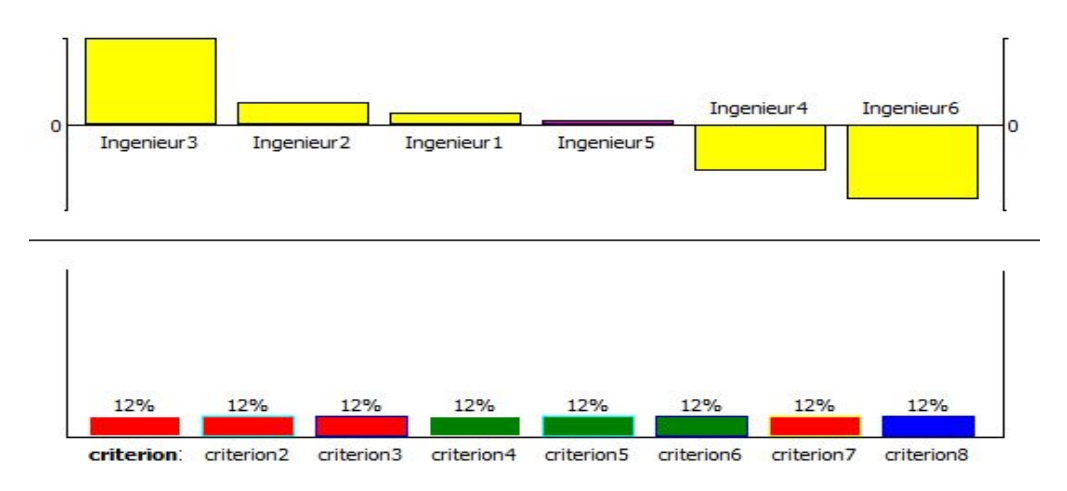

### **Intervalles de stabilité**

# **PROMETHEE V**

**Solution**

**Contraintes**

**PROMETHEE Sort**

**Profils**

**Solution**

**Analyse de performance**

**Score**

**Efficacité**

**GDSS**

**Comparaison de scénarios**

**GDSS-GAIA**

**SIG**

**PROMap**

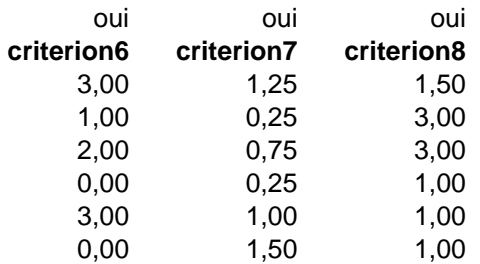

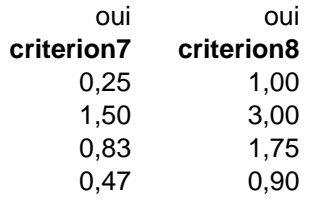

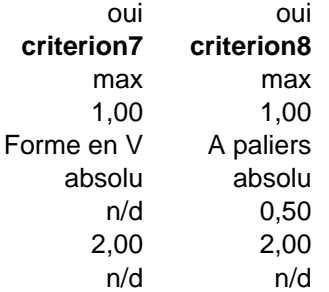

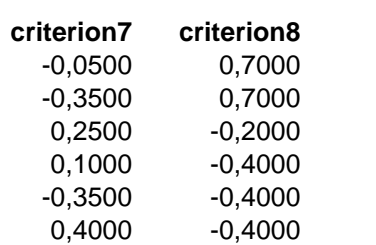

 $\sigma_{\rm{max}}=0.1$